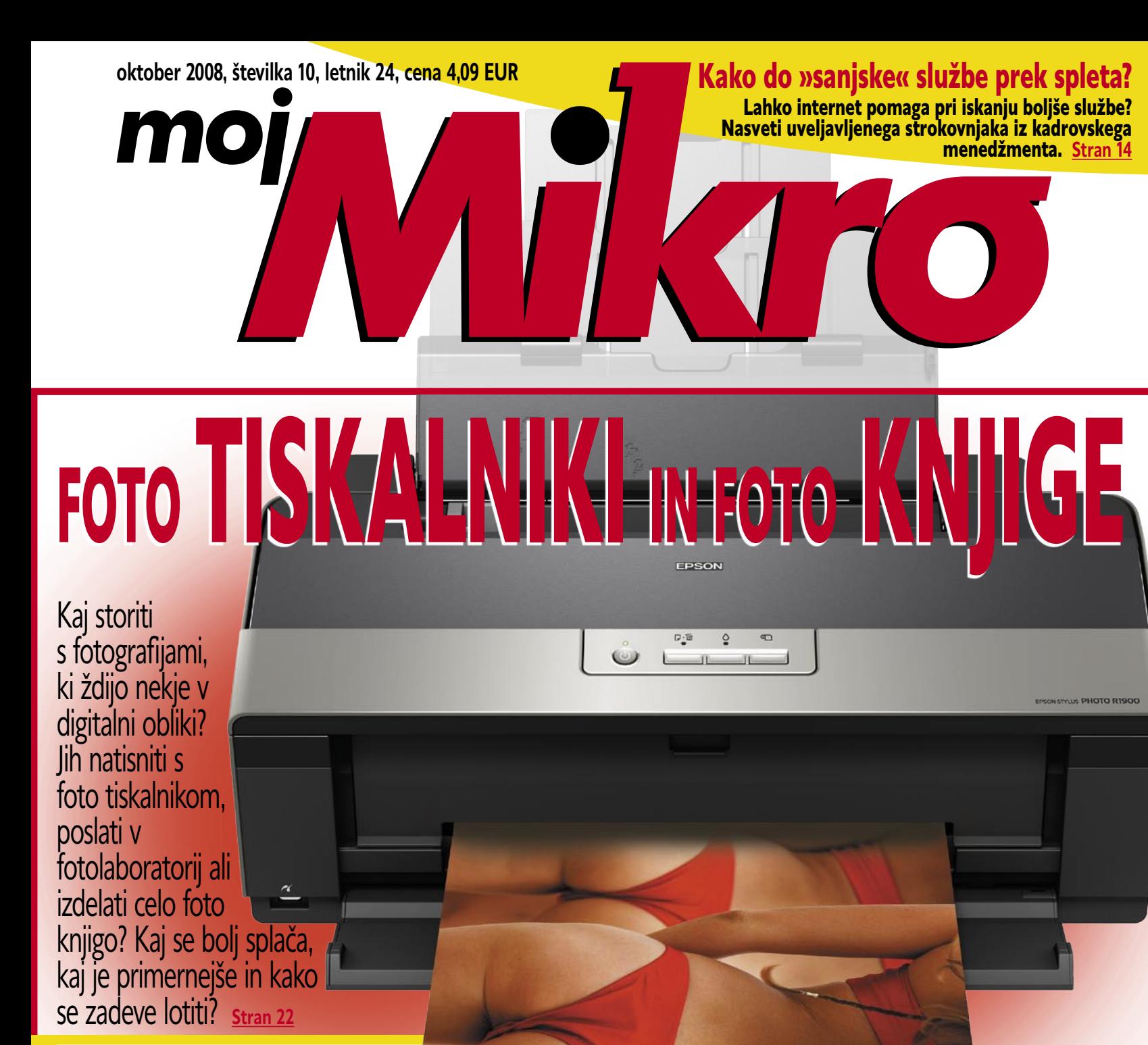

#### **MP4-predvajalniki stran 30**

**Po MP-lestvici navzgor**

MP4 v imenu nakazuje, da naprave predvajajo multimedijski format MP4. Je na majhnem predvajalniku ali telefonu sploh mogoče gledati film?

#### Zabava **strani 74**

#### **Radijsko krmiljenje modelov letal**

Kako ustrezna oprema pomaga, da se najprej »virtualno« naučite upravljati model, namesto, da to počnete v naravi in tvegate njegovo uničenje?

#### **Film in glasba**

Kako film s podnapisi preurediti tako, da ga bo mogoče gledati tudi na MP4-predvajalniku ali na mobilnem telefonu? Kako iz interneta sneti na videz

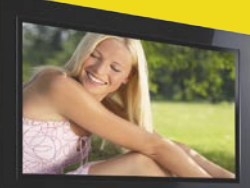

neprenosljive zvočne datoteke in kako hitro in preprosto izdelati predvajalni seznam glasbe.

### **IZBRANI TEST**

Iz prakse **strani 1999 i strani 88 strani 88 strani 88** strani 88 strani 88 strani 88 stran 39 stran 39 stran 39 stran 39 stran 39 stran 39 stran 39 stran 39 stran 39 stran 39 stran 39 stran 39 stran 39 stran 39 stran 39 s Najhitrejša grafična kartica na svetu: grafiki 4870X2 v navezi CrossFire X Upravljanje računalnika z mislimi: biosignalna igralna konzola OCZ nia stran 40 stran 41

### **Friziranje fotoaparata**

in s tem izboljšanje delovanja. Istran 92 Nekateri modeli Canonovih fotoaparatov omogočajo razširitev programske opreme

#### **ŠE ENA PIRAMIDNA IGRA**

Po spletu vas vabijo, da se vključite v omrežje Telme, ceneje telefonirate in še zaslužite povrhu. Mislimo, da gre še za eno obliko lovljenja naivnih, pri čemer je zadeva lahko tudi nevarna!

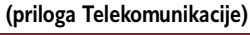

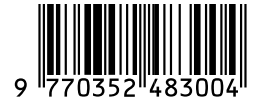

 **DIGITALNA KABELSKA TELEVIZIJA PODJETJA UPC** Zakaj mislimo, da (še) ne prinaša »merljivih« prednosti pred analogno kabelsko televizijo? **(priloga Telekomunikacije)**

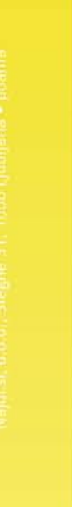

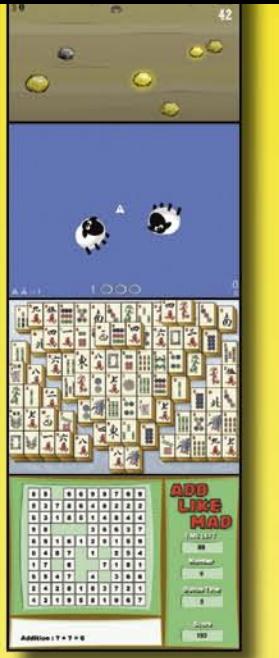

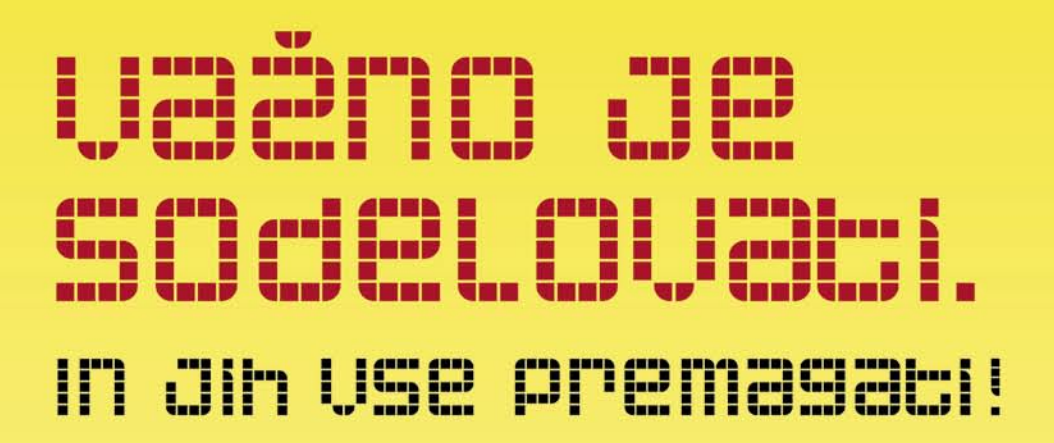

# igre.najdi.si

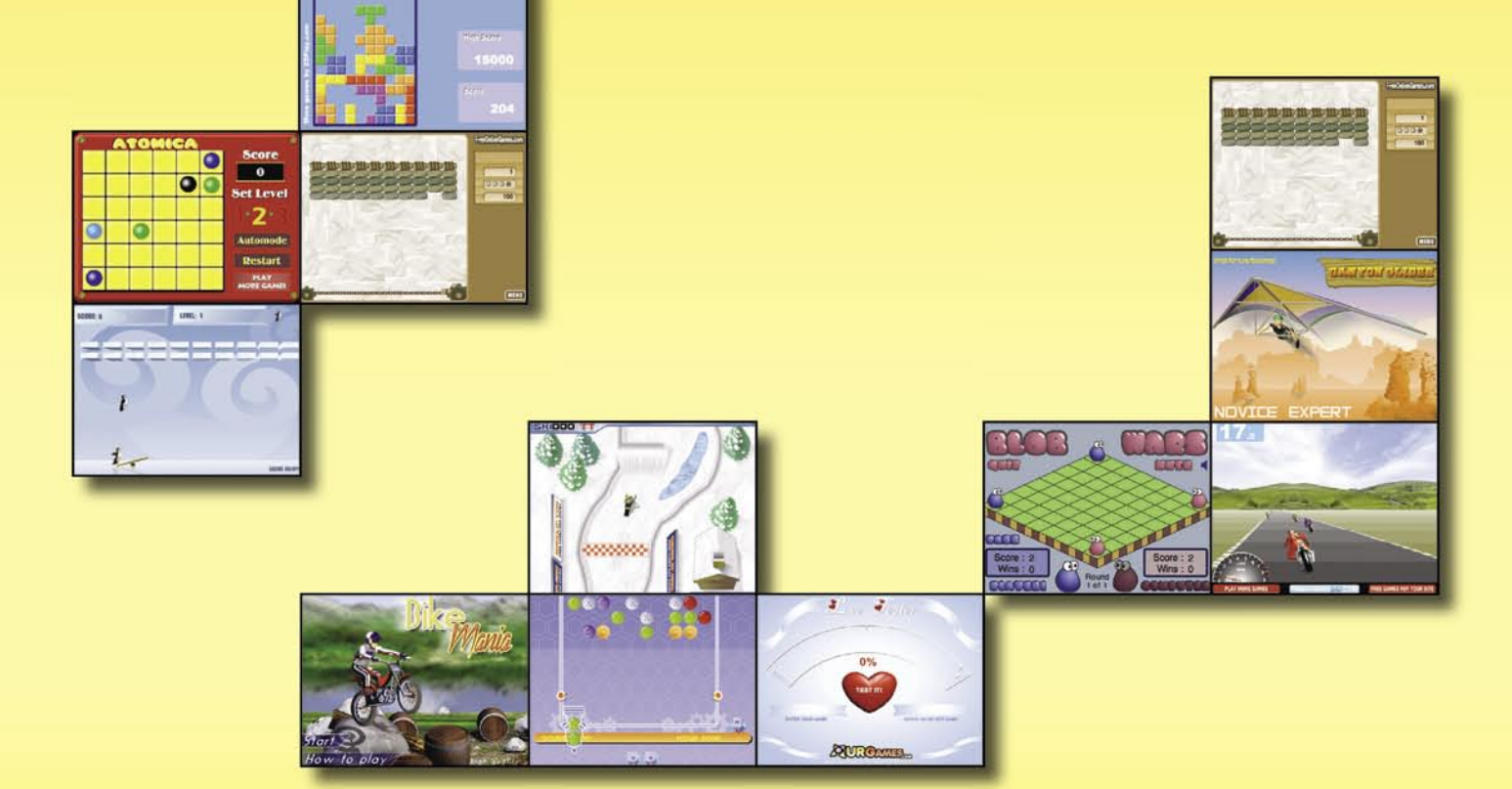

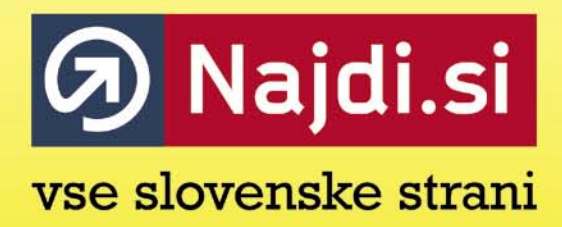

### zaščitite, upravljajte, nadzorujte vaše omrežje samo z enim produktom

#### **SOPHOS**

endpoint security<br>and control

#### Samo antivirus zaščita ni dovolj

Sophos Endpoint Security & Control vam zagotavlja preventivno zaščito, enostavno upravljanje in 24/7 tehnično podporo.

S pomočjo napredne intrusion prevention tehnologije povečate nivo varnosti in zaščitite vaše omrežje pred virusi in ostalimi grožnjami vse z enim samim produktom.

SOPHOS d.o.o., Germova ulica 9, 8000 Novo mesto, tel: 07 393 5600, www.sophos.si

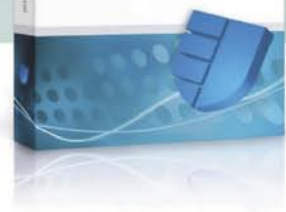

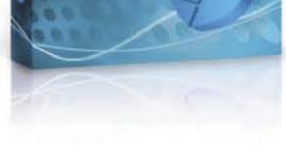

**SOPHOS** 

#### zoran.banovic@mojmikro.si

### UVODNIK KAZALO

### Prihodnost zabave v dnevni sobi

*nec avgusta je bil sejem IFA. Ker gre za sejem uporabne*<br> *elektronike, je bilo tam seveda videti kopico novosti tudi s*<br> *področja zabavne elektronike. Razstavni prostori so se kar*<br> *na najnovejših n-palčnih televizijsk elektronike, je bilo tam seveda videti kopico novosti tudi s področja zabavne elektronike. Razstavni prostori so se kar svetili od slik, ki so bile preko predvajalnikov blu-ray predvajane najnovejšega zvočnega sistema m.1, kjer je m število od 2 do kaj pa vem. Slika, da te kap, zvok pa takšen, kot da si znotraj filma, in ne nič hudega sluteč gledalec, ki gleda, kako Eddieju Murphyju v filmu Meet Dave iz ušesa skače še en Eddie Murphy. Vse to je lepo in prav, saj se spirala napredka nadaljuje. Televizijski sprejemniki so postali tako veliki, slika pa tako ostra oziroma podrobna, da standard DVD ne pomeni nič več. Včasih smo vsi očarani občudovali čisto in ostro sliko iz DVD-predvajalnikovna svojih ne kaj več kot 70-centimetrskih zaslonih. S povečanjem in širjenjem (16 : 9) slike pa je DVD postal premalo, saj je slika neostra. In po dolgem boju je prišel blu-ray. In zabavna industrija je dobila nov zagon. Veliki proizvajalci ponujajo velikanske televizijske sprejemnike, ki znajo marsikaj, poleg njih pa izdelujejo tudi predvajalnike blu-ray in zvočne sisteme za prave užitke. Ha, potrošniška družba, here we come again.*

*In kaj je narobe s to sliko? Kot je to že običajno, je težava v drobnem tisku. V podrobnostih, ki jih ostrina slike in živost zvoka kaj hitro skrijeta. Na tiskovni konferenci enega od dveh veliki S-ov, kot sama sebe imenujeta (eden je Sony, drugi Samsung, imata pa se tako rada, da drug drugega naslavljata s »ta drugi S«), smo slišali nekaj podobnega kot: »Naši najnovejši televizijski in blu-ray sprejemniki imajo tudi priključke za omrežje in omogočajo uporabniku, da preko interneta odpre našo stran, kjer so dodatne vsebine, kot na primer igre, ki jih lahko nato igra prek sprejemnika. Na spletni strani so tudi morebitne nadgradnje strojnega programja (firmwara) za televizijski sprejemnik, naš predvajalnik blu-ray in še kaj.«* 

*In tu sem malo zastrigel z ušesi! Kaj nam bodo zdaj proizvajalci zabavne elektronike začeli ponujati še internetne vsebine*? *Nam bodo začeli še oni težiti z reklamami*? *»Pridi na našo stran, zaigraj igrico in si hkrati oglej, kaj ponuja naš najnovejši pralni stroj! Ja, tudi pralne stroje delamo! Pa ne le to! Pri nas dobiš tudi celotno paleto bele tehnike! Če pošlješ sporočilo zdaj, te čaka še 3 odstotke dodatnega popusta na že tako ugodne cene!« Bljak! Pa še nekaj. A bom po novem po spletu iskal firmware še za svoj televizor? Če sem nekako razumel, da je bilo treba za predvajalnike DivXin tudi MP3 iskati vedno nov firmware, ki bo vseboval najnovejše kodeke, saj so se stvari na tem področju hitro spreminjale, pa nikakor ne morem in tudi nočem razumeti, da bom to počel še za televizor, predvajalnik blu-ray, zvočni sistem in še kaj. Že zdaj je s predvajalniki DivX in MP3 križ, saj proizvajalci največkrat ne ponujajo kakovostnega firmwara, zato se je treba znajti s kakšnimi »entuziastičnimi«. Ti pa so lahko sumljive kakovosti in lahko celoten sistem pošljejo k vragu. A tudi če ga, to ne pomeni velike katastrofe, saj ti predvajalniki stanejo nekaj deset evrov. Preveč ravno ne bomo jokali za njim. Kaj pa televizorji, ki ta čas presegajo ceno 1000 evrov? Če pa dodamo še predvajalnik blu-ray in kakovosten zvočni sistem, pa smo kaj hitro na nekaj tisoč starokontinentalčkih. Bomo tudi tam eksperimentirali? Na začetku mogoče ne, pozneje pa nam bodo morda zadišale kakšne nove ideje, ki jih ima nekdo zunaj S-ov, T-jev, P-jev in še kakšnih črk. In če bomo imeli nesrečo ali pa naložili firmware, ki ni točno za naš televizor, kar v poplavi modelov sploh ni težko, nam bodo priznali garancijo? Kaj pa če nekdo izdela firmware virus, ki recimo na našem televizorju ob zagonu ne prikaže televizijske slike, ampak odpre kakšno »zanimivo« spletno stran?*

*Saj morda res pretiravam, a zgodovina je pokazala, da ima vsaka pozitivna stran napredka tudi svojo slabo stran. Že s pojavom izmenljivih medijev so se pojavili računalniški virusi, pa čeprav so imeli snovalci disketnih enot in disket v mislih le pozitivne lastnosti zmožnosti shranjevanja in prenosa podatkov. Enako je bilo z internetom. Kjer je dobro, je tudi slabo. Jin-jang!*

*P. S:: Pred časom je moj najstniški sin »izumil« novo besedo – dolgotveziti. Lepo, ampak res lepo prosim tiste, ki so zadolženi za uvrščanje novih besed v slovenski besednjak, da jo vključijo med uradne besede. Glede na dogajanje v letošnji predvolilni kampanji je to beseda, ki najbolj točno opredeljuje vsebino govorov velike večine politikov. So tvezili in dolgovezili, torej dolgotvezili.*

- 4 Uvodnik
- 5 Novice 8 Kaj nam kuha Office Labs?
- 10 Intel IDF, poletje 2008
- 13 V precepu
- 
- 14 Iskanje dela prek spleta
- 18 Veliki hadronski trkalnik (LHC)
- 22 Foto tiskalniki in foto knjige
- 30 MP4-predvajalniki
- 36 HP 2133 Mini-Note Samsung R560 37 AOC 419Ph
- Dell 2408WF Thermaltake 1500W
- 38 LevelOne MobilSpot WBR-3800 Netgear RangeMAX WNDR3300 in WNDA 3100
- 39 OCZ Core 128 GB Intel SSD X25-M 80 GB Epson B-300
- 40 CrossFire X Gigybyte Radeon HD 4850 OC 1 GB
- 41 Gigabyte Nvidia GeForce GTX260 TakeMS DDR3 – 1333 Biosignalna igralna konzola OCZ Nia
- 42 AMD Phenom X4 9850 Black Edition Intel 45G Express DG45ID
- 43 Gigabyte MA790GP-DS4H Equip 332704 MGE Protection Box 8 Powerline
- 44 Nikon D90 Canon EOS 1000D
- Sony Cybershot T300 Casio Exilim EX-F1
- 46 Toshiba Satellite A300
- 48 Internet Explorer 8
- 49 Norton Internet Security 2009 BCArchive 2
- 50 Pinnacle Studio 12 Ultimate
- 51 Adobe Acrobat 9
- 52 Intervju: Gašper Lukšič, LEOSS
- 56 Politika »sončnega zahoda«
- 58 Zorenje trga tiskalniške infrastrukture
- 60 Komu bodo netbooki skočili v zelje?
- 62 Slovenska podjetja in nastop v spletu
- 64 NPS BI4Dynamics
- 66 Ion Audio iTTUSB10 USB
- 67 Klavir in njegovi kloni
- 68 Pikoprojektor
- 69 »Travolucija« za tekoč promet
- 70 Revolucija v atomih, molekulah
- in fotonih
- 74 Simulacije radijsko krmiljenih modelov letal
- 76 Med uslugami in storitvami
- 78 Jesen pomlad za igralce
- 82 Google Chrome
- 84 Creative Commons
- 88 Film in glasba po naši meri
- 92 Friziranje Canonovega fotoaparata
- 96 Adobe Photoshop:
- uporaba stripovskega učinka
- 98 Ribica v novem akvariju

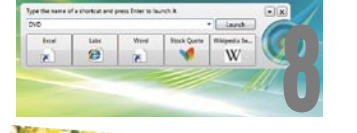

22

#### **KAZALO OGLAŠEVALCEV** 42

12MEDIA 99 ASBIS 47 ASUS 11, 21 AVTERA 25 BANKA KOPFR 29 DELO REVIJE 95 DIGITAL DATA COMMUNICATIONS 9 EC 6 ELKOTEX 81 HP, 65, 73 IDC telekomunikacije MIKRO ING TRADE 63 MIKROPIS HOLDING 85, 100 MOBINET 77 MORITEL 59 NAJDI.SI 2 SAMSUNG 33 SI SPLET 35 SOCOMEC SICON UPS 61 SOPHOS 3 STEBRI 57 TOBO'S 7 UPC TELEMACH telekomunikacije VIBOR 87

#### **ENELEKOMUNIKACI**

**TelMe**

Nateg ali priložnost za zaslužek?

#### **Digitalna kabelska televizija**

Kako si jo predstavlja UPC in ali prinaša vidne prednosti?

**Apple iPhone 3G** Kako se obnese?

**Sestankovanje na daljavo**

**Poceni video nadzorni sistem**

**Sedem evropskih telekomunikacijskih reform!**

#### **MNENJE**

So nove telekomunikacijske tehnologije zgolj orodje za večanje zaslužka prodajalcev opreme?

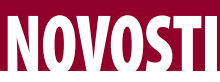

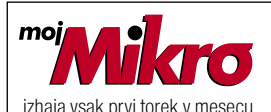

letnik 24, številka 10, oktober 2008 www.mojmikro.si **ISSN številka:** 0352-4833

#### **IZDAJA:**

DELO REVIJE, d. d. Dunajska 5, 1509 Ljubljana www.delo-revije.si **DIREKTOR:** Matej Raščan

#### **UREDNIŠTVO:**

Dunajska 5, 1509 Ljubljana tel.: (01) 473 82 61 faks: (01) 473 81 69, 473 81 09 e-pošta: info@mojmikro.si.

**GLAVNI UREDNIK:** Marjan Kodelja **ODGOVORNI UREDNIK:** Zoran Banović **POMOČNIKA GLAVNEGA UREDNIKA:** Zlatko Matić in Milan Simčič **UREDNIK:** Jaka Mele

**UREDNIK FOTOGRAFIJE:** 

Alan Orlič Belšak **LIKOVNA ZASNOVA:** Andrej Mavsar **TEHNIČNI UREDNIK:** Andrej Mavsar **REDAKTOR:** Slobodan Vujanović

#### **OGLASNO TRŽENJE:**

DELO REVIJE, d. d. Marketing Dunajska 5, 1509 Ljubljana tel.: (01) 473 81 11 faks: (01) 473 81 29 e-pošta: marketing@delo-revije.si

#### **KOLPORTAŽA:**

DELO REVIJE, d. d. Marketing Dunajska 5, 1509 Ljubljana tel.: (01) 473 81 20 faks: (01) 473 82 53

#### **NAROČNINE:**

DELO REVIJE, d. d. Marketing Dunajska 5, 1509 Ljubljana tel.: (01) 473 81 23, 473 81 24 faks: (01) 473 82 53 e-pošta: narocnine@delo-revije.si

Posamezni izvod stane 4,09 EUR

Naročniki imajo posebne ugodnosti. Naročite se lahko pisno (klasična in elektronska pošta) ali telefonsko. Revijo boste začeli prejemati po prvem plačilu od tekoče številke naprej. Naročnina velja do vašega preklica.

Naročnina za tujino se poravnava za eno leto vnaprej in znaša: 70 EUR, 124 USD, 158 AUD. Za vse informacije v zvezi z naročanjem edicije smo na voljo na zgoraj navedenih telefonskih številkah ali elektronski pošti. Nenaročenih besedil in fotografij ne vračamo.

Fotografije: arhiv proizvajalcev, Reuters, PhotoDisc, Diomedia, SXC.

#### **DIGITALNA OBDELAVA FOTOGRAFIJ IN OSVETLJEVANJE PLOŠČ:** Delo Repro, d. o. o.

Dunaiska 5. Liubliana **TISK:** 

DELO TISKARNA, d. d. Dunajska 5, Ljubljana 3. oktobra 2008

natisnieno v 8100 izvodih. ⊽M

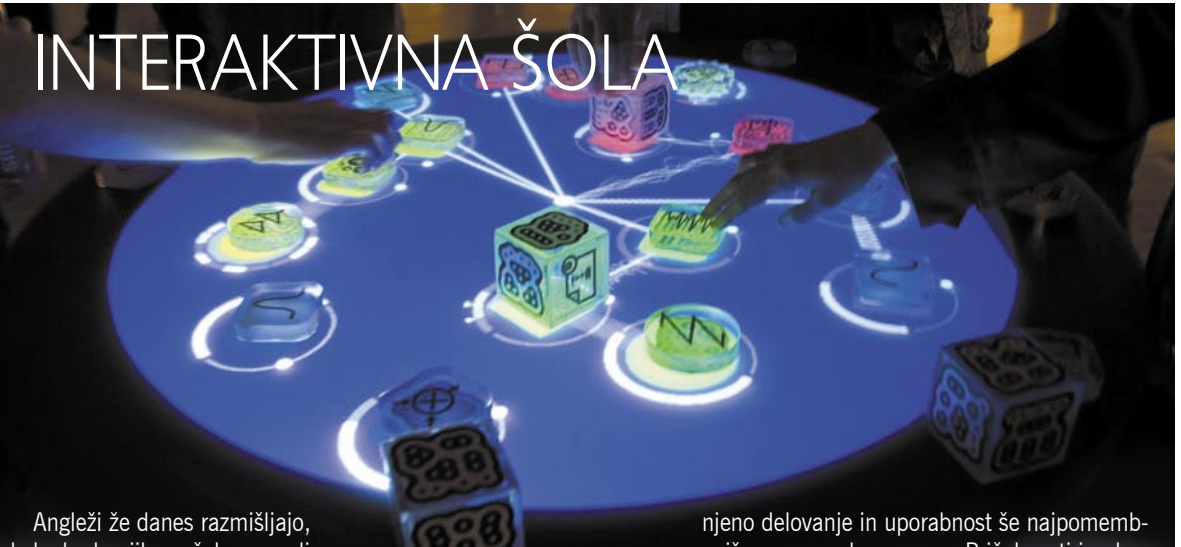

kako bodo njihove šole opremljene čez deset let, in razvijajo opremo, programe in učne modele, ki bodo

izboljšali oziroma spremenili uveljavljene načine podajanja znanja. Splošno uveljavljeno razmerje učitelj–učenci bodo postopoma zamenjali učenje v skupini (izmenjava idej), učenje na podlagi storjenih napak in kreativno učenje v interaktivnih učilnicah, podprtih z najnovejšimi informacijskimi in telekomunikacijskimi tehnologijami  $(ITK).$ 

Čez deset let v šolah ne bodo več imeli običajnih šolskih miz, temveč le mize, kjer bo površina hkrati na dotik občutljiv zaslon. Vse mize in pametne šolske table bodo povezane v šolsko omrežje, ki ga danes imenujejo **Synergynet** (po slovensko sinergijska mreža), ki bo omogočilo visoko stopnji interaktivnega učenja. S tem pa tudi nove učne metode.

Kakšen bo strošek interaktivne učilnice? Programska oprema, ki jo bodo razvili v naslednjih letih, naj bi bila odprtokodna, torej brezplačna, in kar je še pomembnejše, odprta za dodelave in prilagoditve glede na zahteve šol oziroma nacionalnih izobraževalnih sistemov. Utegne pa biti draga oprema (mize in table), ki mora biti dovolj robustna. Kljub uveljavljenemu prepričanju, da je tehnologija na dotik občutljivih zaslonov draga (morda zaradi visoke cene Microsoftove mizice Surface), pa temu ni ravno tako. Njene sestavne dele je moč najti v vsaki malce bolje založeni tehnični trgovini, v spletu najdete veliko načrtov za samogradnjo, zato je za

nejša programska oprema. Pričakovati je, da bo cena interaktivnih miz v prihodnjih letih padala in se približala ceni namiznih računalnikov. S tem pa bodo mize primerna tudi za uporabo v šolah.

**Predlog:** Ne bi bilo napak, ko bi podobno razmišljalo tudi ministrstvo za šolstvo in odprlo projekt interaktivne učilnice, kjer bi strokovnjaki preizkušali opremo in razvijali našemu sistemu prilagojene učne metode. Pričakujemo delujočo demonstracijsko učilnico in dolgoročen načrt opremljanja šol z novimi učnimi pripomočki!

**Ste vedeli:** Tehnologijo na dotik občutljivih zaslonov razvija veliko podjetji po vsem svetu, vendar večinoma najprej pomislimo na Applov iPhone in Microsoftov Surface. Ne eden ne drugi pa nista pionirja na tem področju, sta le prva izdelala komercialna izdelka. Tako kot pred desetletji nista izumila miške, čeprav marsikdo tako misli!

**Podrobneje:** *www.tlrp.org/proj/tel/burd.html* **O tehnologijah:** *www.mojmikro.si/v\_srediscu/tehnologije/tehnologija\_zaslonov\_multitouch*

### PISANJE Z NANOSVINČNIKOM

Pri iskanju novih tehnologij pomnilnikov se znanstveniki že dlje časa spogledujejo s tako imenovanimi **nanocevkami**, obliki ogljika, kjer se atomi uredijo v obliki slamice. Ker so cevke majhne, v teoriji omogočajo gostoto zapisa podatkov **do 10 TB podatkov na kvadratni palec**.

Intelovi in znanstveniki s kalifornijskega inštituta za tehnologije so pri tem prišli do zanimivega napredka. Težava nanocevk je v tem, da so lomljive in upogljive in jih je kot take zelo težko uporabiti kot konice tipal za pisanje oziroma branje podatkov. Analogija s svinčnikom je še kako zanimiva. Jedro iz grafita je krhko in z njim lažje pišemo, ko je obdano z lesom. Nanocevka se je izkazala za primernejšo, ko so jo »oblekli« v 65 nm debelo prevleko iz silicijevega oksida.

Nastal je **nanosvinčnik**, katerega konico so »ošilili« z **diamantom**.

Skozi nanocevko so spustili električni impulz trajanja 100 mikro sekund in na površino iz feroelektrične snovi zapisali podatek s fizičnim premerom 6,8 nm.

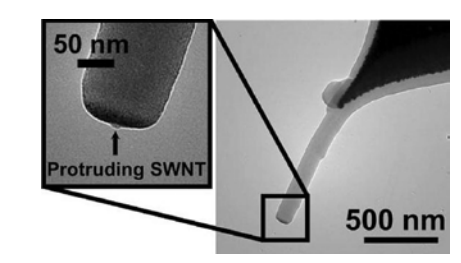

#### ANDROIDI SO MED NAMI

Prvi telefoni z Googlovo programsko opremo Android, za katero pravijo, da bo na področju telefonov povzročila podobno revolucijo, kot

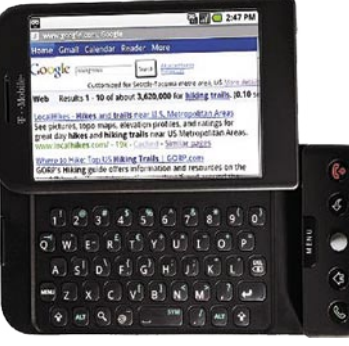

sta jo na področju osebnih računalnikov Linux in odprta koda, bo v Evropi na voljo konec tega leta (v času predprazničnih nakupov). Telefon bo opremljen tako s tipkovnico kot tudi z na dotik občutljivim zaslonom. Še najbolj boste veseli dostopa do tržnice (Android Market), kjer bodo na voljo aplikacije. Ali bo Android na voljo tudi v Sloveniji, ta trenutek še ni znano!

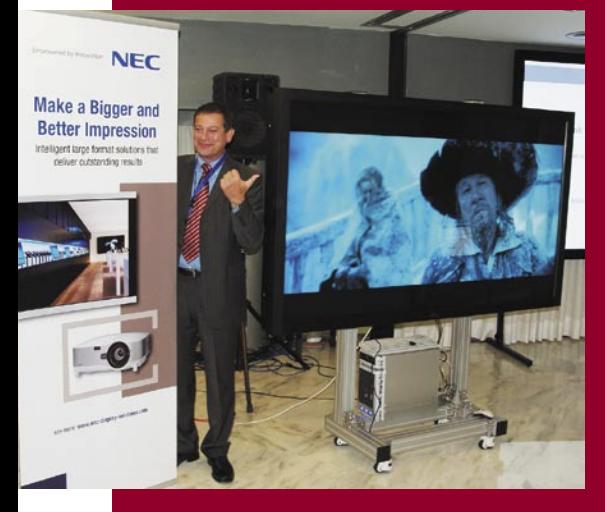

NECOVE NOVOSTI

Podjetje Nec Displays je v Barceloni predstavilo jesensko osvežitev svojih izdelkov. Nec je tudi pri nas zelo poznan po odličnih

LCD-monitorjih, ki se mu v zadnjem času pridružuje še vse večja prodaja javnih zaslonov (veliki LCD-zasloni, ki jih srečujemo v trgovinah, izložbah, letališčih, podjetjih)… Nov je 24-palčni LCD-zaslon **24WMGX3**, namenjen najzahtevnejšim uporabnikom, ki ga odlikujejo napredna AMVA-matrika, vidni koti 178-stopinj in paleta video vhodov, vključno s kar dvema HDMI. V septembru in oktobru bo NEC predstavil še druge novosti, vključno z zahtevnejšimi monitorji za poslovne uporabnike, ki bodo končno zapolnili cenovno praznino in z diagonalami med 19, 22 in 24 palci za le malo višjo ceno od najcenejših TFT-modelov ponujali VA-matrike in širok vidni kot. Da je NEC med vodilnimi proizvajalci zaslonov, priča tudi največji LCD-zaslon v množični proizvodnji – **MultiSync 8205**, ki s kar 82 palci diagonale (209 cm) ponuja nirvano za domači kino ali potrebe podjetij, in to za ceno boljšega avtomobila – okoli 33.000 evrov. (j.m.)

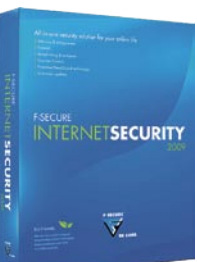

### F-Secure 2009

Finsko podjetje F-Secure je predstavilo najhitrejšo zaščito računalnikov pred spletnimi grožnjami. Družina programov F-Secure 2009 postavlja nove standarde v zaščiti uporabnikov interneta. Najnovejša tehnologija F-Secure DeepGuard 2.0 takoj prepozna nevarne programe. Za prepoznavanje nevarnih programov samodejno uporablja tudi informacije, ki jih v realnem času F-Secure objavlja v internetu. F-Secure Internet

Security 2009 postavlja nove standarde kakovosti zaščite pred novimi spletnimi grožnjami. S tehnologijo DeepGuard 2.0 ponuja najhitrejšo zaščito pred novimi spletnimi grožnjami na svetu. Nova programa F-Secure Anti-Virus 2009 in F-Secure Home Server Security 2009 sta preprosta za namestitev in uporabljata zelo malo sistemskih sredstev. Uporabnikom so ponudili tudi brezplačno spletno storitev F-Secure Health Check, kjer lahko uporabniki preverijo, ali imajo v računalniku nameščene najnovejše različice programov. (promocijska novica)

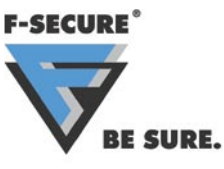

Podatki o podietiu: Amis, d.o.o. Tržaška cesta 85 2000 Maribor

Splet: *www.f-secure.si* E-pošta: *info@f-secure.si* Tel.: 02 620 6394

### **FICTION** – STORITVE PO VAŠEM **OKUSU**

Nakup ustrezne strojne in programske računalniške opreme je za nemalo ljudi prava nočna mora. Trgovci nam načeloma prodajo tisto, kar želimo, nemalokrat pa nepoučeni kupci kupijo naprave, ki po zmogljivosti močno presegajo njihove potrebe. Prav tako je na področju programske opreme, servisa in izbire ponudnikov telekomunikacijskih storitev.

Ekipa Fiction, s.p., vam priskoči na pomoč ravno tu, svetujejo vam pri nakupu in uporabi računalniške programske in strojne opreme, zgradijo ali sanirajo računalniško brezžično ali žično omrežje. Pomagajo izbrati pravega ponudnika telekomunikacijskih storitev (internet, telefon, televizija), opravijo servis programske in/ali strojne opreme na vašem domu ali pa pridejo na vaš dom po računalnik v okvari, vam pustijo nadomestnega, vašega pa popravijo na sedežu podjetja. Poleg servisa, svetovanja in prodaje strojne in programske računalniške opreme tako podjetjem kot fizičnim osebam vam ponujajo tudi storitve digitalizacije videa, slik in zvoka. Nikar pa ne pozabimo na brezplačne storitve – brezplačna e-pošta (fmail.si) in brezplačna neomejena uporaba FTP-strežnika. Pri podjetju Fiction vam posodijo tudi prenosnik, projektor ali GPS- napravo. Cene storitev se izoblikujejo po predhodnem dogovoru s stranko in so fiksne.

www.fiction-servis.si. (promocijska novica)

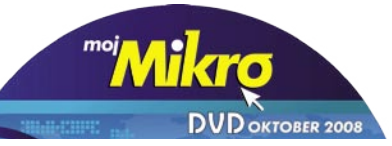

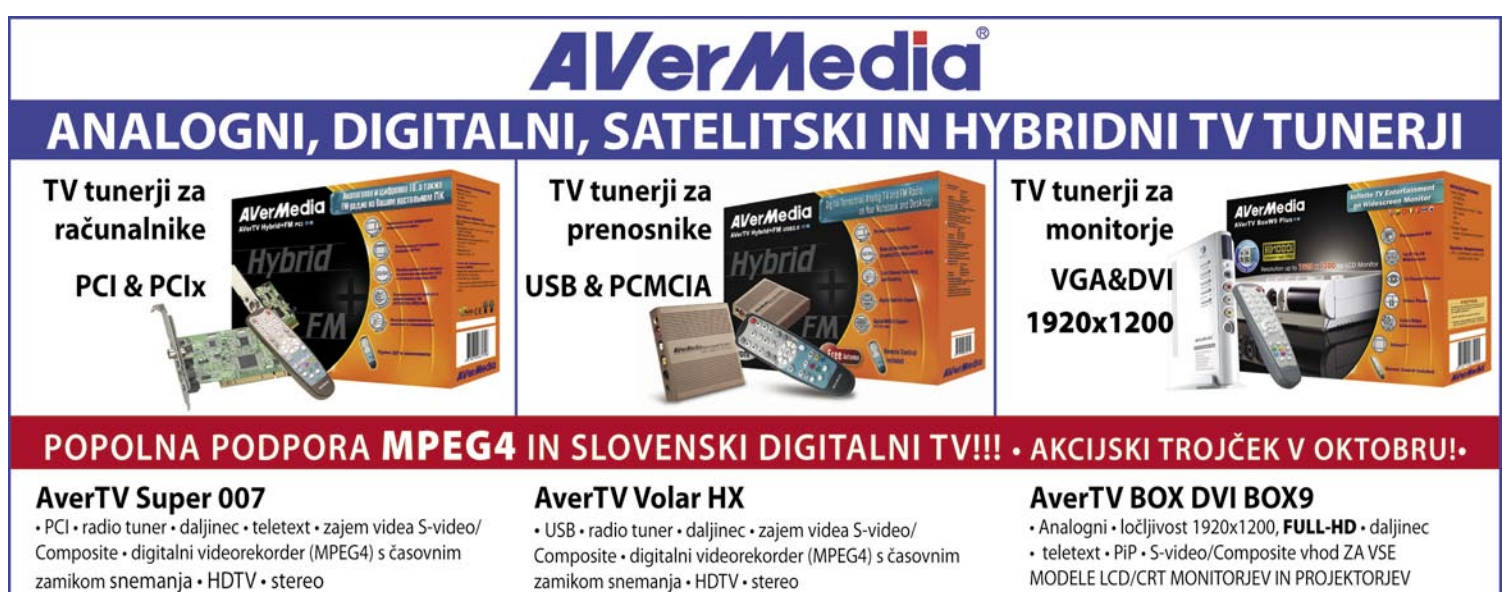

Zastopa: EC d.o.o, Metelkova 11, 1000 Ljubljana, Tel.: 01/43-41-540, 544, Fax: 01/43-31-027, web: www.ecdoo.si , e-mail info@ecdoo.si Izdelke poiščite na prodajnih mestih: EC, Harvey Norman, Mimovrste, BIG BANG in ostalih računalniških trgovinah

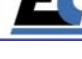

### PHOTOKINA 2008: ODPRTA VPRAŠANJA

smo pridobili tam, kjer smo se tako rekoč najmanj nadejali. Pogled v našo kristalno kroglo se ni uresničil le pri Nikonu, ki ima, kot kaže, drugačne načrte. Zato je po drugi plati presenetil **Canon** z naslednikom modela **5D**, ki nosi kar staro ime, z dodatkom **Mark II**. Ločljivost se je krepko dvignila, na 21 milijonov pik, poleg tega je napredovala občutljivost, do ISO 25600. Da, prav ste prebrali. To pa še ni vse, novinec premore podobno kot Nikon D90 zajem videa, in sicer v polni ločljivosti HD, kar pomeni 1920 x 1080 pik. Vsekakor konkreten korak naprej, ki bo tekmecem dal misliti.

**Sony** je pričakovano predstavil **A900**, fotoaparat s tipalom polne ločljivosti pri 24 milijonih pikah, kar je za zdaj največ v tem razredu. Na kratko smo ga že lahko preizkusili, več v prihodnji številki. Preseneča agresivna cena, kar da misliti, da Sony želi na fotografskem področju postati velesila.

Standard **micro 4/3**, ki ga je poleti predstavil Olympus, je zaživel. Prvi fotoaparat je pokazal **Panasonic**, model **DMC-G1**, ki se ponaša z majhno

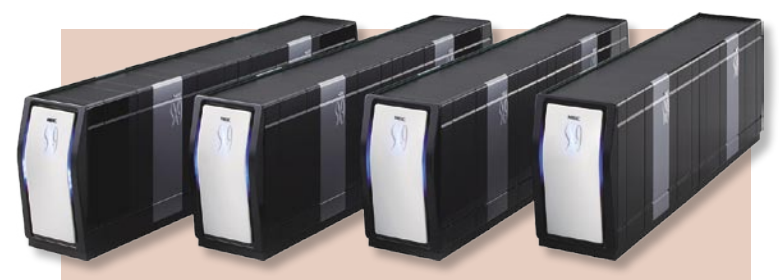

### XLAB V SODELOVANJU Z NECOM

Slovensko razvojno podjetje XLAB se je s podpisom pogodbe z japonskim tehnološkim gigantom NEC zavezalo k dolgoročnemu partnerstvu pri načrtovanju in izvedbi alternativne sistemske programske opreme za NEC-ovo družino superračunalniških sistemov SX. XLAB, ki je na svetovnem trgu poznan predvsem po spletnih orodjih za komunikacijo, delo in sodelovanje na daljavo, ISL Online, je ponovno dokazal, da se lahko domači strokovnjaki na najvišji ravni merijo s tujimi ali jih celo prekašajo.

Podjetji XLAB in NEC, natančneje, NEC-ov evropski oddelek za visokozmogljivo računanje, ki je del podružnice NEC Nemčija, sta se prvič srečali leta 2006 pri raziskovalnem projektu 6. okvirnega programa XtreemOS (www.xtreemos.eu), katerega cilj sta razvoj in promocija sistema, ki temelji na operacijskem sistemu Linux in omogoča vzpostavitev navideznih organizacij v omrežjih prihodnjih generacij.

Rezultat dobrega medsebojnega sodelovanja pri projektu XtreemOS in visoke tehnične usposobljenosti podjetja XLAB, ki uspešno sodeluje tudi pri drugih mednarodnih in domačih razvojno-raziskovalnih projektih (DeDiSys, SLA@SOI, Mosaica ...), pa je tudi podpis večletne pogodbe z japonskim tehnološkim gigantom NEC. V okviru dolgoročnega partnerstva strokovnjaki iz XLAB-a sodelujejo pri načrtovanju in izvedbi alternativne sistemske programske opreme za NEC-ovo družino superračunalniških sistemov SX. Pogodba zajema prenos odprtokodnih rešitev na prej omenjeno platformo in vključuje osnovna razvojna orodja (GNU toolchain) in jedro operacijskega sistema Linux. V načrtu je prav tako izvedba visokozmogljivega vhodno-izhodnega sistema, združljivega s standardnimi sistemskimi klici jedra Linux.

Podpis dolgoročne pogodbe je pomemben dosežek podjetja XLAB v nadaljevanju strategije povezovanja z močnimi partnerji v tujini, kot tudi prodor vse bolj priznanega slovenskega visokotehnološkega znanja na tuje trge. www.xlab.si (promocijska novica)

Priznamo, od letošnje Photokine smo pričakovali več. A po drugi strani velikostjo in zanimivim objektivom, ki pokriva kot od 28 do 280 mm v klasičnem svetu 35mm fotografije. Olympusove novosti na tem področju bodo še malo počakale, je pa po drugi strani kot strela udarila novica iz **Leicinih** logov. Predstavili so svoj digitalni srednjeformatni fotoaparat, model **S2**, ki se ponaša s tipalom velikosti 45 x 30 mm in 37,5 milijona pik. Ni ravno rekord, a zelo spodobno. Prav tako je spodobna cena fotoaparata, ki znaša okoli 20.000 ev-

rov, toliko kot za avto srednjega razreda. Med drugimi zanimivostmi omenimo še **Sigmo DP2** in **SD15**, oba se ponašata z novim vezjem

za obdelavo signala, ki naj bi izboljšalo šum, poleg tega ima DP2 malce daljši objektiv, 45 mm in svetlejšo zaslonko, f2,8.

Pomnilniške kartice dosegajo po novem kapaciteto 100 GB, ki jih bomo pri novih fotoaparatih z 20 in več milijoni pik, kot kaže, tudi potrebovali.

Za novosti je poskrbel tudi **Photoshop** z novo različico **Creative Suite**.

Naslednji velik dogodek je seveda **PMA**, a tudi do takrat se bo našla kakšna novost. (a.o.)

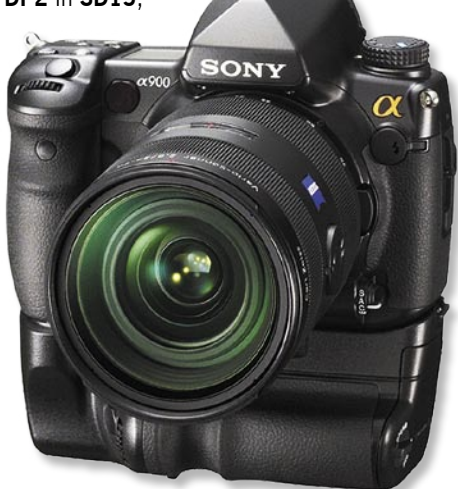

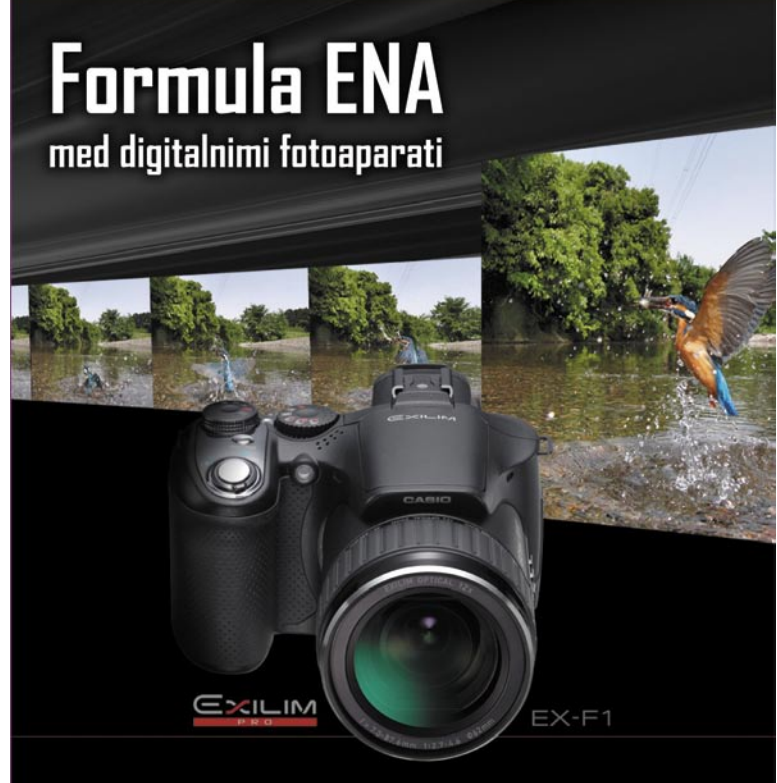

HD kvaliteta videa • 60 fotografij v sekundi • samo 798 EUR z DDV

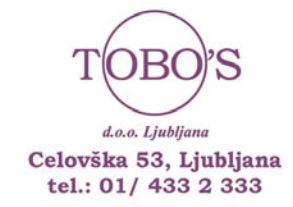

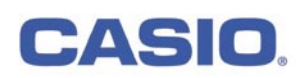

#### novosti iz Microsoft Office Labs

### NAM KUHA OFFICEOV LABORATORIJ

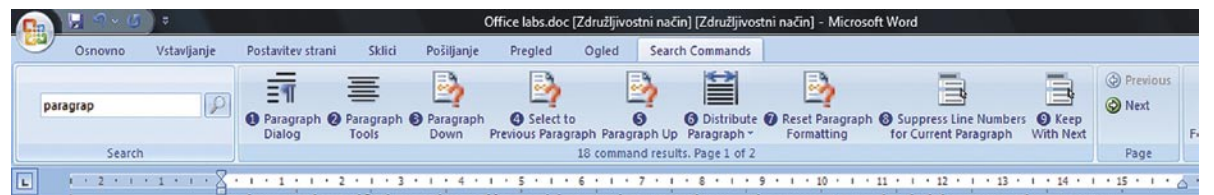

Search for Command – iskanje ukazov in funkcij, ki jih želimo uporabiti.

Vse velike programske hiše imajo svoje razvojne laboratorije. V njih »kuhajo« to, kar bo morda ugledalo luč sveta v naslednjih letih. In eden takih je tudi Microsoft Office Labs, kjer se ukvarjajo še z marsičim drugim, ne le razvojem pisarniških zadev.

#### **Piše: Zoran Banović**

zoran.banovic@mojmikro.si

Ker je Offce 2007 zunaj že nekaj časa,in prav tako Vista nas je zanimalo, kaj novega »kuhajo« pri Microsoftu zdaj. In obiskali smo spletno stran www**.officelabs.com**, kjer je nekaj zanimivih projektov, katerih rezultate je mogoče tudi preizkusiti. Pa smo si namestili nekatere.

#### **Speed Launch**

Programček je prav zabavna zadeva in zaslužil si je, da ga opišemo prvega. Po namestitvi se v desnem kotu zaslona pojavi majhna lokostrelska tarča. In to je vse. No ja, seveda ni vse, saj je ta tarča precej uporabna. Uporabna zato, ker omogoča tvorjenje nekakšnih **bližnjic do vsega mogoče-**

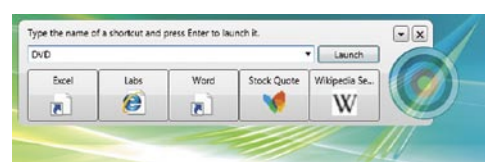

#### Speed Launch – hiter zagon programov, dostop do dokumentov in spletnih strani.

**ga** – programov, spletnih strani, dokumentov in še česa. Vzemimo, da bi radi zagnali predvajalnik medijskih datotek, recimo predvajalnik DVD-jev. To lahko naredimo na več načinov: tako, da program poiščemo v meniju Start, iz vrstice hitrega zagona, če smo ga postavili tja, ali pa prek ikone na namizju, če smo jo sami ali namestitveni program predvajalnika postavili tja. Speed Launch pa ponuja še eno možnost. Če iz menija Start, namizja, Raziskovalca ali od koder koli pač že potegnemo ikono ali bližnjico do tarče, se odpre majhno okence, v katerega lahko vpišemo besedilo, ki bo označevalo ta program. Recimo da vpišemo DVD. Po potrditvi bo medijski predvajalnik dosegljiv tudi tako, da pritisnemo tipko Windows+C in v ukazno vrstico vpišemo DVD. No ja, saj takšnih programov je kar nekaj. Dobra stran Speed Launcha je v tem, da omogoča tudi bližnjice do recimo spletnih strani. Če nam je nekaj spletna stran všeč in bi jo radi dodali v Speed Launch, to naredimo tako, da zgrabimo tisto ikonico, ki se pojavlja v brskalniku (IE, Firefox, Opera…) tik pred zapisom http://,

jo odnesemo na tarčo in ji damo ime. Če bi na primer radi hiter dostop do spletne strani **www. mojmikro.si**, zgrabite ikonico, jo odnesite na tarčo in dajte ime na primer MM. Ko boste naslednjič želeli odpreti našo spletno stran, boste to naredili s kombinacijo Windows+C in vpisom MM. In kakšna je prednost Speed Launcha? Predvsem ta, da je mogoče izdelati bližnjice, oziroma zmožnost hitrega dostopa do pravzaprav česar koli, pri čemer pa ne bomo polnili zaslona in vrstice hitrega zagona s kopico ikonami.

#### **Search for commands**

Gre za dodatek sistemu Office 2007, namenjen pa je **iskanju ukazov in funkcij**, povezanih s tem, kar bi radi počeli. Zadeva je glede na to, da imamo pri nas slovenski Office, malce smešna za uporabo, uporabna pa je vsekakor. Po namestitvi dodatka, se ta prikaže kot dodaten meni na vrhu zaslona. Ob kliku nanj se odpre nov opravilni trak, kjer imamo iskalno vrstico. Če na primer ne vemo, kje je funkcija za delo z odstavki v Wordu 2007, v iskalno vrstico vpišemo paragraph in prikazali se bodo vsi ukazi in funkcije, povezani z delom z odstavki. Podobno je v Excelu, kjer na enak način vpišete iskalni kriterij in pojavile se bodo ikone oziroma bližnjice do ukazov. Ker gre za prototip, seveda zadeva ne deluje s slovenskimi izrazi, a ker je Office narejen tako, da so posamezni jeziki »položeni« na angleškega, bomo dobili angleške rezultate, kar pa je tudi koristno.

#### **Chart Advisor**

Izdelava grafikonov v Excelu je lahko prav zabavna, lahko pa je prava mora. Preprosti grafikoni so čisto zabavni, pri malce bolj zapletenih zadevah pa se kaj hitro zgodi, da v grafikonov ni tistih podatkov, ki bi jih želeli, ali pa ti niso vidni na način, ki je primeren. Da ne bi bilo tako, so v

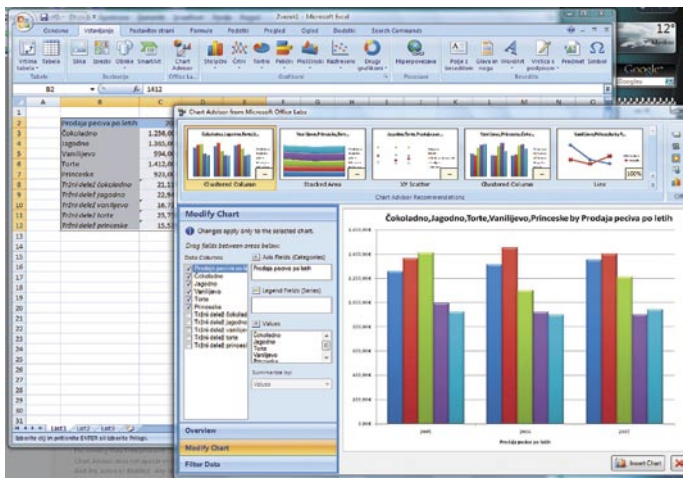

Chart Advisor – pripomoček za izdelavo grafikonov.

Office Labs naredili dodatek za Excel, imenovan Chart Advisor. Gre za dokaj zmogljivo zadevo, kaj vse zna, pa je najbolje opisati kar s primerom. Vzemimo, da imamo tabelo, iz katere bi radi izdelali grafikon. Običajna pot je, da označimo stolpce in vrstice, ki bi jih radi ponazorili, nato izbrali tip grafikona, zadeve prilagajali in če bo sreča, bo zadeva takšna, kot smo si predstavljali, da bo. Težava je namreč v interpretaciji tabele, kjer si uporabnik in Excel zadeve različno predstavljata. No, Chart Advisor je drugačen. Pri njem nam ni treba označiti polj v tabeli, ampak jih najde kar sam in **z analizo ugotovi, kaj bi bilo najprimerneje**. In pri tem je kar uspešen. Če pa ni, ga je mogoče povsem preprosto prepričati v kaj drugega. Ko dodatek ugotovi, kaj je relevantno, nam da svoje predloge, kako bi lahko bili grafikoni videti. Lahko izberemo tistega, ki nam ustreza, nato pa še po potrebi filtriramo podatke tako, da je na grafikonih res to, kar želimo. In potem vse skupaj vstavimo v dokument. Če veliko delamo z grafikoni, je stvar prav zabavna, predvsem pa koristna.

#### **Drugi sladkorčki**

Vseh stvari seveda ne bomo opisovali, povejmo le, da je mogoče dobiti tudi dodatek, namenjen **prednostnemu razvrščanju elektronske pošte**, kjer je mogoče pošto kategorizirati po pomembnosti, hkrati pa postaviti na poštni predal znak »Ne moti« in za določen čas onemogočiti prejemanje pošte. Potem je tu še zanimiv program **pptPlex**, ki je namenjen uporabnikom PowerPointa, omogoča pa nov način izdelave predstavitev oziroma prosojnic, saj za te ni nujno, da so nanizane po vrsti, ampak je omogočena nekakšna struktura kazala, po kateri se je mogoče preprosto sprehajati naprej, nazaj, levo in desno, kar daje celotni stvari bistveno večjo preglednost.

#### **Prihodnost**

Na stvari, kot so tile laboratorijski sladkorčki, je pomembno gledati z dveh zornih kotov. Eden je vsekakor ta, da gre za dodatke, ki lahko precej pripomorejo k učinkovitešemu in zabavnemu delu z računalnikom.

In kako bo videti pisarniška prihodnost? Spremljajte Office Labs in najverjetneje boste našli odgovor na to, kako bodo pri Microsoftu reševali obstoječe »težave« in kam pes taco moli glede prihodnosti. ■

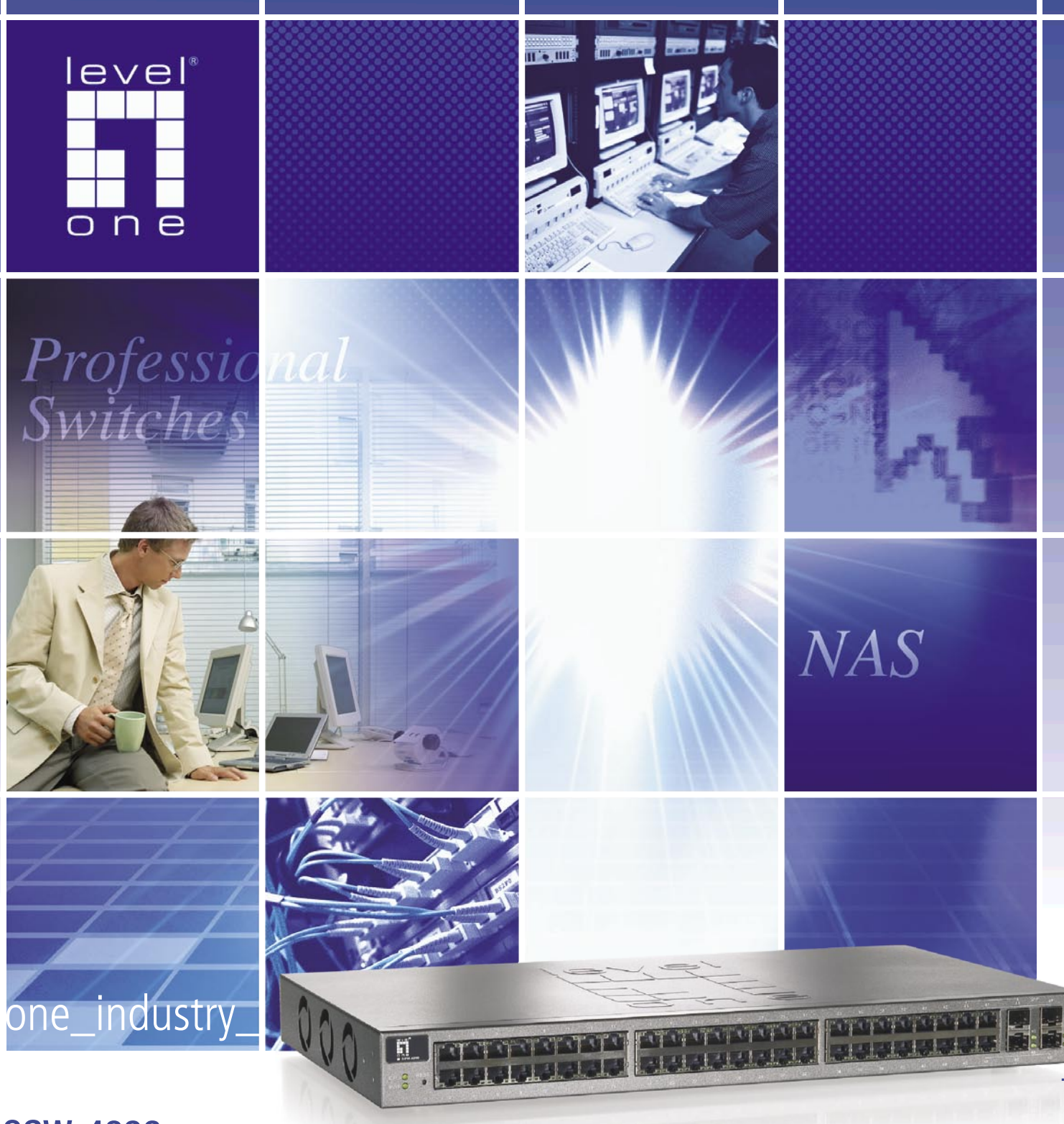

### **GSW-4896** 48-Port 10/100/1000Mbps + 4-Port Shared SFP SNMP **Managed Switch**

- · napredno L2 SNMP mrežno stikalo za zahtevne "office" in Metro LAN aplikacije
- omogoča povezovanje preko bakra in optike na enem stikalu
- · omogoča obsežne in številne mrežne funkcije
- · podpira IEEE802.1Q VLAN in programabilen IEEE802.1p QoS
- podpira DHCP Broadcasting Suppression
- · podpira Port Mirroring, Rapid Spanning Tree (802.1w RSTP) in 802.1x Port Security na VLAN
- omogočen Full-Duplex flow control (IEEE802.3x) in Half-Duplex backpressure
- · vgrajena WEB ter CLI vmesnika
- 3 ventilatorji
- · 19" montaža

#### pooblaščene prodajalce najdete na www.levelone.si

#### uradni zastopnik za Slovenijo:

Digital Data Communications d.o.o., Leskoškova 12, 1000 Ljubljana, tel: 01/524 01 67, splet: www.digital-data.si

### Intel IDF, poletje 2008 ROBOTI PRIHAJAJO

Vrhunec leta je za podjetje Intel zagotovo njihov jesenski razvijalski forum (IDF), ki ga vsako leto priredijo v Kaliforniji, medtem ko je spomladanski IDF v različnih mestih po svetu sveta. Letos je bilo moč videti skoraj vse o konec leta prihajajočih izdelkih, slišati pa mnogo zanimivosti o projektih, ki se morda uresničijo šele čez 30 let …

#### **Piše: Jaka Mele**

jaka.mele@mojmikro.si

Najprej nas, še pred izidom Nehalema, najverjetneje že oktobra čaka Intelova predstavitev prvega šestjedrnega procesorja **Dunnington**. Ta bo v obliki Xeona 7400 na voljo le za delovne postaje, temeljil pa bo na obstoječi arhitekturi in 65 nm procesu izdelave. Jedra si bodo delila 16 MB L3 predpomnilnika, dodatno pa si bo vsak par jeder delil še 3 MB predpomnilnika L2.

Do konca leta bomo ugledali tudi prvi **štirijedrni** 

**mobilni procesor**, novosti pa se obetajo tudi na področju nizkoenergijskih procesorjev Atom. Naslednik današnjega Atoma se bo imenoval **Tolapai**, šlo pa bo za sistem na čipu – integrirani bodo še pomnilniški krmilnik DDR2, grafični procesor, vezni nabor z ethernetnimi, PCI in zaporednimi vrati ter drugimi povezavami do periferije. Čez dobro leto – v tretjem četrtletju 2009 pa pričakujemo **Atom Pineview**, ki bo na voljo v dvojedrnih različicah. Tudi Pineview bo imel integrirano grafično jedro in pomnilniški krmilnik

Za poslovne uporabnike prenosnikov bo zelo dobrodošla Intelova nova tehnologija za zaščito podatkov v prenosnikih, imenovana **KillPill**. Tehnologija bo del tehnologije vPro in bo ponujala pa bo GPS-sledenje prenosniku – ko pa se prenosnik poveže v omrežje, lahko administrator na daljavo iz vdelane spletne kamere potegne sliko in dobi obraz tatu. Resnejša funkcija je že omenjeni KillPill, ki jo lahko pošlje administrator v prenosnik in mu izbriše ključe za dostop do šifriranega diska – in storilec ne more do podatkov. Hkrati lahko administrator ključ pošlje nazaj v prenosnik in podatki so spet berljivi – večina prenosnikov se namreč najde v nekaj urah ali dneh in podatki niso izgubljeni (konkurenca lahko namreč disk na daljavo formatira ali izbriše datoteke) ...

#### **NEHALEM**

Že nekaj časa je znano, da bo Intel v zadnjih mesecih tega leta na trg poslal novo generacijo mikroprocesorjev, imenovanih Nehalem. Nehalemi temeljijo na povsem novi mikroarhitekturi, ki prvič v novejši Intelovi zgodovini **na procesor** 

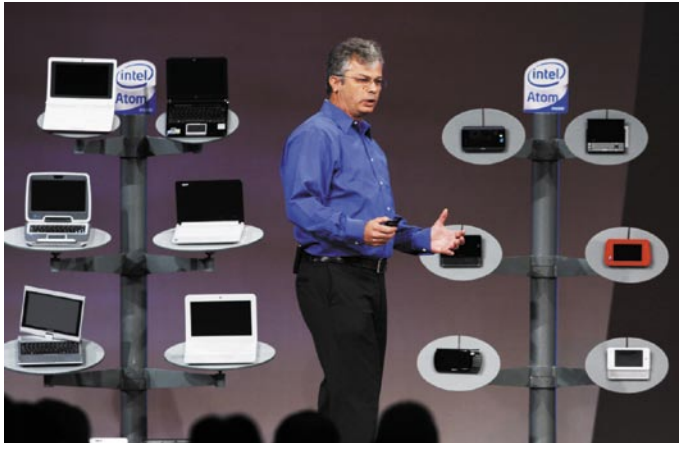

Konec leta in v letu 2009 prihaja vrsta novih netbookov – malih prenosnih računalnikov.

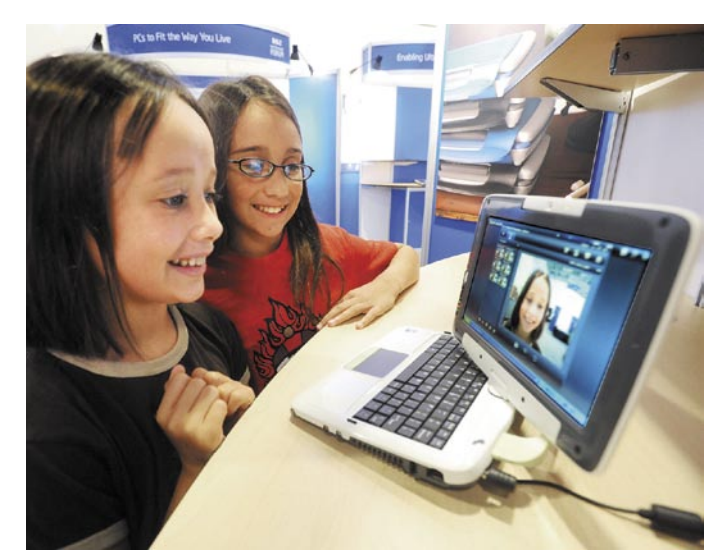

Intelov poceni računalnik za tretji svet – School Mate 3

**umešča tudi pomnilniški krmilnik.** Ta prijem že štiri leta uporablja **AMD** na svojih Athlonih in Phenomih, zato je slišati kar nekaj kritik, da je Intel le prekopiral to, kar že deluje na trgu.

Nehalemov pomnilniški krmilnik bo kar **trikanalni**, kar naj bi več kot podvojilo pomnilniško prepustnost glede na procesorje Penryn. Izkoristek novega pomnilniškega krmilnika je videti fantastičen, saj je kar 3,5-krat boljši od Penryna. Intel se hvali, da novi krmilnik omogoča z enim modulom DDR3 enako prepustnost, kot jo Penryn doseže z dvema. Proizvajalci pomnilnika so že napovedali pridajo kit kompletov s tremi identičnimi paličicami pomnilnika – 3 x 1 GB za 32-bitne operacijske sisteme in 3 x 2 GB ter 3 x 4 GB za 64-bitne.

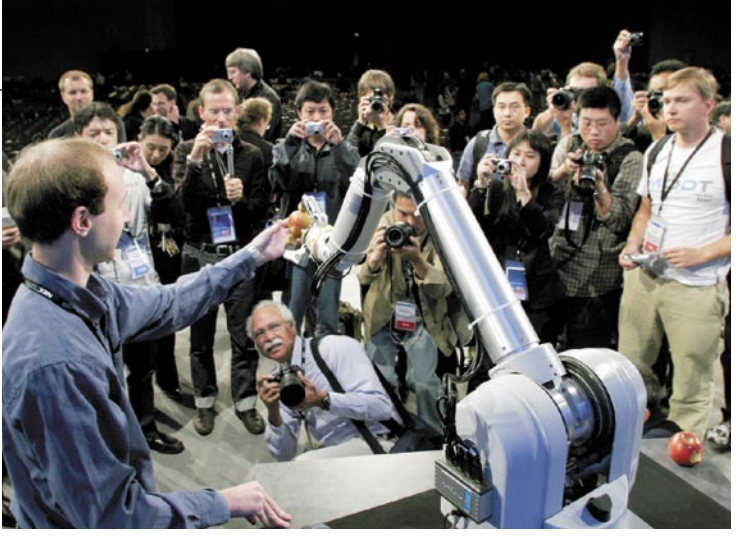

Robotika napreduje in Intel jo v desetletju že vidi v naših domovih.

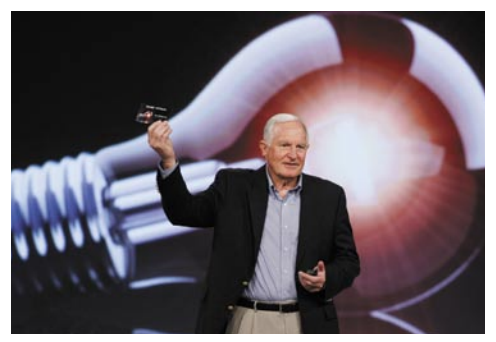

Nekdanji Intelov predsednik se vrača in napoveduje Intelov 100 milijonov USD vreden natečaj za nova odkritja na področju alternativne energije.

A Nehalemi vseeno prinašajo kar nekaj novosti (recimo **QuickPath**, odgovor na AMD-jev HyperTransport), predvsem pa bodo po pričakovanjih opazno povečali zmogljivost. Poleg novosti Nehalemi obujajo tudi nekaj že videnega – točneje, tehnologijo

**Hyperthreading**, s katero bo vsako procesno jedro zmožno poganjati dve programski niti sočasno. Nehalemi bodo Intelov **prvi pravi štirijedrni procesor** (Core 2 Quad je pravzaprav spojitev dveh dvojedrnih v enem ohišju), ki pa bo torej logično imel osem

jeder. Znano je tudi uradno ime za Nehalem, in sicer **Intel Core i7** (predpostavljamo, da merijo na Windows 7). Glede na prve informacije bo Nehalem ob isti delovni frekvenci 15–20 odstotkov hitrejši od arhitekture Core 2.

Nehalemova posebnost je tudi t. i. **način turbo**, ki obuja tipko turbo na ohišjih računalnikov z začetka devetdesetih. V načinu turbo, ki bi bil pravilneje poimenovan »dinamični način«, se Nehalem ne bo obnašal privzeto, temveč bo analiziral breme in po potrebi izklopil tudi tri od štirih jeder, edinemu delujočemu pa v primeru, da bo poganjal proces, ki ne bi znal izkoristiti več jeder – tudi zvišal napetost in ga dinamično navil. Način turbo bomo dovolili ali izklopili v BIOS-u, kjer bomo lahko nastavili tudi Music e-Box

ASUS priporoča Windows Vista® Business

# ASUS / 1150

ASUS AI Tehnologija Okoljskega Zvoka Vas Popelje v Čudoviti Svet Zvoka

#### Senzacionalni užitek okoljskega zvoka na dosegu prstov

Privlačnost ASUS M50Vse prične s prefinjenim stilom in izjemno kvalitetno konstrukcijo. Za zagotavljanje najboljšega in najčistejšega zvoka, 15" široko zaslonski prenosnik nudi ekskluzivno ASUS AI Surround tehnologijo, ki skrbi za rafiniran zvok s pravim efektom okoljskega zvoka preko Euphany digitalnega procesiranja, Dolby Home Theater ter z vgrajenimi Altec Lancing zvočniki. Edinstvena drsna ploščica z dvojnim multimedijskim delovanjem uporabnikom omogoča popoln nadzor nad predvajanjem zabavnih vsebin. Prenosnik M50V je osnovan na Intel® Centrino® 2 Procesorski Tehnologiji in Windows Vista Business.

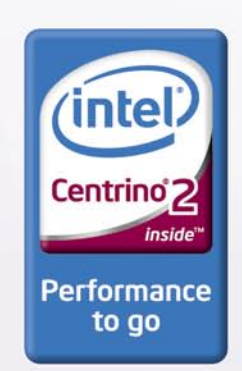

Celeron, Celeron Inside, Centrino, Centrino Inside, Centrino Logo, Core Inside, Intel, Intel Logo, Intel Core, Intel Inside, Intel Inside Logo, Intel Viiv, Intel vPro,<br>Itanium, Itanium Inside, Pentium, Pentium Inside, Viiv

#### Intel IDF, poletje 2008

prag skupne energijske porabe – če procesor hladimo z naprednim hladilnikom, bomo lahko TDP dvignili tudi do 180 W, sicer bo ostal pri privzetih 130 W.

#### **V LETU GOSPODOVEM 2009**

Prvič v Intelovi zgodovini bodo sočasno s predstavitvijo namiznih procesorjev nove arhitekture ponudili tudi **mobilne procesorje**. Prav ti naj bi izkoristili nekaj prednosti zasnove Nehalem za doseganje opaznih energijskih prihrankov.

Intelova filozofija tik-tak pa že za konec 2009 napoveduje zmanjšanje Nehalemov v 32 nm procesu, kar bo poimenovano **Westmere**. Naslednja nova arhitektura po Nehalemu bo konec 2010 **Sandy Bridge** (včasih smo ga imenovali Gesher); konec 2011 zmanjšanje v 22 nm proces pod imenom **Ivy Bridge**, in končno konec 2012 nova arhitektura **Haswell**. Kaj veliko o Haswellu ni znano, razen tega, da bo imela najšibkejša različica 8 jeder.

Intel je bil začuda precej zadržan glede podrobnosti svojega grafičnega procesorja **Larrabee**. Omenjeno je sicer bilo, da bo ta poleg visokih zmogljivosti kot prvi v industriji ponujal tudi realnočasovno moč za preračunavanje sledenja žarka (*ray-tracing*), kar bo predvsem zanimivo za naslednjo generacijo iger in za animacijske studie.

#### **SSD**

SSD-diski bodo očitno naslednji velik Intelov trg, saj Intel združuje znanje in tehnologijo, da preseže trenutno ponudbo na trgu. Intel je namreč že napovedal svoje **izredno zmogljive SSDdiske po dokaj ugodnih cenah**. Taktika, ki jo uporablja Intel, je izraba cenejših pomnilniških celic MLC ter vezava desetih celic na samostojen krmilnik. Ta omogoča znotraj diska hitro razporejanje po posameznih celicah ter tako bistveno

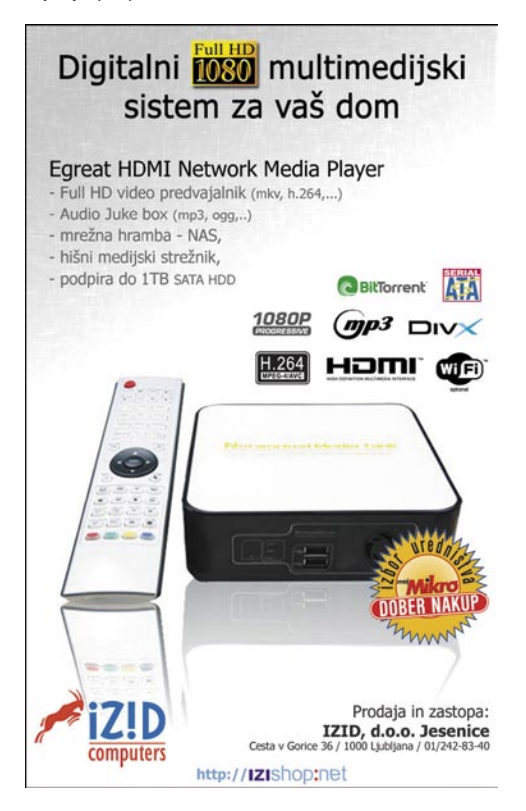

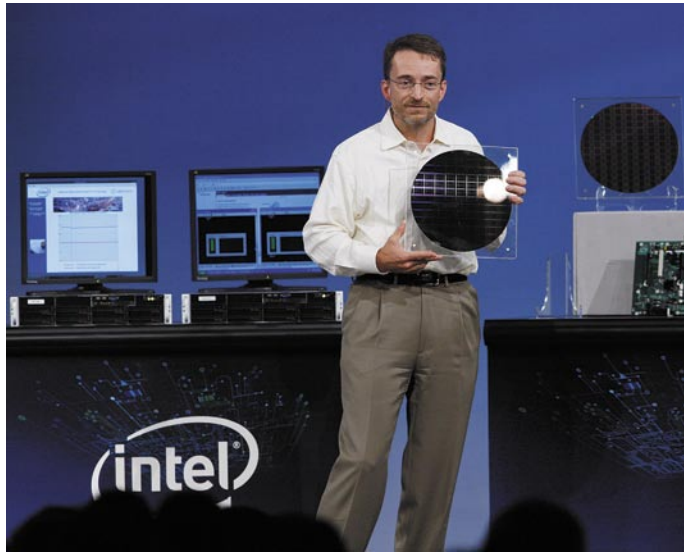

Intelov tehnični direktor Pat Galsinger kaže silicijeve rezine z 8-jedrnimi Nehalemi.

preseže hitrost zapisovanja in branja podatkov glede na dražje pomnilniške celice SLC. Intelovi SSD-diski so se že začeli pojavljati na trgu, IDFjeva novica pa je, da jih bo kot OEM prodajal tudi Kingston.

Na pomnilniškem področju smo videli dve zanimivosti: najprej je **MetaRam** pokazal **16 GB module DDR3 DIMM**, nato pa smo izvedeli še, da bodo proizvajalci pomnilnika prihodnje leto znotraj standarda DDR3 znižali napetost za module hitrosti 1333 MHz na 1,35 V, medtem ko bo za stabilno delovanje DDR3-1800 dovolj 1,5 V – vse kaže, da je tehnologija zrela. Po predvidevanjih Qimonde se bo šele v tretjem četrtletju naslednjega leta glede deleža prodaje zgodil preskok z DDR2 na DDR3.

#### **USB 3**

Čeprav je USB 2.0 še vedno največ uporabljena tehnologija za prenos podatkov med računalnikom in digitalnimi napravami, pa mnogi z velikimi datotekami že tarnajo nad počasnostjo. Intel ima odrešitev po imenu USB 3.0, ki obljublja kar 1**0-kratno povečanje hitrosti**. Videli smo prototip krmilnikov, plošč in kablov, s katerimi so v živi predstavitvi opravili prenose podatkov s hitrostmi nad 310 megabajtov (MB!!) na sekundo, sicer pa je cilj specifikacije **600 MB/sekundo**. Po besedah razvijalcev lahko s to hitrostjo prenesemo okoli 25 GB na minuto! USB 3 bo ohranil združljivost za nazaj, kar pomeni, da boste lahko v vrata USB 3 vtaknili napravo USB 2. Videli smo tudi nekaj izdelkov ki uporabljajo **brezžični USB** – NEC pa napoveduje začetek množične proizvodnje za oktober 2008, kar pomeni, da bi lahko prve potrošniške naprave videli že v začetku 2009.

Še ena zanimivost za vse, ki ne morejo biti dovolj daleč od hrupnega računalnika. Podjetje Luxtera je predstavilo izredno dolg kabel **DisplayPort** za priklop zaslona. Največja dolžina je, reci in piši, **10 kilometrov**! Skrivnost je v pretvorbi električnih signalov v optične in prenosu po optičnem vlaknu. Rešitev je skalabilna

tudi na bakrene vodnike, kjer pa je največja dolžina še vedno radodarnih 300 metrov.

#### **SATA 3 – 600 MB/s**

Na podobno hitrost kot USB 3 meri tudi naslednik tehnologije za priklop pomnilniških naprav SATA. V zadnjih šestih mesecih smo že videli naprave (predvsem je šlo za SSD-diske), ki so podatke prenašali s hitrostmi okoli 250 MB/s, kar se že nevarno približuje omejitvi specifikacije SATA-II (300 MB/s). Zato je naslednik standarda nujen in prve naprave so že v izdelavi. Specifikacija SATA-III je identična specifikaciji

SAS (Serial Attached SCSI). Ali bo hitrost 600 MB/s zares dovolj za naslednjih nekaj let, bomo izvedeli kmalu, a z napredkom SSD-pomnilnika v zadnjem letu se bojimo, da utegnemo že na naslednjem IDF-ju ugledati SATA IV …

#### **FUTURIZEM**

Med bolj znanstvenofantastično obarvanimi temami smo lahko izvedeli nekaj o »**catomih**«, miniaturnih robotkih, velikih manj kot milimeter, ki bi bili lahko vgrajeni v različne materiale in na podlagi zahteve uporabnika tem materialom spreminjali obliko. Predstavljajte si majhen telefon, ki se po potrebi spremeni v širokozaslonski monitor za predvajanje videa. Catomi bi morale biti samostojne enote z lastnim procesiranjem in zmožnostjo komuniciranja.

**Roboti** nasploh so zaznamovali letošnji IDF – Intel se trudi robote kmalu premakniti iz industrijskih objektov v naša domovanja. Glavni oviri na tej poti sta potreba po zavedanju okolice ter zmožnost upravljanja s predmeti. Predstavili so dva prototipa: roka prvega je imela vdelan mehanizem za zaznavanje objekta, še preden se ga je dotaknila, in temelji na podobni tehniki, kot jo uporabljajo ribe (*electric field pre-touch*), drugi robot – avtonomni mobilni pomočnik pa je znal prepoznati različne obraze in izvesti ukaze, kot recimo »počisti umazanijo« …

Verjetno največ zanimanja pa je požela čudna, kolesu podobna naprava za brezžično prenašanje napetosti, temelječa na načelu, ki so ga predlagali znanstveniki MIT-a. Napravo imenujejo **WREL** (*wireless resonant energy link*). Sam koncept take naprave seže še stoletje nazaj v čas Nikole Tesle, s prototipom pa jim je uspelo **na razdalji enega metra brezžično napajati 60 W žarnico**. Intel upa, da bo v roku nekaj let lahko ponudil rešitev, ki bo računalnike odvezala še zadnjega kabla (napajanje) …

Ξ

### V PRECEPU

### Blagovne znamke, naša bolečina

izdelki pod znano blagovno znamko boljši, zanešljivejši, trajnejši in tako naprej. **Piše: Boštjan Klajnščak** Zadnje čase so blagovne znamke jeziček na tehtnici, ki odloča o uspehu ali propadu čedalje večjega nabora izdelkov in storitev. Veliko ljudi je namreč prepričanih (tako ali drugače), da so

bostjan.klajnscak@mojmikro.si

*je slabo ali nikakršno izkoriščanje globalnih blagovnih znamk na lokalnem nivoju. Z izjemo lokalnih* 

ilustracija: Marko Škerlep

**znako kraljev** graditi blagovno znamko bičajno nikakor ni lahek in poceni podvig, ne glede na to, za kakšen izdelek ali storitev gre, in včasih lahko preveliki *graditi blagovno znamko običajno nikakor ni lahek in poceni podvig, ne glede na to, za kakšen izdelek ali finančni in človeški napori pri grajenju te spodkopljejo celoten posel. Tudi poslovni neuspeh in/ali slabi izdelki lahko pod seboj pokopljejo še tako uspešno, spoštovano in tradicionalno znamko. Mercedesove težave ob začetku prodaje serije A (megleno se mi dozdeva, da je šlo za težavo z zavorami in s tem z varnostjo potnikov) so denimo še vedno del kolektivnega spomina, vezanega na to znamko, in to kljub nesporni kakovosti današnjih avtomobilov znamke MB ter precejšnjemu poudarjanju dejstva, da je bila omenjena napaka popravljena zelo hitro in ne na škodo kupcev. Blagovno znamko je torej težko zgraditi, prav tako ali pa še težje pa jo je vzdrževati, kljub izjemnim naporom tržnikov po vsem svetu.* 

*Obstajajo seveda pravila grajenja in vzdrževanja ugleda blagovnih znamk, ki bi jih bolje znal razložiti kak strokovnjak s tega področja. A vendarle se mi dozdeva, da so ti strokovnjaki pri nas le izjemoma zaposleni v industriji IT, saj se ravno v tem okolju dogaja precej nelogičnosti, če ne celo neumnosti v zvezi z blagovnimi znamkami.*

*Prva na seznamu je prav gotovo kurjenje precejšnjih vsot denarja za* 

*blagovno znamko, ki sicer postane prepoznavna, potem pa iz tega ali onega bizarnega razloga izgine s trga in iz spomina. Se kdo morda še spomni Vege in poskočnega Elvisa iz reklame, ki nas je kar nekaj časa zlagoma spravljal ob živce? Zgodba je bila sicer rahlo drugačna, saj je Vegi svojo blagovno znamko prav po zaslugi nadležnega Elvisa in kopice banan uspelo zgraditi, vendar je bil to kljub vsemu stran vržen denar. Po polomu nosilca blagovne znamke se namreč nihče ni spomnil, da bi se zadevo morda dalo prodati in tako vlagatelju povrniti vsaj del vloženega denarja, na drugi strani pa se tudi ni našel nihče, ki bi imel dovolj vizije in jajc, da bi propadlo, a še vedno znano blagovno znamko kupil in jo izkoristil v morda čisto tretje namene. Vsekakor bi ta nekdo, še zlasti nekdo iz IT-logov, tako prišel do prepoznavnega imena z bistveno manjšim vložkom kot po »rednih cenah«. Res je sicer, da bi novi lastnik Vegino znamko moral obravnavati kot nekaj generičnega oziroma jo tako predstaviti trgu, hkrati pa vsaj približno prilagoditi svojo dejavnost in siceršnjo podobo Vegini dediščini. Kar pa bi najbrž sploh ne bilo težko, zlasti glede na to, da je ime Vega zelo povezano z istoimenskim ozvezdjem, s katerim pa je moč povezati skorajda kakršnokoli dejavnost, razen morda izkopavanja rude.*

*Druga slovenska trženjska bolečina, povezana z blagovnimi znamkami,* 

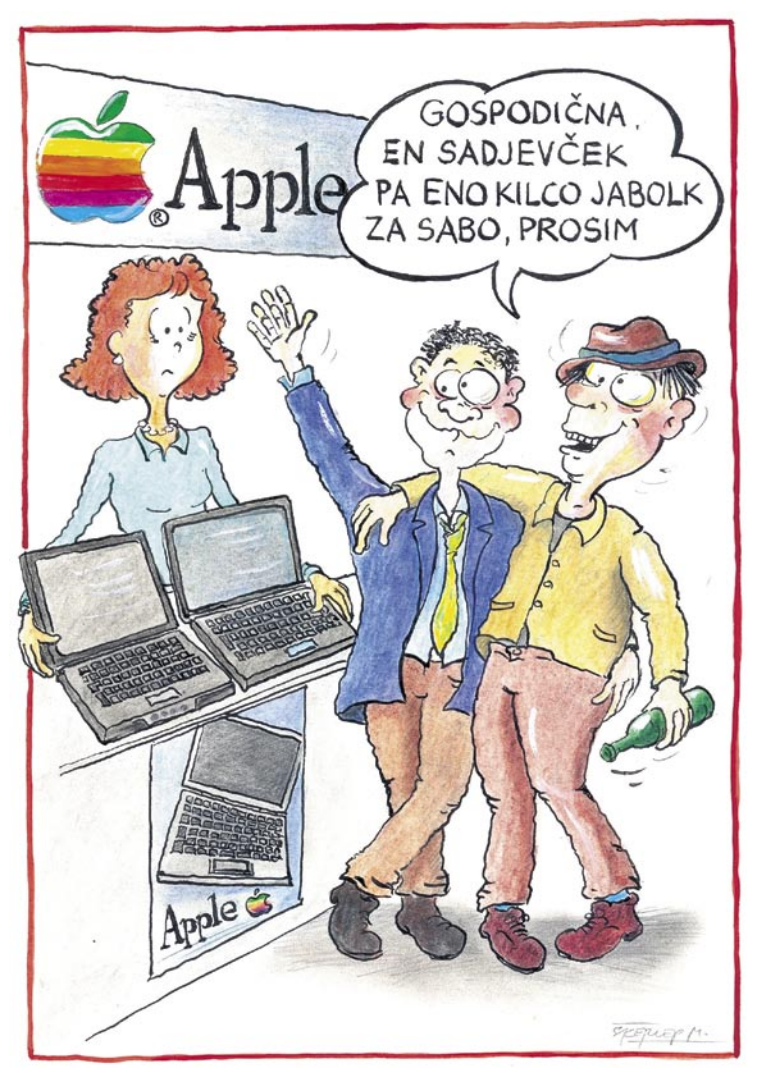

*podružnic globalnih ponudnikov (ki svojo blagovno znamko seveda izkoriščajo samostojno) so tuje blagovne znamke zastopane prek distributerjev in/ali lokalnih partnerjev, ki največkrat bodisi sploh ne vedo, kaj naj z znamko storijo, ali pa so pri tem omejeni s strani principala. Najhujše pa je, ko zaradi omenjenih težav pride do velikih razhajanj med globalno podobo blagovne znamke in tistim, kar ta predstavlja v Sloveniji. Denimo osebni računalniki Dell, ki so v ZDA in marsikje drugje pojem cenovno ugodne in posamezniku prilagojene ponudbe, medtem ko pri nas prejkone predstavljajo srednji in višji cenovni razred, in to brez možnosti izrazitega prilagajanja željam kupcev. Tudi z Applom je zgodba podobna, slišal sem namreč že nekaj razsrjenih kupcev, ki so poleg tragedije, da se jim je pokvarila najljubša hi-tech igračka, doživeli še dodaten udarec. Eden od prodajalcev oziroma distributerjev je namreč kupcu, ki je svoj jabolčni izdelek kupil pri konkurenci »za kazen« zavrnil garancijsko servisiranje. Kar v Sloveniji seveda vpliva na ugled blagovne znamke, medtem ko je v globalnih okvirih zgodba drugačna.* 

*Jabolku zveste bi lahko (tako pri nas kot na tujem) v grobem razdelili na dve »podvrsti«. Pripadniki prve so »staroselci« celo za slovensko okolje IT, v glavnem pa se ukvarjajo z grafičnim oblikovanjem in v zadnjem času z obdelavo glasbe. Druga podvrsta se je o »pravilnosti in upravičenosti« nakupa jabolčnih izdelkov prepričala prek prijateljev, sosedov, ali spletnih novičarskih strani, prve med njimi pa bi lahko označili kot lokalne trendsetterje. Ker so povzročili, da so tudi pri nas Applovi izdelki predvsem kul(tni), šele nato pridejo na vrsto lastnosti, povezane z logiko in racionalnostjo, denimo cena v primerjavi s podobnimi izdelki drugih ponudnikov, funkcionalnost, zanesljivost in s tem povezana možnost težav s servisiranjem. Omenjena druga podvrsta je precej občutljivejša na napake in težave, kjer pa se pojavi razlika med slovenskim in »globalnim« kupcem. Slednjih namreč kljub naknadnim pocenitvam iPhona, težavam z novo generacijo iPoda in drugim tehničnim šlamastikam to ne odvrne od ponovnega nakupa, kar pa v zgoraj navedenih (slovenskih) primerih ne drži.* 

*Smo torej pametni zgolj na »odjemalski« strani ali je problem le v dilentatizmu graditeljev in uporabnikov blagovnih znamk na slovenskem trgu?*

■

### RAZKRITJE

delo in internet

### SPLET NI ZGOLJ OGLASNIK

*V podzavest slovenskih iskalcev zgolj ekvivalent običajnim praksam zaposlitve se je zasidralo namenjene iskanju zaposlitve, po delavcih. Podobno kot še vedno prisotno mišljenje, da je splet le način promocije, tako kot obcestni plakat ali tiskan oglas v časopisu. Ne pa kot nekaj funkcionalnega.*

*In kako delujejo slovenski zaposlitveni portali? Pravzaprav na zelo podobne ponudbi Zavoda za zaposlovanje, okoli zaposlitvenih portalov. Raje se bomo posvetili širši vlogi, ki jo splet ima, bi zaposlitve oziroma iskanju dobrih kadrov.*

*povpraševanja. Gre za igro, v kateri želi iskalec zaposlitve sebe čim dražje prodati, potencialni delodajalec pa ga želi čim ceneje kupiti. Oba se želita predstaviti v čim lepši luči. In zato neredko blefirata. Blefirata do meja, ki sta si jih pred tem postavila. Je to laž? Pravzaprav ne. Če nekdo poudari dobre stvari, slabe pa zamolči ali jih le omeni, potem ne gre zmaga tisti, ki ima o ponudbi drugega več informacij. Če nekdo ve, kaj so slabe lastnosti drugega, bo lažje ocenil ali mu ustreza. Pa naj gre pri tem za podjetju, v katerem naj bi delal, ali pa za delodajalca, ki hoče čim več vedeti o svojem potencialnem sodelavcu. Moč je* 

*kot izvora informacij in, česar ne moremo pa nefiltrirane narave spleta z njim sploh mogoče preveriti obljube enega ali drugega. Na drugi strani pa se lahko vprašamo tudi, ali je mogoče v spletu »skriti« neumnosti, ki smo jih naredili. Sled namreč vedno ostane. Recimo zapis na kakšnem forumu o tem, kako je kak delodajalec neprimerno nevarno orodje pri iskanju zaposlitve.*  (Marjan Kodelja)

#### **Pišeta: Marjan Kodelja, Zoran Banović**

marjan.kodelja@mojmikro.si, zoran.banovic@mojmikro.si

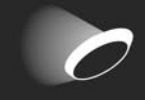

Že večkrat smo na teh straneh opozarjali, da je zelo pomembno, kako se obnašate v spletu. Kar v njem naredite, ostane tam shranjeno za vedno! Če ne prej, vas lahko zaboli glava, ko bo vaše ime v iskalnik vpisal kadrovik, ki preverja vašo vlogo za »sanjsko« službo.

Exterie. Mladostniško<br>
»neumnost«, ki ste jo<br>
afektu, je poznal ozek krog prijateljev, ki so steje. Mladostniško »neumnost«, ki ste jo storili v evforičnem

bili, če so hoteli to ostati, pametno tiho. Bilo je bolj malo verjetno, da bi na primer kadrovik v podjetju, kjer se želite zaposliti izvedel, da ste v mladih letih na veliko kritizirali to podjetje in se celo udeležili demonstracij proti njemu. Danes v duhu časa kritiko objavite v blogu, forumu in se podpišete s svojim polnim imenom in priimkom, demonstracije pa zabeležijo kamere (če ne druga, pa tista na mobilnem telefonu). Vse to se razpase po različnih spletnih mestih in tam ostane na veke vekov. Prek **spletnih iskalnikov** pa je še razmeroma preprosto dostopna.

Ne, ne gre za variacijo na temo teorije zarot, temveč za zelo banalno dejstvo! Vpišite svoje ime v Google in poglejte, kaj ste oziroma kaj so drugi zapisali o vas.

Absurdno je pričakovati, da bi takoj, ko se znebimo plenic, začeli oblikovati idealno realno in spletno podobo. Vsi delamo napake, naredimo nekaj, za kar nam je čez leta žal, a to je del odraščanja. Zato ne čudi, da onstran luže, kjer so na svojo podobo veliko pozornejši, ustanavljajo podjetja z eno samo ponudbo – za plačilo obljubljajo, da bodo pregledali vse, kar je o vas tako

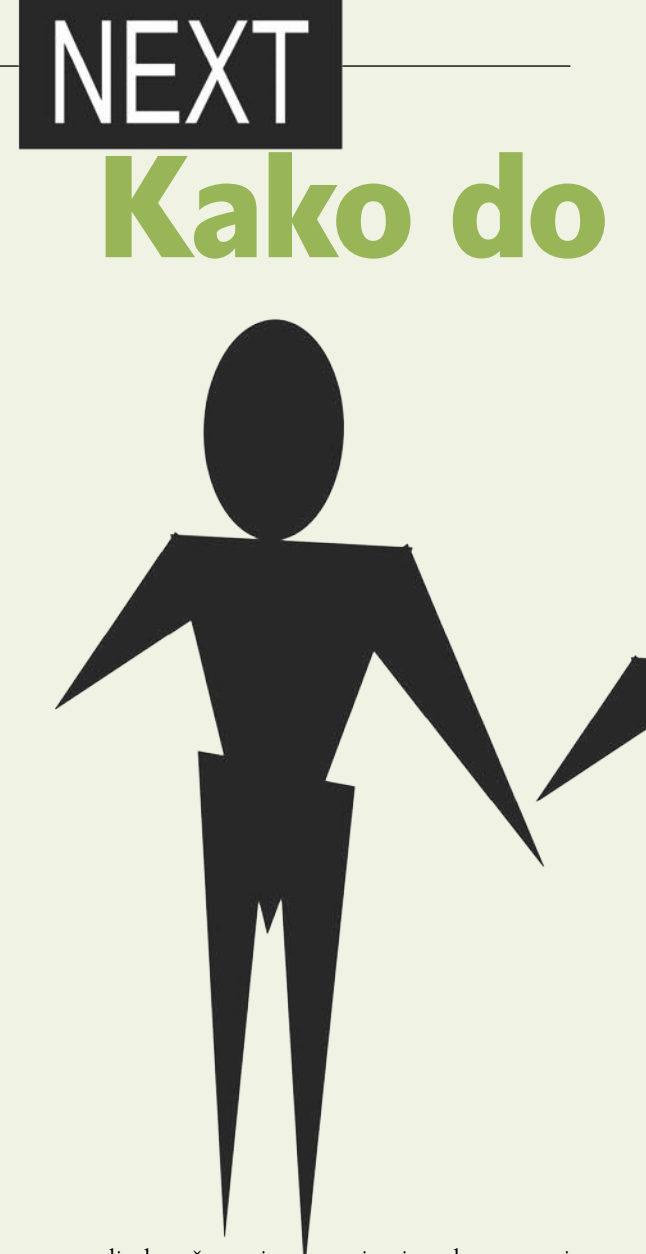

ali drugače zapisa- no, in tisto, kar vam ni všeč, poskušali od- straniti. Menda je dovolj, da zagrozijo lastniku spletne strani s tožbo, in ker jih je večina prestrašena, zapovedano tudi storijo. Do drugega koraka, da vam za plačilo nekdo **umetno izdela vašemu cilju prilagojeno spletno podobo**, ni daleč. Če sami tega ne znate oziroma se vam ne ljubi in imate dovolj denarja, to z veseljem storijo namesto vas. Pa ne mislite, da se kaj takega pri nas ne dogaja. Estrada, politiki in še kdo – ti imajo lastne svetovalce za oblikovanje tudi spletne podobe! Nič neobičajnega, mar ne?

#### OBOROŽENI Z INFORMACIJAMI

Bodočega delodajalca ne zanimajo le formalni dokumenti o stopnji izobrazbe, doseženemu znanju, izkušnjah in spretnostih. Zanima ga tudi vaša osebnost. Nekakšen psihološki profil. Toliko bolj, če gre za pomembno (in bolje plačano) delovno mesto. Dober psiholog bo veliko o vas izvedel prek branja vaših spletnih zapisov, še bolj pa o tem, kaj so o vas drugi zapisali. Če vas povabijo na razgovor, boste imeli določeno prednost, če boste vedeli, kar vedo oni. in boste imeli pripravljene odgovore na morebitna vprašanja glede storjenega. Verjetno veste, kaj ste sami zapisali, torej se bolj posvetite zapisom, ki jih pišejo drugi in v katerih ste neposredno ali posredno omenjeni. Vemo, to je veliko dela. Zato tudi predlagamo, da če ste v spletu aktivni, to redno počnete.

### RAZKR

#### delo in internet

# »sanjske« službe prek spleta

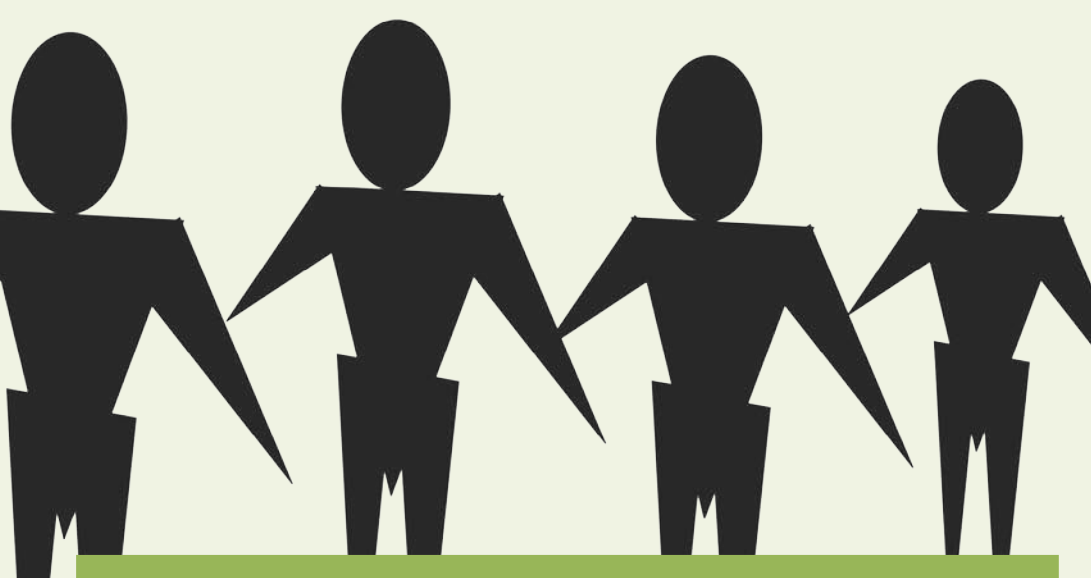

#### Koliko ste vredni?

Na spodnjem, malce daljšem spletnem naslovu smo našli zanimivo storitev, ki posredno omogoča izračun potencialno dosegljivo plače informatika glede na njegovo stopnjo izobrazbe, dosežene certifikate IT, spol, starost izkušnje in državo, v kateri želijo delati. Storitve ne bi niti omenili, če ta ne bi vsebovala tudi podatkov za Slovenijo. Zadeva je preprosta: vpišete naslov elektronske pošte, kar pomeni, da ste lastnikom storitve povečali bazo potencialno zanimivih kadrov (ne zatiskajte si oči, da je ne prodajajo), na kar odgovorite na nekaj preprostih vprašanj. Nato po elektronski pošti prejmete geslo za vstop v sistem.

www.activetechpros.com/index2.htm?src=derby\_si\_0808&promo=101&tag=nl.e101&cval=wit2&ctype=default

Kot je običaj, večina Slovencev v spletu deluje pod psevdonimom, torej anonimno. Sicer je res, da smo na teh straneh večkrat zapisali, da se nam to ne zdi prav, kajti če ima kdo kaj resnega in argumentiranega povedati, potem naj to pove javno ali pa naj bo raje tiho, a v luči tematike, ki jo opisujemo, je anonimnost do neke mere razumljiva. Bojimo se, kaj o nas mislijo drugi, skrbi pa nas tudi, kako nam lahko to, kar smo storili danes, škoduje v prihodnosti. Če ste anonimni, kadrovik zapisov ne bo mogel povezati z vami (drugače je z organi javnega pregona), vendar tudi ne mogel priti do tistih podatkov o vas, ki bi vam morebiti lahko celo koristili. Mislil bo, da ste za luno in ne spremljate, kaj se dogaja okoli vas, niste samozavestni in samoiniciativni, ne verjamete v svoje odločitve in ne stojite za svojimi dejanji. Tudi če mu poveste, da ste vseeno spletno aktivni, vendar anonimno, je lahko to dvorezni meč.

Spletna prisotnost pa ni najbolj enakopravna zadeva na svetu. Vzemimo, da nosite ime Janez Novak ali kakšno podobno, ki je zelo pogosto. Če ste ga v mladosti biksali, vam je takšno ime lahko v pomoč, saj lahko za neumnosti vedno rečete, da vi niste tisti Janez. Je pa tudi res, da če ste naredili kaj, kar je lahko za delodajalca zanimivo, morate biti zelo prepričljivi, da vam bo verjel, da ste res pravi Janez in da se ne hvalite s tujim delom. Velja pa tudi nasprotno. Če nosite ime, ki je redko, vas bodo z vašimi neumnostmi kaj hitro povezali, a prav tako z vašimi dobrimi deli.

#### PRISOTNOST OBRNITE SEBI V PRID

Dobre oziroma boljše službe od obstoječe najverjetneje ne boste našli prek zaposlitvenih oglasov. In tudi delodajalci večinoma ne iščejo dobrih delavcev prek zavoda za zaposlovanje. Kot pravijo, je dobre delavce treba »ukrasti«. Pa smo tam. Kako pa bo delodajalec izvedel za vas? Ena možnost je, da tudi prek spleta ugotovite, katera

so podjetja, v katerih bi radi delali oziroma so po vašem mnenju »fajn«. Nato obiščete njihove spletne strani in pogledate, ali imajo kakšno povezavo v slogu »Zaposlimo«, »Zaposlitev« in podobno. Če ja, potem pogledamo, ali je kaj nam primernega, in se prijavimo. Pa tudi če ni, lahko oddamo »ponudbo za sodelovanje«, kot radi zdaj rečejo prošnjam. Morda pa jo bodo videli in dobili idejo. Nikoli se ne ve. Morda pa jih zanima nekdo, ki je samoiniciativen na tak način.

Ena od možnosti so tudi družbena omrežja. Ta imajo vse večji vpliv tudi na področju zaposlovanja. Pa ne kar vsa počez. Omenimo tri, v tej luči najzanimivejša, **Linkedin** (*www.linkedin.com*), **Naymz** (*www.naymz.com*) in **Facebook** (*www. facebook.com*). Prvi dve sta bolj specializirani za oblikovanja poslovnih povezav, zadnja je trenutno med uporabniki najbolj »priljubljena«. Pri vseh treh pa gre za oblikovanja lastnega profila in oblikovanje povezav s prijatelji. Pri iskanju službe ne pride toliko do izraza število prijateljev kot njihova kvaliteta in prepoznavnost v poslovnem svetu. Ti vas namreč priporočajo delodajalcu, in če jim on verjame, imate

novo službo že skoraj v žepu. In kar je še pomembnejše, znotraj profila lahko o sebi poveste veliko več kot v vlogi za delovno mesto. Gre za tiste psihološke podatke, ki o vaši primernosti povedo več kot formalna dokazila. »Prijatelji« pa vam tudi lahko povedo o prostih delovnih mestih, ki jih podjetja ne objavljajo na zaposlitvenih portalih, temveč kadre iščejo drugače.

Da stvar ni iz trte izvita, kažejo tudi nekateri konkretni primeri, ko tujci iščejo ljudi za svoja nova lokalna predstavništva. So primeri, ko so tako imenovana podjetja za headhunting –»lovljenje glav« (lepše: za iskanje kadrov po naročilu delodajalcev), svoje tarče našle v omrežju Linkedin. Ker podjetja s to dejavnostjo obstajajo tudi pri nas, je absurd pričakovati, da ta ne počnejo isto. Ni pa seveda dovolj, da svoj profil zgolj ustvarite. Pri oblikovanju morate aktivno sodelovati in imeti vedno odprte oči za priložnosti, ki se pojavijo.

Prihaja čas, ko vaša spletna podoba sicer ne bo pogoj za pridobitev delovnega mesta, zagotovo pa bo vaša dodatna prednost. Kadroviki se je bodo naučili, nekateri to znajo že danes, kako jo razbrati in iz nje izluščiti tiste podrobnosti, ki jih zanimajo. Spletne podobe, tako kot tiste v običajni družbenih razmerjih, pa ne morete oblikovati čez noč. No ja, lahko jo, vendar bo to sumljivo in bo metalo slabo luč na njeno verodostojnost. Začnite jo oblikovati danes, pri čemer ni treba izumljati tople vode. Kot smo že večkrat zapisali. V spletu veljajo enaka pravila obnašanja kot v vsakodnevnem življenju. Nič manj in nič več.

#### Povezani članki

Še nekaj branja glede pravil obnašanja v spletu. Članki so bili objavljeni v reviji, zdaj pa jih najdete na:

 $\blacksquare$ 

*www.mojmikro.si/v\_srediscu/razkritje/tudi\_blogi\_niso\_nedotakljivi www.mojmikro.si/v\_srediscu/razkritje/blogi\_varovanje\_zasebnosti www.mojmikro.si/v\_srediscu/razkritje/mars\_v\_p\_m*

### RAZKRITJE

delo in internet

### Izpoved Tine, iskalke zaposlitve

Vse skupaj sem začela junija. Potrebovala sem službo (in še vedno jo). Računalnik oz. internet, je tisti, ki je vedno na voljo (kadar deluje in kadar imamo elektriko) in za katerega mi ni treba najprej v trgovino. In zato sem se odločila uporabiti ga za iskanje dela …

ačela sem obiskovati različne zapo-<br>slitvene portale. Največja prednost<br>teh servisov je, da se prosta delovna<br>mesta ažurirajo dnevno in tako po-<br>trebuješ vsak dan le nekaj minut, da preletiš, slitvene portale. Največja prednost teh servisov je, da se prosta delovna mesta ažurirajo dnevno in tako pokaj je novega, ter oddaš prošnje. Večinoma vsi omogočajo iskanje po vnaprej izbranih kriterijih, kar zelo pomaga pri pregledovanju oglasov. Parametri iskalnikov so v večini povsod isti.

#### ZAPOSLITVENI PORTALI

#### *www.mojedelo.com*

Vizualno mi je najbolj všeč (se najlažje znajdem), imajo pa tudi največjo ponudbo del. Opisi del so ravno pravi – zveš skoraj vse, kar te zanima. Vmesnik, ki ga uporabljajo, je zelo prijazen do uporabnika. Ko se prijaviš v bazo iskalcev dela, vneseš svoj življenjepis in spremno pismo (lahko tudi video, sliko...), potrebuješ le nekaj klikov in prijava na delo je poslana. Če delodajalec ne ponuja možnosti, da bi se prijavil prek njihovega vmesnika, obstaja možnost prijave po elektronski pošti, ki ravno tako poteka prek njihovega vmesnika. V okenca, ki se odprejo, ko klikneš »prijava preko elektronske pošte«, samo skopiraš življenjepis in spremno pismo ter dodaš druge dokumente, kot so spričevala in slike, malo poklikaš – pa je. Poleg tega si med pregledovanjem del lahko shraniš tista, na katera boš pozneje poslal prijavo. Obstaja tudi možnost, da si nastaviš iskalnik del, ki ti samodejno po določeni periodiki na elektronski naslov pošilja primerna delovna mesta – glede na parametre, ki si mu jih vnesel ... Skratka, zadeva deluje in sem glede tega zelo zadovoljna. Do zdaj sem prek te strani oddala okoli 40 prošenj – odgovorov pa sem dobila zelo malo. Svoj življenjepis na tej strani bom pustila objavljen tudi potem, ko bom službo že našla (samo svoje zahteve bom malo povečala) v upanju, da ga bo našel delodajalec, ki mi bo za delo pri njih ponudil boljše delovne razmere.

#### *www.zaposlitev.net*

Ponudba del je manjša, opisi dela so primerni. V bazo se nisem prijavila, saj do zdaj še nisem našla dela, za katero bi želela poslati

### Napotki strokovnjaka

Za mnenje smo vprašali strokovnjaka upravljanja s kadri, Radovana Kraglja iz podjetja Kragelj & Kragelj, d.o.o (www.kadrovanje.com).

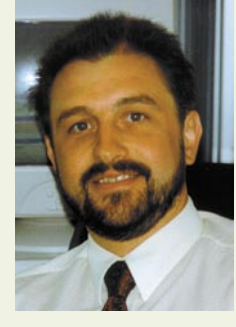

#### **Ali po vašem mnenju kadroviki v Sloveniji preverijo, kaj je kandidat zapisal ali so o njem zapisali drugi na spletu (tako imenovana spletna podoba)? Če ne, zakaj ne in ali se vam zdi, da bi to morali?**

V svoji praksi se še nisem srečal s takšnim primerom. Verjetno zelo redki kadroviki načrtno iščejo o kandidatu podatke v spletu. Morda kakšen naključno naleti nanje, osebno pa precej dvomim, da ti podatki igrajo kakšno posebno vlogo pri končni odločitvi o izbiri ali zaposlitvi kandidata. Razlogov zato je več. Prvi razlog je v tem, da ne vemo, iz kakšnih razlogov ali pobud je nekdo nekaj o nekom zapisal. Drugi razlog je, da ne vemo, koliko resnično je tisto, kar je kandidat napisal o sebi. Tretji razlog je odvisen od časa, ki ga kadroviki namenijo posameznim kandidatom v predselekcijskih postopkih. Če izbirajo novega sodelavca na začetku kariere in na objavo dobijo 150 vlog, je malo verjetno, da bodo vsakega od teh kandidatov preverjali po internetu. Če gre za zaposlovanje ključnih kadrov, pa obstajajo precej zanesljivejše in natančnejše metode za presojanje primernosti kandidata. Osebno menim, da te informacije nimajo dovolj prediktivne vrednosti za zanesljivo odločitev o kandidatovi primernosti. Tako kot je običajno nimajo razna priporočila.

#### **Ali imate podatke o tem, ali kadroviki uporabljajo splet (javno dostopne informacije), da preverijo točnost podatkov, ki jih je kandidat navedel? So kadroviki za to dovolj usposobljeni oziroma se zavedajo te možnosti?**

Tukaj je treba razbiti en zelo razširjen, pa tudi žal zelo napačen mit o presojanju primernosti kandidata. Dejanska uspešnost oz. dodana vrednost posameznika je v praksi bolj malo odvisna od njegove formalne izobrazbe, dokončane stopnje študija, vozniškega izpita in podobnih »trdih podatkov«, ki so dosegljivi med javno dostopnimi informacijami. Tak pristop morda uporabljate, kadar se hočete koga znebiti iz formalnih razlogov. Ko danes vprašate menedžerje, naj se spomnijo kakega sodelavca, ki ga nikoli ne bi želeli zaposliti, in naj nam navedejo, kaj jih pri njem najbolj moti – praviloma nihče ne omenja rezultatov, dosežkov, pomanjkljive izobrazbe, znanja in izkušenj. Več kot 90 % menedžerjev pa navaja njihove nezaželene osebnostne lastnosti (konfliktnost, neodgovornost, nezanesljivost, individualizem, pomanjkljivo vztrajnost ...). In pri izbiri kadrov smo seveda bistveno bolj osredotočeni na te stvari kot pa na formalne. Jasno je, da prej omenjenih podatkov ne najdete med javno dostopnimi informacijami. Poleg vsega pa lahko kandidatu ponudimo v podpis izjavo, v kateri navedemo, da navajanje lažnih ali neresničnih podatkov lahko takoj pomeni prekinitev delovnega razmerja.

#### **Je po vašem mnenju spletna aktivnost kandidata lahko prednost pri pridobivanju dela?**

Spletna aktivnost je zelo širok pojem. Prvo vprašanje je, v katerih zakonskih okvirih lahko to legalno ugotavljamo. Seveda lahko iz teh podatkov hipotetično sklepamo na kandidatove interese, motivacijo, zanimanja, navade ... Po drugi strani pa je splet seveda lahko precejšen pripomoček kandidatom pri kandidiranju za zaposlitev. Prek spleta lahko pridobijo ključne informacije o podjetju. O njegovi boniteti, položaju na trgu, paradnih izdelkih, težavah s katerimi se srečuje, priložnostih, ki jih ima v mednarodnem okolju. Na podlagi teh informacij lahko kandidati ustrezno prilagodijo svoj CV ali nastop na razgovoru – in si s tem povečajo možnost zaposlitve. Poleg tega si (npr. na spletnih portalih) lahko pridobijo podatke o ponudbi in povpraševanju po njihovem profilu, plačnih okvirjih ..., s čimer si lahko izboljšajo pogajalska izhodišča. Skratka, splet je lahko tudi na tem področju precej koristen pripomoček.

#### **Kako pomembno je, da iskalec zaposlitve ve, kaj o njem lahko iz spleta izve njegov potencialni delodajalec? Ali naj iskalec zaposlitve spremlja, kaj o njem piše v spletu?**

Koristno je v vsakem primeru. Vsaj zato, ker se tako lahko pripravi na morebitna neprijetna ali nepričakovana vprašanja delodajalca. In izpade prepričljivo. Pomembnejše vprašanje je seveda, kolikšna je možnost, da se bo to zgodilo – a o tem sem razpravljal že v prvem vprašanju. Do zdaj, v 18 letih svetovanja največjim slovenskim podjetjem, še nisem naletel na vprašanje delodajalca v zvezi z nečim, kar o kandidatu piše v spletu. Izjema je morda nekaj podjetij, ki se specialistično ukvarjajo z IT-področjem.

#### **Kaj vse je moč o kandidatu izvedeti iz njegove podobe, če je spletno aktiven s svojim imenom in priimkom (blogi, forumi, komentarji)?**

Seveda je mogoče sklepati na njegov vrednostni ali čustveni odnos do stvari, ljudi ali skupin. Lahko se nam odstre vpogled v njegov vrednostni sistem, določen del motivacijske strukture, interesno sfero. Nekaj indicev lahko dobimo o njegovih sposobnostih ali spretnostih, besedni fluentnosti, zmožnosti izražanja... Seveda pa takšni sklepi pomenijo le izhodišče

### RAZKRIT

#### delo in internet

za objektivno vrednotenje posameznikovih potencialov. Strokovnjaki, ki se profesionalno ukvarjamo z ocenjevanjem kadrov, vemo, da so takšne informacije same po sebi premalo zanesljive za resno oceno.

#### **Ali so slovenski kadroviki že začeli uporabljati družbena omrežja (Linkedin, Facebook ...) za iskanje kadrov, do katerih ne morejo priti prek objave oglasa v zaposlitvenih portalih?**

Po mojih izkušnjah ne. Vsaj ne resno. Kakšna izjema morda obstaja v IT-podjetjih. Gre za ključno vprašanje – ali naj kot iskalec zaposlitve čakam, da me najdejo na Facebooku, ali naj v konkretnem podjetju poiščem konkretno osebo, ki je odgovorna za kadrovanje, in stopim v stik z njo. Osebno pa ne vem tudi za primer, da bi podjetja na tak način iskala deficitarne kadre – pa imamo takšne ali drugačne stike z več kot 1000 posamezniki, ki v podjetjih skrbijo za kadrovske zadeve.

#### **Kaj predlagate posamezniku, ki bi rad uporabil družbena omrežja za pridobitev službe? Kako naj se zadeve loti?**

Ključni pogoj je, da kadroviki tak način kandidiranja za zaposlitev sprejmejo kot kredibilnega in uporabnega. Verjetno se bo tak način razmahnil v prihodnosti. In zelo verjetno se bodo pojavila specializirana družbena omrežja, namenjena prav tej dejavnosti (in seveda številnim drugim).

V prihodnosti bo seveda pomembno, s čim se bodo iskalci zaposlitve predstavili delodajalcem v teh družbenih omrežjih. Na kakšen način jih bodo znali pritegniti. Kako bodo znali vzbuditi pozornost. Temeljno vlogo takšne predstavitve vidim v podobnem smislu, kot jo danes ima vloga ali CV. Njen namen je, da vas delodajalec povabi na osebni razgovor ali želi z vami navezati osebni stik. Zato se bodo posamezniki morali osredotočiti na informacije, ki so posameznim delodajalcem pač pomembne. Ne gre samo za podatke o znanjih, izkušnjah in izobrazbi – pač pa predvsem o ključnih osebnostnih lastnostih, kariernih potencialih, motivacijskih vzvodih, ambicijah, kompetencah in podobno. In te informacije bodo morale izvirati iz zanesljivih virov. Sicer za delodajalce ne bodo imele posebne vrednosti.

#### **Katero od teh omrežij se vam za ta namen zdi najprimernejše? Zakaj?**

V tem trenutku nobenega ne bi posebej izpostavljal. Kot sem prej omenil, se bodo verjetno morala omrežja specializirati in se usmeriti na določene skupine ljudi – v tem primeru na iskalce zaposlitve. Da se delodajalcem ne bo treba ubadati s kupom ljudi, ki želijo o sebi pač napisati karkoli. Pa tudi določene usmeritve v zvezi s tem, katere informacije so relevantne in katere ne, bo treba postaviti. Ker sicer bodo informacije o različnih kandidatih med seboj neprimerljive. In kot takšne so seveda dokaj neuporabne.

**Kakšna je vaša ocena o kakovosti slovenskih zaposlitvenih portalov (tipa www.mojedelo.com)? Zakaj? Gre pri njih za** 

#### **dodatno vrednost ali le za kopiranje oglasov zavoda z nekaj bolj ali manj uporabnimi dodatnimi vsebinami?**

Spletni zaposlitveni portali so koristni. Zagotovo. Predvsem zato, ker se na teh portalih v skoncentriranem prostoru srečujejo ponudbe in povpraševanja, ki imajo isti interes. Druga prednost je, da so cenejši kot klasična objava v tiskanih medijih. Tretja, da omogočajo hitrejšo komunikacijo med ponudniki in delodajalci. In četrta, da so objave na spletnih portalih dalj časa dostopne iskalcem zaposlitve kot v tiskanih medijih.

Morda se na prvi pogled zdi, da je precej oglasov na teh portalih enakih kot na Zavodu zaposlovanje. In morda je do določene mere temu res tako. Mnoga podjetja (predvsem kadar gre za iskanje manj zahtevnih delovnih mest) objavijo svoje potrebe na spletnih portalih, kot tudi na Zavodu.

Seveda pa je tudi pri teh portalih še marsikaj mogoče izboljšati. Vloge oz. podatki, ki jih iskalci zaposlitve pošiljajo prek teh portalov, so praviloma zelo nepopolni. Po naših ocenah, takšne prijave ne vsebujejo niti<br>20. odstotkov odstotkov tistega, kar delodajalca dejansko zanima. Od kandidatov, ki se prijavijo na tak način, moramo nujno pridobiti ustrezne informacije skozi drugačne kanale.

Redkeje pa se za sodelovanje s spletnimi portali odločajo podjetja, ki iščejo ključne strokovne ali vodstvene kadre – z redkimi tehničnimi ali vodstvenimi sposobnostmi in veščinami. Predvsem zato, ker kakovost in obseg informacij, ki jih o teh kadrih želijo pridobiti delodajalci, v veliki meri presega možnosti omenjenih portalov. In prav na tem segmentu vidim možnost za vzpostavitev specializiranih družbenih omrežij. Pri tem projektu pa bodo morali poleg IT-strokovnjakov zagotovo sodelovati izkušeni strokovnjaki s področja psihologije, organizacijskih znanosti, metodologije ipd.

#### **Ali menite da je Zavod RS za zaposlovanje dovolj kakovostno prisoten v spletu? Se vam zdi, da bi moral narediti več ali pa naj to prepusti zasebni pobudi (drugim portalom)?**

Moram reči, da dejavnost Zavoda za zaposlovanje v spletu poznam premalo, da bi to vprašanje lahko suvereno komentiral. Glede na komunikacijo med podjetjem Kragelj & Kragelj, d.o.o., in Zavodom v preteklosti vem, da so razmišljali o precej uporabnih rešitvah, ki bi olajšale delo tako iskalcem zaposlitve kot tudi delodajalcem. Ne vem pa, kako daleč so s temi operativnimi rešitvami. Zagotovo pa so možnosti uvedbe novih pristopov in novih tehnologij zelo široke.

prošnjo. Razen v treh primerih, ko pa je delodajalec tako ali tako želel prošnjo po navadni pošti (ja, tudi taki še obstajajo).

#### *www.kariera.net*

Ponudba del je še manjša, dela so predvsem fizična – dela, primernega zame, še nisem našla. Opisi del so zelo skop ...

#### *www.zaposlitev.delo.si*

Elektronska izvedba del ki jih najdemo v časopisu Delo. Ta dela najdemo tudi na mojedelo.com

#### *www.najdelo.si*

Zelo nova stran. S prijavo sodeluješ v žrebanju za 1000 evrov. Bolj obiskana od zadnje marketinške akcije na radiu Antena (tudi jaz jo obiskujem šele zadnjih nekaj dni). Vnos življenjepisa vzame kar nekaj časa in ob prijavi na delo ni videti tako, kot bi moral. Niihov iskalnik ima malo drugačne parametre iskanja, kar mi ni všeč. Na primer, ko iščeš po regijah nimajo osrednjeslovenske regije, ampak moraš iskati najprej Lj-mesto, potem še Lj-okolica pa še Notranjska ... Skratka, preveč komplicirajo. V vmesniku prihaja do napak: ko sem denimo vnašala življenjepis, sem označila, da sem ženska, prikazuje pa me še vedno kot moški spol (ni smešno – sploh ker me tako vidi tudi delodajalec). Kaj pomeni datum pred opisom dela,

mi še danes ni jasno, saj prikazuje datume, ki so že potekli, in datume, ki šele pridejo – skratka, če je to datum, ki pove, kdaj preteče oglas, jim manjka en filter, ki bi izločil tiste, ki niso več aktualni ...

#### OGLASNIK

#### *www.bolha.com*

Objavlja oglase z drugih strani, zato jih sploh ne gledam več.

#### NAVADNA POŠTA

Oddala sem le dve pismi. Na eno so se mi odvrnili elektronsko, in sicer po treh dneh. Sporočili so, da so pismo prejeli in da me bodo povabili na pogovor v 14 dneh. Na drugega so se mi oglasili po petih dneh, in sicer telefonsko, in smo se takoj dogovorili za pogovor. Skratka, navadna pošta se je do zdaj izkazala najbolje ...

 $\blacksquare$ 

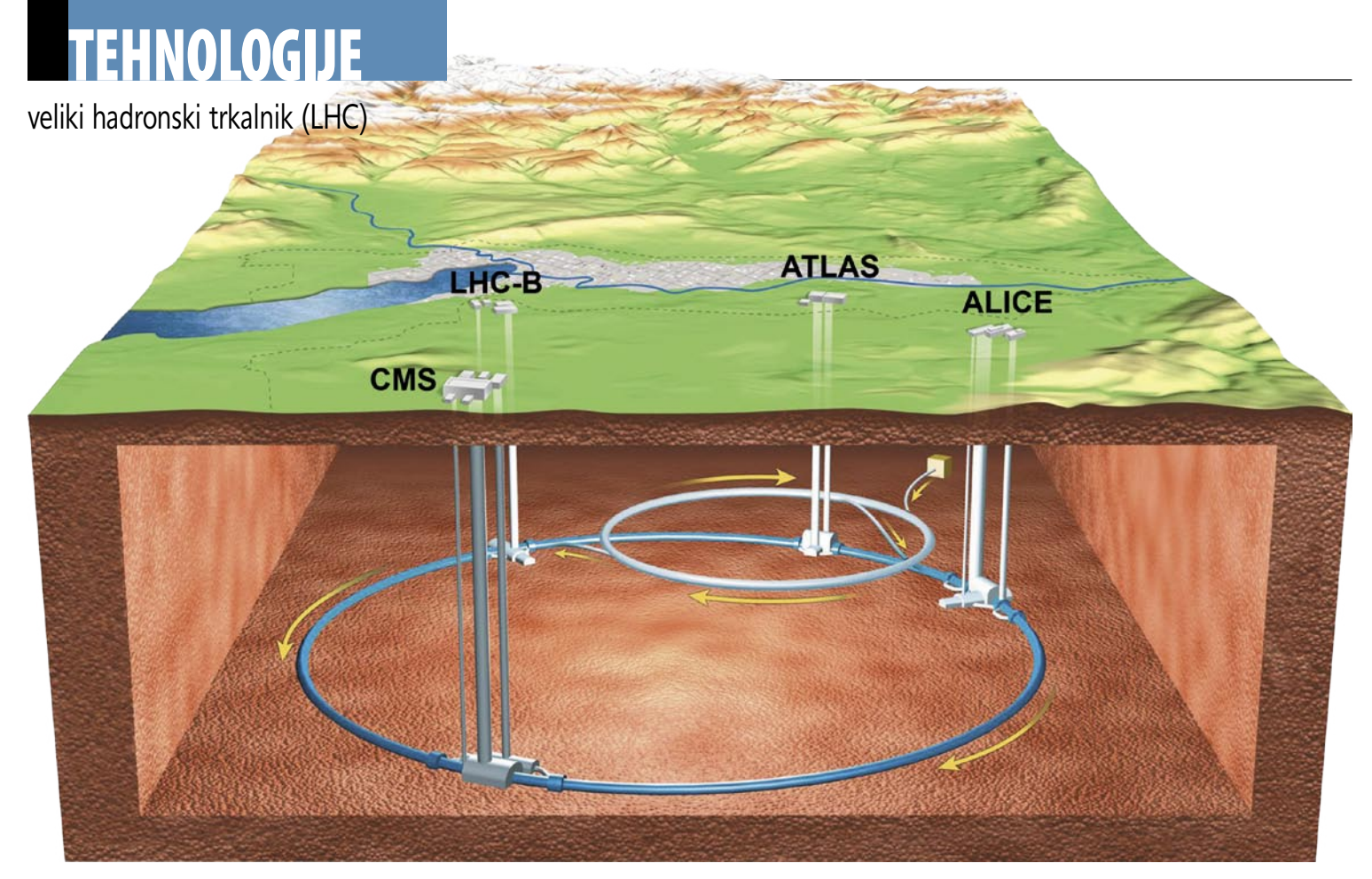

### Odgovori na temeljna vprašanja fizike ali zadnja velika napaka?

Znanstveniki bi radi raziskali veljavnost in omejitev standardnega modela trenutno veljavne teorije fizike osnovnih delcev. Potrdili bi radi Higgsov bozon ali »božji delec«, ki naj bi odgovoril na vprašanje, kako delci pridobivajo maso. Skeptiki pa napovedujejo zadnjo veliko napako človeštva …

**Piše: Marjan Kodelja**

marjan.kodelja@mojmikro.si

eliki hadronski trkalnik (Large Ha-<br>dron Collider, LHC) je kompleks<br>pospeševalnika električno nabitih<br>osnovnih delcev, namenjen trkanju<br>nasprotnih tokov delcev z zelo veliko kinedron Collider, LHC) je kompleks pospeševalnika električno nabitih osnovnih delcev, namenjen trkanju nasprotnih tokov delcev z zelo veliko kinetično energijo. Trkalnik je zgradila Evropska

organizacija za jedrske raziskave (CERN) pod Ženevo, na meji med Švico in Francijo.

#### PREDOR STO METROV GLOBOKO

V povprečju sto metrov pod površino, globina variira med 50 in 175 metri zaradi razgibanosti terena na površju, so izkopali krožni predor premera 3,8 metra in skupne dolžine **27 km**. V njem sta cevi, znotraj katerih je skoraj popoln vakuum. Ti cevi se križata na štirih mestih (točke možnih trkov), po njih pa pospešujejo žarke (gruče) delcev v nasprotnih smereh do skoraj svetlobne hitrosti. Žarke drži v središču cevi, s tem pa na krožni poti, 1232 dipolnih magnetov (dolžine 15 m), naloga 392 štiripolnih magnetov (dolžine med 5 in 7 m) pa je preprečiti interakcijo med delci znotraj curka. Tik pred trkom posebni magneti zgostijo gručo delcev in s tem povečajo možnost trka. Ker so delci, večinoma bo šlo za protone, tako majhni, je doseči trk med dvema približno tako, kot če bi izstrelili šivanki drugo na drugo na razdalji 10 km, ti pa bi trčili natanko na sredini poti.

Skupaj je v **sistemu1600 supermagnetov**, ki za optimalno delovanje zahtevajo izredno nizko temperaturo, natančneje **1,9 stopinj K** (malce nad absolutno ničlo -271 stopinj C). Magnete hladijo s tekočim helijem.

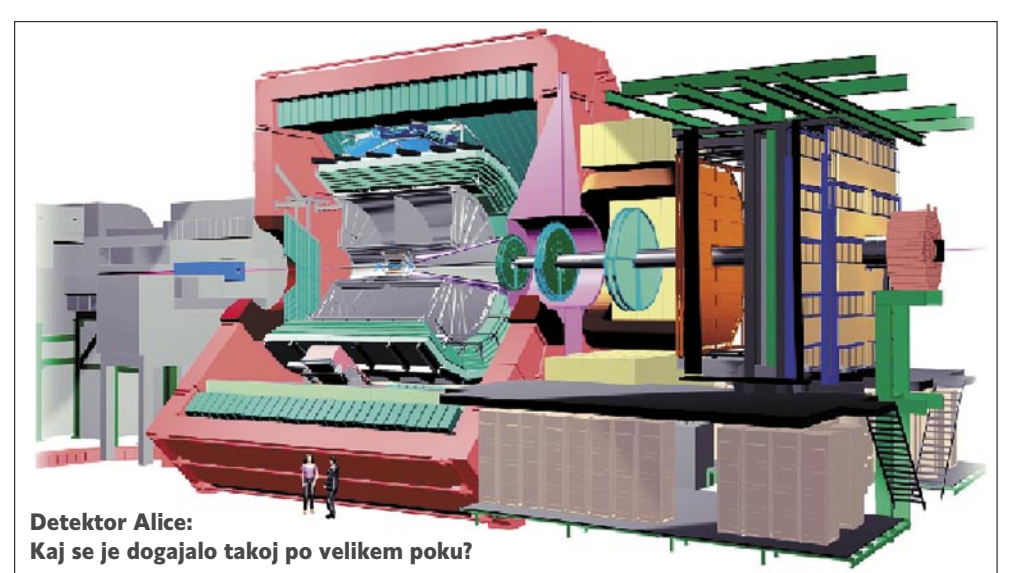

#### Skrivnost snovi

Že dlje časa je jasno, da v vesolju ni dovolj vidne snovi, te je zgolj 4 odstotke vse mase, da bi ta razložila obnašanje vesolja. Zato mora obstajati še nekaj. Fantomska temna snov in še bolj izmuzljiva temna energija? Morda bo LHC odgovoril na vprašanje, kako je sploh nastala snov.

#### POVEČEVANJE KINETIČNE ENERGIJE

Če malce poenostavimo, ampak res zelo poenostavimo, lahko dogajanje v trkalniku opišemo z naslednjo prispodobo. Imamo dve krogli, na kateri lahko vplivamo in jima povečujemo hitrost. Predpostavljamo, da sta krogli sestavljeni iz manjših kroglic, vendar ne vemo natančno, kakšnih. Kaj storimo? Krogli pospešimo z veliko hitrostjo eno proti drugi da pride do trka. Pri tem se sprosti energija in krogli razpadeta na kroglice. Tako nekako vse skupaj poteka tudi v pospeševalniku, le da so krogle protoni. Teh sicer ne moremo opazovati, lahko pa jih z magnetnim poljem pospešujemo do skoraj svetlobne hitrosti. Ker je kinetična energija produkt mase in hitrosti, imajo pred trkom protoni energijo 7 TeV, energija trka torej znaša 14 TeV. Hitrost, ki jo v trkalniku dosežejo, je 99,999999 odstotka svetlobne hitrosti, kar, če povemo malce razumljiveje, pomeni, da curek elektronov prepotuje dolžino predora v 90 mikrosekundah oziroma ga v eni sekundi 11 tisočkrat obkroži. Pozneje bodo v trkalniku pospeševali tudi težke svinčeve ione (energija trka 1,175 TeV).

Karkoli bo pri trku že nastalo, bo tako blazno majhno, da ga bodo opazili le detektorji, pa še ti bodo zaznali zgolj sledi. V naslednjih letih bo potekalo več eksperimentov, za vsakega od njih pa so zgradili poseben detektor delcev.

Celotni stroški LHC-ja so ocenjeni na med 3,2 do 6,4 milijarde evrov. V to sta všteta strošek izgradnje kot tudi strošek delovanja v naslednjih letih.

#### JUHA DELCEV

Pri eksperimentu Alice bodo drug v drugega zaganjali svinčeve ione in v laboratoriju ustvarili razmere, ki so v vesolju obstajale **nekaj trenutkov po velikem poku**. Znanstveniki bodo lahko preučevali stanje snovi, imenovano QGP (qvark-gluon plasma – tekoče stanje, ki nastane pri izredno visoki temperaturi in gostoti). Tisto, kar razumemo kot snov, sestavljajo atomi, jedra iz protonov in nevtronov okoli katerih so oblaki elektronov. Protoni in nevtroni niso elementarni delci, saj jih sestavljajo kvarki, ki jih med seboj vežejo gluoni (nosilci močne jedrske sile). Ta sila je tako močna, da do zdaj v naravi še niso opazili samostojnega kvarka. Pri trku svinčevih ionov bo temperatura 100-tisočkrat višja od temperature v jedru Sonca. Znanstveniki upajo, da bo to dovolj, da se bodo protoni in nevtroni iz jedra iona stopili in sprostili kvarke in tako za kratek časa oblikovali plazmo QGP. Odkritje, kako se nato kvarki in gluoni ponovno vežejo v protone in nevtrone, kako se plazma hladi in širi, pa bo morda dalo odgovor, kako je nastalo vesolje, kot ga poznamo danes.

#### ISKANJE BOŽJEGA DELCA

ATLAS in CMS sta imeni eksperimentov, s katerimi bodo »lovili« Higgsov bozon, če pa bo sreča mila, preverjali še druge nepotrjene hipoteze fizike, kot so dodatne dimenzije in delci, ki sestavljajo temno snov. Cilja obeh eksperimentov sta podobna, vendar njuna detektorja uporabljata različne tehnične rešitve za merjenje poti, energije in tipa delcev, ki nastanejo pri trku.

#### KJE JE ANTISNOV?

Po predvidevanju fizikalnih modelov naj bi pri velikem poku, ko je nastalo vesolje, nastala enaka količina snovi in antisnovi. Ker vemo, da se obe med seboj izničita, dejansko tega članka ne bi imel ne kdo napisati ne kdo prebrati. Naloga eksperimenta LHCb, ki v primerjavi s prejšnjimi nima enega samega detektorja, ampak jih je več razporejeno okoli mesta trka, je, odgovoriti na vprašanje, kam je šla antisnov. To bodo poskušali odgovoriti s preučevanjem tako imenovanega b-kvarka.

### TEHNOLOGIJE

veliki hadronski trkalnik (LHC)

#### Prevelika pričakovanja?

Osnovni cilj projekta je torej potrditi Higgsov bozon, edini še nepotrjeni osnovni delec, ki ga predvideva standardni model fizike. Niso pa vsi tako optimistični. Svetovno znani teoretik fizike **Stephen Hawking** stavi simboličnih 70 evrov, da ga ne bodo našli. Omenjeni bozon pa je bistven za model, saj zgolj ta razjasni, kako drugi »potrjeni« osnovni delci dobijo maso. Napovedi so še bolj optimistične. Pričakujejo tudi odkritje novih osnovnih delcev, ki bi standardni model razširili. Kaj se bo res izcimilo iz vsega tega, bomo videli v prihodnjih letih. Vsekakor pa so cilji, bolje rečeno vprašanja, na katera bodo iskali odgovori znanstveniki iz 80 držav, naslednja:

- Ali je Higgsov mehanizem za oblikovanje mase delcev v standardnem modelu resničen (se to dogaja v naravi)? Če da, koliko je Higgsovih bozonov in kakšna je njihova masa?
- So elektromagnetna, šibka in močna jedrska sila le različne manifestacije enotne sile, ki jo predvideva teorija velike združitve?
- Zakaj je sila gravitacije nekajkrat šibkejša od drugih treh sil?
- Obstaja v naravi supersimetrija? Potrditev standardnega modela, ki predvideva, da ima vsak delec supersimetričnega partnerja.
- Kje je »manjkajoča« antisnov?
- Kakšna je narava temne snovi in energije? Ali obstajajo dodatne dimenzije prostora- časa, ki jih napoveduje več modelov, izvedenih iz teorije strun, in ali jih lahko zaznamo?

#### ODGOVOROV ŠE NE BO KMALU!

Iskanje Higgsovega bozona je kot iskanje igle v ogromnem kupu slame. Trkalnik so prejšnji mesec šele pognali in ga kmalu zaradi napak tudi **ustavili**. Po zadnjih sporočilih ga bodo znova zagnali šele **spomladi prihodnje leto**, polno obratovanje pa je predvideno še pozneje. Če je

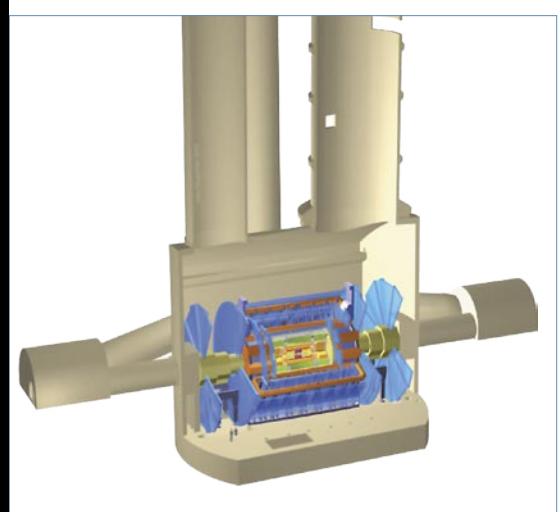

Detektor ATLAS: Bodo našli delce, ki so krivi za maso?

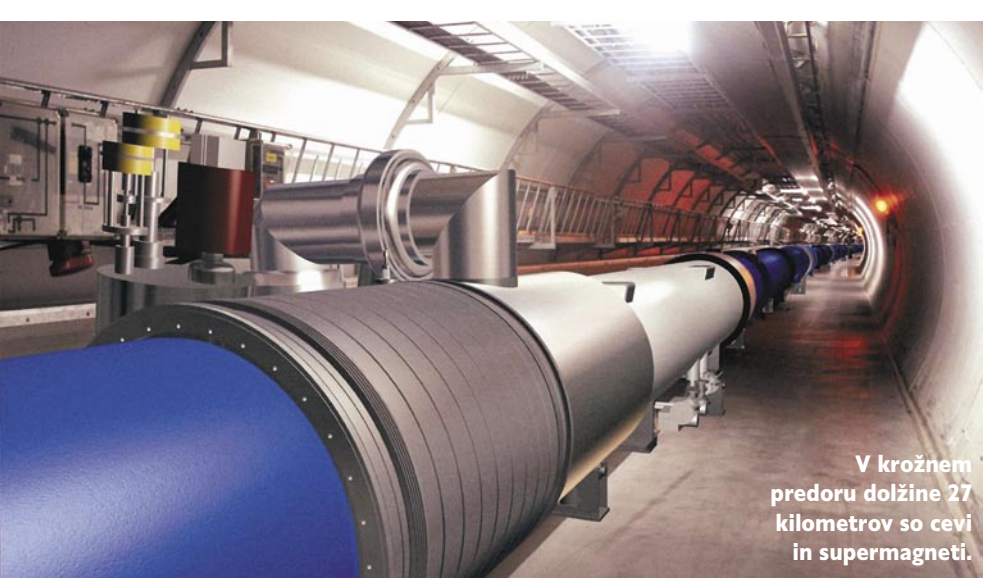

### HNOLOGIJE

#### veliki hadronski trkalnik (LHC)

standardni model pravilen, potem lahko pričakujejo, da bo nastal po en Higgsov bozon vsakih nekaj ur. Taka so vsaj pričakovanja znanstvenikov. Sliši se zanimivo, vendar bodo pri teh hitrostih potrebovali tri leta neprekinjenega delovanja (pospeševanje – trk), da bodo pridobili statistično jasne podatke, ki bodo potrjevali obstoj tega delca. Podobno velja tudi za iskanje drugih delcev in odgovorov na zastavljena vprašanja. To kaže, da ne gre za hiter eksperiment, ki bi dal takojšne rezultate, temveč za dolgotrajno temeljno raziskovanje, brez neposrednih takojšnih vplivov na razvoj tehnologije.

#### NOVO OMREŽJE?

Morda ne veste, vendar so splet, natančneje protokol HTTP, ki je danes najbolj prepoznavna storitev interneta, razvili ravno v CERN-u (izumil ga je Tim Berners-Lee). Hoteli so omogočiti znanstvenikom po vsem svetu kar se da hiter oziroma preprost dostop do podatkov in raziskav, ki so jih izvajali takrat. Podobno je tokrat. V okviru projekta LHC bo letno nastalo **15 petabajtov podatkov**, za dostop do tega pa so morali razviti novo omrežje. Gre za porazdeljeno omrežje (infrastrukturo) računalnikov in skladišča podatkov, razprostranjeno prek 33 držav, imenovano **LCG** (LHC Computing grid). Podatki eksperimentov se shranijo lokalno na tračno enoto (vozlišče ničelnega reda) znotraj CERN-a ter sočasno pošljejo v 11 računalniških centrov po svetu (večina jih je v Evropi) z zadostno kapaciteto za hranjene velikih količin podatkov in s hitrimi podatkovnimi povezavami. To so tako imenovana vozlišča prvega reda, ki zagotavljajo podatke 120 vozliščem drugega reda. Tudi ti lahko hranijo velike količine podatkov, hkrati pa zagotavljajo procesorsko moč za njihovo obdelavo in izdelavo analiz. Znanstveniki lahko do podatkov pridejo prek vozlišč tretjega reda, ki so lahko omrežja univerz oziroma inštitutov oziroma njihovi osebni računalniki.

Ravno novo omrežje, pri čemer so znanstveniki napisali vse potrebne programe zanj, bi bil lahko prvi konkretni rezultat trkalnika. Namreč, so še drugi primeri, kjer je v igri veliko podatkov in kjer bi bila ta topologija uporabna.

#### Bo LHC povzročil konec sveta?

Splet je poln tudi bolj ali manj strokovno podkrepljenih trditev, da bo trkalnik povzročil konec sveta. Največkrat se omenja možnost nastanka stabilne črne luknje, ki bi posrkala celotno osončje. Je črni scenarij sploh možen? Po prepričanju znanstvenikov ne, saj se to, kar bodo izvajali v trkalniku, **ves čas dogaja v naravi**. In ker tja ne morejo postaviti velikih detektorjev in ne morejo vplivati na čas in pogostost trkov, so zadevo zgolj prestavili v laboratorij.

#### Kozmični žarki

Kozmični žarki so delci z visoko energijo, ki nastanejo v vesolju in stalno »bombardirajo« zemljo. Kozmični žarki že zaradi definicije nastajajo v vsakem pospeševalniku delcev, tako tudi v LHC-ju, kjer jih lahko znanstveniki podrobno preučujejo. Vendar gre tukaj za okolje, kjer so trki nadzorovani, in dober odgovor skeptikom je, da trki kozmičnih žarkov proizvedejo 100-krat več energije kot LHC. Takih trkov je bilo v zgodovini planeta 100- tisočkrat več, kot jih bodo izvedli znanstveniki, pa Zemlja še vedno obstaja.

#### Mikroskopska črna luknja

V vesolju črna luknja nastane, ko se ravno prav velika zvezda sesede sama vase, gostota snovi na majhnem prostoru pa je tako velika, da začne vase vleči vso okoliško snov in celo svetlobo. Bojazen je, da bi se pri trku dveh protonov zgodilo nekaj podobnega. Nastala bi mikroskopsko majhna stabilna črna luknja, ki bi zaradi svoje teže potonila v središče planeta in čez čas posrkala ne zgolj planet, temveč celotno osončje. Einsteinova teorija relativnosti tega ne dopušča, dopuščajo pa to nekatere špekulativne teorije. Vendar tudi te predvidevajo, da mikro črna luknja, ki bi nastala v trkalniku, ne bi bila dovolj stabilna in bi izginila prej, kot bi lahko začela vsrkavati okoliško snov.

Trki delci v trkalniku niso primerljivi s trkom kozmičnih žarkov in planeta. Novi delci, ki nastanejo po trku v trkalniku, se gibljejo počasneje od tistih, ki jih povzročijo kozmični žarki. Čeprav teorija ne dopušča nastanka mikro črnih lukenj, pa raziskovanje morebitnih posledic njihovega nastanka po trku kozmičnih žarkov kažejo, da bi bile te popolnoma nenevarne. Bila bi električno nabita ali pa nevtralna. V prvem primeru bi luknjo onemogočila že električna sila med delci (ne bi se mogla gibati), v drugem primeru pa bi luknja brez večjih posledic prešla planet in odplavala v vesolje. Spet je obstoj planeta, planetov in zvezd dokaz, da do katastrofalnih posledic ne more priti. Kajti v nasprotnem primeru bi bile v vesolju zgolj črne luknje.

#### »Čudna snov«

Angleško »strangelet« je naziv za hipotetično snov, ki jo imenujejo tudi čudno oziroma kvarčno snov. Obstajala naj bi v jedru »težke« zvezde (nevtronske zvezde), drugod pa je še niso potrdili, čeprav jo iščejo že več let. Če poenostavimo, ne gre za črno luknjo, temveč za snov s tako veliko gostoto, da bi se pogreznila v planet in tam ostala. Hipoteza je, da bi lahko takšna snov s svojim gravitacijskim poljem spreminjala normalno snov v sebi enako in tako uničila vse okoli sebe. Kot pravijo znanstveniki, je možnost, da bi v trkalniku nastajala »čudna« snov, zaradi visoke energije delcev enaka možnosti, da bi led nastal v kozarcu z vročo vodo.

#### Še bolj čudne bojazni

Nekateri pravijo, da vesolje ni v stabilnem stanju in da bi ga lahko delovanje trkalnika pahnilo v stabilno stanje, imenovano tudi vakuumski mehurček, v katerem mi ne bi mogli obstajati. Črne scenarije zaključimo z magnetnim enopolom. Šlo naj bi za magnetne delce,

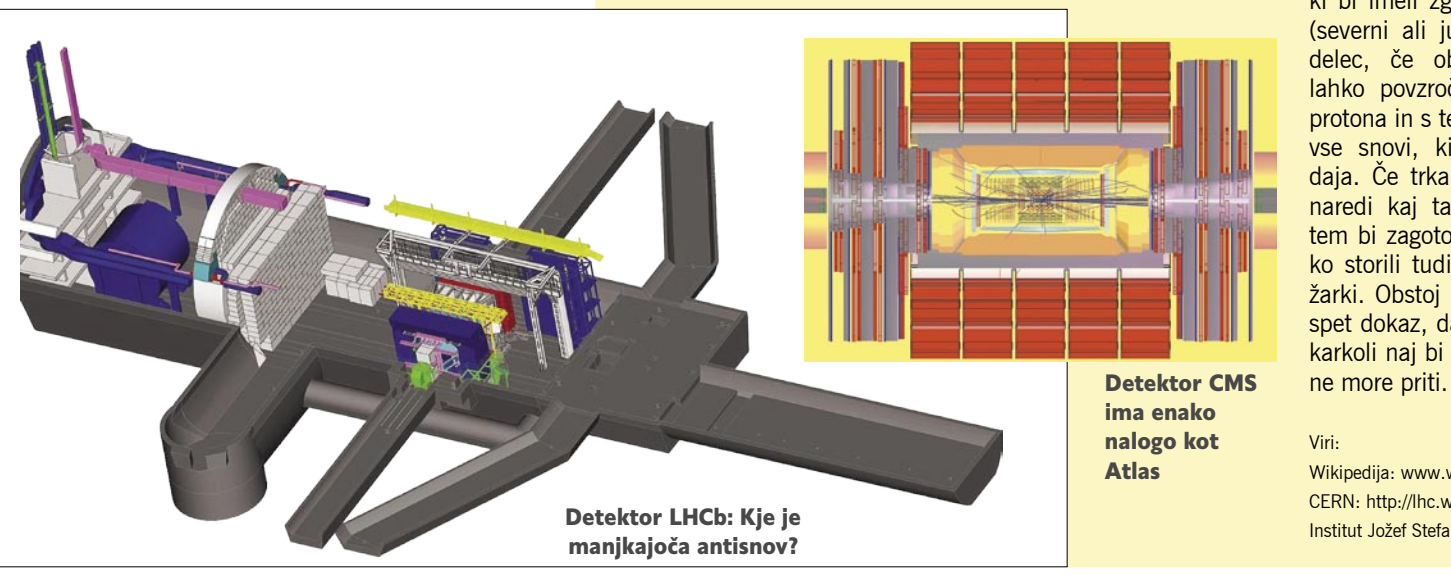

ki bi imeli zgolj en pol (severni ali južni). Tak delec, če obstaja, bi lahko povzročil razpad protona in s tem razpad vse snovi, ki nas obdaja. Če trkalnik lahko naredi kaj takega, potem bi zagotovo to lahko storili tudi kozmični žarki. Obstoj planeta je spet dokaz, da do tega, karkoli naj bi to že bilo,

Viri:

Wikipedija: www.wikipedia.org CERN: http://lhc.web.cern.ch/lhc/ Institut Jožef Stefan: www.ijs.si/

#### **ASUS CALL CENTER** Hotline: 0800 80 332 Delovni čas: 08:30 ~ 17:30 (pon.~pet.)

 $\overline{O}$ 

Google MAG

# **ASUS MK241H** Najboljše iz Obel, Svetov<br>s Full HD 1080p in Komunikacije v Realnem času

Iščete LCD monitor, ki prikazuje Full HD 1080p sliko ter hkrati omogoča komunikacijo v realnem času? MK241H je opremljen z visokoločljivostnim širokim zaslonom z ločljivostjo 1920x1200 (WUXGA) in razmerjem stranic 16:10, ter HDMI povezavo, ki omogoča prenos večkanalnega avdio in nekompresiranega video signala preko enega samega kabla, s čimer omogoča Full HD video predvajanje z igralnih konzol in Blu-ray / HD DVD predvajalnikov. Z dodatkom "Aspect Control" funkcije za izbiro med Full (polnim načinom), 4:3 ali 1:1 (dot-to-dot) načinom, bo užitek ob igranju izjemnih iger z HD grafiko in spremljanju filmov brez izgube detajlov, rezerviran za vas.

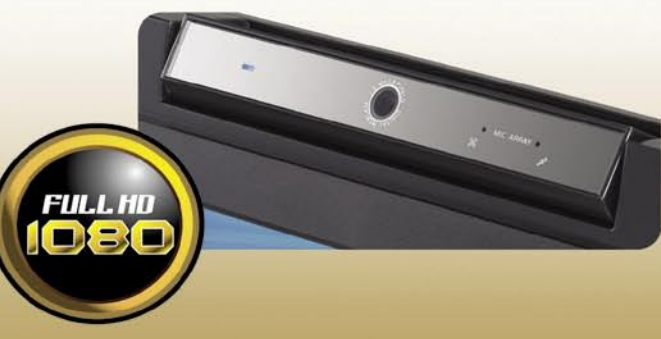

foto tiskalniki

foto tiskalniki

# NA PAPIR! **Piše: Alan Orlič Belšak**

Začnimo z vprašanji. Koliko fotografij ste posneli v zadnjem letu? Koliko od teh ste jih ohranili v računalniku? In še zadnje, koliko jih je pristalo v domačem albumu?

Odgovori bodo različni, od nekaj deset tisoč posnetkov na leto do nič v domačem albumu. In to zadnje je slabo. Naj se nam zdijo ničle in enice še tako dobre, spadajo med najslabše arhivske medije. Okvarjen disk lahko pomeni izgubo spominov zadnjih nekaj let, tudi zapisljivi mediji, kot so CD-ji ali DVD-ji se na dolgi rok ne obnesejo najbolje. Stari, dobri papir je kljub svojim pomanjkljivostim še vedno zakon.

#### KLASIKA V NOVI PREOBLEKI

Začnimo s **fotolaboratoriji**, na katere je marsikateri fotograf digitalne dobe malce pozabil, a so še vedno tu. Tudi kak film vam razvijejo, a taki se že počasi umikajo. Digitalna fotografija jim je prinesla kar nekaj sprememb, od tega, da veliko strank niti ne vidijo več, ker jim slednje pošiljajo fotografije prek interneta, do **krepkega znižanja cen**. Če primerjamo cene pred 10 leti in zdaj, je razlika drastična. Zdaj je povprečna cena izdelave fotografije formata 15 x 10 cm med 10 in 15 centi, pred desetimi leti okoli 30 centov. Dodajte k temu še nakup in razvijanje filma, kar je izdelavo podražilo še za približno 1 0

centov po fotografiji. Fotolaboratoriji so se z nižanjem cen prilagodili trgu, ki jim je počasi uhajal, saj so ga po eni strani zapolnjevali tiskalniki, po drugi strani pa marsikateri niti ni imel možnosti izdelave slik z digitalnih medijev. Danes je seveda drugače, poleg tega je internet prinesel tudi, recimo temu, lokalno globalizacijo. Če vam je fotolaboratorij v Kopru cenejši kot v Ljubljani, boste fotografije preprosto poslali v izdelavo k njim. Poštar vam jih bo nekaj dneh prinesel domov ali v službo, kakor vam najbolj ustreza. In če se vam zdijo slovenski laboranti preslabi, lahko mirno poiščete vam najljubši servis preko meje, le poštnina bo dražja.

Naslednja logična izbira za ljubitelje digitalne fotografije je seveda **foto tiskalnik**. Izbira pestra in prilagojena tako rekoč vsem tipom uporabnikov. Preko amaterskih do profesionalnih, od prenosnih do velikoformatnih. Nekateri zmorejo tudi širino izpisa preko štirih metrov, a slednje bo povprečen uporabnik težko srečal. Glede na široko ponudbo se je kar težko odločiti, kaj izbrati, čeprav je na srečo ali pa na žalost glavna izbira za večino uporabnikov omejena na tri glavna podjetja, ki obvladujejo tako rekoč celoten trg. Pri izbiri foto tiskalnika je seveda prvo vprašanje, katero **velikost izpisa** boste največ uporabljali. Morda vam zadošča že velikost slike 15 x 10 cm in bodo najmanjši modeli, ki za tisk uporabljajo **termosublimacijski** postopek, ravno pravšnji za vas. Imajo še eno zanimivo prednost pred **brizgalniki**: zaradi načina nanosa barve se vam ne more zgoditi, da bi se recimo šobe zasušile, ker jih preprosto ni. Lahko ga pustite pri miru

tudi eno leto, a bo še vedno deloval brez težav. Poleg tega lahko

#### alan.orlic@mojmikro.si

za določene tiskalnike dokupite baterijsko napajanje in tiskate na terenu. Zahtevnejši boste posegli po večjih brizgalnikih, predvsem tistih z izpisom velikosti A3+. Izbira sicer ni velika, a zato boste lahko doma brez težav pripravljali tudi največje fotografije.

#### FOTO KNJIGA

Zadnji modni krik, o katerem smo v Mojem mikru že kar nekaj pisali, so foto knjige. Ali bolje rečeno, **knjige po naročilu**. Digitalni tisk je prinesel revolucijo tudi v tiskarstvo in omogočil razmeroma **poceni izdelavo le enega izvoda knjige**. Manjkal je le vmesni člen, **programska oprema**, ki mora biti na eni strani dovolj preprosta za večino uporabnikov in po drugi vezana le na določenega izdelovalca. Od tu naprej je postopek dokaj podoben naročanju fotografij v fotolaboratoriju prek interneta, le da zahteva še malce vaje v oblikovanju oziroma postavljanju. Čeprav je cena na prvi pogled dokaj visoka v primerjavi s slikami, izdelanimi v fotolabo-<br>ratoriju, ima foto knjiga kar nekaj prednosti. ratoriju, ima foto knjiga kar nekaj prednosti. Ne potrebujete albuma, ni vstavljanja slik, tudi ponaročilo je dokaj preprosto. Število listov je od 16 dalje, praviloma se ustavijo pri 64, nekateri pa omogočajo tudi preko 100 listov v knjigi. Klasičen format je približno velikosti A4, mnogi imajo tudi manjše, kvadratni format s stranico 20 cm, lahko pa izberete tudi večje. Foto knjige imajo zagotovo lepo prihodnost, le malce več vaje zahtevajo, preprosto lepljenje oziroma vstavljanje slik v album. Pa še lepše so vodeti na koncu.

S čim se torej spopasti oziroma katero pot ubrati? Glede na to, da ima danes kar nekaj slovenskih domov širokopasovni priključek za internet, je pošiljanje v fotolaboratorij dokaj preprosta rešitev, podobno velja tudi za foto knjige. Če pa želite imeti **več nadzora** nad tem, kakšen rezultat dobite, je **domači foto tiskalnik** edina prava odločitev.

foto tiskalniki

### Sam svoj malar!

V času pred poplavo digitalnih fotoaparatov smo navadni smrtniki nekako pazili, kaj in kdaj bomo fotografirali. Fotografski filmi niso bili zastonj, če pa smo ceni filma prišteli še ceno razvijanja in izdelave fotografij, smo prišli do zneska, ki nam je narekoval premišljeno in odgovorno uporabo fotoaparata.

#### **Piše: Uroš Florjančič**

uros.florjancic@mojmikro.si

No, danes ni več tako, digitalni foto-ti. Poleg dejstva, da nam ponujajo visoko kaaparati, so poleg tega, da so cenovno izjemno dostopni, tudi po kakovosti povsem primerljivi z analognimi brakovost posnetkov, imajo tudi izjemno zanimivo lastnost – v primerjavi z analognimi sorodniki se cena posnete fotografije z vsako novo **zmanjša**, saj poleg digitalnega fotoaparata in pomnilniške kartice **nimamo sprotnih stroškov uporabe**, ki jo pri analognih modelih pomenita nakup filma in poznejše razvijanje. Na nekaj gigabajtno pomnilniško kartico, ki jo danes dejansko kupimo za drobiž, lahko spravimo do več tisoč visokokako-

#### vostnih fotografij in ure video posnetkov, ki jih pozneje preprosto shranimo na DVD ali drug pomnilniški medij, namenjen arhiviranju. Ker po-

leg nakupa fotoaparata in pomnilniške kartice, sprotnih stroškov uporabe načeloma nimamo, so te male elektronske naprave v primerjavi z analognimi brati izjemno poceni »igračke«. Končno lahko tudi domači uporabniki, ki se zgolj občasno ukvarjamo s fotografijo, sem in tja izmed stotine posnetkov najdemo nekaj takšnih, ki so

nam nadvse všeč.

#### Preglednica foto tiskalnikov

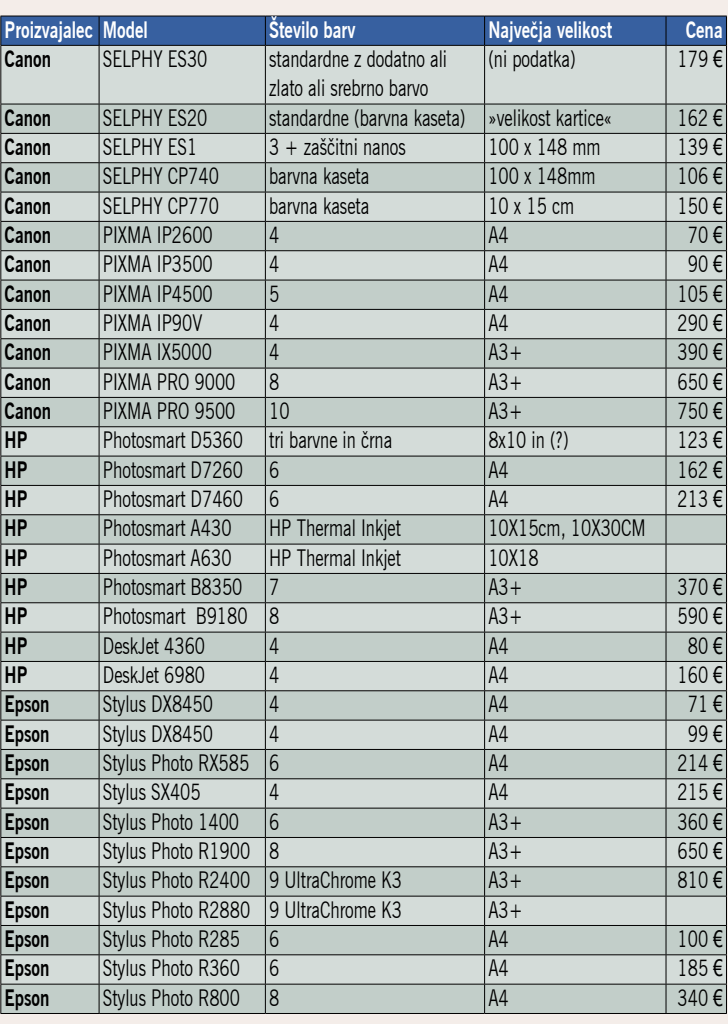

#### STUDIO ALI TISKALNIK?

Vaja dela mojstra – tako pravijo modri. Če smo po uporabi analognega fotoaparata želeli pogledati, kaj smo ustvarili, smo morali fotografije razviti, danes seveda ni tako. Fotografije si lahko takoj ogledamo na zaslonu digitalnega fotoaparata, na računalniku ali pa jih prek velikih LCD-zaslonov, projektorjev in interneta delimo s prijatelji, tiste najboljše pa lahko poljubno obdelamo in jih spravimo na papir. To lahko za nas storijo v enem izmed mnogih fotostudiev, ki omogočajo oddajo naročila kar prek spleta. Tako bomo najceneje prišli do fotografij, saj bomo za posamezno odšteli pod 20 starih tolarjev. Kakovost tako naročenih fotografij bo za veliko večino uporabnikov dovolj dobra, da

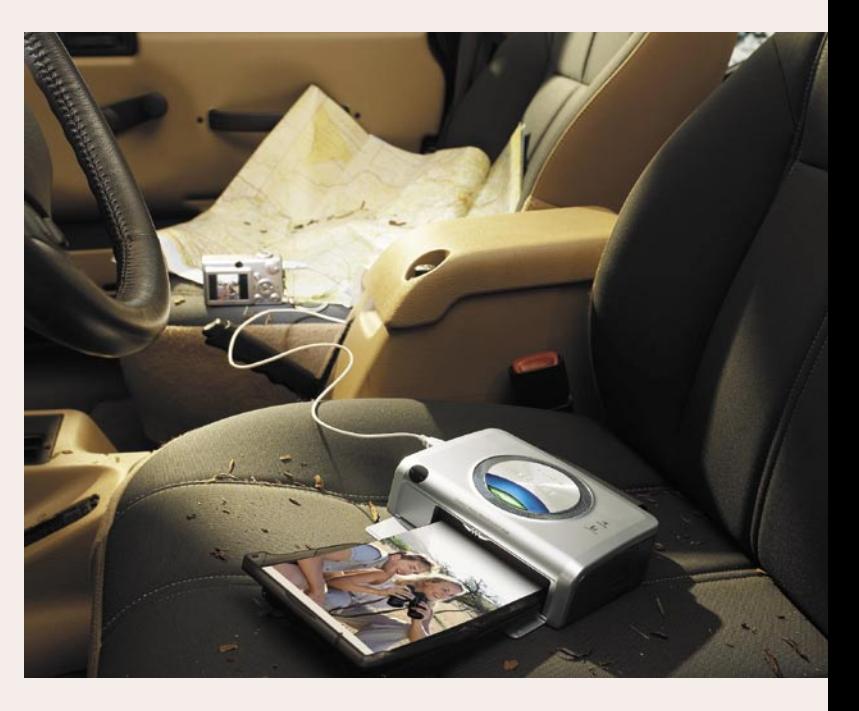

se bodo vračali k izbranemu ponudniku. Tisti, ki vam ne ustrezajo fotografije, izdelane v fotostudiih, bodisi zato, ker vam niso všeč odtenki barv, bodisi zaradi morebitnih drugih pomanjkljivosti, pa posegate po namenskih tiskalnikih.

Prvi foto tiskalniki so bili za domače uporabnike prevelik finančni zalogaj in so tako ostali domena profesionalne uporabe. To je spremenil Epson s svojo družini **Epson Stylus Photo**, kmalu so na čelu s Canonom in HP-jem sledili še drugi in rodila se je nova veja tiskalnikov za množični trg – foto tiskalniki.

#### ZNAČILNOSTI FOTO TISKALNIKOV

Foto tiskalniki se od klasičnih, torej tistih, namenjenih tiskanju besedil in manj zahtevnih grafik, načeloma razlikujejo po »dodatni opremi«. Težko bomo našli sodoben foto tiskalnik, brez vdelanega **bralnika priljubljenih pomnilniških kartic**, ki omogočajo tiskanje fotografij brez uporabe osebnega računalnika. Pri tem opravilu nam pomagajo tudi vdelani bolj ali manj veliki LCD-zasloni, prek katerih lahko opravimo predogled slike pred tiskanjem in jo s funkcijami tiskalnika tudi ustrezno pripravimo za tisk. Razširjen je tudi standard **PictBridge**, ki omogoča tiskanje neposredno iz digitalnega fotoaparata. Tisto, kar dejansko loči foto od klasičnih tiskalnikov, pa je možnost uporabe dodatne ali posebne **foto kartuše**, ki je potrebna za nastanek bolj realističnih in živih fotografij. Foto tiskalniki tako uporabljajo **dodatno paleto barv** (photo cyan, light magenta, yellow in light black), ki omogoča produkcijo lepših fotografij. Za kakovostno tiskanje črno-belih fotografij, pa uporabljajo več odtenkov črne in sive.

Uporabljene tehnologije tiskanja so klasične, kot pri standardnih tiskalnikih (InkJet, Buble-Jet), in termotiskanje (thermal dye transfer technology), pri kateri tiskalnik črnilo pred nanosom segreje – stopi. Slednje ustvari čudovit vtis – dejansko imamo občutek, kot da gledamo filmsko fotografijo. Zaščitne prevleke preprečujejo izpostavljenost fotografij UV- žarkom, vodi, poliva-

#### fotolaboratoriji

nju in prstnim odtisom, kompaktna zasnova in majhna masa pa omogočajo tiskanje kjerkoli. Sodobni tiskalniki nam fotografijo 10 x 15 cm natisnejo v borih 60 sekundah.

Poleg foto tiskalnikov za domačo uporabo, ki tiskajo na papir vse do velikosti A4, poznamo še namenske foto tiskalnike, ki za svoje delovanje, tako kot večfunkcijski bratje, **ne potrebujejo računalnika**. Takšni foto tiskalniki so namenjeni predvsem tiskanju fotografij **10 x 15, 20 x 30 in 25 x 35 cm**. Vodilni proizvajalci, tako kot v drugih razredih, so Epson, Canon in HP.

#### POZOR, NIZKA CENA!

∎

Ker ni točne definicije, katera naprava lahko nosi oznako »photo«, se nemalokrat zgodi, da so povsem navadni, sicer kakovostni tiskalniki zaradi boljših marketinških prijemov označeni z oznako »photo«. Potrošnik naj bo ob nakupu foto tiskalnika vsekakor previden, morebitna nizka cena tiskalnika ob nakupu, **še ne pomeni nizke cene izpisa** posamezne fotografije. Pomembno se je zavedati, da optimalno kakovost dejansko dosežemo zgolj z uporabo **namenskega foto papirja in originalnih barvil**. V svetu termo tiskalnikov namreč ne obstajajo stvari, kot je univerzalno barvilo, s katerim napolnimo izpraznjene kartuše. Barvila so v primerjavi s tistimi v klasičnih tiskalnikih dejansko prirejena za delo s posameznim tiskalnikom (prava gostota ob določeni temperaturi). Prav tako je nezanemarljiv strošek ustrezen foto papir. Če k temu prištejemo še naše neuspele poskuse tiskanja, bomo pred nakupom foto tiskalnika morda raje posegli po storitvah izdelave fotografij v foto studiih. Proizvajalci črnil, papirja in tiskalnikov, kot so Epson, Canon in HP, trdijo, da fotografije natisnjene na namenskem foto papirju z njihovimi barvili, ob ustreznem hranjenju svojo kakovost zapisa varujejo do 100 in več let. Hm, potrebujemo prostovoljca, ki bo počakal nadaljnjih 100 let, da preveri trditev.

Za podrobnosti si oglejte spletno stran www.epson.s

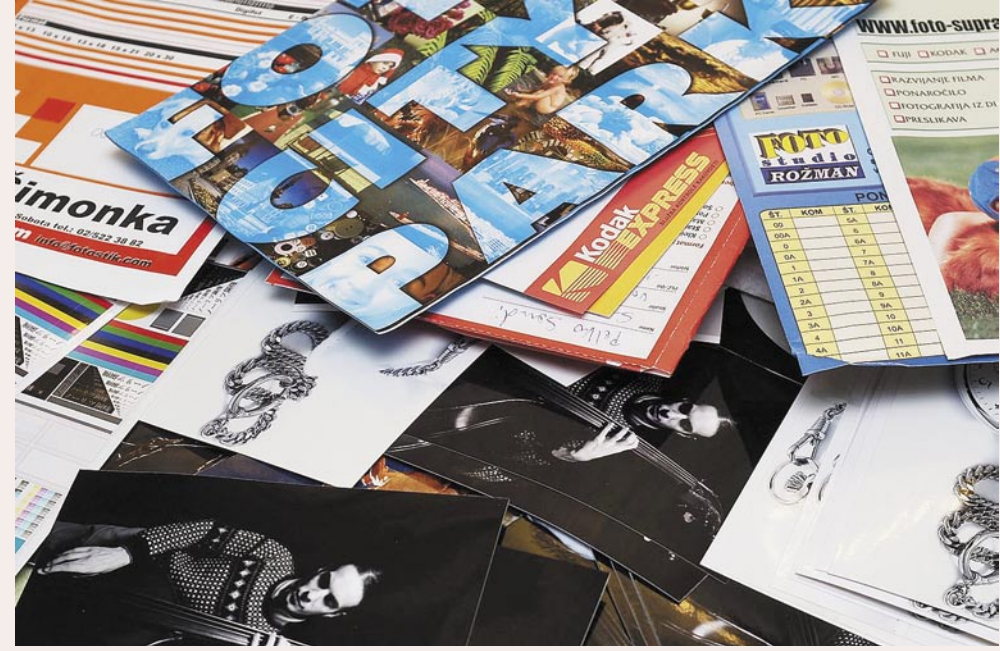

### En klik do fotografije

Fotolaboratoriji za izdelavo fotografij v Sloveniji so v zadnjih štirih do petih letih doživeli velike spremembe. Predvsem je treba vedeti, da je tranzicija z analogne fotografije na digitalno v začetku tega desetletja povzročila množično zapiranje klasičnih fotolaboratorijev.

#### **Piše: Bojan Stepančič**

bojan.stepancic@mojmikro.si

eprav je potrošni material, kot sta pa-<br>pir in kemija, ostal več ali manj isti,<br>pa je visoka nakupna cena strojev<br>pomenila prevelik strošek za večino<br>manjših fotolaboratorijev. Digitalni fotoaparati pir in kemija, ostal več ali manj isti, pa je visoka nakupna cena strojev pomenila prevelik strošek za večino so postajali z vsakim dnem dostopnejši in vse več ljudi je fotografiralo z njimi. Pojavil pa se je problem, saj ljudje fotografij niso več nosili

razvijat na foto papir, temveč so bili zadovoljni z njihovim pregledovanjem in hranjenjem na domačem računalniku. Zato so morali fotolaboratoriji nekako prepričati ljudi, da razvijajo fotografije pri njih. To so dosegli z vlaganjem v promocijo storitev in izobraževanjem strank, ki so lahko tudi od doma, prek interneta naročale svoje fotografije. Sčasoma so se znižale tudi cene digitalnih fotografij, to pa je pomenilo še manj fotolaboratorijev, ki so lahko uspešno konkurirali na trgu.

Za dober posnetek je včasih potrebno tvegati. Pri tiskanju ne tvegam. Uporabljam tiskalnike EPSON.

Nova serija večnamenskih naprav EPSON DX. Karkoli želite natisniti ločena črnila DURABrite™ Ultra, vam omogočajo izvrstno kakovost tiska. Avtera d.o.o., Litijska cesta 259, 1261 Ljubljana-Dobrunje, www.avtera.si

**DURABrite** 

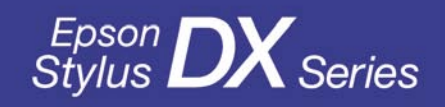

#### fotolaboratoriji

#### UDOBNO NAROČANJE PREK INTERNETA

Danes imamo v Sloveniji nekaj velikih ponudnikov foto storitev na področju izdelave fotografij z digitalnih medijev. Zelo dobro se je prijel način naročanja fotografij prek interneta s posebnimi **programi**, ki si jih namestimo v domači računalnik. Ti programi omogočajo preprosto in hitro naročanje fotografij, nekateri pa tudi določene popravke, ki jih lahko naročnik sam izvede v programu, še preden odda naročilo. Vsak fotolaboratorij ima svojo različico programa za naročanje fotografij, načeloma pa so večinoma zelo podobni. Vse, kar potrebujemo, sta dokaj hitra internetna povezava in prijava na storitev prek interneta. Program je zasnovan tako, da iz map v našem računalniku izberemo fotografije, ki bi jih želeli razviti, jim določimo dimenzije, število kopij in tip papirja, na katerem želimo da se fotografije razvijejo (mat ali glos). Nekateri programi (zdaj že večina) pa omogočajo tudi manjše popravke teh fotografij, kot so korekcija rdečih oči, izdelava izrezov, popravljanje osvetlitve, korekcija barv in kontrastov ter ostrine in podobno. Ko smo to naredili, preprosto pošljemo naročilo prek programa v fotolaboratorij in počakamo, da se fotografije prek interneta prenesejo v njihov strežnik. Navadno je treba na fotografije počakati 2 do 3 dni, da nam jih dostavijo na dom preko hitre pošte, lahko pa jih tudi osebno prevzamemo v določenih izpostavah.

V nekaterih fotolaboratorijih in foto trgovinah pa je na voljo **foto terminal ali kiosk,** s katerim si lahko sami natisnemo fotografije v zelo kratkem času. Navadno takšni foto kioski uporabljajo termosublimacijske tiskalnike, ki imajo zadovoljivo kakovost tiska, predvsem pa so zelo hitri in s tem omogočajo tak način storitve.

#### KEMIJA ŠE KRALJUJE

Kakovost izpisa iz digitalnega fotolaboratorija je na zelo visokem nivoju. Sodobni digitalni fotografski stroji še vedno delujejo na **mokrem procesu izdelave fotografij**, kar pomeni, da za razvijanje fotografij uporabljajo kemijo, tako kot se je uporabljala pred prihodom digitalne fotografije. Poznamo tri osnovne tipe digitalnih strojev za razvijanje fotografij v fotolaboratorijih.

Prvi in najbolj razširjen je **laserski** način osvetljevanja, nato so stroji z **LCD**-načinom osvetljevanja fotografskega papirja (delujejo podobno kot digitalni projektorji), in nazadnje so stroji, ki papir osvetljujejo prek **optičnih vlaken**. Ti so zelo redki, večinoma pa se uporabljajo za osvetljevanje fotografij velikih dimenzij.

Že nekaj časa pa se napoveduje prihod digitalnih tiskarskih strojev, ki bodo tiskali fotografije tudi v manjših serijah. Vendar se je do zdaj omejila uporaba takšnih tiskarskih strojev le na izdelavo foto knjig, ki pa postajajo vedno bolj priljubljene in cenovno dostopne.

#### LASERSKO OSVETLJEVANJE

Najbolj razširjen je način osvetljevanja z laserjem ali laserski način, pri katerem se fotografski papir osvetli s posebnim laserjem, ki osvetli vsako posamezno točko na papirju posebej. To je

**najbolj kakovosten način** za izdelavo digitalnih fotografij. Večina boljših fotolaboratorijev ima takšne stroje. Največkrat so to Fujijevi stroji serije **Fuji Frontier**, ki so se izkazali z zanesljivostjo in kakovostjo.

Fuji je bil prvi na področju laserskega osvetljevanja fotografij. Stoji iz serije Frontier so bili po kakovosti končnega izdelka prvi primerljivi s klasičnimi fotografijami. Res so imele prve serije teh minilabov probleme z umerjanjem (kalibracijo) laserja, ki je bilo dolgotrajno in ga je bilo treba izvajati večkrat na dan, vendar so to v poznejših serijah popravili. Digitalni minilabi lahko razvijajo fotografije tako iz digitalnih medijev kot tudi iz klasičnega filma. Pri filmu se uporablja skener za filme, s katerim se analogna fotografija najprej pretvori v digitalno obliko in nato se izdelajo fotografije. Torej klasične analogne fotografije, kot smo jo poznali nekdaj, ko se je negativ presvetlil z svetlobnim žarkom, ki je projiciral negativ na foto papir, v bistvu ni več, tudi **fotografije s filma morajo biti najprej digitalizirane** in v nekem smislu postanejo digitalne.

#### PREDNOSTI MOKREGA POSTOPKA

Prednost, ki jo imajo stroji z mokrim postopkom razvijanja fotografij pred tiskalniki ali tiskarskimi stroji, sta za zdaj še vedno **cena potrošnega materiala** in **hitrost izdelave fotografij pri majhnih serijah**. Papir za izdelavo digitalnih fotografij je ostal skoraj nespremenjen in je zelo podoben papirju, ki se je uporabljal v fotolaboratoriju pred 15 leti, kemija pa je praktično ista. Druga velika prednost pa je, ta da ti stroji delujejo v **RGB-načinu osvetljevanja**, torej za osvetljevanje papirja uporabljajo rdečo, zeleno in modro barvo, kar je isto načelo kot pri digitalnih fotoaparatih. Lahko bi rekli da se način izdelave fotografij ujema z načinom zajema fotografij, tako da med izdelavo samih fotografij ni preobsežnih pretvarjanj barv in barvnih prostorov in laže pridemo do končnih rezultatov, ki so podobni fotografijam na monitorju (čeprav je to odvisno tudi od nastavitve domačega monitorja, na katerem gledamo fotografije).

Dobro je vedeti, da je barvni prostor, ki ga uporabljajo takšni minilabi, zelo podoben **sRGBbarvnemu profilu**, torej lahko tisti izkušenejši zelo dobro optimirajo fotografije za izdelavo, tudi na domačem monitorju, če upoštevajo, da morajo biti fotografije pripravljene v sRGB- profilu. V prid digitalnim fotografijam, izdelanim po mokrem postopku, pa govori tudi preverjeno dejstvo o **obstojnosti** takšnih fotografij, ki dobro prenašajo staranje, tako imamo vsaj zagotovilo, da bodo fotografije čez 10 ali 20 let še vedno vidne. Vsekakor je razvijanje digitalnih fotografij glede kakovosti in cene najugodnejše v **fotolaboratorijih**, z možnostjo pošiljanja naročil prek interneta pa se je ta storitev še bolj približala uporabnikom. Število izdelanih fotografij z digitalnih medijev je z vsakim dnem večja, saj mnogi (žal na neprijeten način) ugotavljajo, da je fotografija na papirju le zanesljivejša metoda za hranjenje spominov kot pa računalnik, priklopljen v internet.

### foto knjige Naklada – 1 izvod

Foto knjige so zadnja dobrodošlica v svetu digitalne fotografije in na določen način osvoboditev od okovov izdelave klasične fotografije.

**Piše: Alan Orlič Belšak** alan.orlic@mojmikro.si

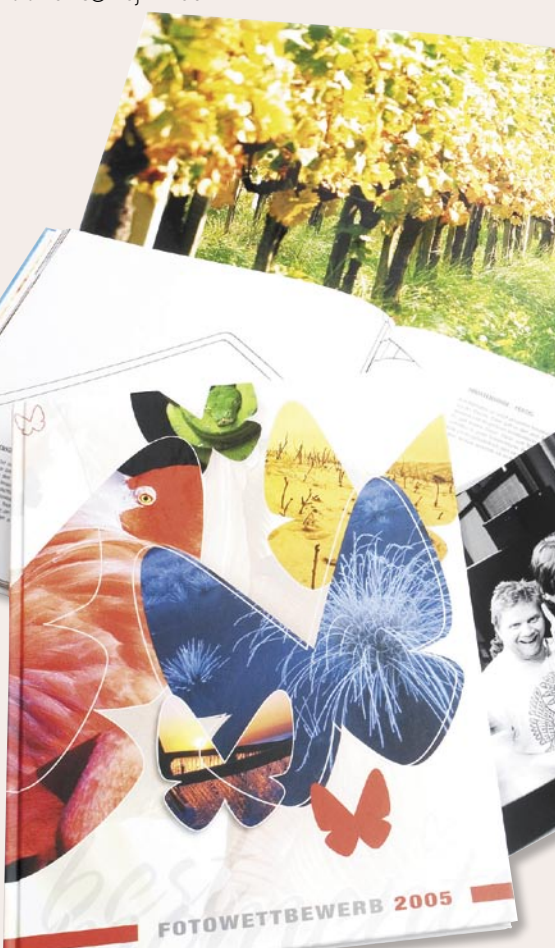

Nič več vstavljanja slik v fotoalbume, le sestavite svojo knjigo, jo pošljete v izdelavo in čez nekaj dni jo dobite na dom po pošti ali jo dvignete v svoji najljubši poslovalnici. Sliši se prav lepo, a zahtele sestavite svojo knjigo, jo pošljete v izdelavo in čez nekaj dni jo dobite na dom po pošti ali jo dvignete v svoji va malce več vaje in predvsem učenje katerega od programov, ki to omogočajo. Za dober rezultat se splača potruditi in tudi, če traja malce dlje, je lahko zadovoljstvo na koncu toliko večje.

#### IZDELAVA ZA ENEGA ALI VEČ ZALOŽNIKOV?

Založniki ponujajo ob svojih storitvah različno programsko opremo, ki je v primerjavi z resnimi programi, namenjenimi namiznemu založništvu (InDesign, Quark), razmeroma preprosta za uporabnika. Nekateri ponujajo več, drugi manj možnosti, vsem pa je skupno to, da so **vezani na enega** 

#### foto knjige

#### Preglednica ponudbe izdelave foto knjig

Glavni ponudniki foto knjig pri nas in cene osnovnih tipov knjig (več vrst knjig in cene pa na spletnih straneh ponudnikov)

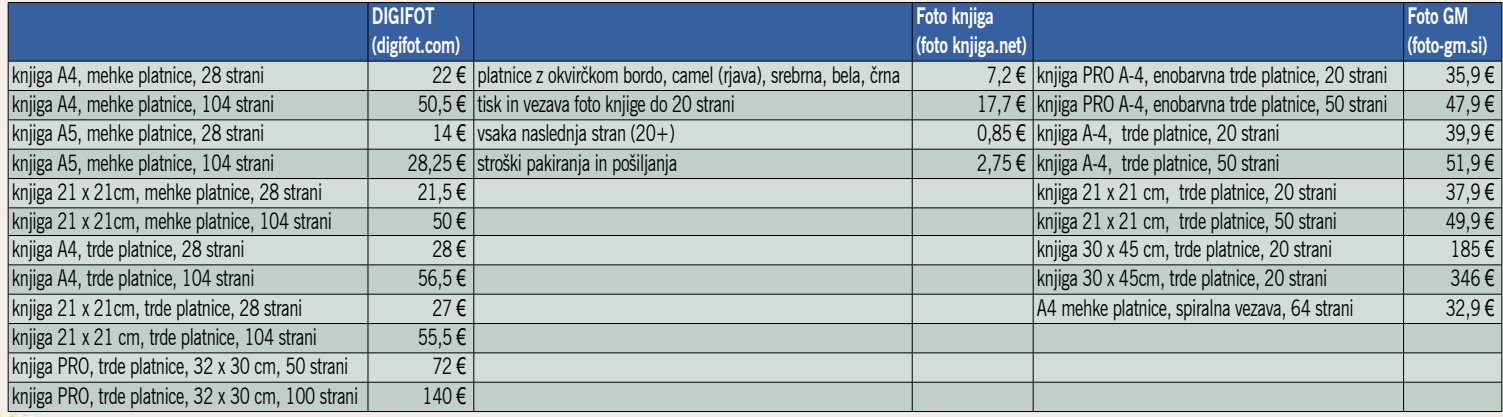

**založnika**. Drugače povedano, če boste želeli svojo foto knjigo poslati naslednjič v izdelavo drugemu založniku, jo boste morali ponovno

postavljati. Druga rešitev je postavitev knjige s **standardnimi programi**, ki naredijo izvoz datoteke v PDF, vendar boste v tem primeru morali poiskati butične založnike oziroma manjše tiskarne, ki se jim bo ljubilo narediti le en izvod knjige. V tem primeru imate veliko več možnosti glede izbire formata in števila strani, a utegne biti zaradi tega cena bistveno višja.

#### SAMODEINO NI VEDNO NAJBOLIŠE

Kot smo že omenili, so programi, ki jih prilagajo založniki poleg svojih storitev, dokaj preprosti, včasih celo preveč. Večina jih ima že narejene strani**,** ki olajšajo delo na začetku. Marsikateri program omogoča **samodejno postavitev**, vi mu le določite mapo, v kateri so fotografije. Za prve korake je to preprosto, a za dober videz bistveno premalo. Fotografije so nametane naključno, velikokrat jih je preveč na eni strani, poleg tega najpomembnejše niso najbolje izpostavljene. Zaradi tega je bolje izbrati nekaj osnovnih predlog in jih **prilagoditi** lastnim potrebam.

#### PRAVILA ZA BOLJŠO POSTAVITEV

Pravila za boljšo postavitev so dokaj preprosta, začnimo kar s **pisavo**. Izogibajte se uporabi različnih vrst pisav, najbolje je, da uporabite le **eno, največ dve**. Pisava naj bo po možnosti tipa **serif** (primer Times New Roman), saj ima sicer knjiga preveč pisarniški videz. Raje kot drugo pisavo izberite krepko ali ležečo različico iste pisave. Pri večjih naslovih ne pretiravajte z debelostjo, dovolj je že velika pisava, dodatna

odebelitev ni potrebna. Večja kot je črka, manj odebelitve potrebuje. Besedilo naj bo pod sliko ali zraven nje, pri podnapisih ne pretiravajte z dolžino. Stavek ali dva sta čisto dovolj.

Glede števila **fotografij** na strani ni posebnih pravil, a poskušajte iz fotografij, narejenih na določenem dogodku, kot sta recimo izlet ali rojstni dan, narediti **zgodbo**. Načeloma se izogibajte dajati dve enakovredni fotografiji na isto stran, saj tekmujeta med seboj za pozornost. Bolje je, če je **pomembnejša fotografija večja**. To omogoča, da lahko postavite na eno stran tudi več majhnih, ki večji pomagajo pri zgodbi. Velikokrat se obnese ena velika slika čez obe strani, če je dovolj zanimiva za ogled. Večja slika tudi daje boljši občutek in globino, ki se pri majhni izgubi. Naslove lahko vstavite v večje fotografije, a pazite, da pri tem ne prekrijete katerega od bistvenih elementov. Tudi število strani po dogodku ni pomembno, saj se lahko recimo na poroki zgodi kar nekaj zanimivih stvari, poleg tega so tu tudi fotografije znancev, ki bi jih radi ohranili v spominu,

po drugi strani pa je lahko na kakšnem manjšem izletu nastalo le nekaj dobrih posnetkov. **Dodatno besedilo** je vedno dobrodošlo, kajti čez čas spomini zbledijo, tudi fotografije tako ne potrebujejo dodatne razlage. Bodite pozorni tudi na platnice, če vam program to omogoča. Tudi tu ne pretiravajte z debelino črk in po možnosti ohranite isto pisavo.

PODROBNEJE ...

#### BUTIČNA IZDELAVA

Stvari se malce bolj zapletejo, če želimo narediti butično knjigo oziroma izbrati ponudnika, ki nima lastnega programa za izdelavo foto knjige. V tem primeru potrebujemo ustrezen program, ki nam mora na koncu izvoziti datoteko v **PDF**. Poleg znanih imen lahko posežete tudi po brezplačnih programih, kot je recimo **Scribus**. Dela je prvič več, saj moramo sami narediti ustrezne predloge, ki jih ti programi praviloma nimajo. Obvezno se morate v tiskarni tudi pozanimati, kako je z robovi, tako notranjimi, kjer je vezava, kot zunanjimi. Lahko se zgodi, da boste robove premaknili preko roba in bo ta del odrezan, zato pri prvi knjigi naredite raje preizkus, če niste prepričani.

Od programov, ki jih ponujajo založniki, daleč največ možnosti ponuja nemški **Fotobuch**, ki mu lahko omogočite tudi angleški jezik namesto privzetega nemškega. Vsekakor je možnosti za izdelavo spodobne foto knjige kar nekaj in glede na preprostost se jih vsekakor splača preizkusiti.

Povezave:

FotoBuch: *www.fotobuch.de* Digifot: *www.digifot.si* CEWE: *www.digifotolab.si* Hofer: *www.hoferfoto.si* Scribus: *www.scribus.net*

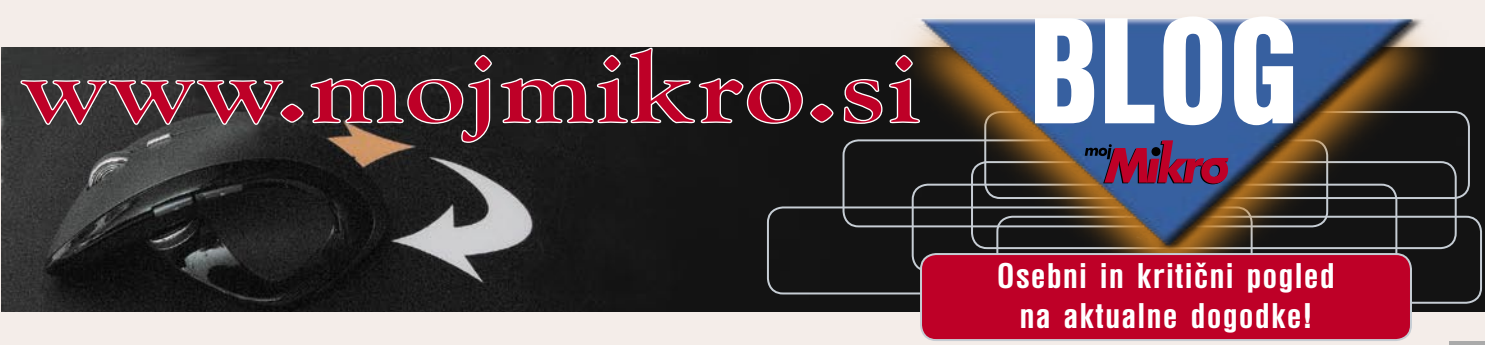

foto knjige

### Praktične, estetske in cenovno dostopne

Zadnjih nekaj let se je dosti govorilo o digitalnem tisku, ki bi lahko ekonomično natisnil izvode knjig ali revij tudi v majhnih nakladah. Dosedanji tiskarski stroji niso bili zmožni takšnih opravil, predvsem zaradi načina in cene tiskanja ter predpriprave za tisk.

#### **Piše: Bojan Stepančič**

bojan.stepancic@mojmikro.si

pojavom novih digitalnih tiskarskih strojev pa so se tudi pri malo nakladnih publikacijah krepko znižali stroški tiska in obdelave. Ni trajalo dolgo, ko so na trg<br>ponudili tisk foto knjig v posameznih izvodih. pojavom novih digitalnih tiskarskih strojev pa so se tudi pri malo nakladnih publikacijah krepko znižali stroški tiska in obdelave. Ni trajalo dolgo, ko so na trg Kakovost fotografij, natisnjenih na tak način in nato zvezanih v knjige, je več kot zadovoljiva.

Prvi so to storitev prek interneta začeli tržiti v Nemčiji pri podjetju **CeWe**, ki je največji ponudnik takšnih storitev v Evropi in ima vsega skupaj 19 obratov. Uporabljajo predvsem stroje **HP-Indigo**, ki so vrhunec v tovrstnem tisku ter omogočajo zelo dobro kakovost tiska tudi najzahtevnejših fotografij.

Tehnologija, ki je omogočila tak način, tiska je v osnovi zelo podobna klasičnemu ofsetnemu tisku, ki se največkrat uporablja za tisk revij in knjig, vendar s to razliko, da se na gumijasti valj lahko nastavi predlogo za vsako stran posebej. To pa ne bi bilo mogoče brez posebnih barv, ki v svoji strukturi skrivajo naelektrene delčke, s uporabo katerih se barva nato nanaša na valj. Pri klasičnem tisku je treba vsako stran natisniti z vsako CMYK-barvo posebej, torej gre vsaka stran štirikrat skozi valj. Pri digitalnem tisku pa se vse barve natisnejo istočasno prek enega valja, kar močno skrajša sam proces tiskanja.

#### KAKOVOSTNO TUDI PRI NAS

V Sloveniji se s tiskom foto knjig ukvarja podjetje **Digifot**. O tem, da so si pri Digifotu postavili visoke cilje glede kakovosti, pove že podatek, da so v ta namen kupili tiskarski stroj **HP Indigo 5000** in je enak kot pri nemškem ponudniku. Tako smo tudi pri nas dobili visokokakovostnega izdelovalca foto knjig, kar je zaradi možnosti **osebne komunikacije** in nasvetov ponudnika zelo dobrodošlo za končnega uporabnika. Pri Digifotu imajo v ta namen zastonj telefonsko številko, na kateri posredujejo vse informacije glede

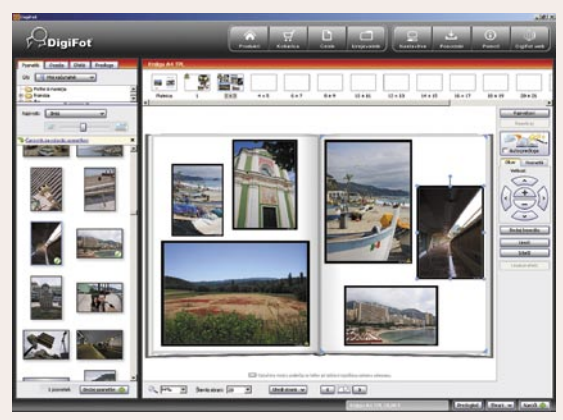

priprave materiala za tisk ter uporabe njihovega programa za pošiljanje naročil prek interneta.

Malce drugačen prijem tiska foto knjig pa so uporabili pri drugem slovenskem izdelovalcu foto knjig. **Foto GM** je začel izdelovati foto knjige po postopku osvetljevanja fotografij na klasičen foto papir, ki ga nato razvijejo po mokrem postopku, tako izdelane fotografije se nato kaširajo na karton in zvežejo v knjigo. Torej ta postopek omogoča resnično **fotografsko kakovost strani.** Foto knjige lahko naročimo prek **interneta**, kar je najpriročneje, obstaja pa tudi možnost, da naročilo prek programa za oblikovanje in pošiljanje foto knjig **posnamemo na CD in pošljemo v tiskarn**o.

**Programi za izdelavo foto knjig** so prilagojeni za čim lažjo uporabo, tako da si tudi tisti, ki niso vešči uporabe računalniških programov, z lahkoto izdelajo svojo foto knjigo.

Trenutno imamo v Sloveniji tri glavne ponudnike foto knjig. Digifot in Foto GM jih izdelujeta sama, foto knjige nemškega podjetja pa se prodajajo prek slovenskih posrednikov, naročimo pa jih po internetu.

#### KAJ PRINAŠA FOTO KNJIGA UPORABNIKU?

Predvsem možnost, da si poljubne fotografije natisnemo v obliki prave knjige na **kakovosten papir in s kakovostno vezavo** za ceno, ki bi jo plačali za običajno knjigo, torej **cenovno dostopno**. **Praktičnost** in **preglednost** ter **estetskost** pa precej presegata običajen način hranjenja fotografij po albumih.

Večina ljudi hrani svoje digitalne fotografije v računalnikih. Z leti se na trdih diskih nabere zajetna količina fotografij, ki jih le redko kdaj pogledamo, predvsem pa jih ne moremo pokazati prijateljem in znancem, če nimamo v bližini računalnika. Prej ali slej pa se vsakdo sreča tudi z okvaro računalnika ali trdega diska. Pri tem lahko izgubimo fotografije izpred več let, ki se jih, če nimamo primerno shranjenih varnostnih kopij datotek, ne da več povrniti. Torej nam lahko večletni spomini, ujeti na digitalnih fotografijah, izginejo v nič. Zato vsaj za tiste najlepše spomine s potovanj ali raznih družabnih srečanj, lahko izdelamo **foto albume v obliki foto knjige**, si jih estetsko aranžiramo ter natisnemo v obstojni in kakovostni obliki.

#### OBLIKE FOTO KNJIG

Foto knjiga ponuja precej možnosti oblikovanja, sicer odvisno od programa, vendar pa so si med seboj po zmožnostih oblikovanja precej podobni.

Tako lahko izberemo tip foto knjige z različnimi dimenzijami stranic ter debelino papirja. Trde ali mehke platnice lahko oblikujemo tudi sami. Vezava pa je lahko spiralna ali klasična, odvisno od namena.

Največkrat izbrani format foto knjige je **A4 s trdimi platnicami**, ki si jih lahko sami oblikujemo, cenovno je tudi zelo ugoden in ponuja najboljše razmerje med ceno in kakovostjo. Obstajajo pa tudi druge dimenzije in vrste foto knjig. Lahko izbiramo med A4- formatom z mehkimi platnicami, kvadratni format z različnimi stranicami, A5 prav tako z različnimi

stranicami, nekateri ponudniki pa omogočajo tudi izdelavo foto albuma v ležečem A4 formatu. Prav tako si lahko natisnemo **foto revijo**, ki ima mehke platnice, je speta s sponkami ter cenovno veliko ugodnejša. Nekateri ponudniki pa ponujajo tudi **»pro foto**« knjige, ki so nekoliko večjega formata z debelejšimi in kakovostnejšimi platnicami in notranjim papirjem.

#### UPORABA PROGRAMA ZA IZDELAVO FOTO KNJIG

Uporaba programov za izdelavo foto knjig, revij in albumov je dokaj preprosta. Program si moramo najprej prenesti v domači računalnik. Nato izberemo tip in dimenzijo foto knjige, določimo število strani ter začnemo z oblikovanjem. Nekateri programi uporabljajo **čarovnika** za oblikovanje, ki do močno poenostavi izdelavo in oblikovanje. Toda če hočemo bolje izkoristiti dane možnosti oblikovanja s programom, potem je treba to funkcijo izklopiti.

Najprej oblikujemo naslovnico in začetno stran. Vsem stranem lahko določimo barvo ali obliko ozadja, ki je lahko tudi slikovni ali fotografski predložek. Nato izberemo fotografije, ki jih želimo natisniti, in jih vstavimo v album. Pri tem imamo možnost različnih učinkov ter sukanja fotografij. Fotografije se lahko med seboj tudi prekrivajo ali so razpotegnjene preko dveh strani. Vsaki fotografiji se da določiti velikost in točno lego na strani. Program omogoča manjše **popravke** teh fotografij v smislu osvetlitve, barv, kontrastov, odprave rdečih oči, izrezov, sukanja, ter **učinke**, kot so pretvorba v črno-belo ter druge tone. Vsem fotografijam je moč dodati še spremno besedilo, ki ga tudi lahko oblikujemo po želji z izbiro pisdav, velikosti in barve besedila.

#### V NEKAJ DNEH DO KNJIGE

Oblikovano foto knjigo nato shranimo in prek naročila pošljemo v izdelavo. Potek izdelave in pošiljanja traja približno štiri dni. Nato pa po pošti dobimo knjigo na dom. Lahko jih tudi prevzamemo pri pooblaščenih prodajalcih foto knjig po Sloveniji.

Foto knjiga je vsekakor zelo popestrila možnosti za razvijanje, hranjenje in predstavitev naših fotografij. Vse več fotografov, in tudi tistih, ki niso tesno povezani s fotografskim svetom, se odloča za natis foto knjig, cene pa so z vsakim dnem dostopnejše in še daleč od tega, da bi si takšno knjigo lahko privoščili le določeni. Ξ

www.bankain.si

**C** 080 2013

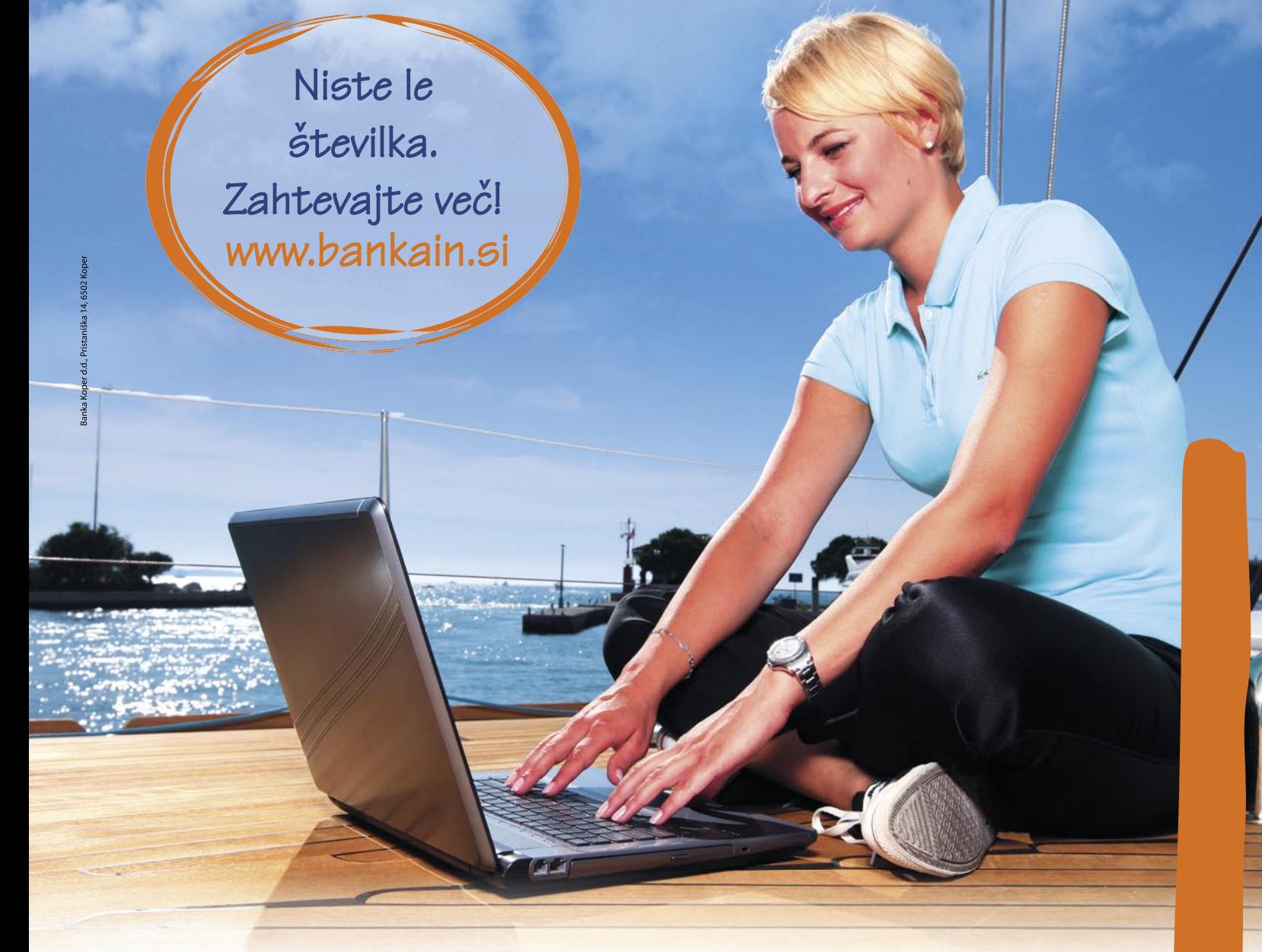

## **OSEBNA SPLETNA BANKA**

### Se v svoji banki počutite kot številka? Zahtevajte več!

Vstopite v nov svet spletne banke, v kateri se vam osebno posvetimo. Najrazličnejše storitve lahko sedaj varno uporabljate prek spleta in s pomočjo osebnega bančnika, ki se vam osebno posveti in vam svetuje, nagrajujemo pa tudi vašo zvestobo.

Bodite med prvimi na www.bankain.si!

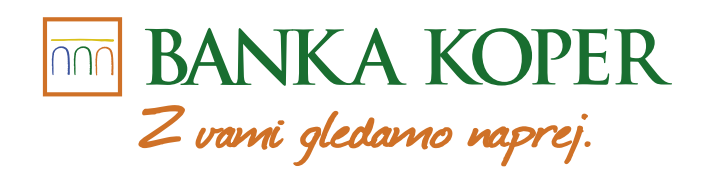

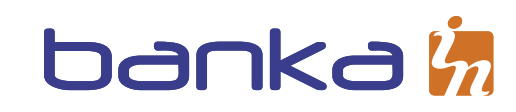

MP4-predvajalnikom je praktično že uspelo izriniti predhodnika, MP3-predvajalnik. MP4 v imenu nakazuje, da naprave predvajajo multimedijski format MP4. Pa je to res? Ne ravno, ne popolno in ne nujno. Ime je nastalo na Kitajskem ...

Po MP-lestvici

nav 1970

#### **Piše: Zdenko Frangež**

POD LUPO

MP4-predvajalniki

zdenko.frangez@mojmikro.si

liši se sicer smešno, a zadeva drži. Proizvajalci napravic, ki so predvajale le glasbo (MP3-predvajalniki), so seveda želeli nadgraditi ponudbo. Ker so bili takratni trend vse večji in razkošnejši barvni liši se sicer smešno, a zadeva drži. Proizvajalci napravic, ki so predvajale le **glasbo (MP3-predvajalniki**), so seveda želeli nadgraditi ponudbo. Ker so bili zasloni je bilo seveda to prednost treba tudi pošteno izkoristiti. Predvajanje **filmov** je nekakšna logična nadgradnja predvajanja glasbe. Najprej je bilo seveda mišljeno bolj kot ogled krajših posnetkov, smešnic in podobnega, s povečevanjem pomnilnika in vse nižjimi cenami tega pa je postalo predvajanje celovečernih filmov popolnoma normalno. Čeprav so prve naprave, pa tudi sedanje, podpirale kopico, pogosto različnih video formatov, se je za naprave prijelo ime **MP4**, saj jih je bilo potrebno

ločiti od MP3-predvajalnikov. Čeprav pogosto te naprave formata MP4 sploh ne podpirajo oziroma če smo natančni, ne popolnoma, a o tem nekoliko pozneje.

Po enaki metodi se zadeve ovijajo naprej in zdaj je že tudi pri nas mogoče najti v trgovinah **MP5-predvajalnike**. Kaj za hudiča pa je

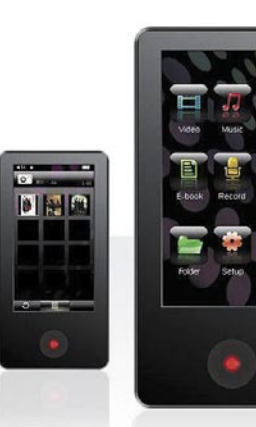

zdaj to? Hja, MP4-predvajalnik, ki so mu dodali, blago rečeno, silno skromen **digitalni fotoaparat**. Vsaj za zdaj. No, ja, nekoliko večji barvni LCD-zaslon seveda tudi, a to že tako pričakujemo od vsake novejše generacije naprav. Omenjajo že celo **MP6**. Newsmy F4 naj bi bil prvi predstavnik te generacije. MP5 pa se šele uveljavlja, zato raje poglejmo kaj resnično lahko pričakujemo od MP4-predvajalnikov in kaj je to nekoliko natančneje.

#### MULTIPREDVAJALNIKI

MP4-predvajalniki v bistvu niso prav hudo drugačni od predhodnika, so le korak naprej. Splošno velja, da MP4-predvajalniki predvajajo **video posnetke**. **MP3-glasbo** seveda tudi in pogosto so opremljeni tudi z **radijskim sprejemnikom**, nekatere naprave omogočajo snemanje radijskih oddaj. To je nekakšna osnova za ta naziv. **Dodatni kolački**, ki pritegnejo kupce, so vdelana podpora za branje knjig v formatu TXT, prikazovalnik fotografij formata JPEG, kakšna igrica, najpogosteje v Javi, in pri nekaterih modelih tudi možnost dodajanja novih javanskih igric. Pogosto srečamo naprave z vdelanim preprostim opravilnikom ali telefonskim imenikom. Vedno pogosteje je v naprave vdelan tudi bolj ali manj kakovosten zvočnik, da ni treba vedno uporabljati slušalk. A ta možnost je bolj za navdušence kot za resno uporabo. Če ne drugega, je za poslušanje radijskega sprejemnika treba priključiti slušalke, saj je kabel slušalk tudi antena.

Velikost tovrstnih naprav se razteza od precej majhnih, ki so primerne tudi za uporabo med športnimi aktivnostmi (kot MP3-predvajalniki), pa vse do napravic z večjimi zasloni, ki so seveda manj uporabne med tekom in uporabnejše za ogled filmov. In ko smo pri filmih in velikosti zaslonov: koliko veliko je dovolj veliko oziroma nasprotno, kako majhno je še vedno sprejemljivo? To je seveda odvisno od ostrine vašega vida in tega, ali želite filme opremiti s podnapisi. Ti so navadno že tako nekoliko premajhni, če ne zamenjamo naborov znakov, na štiri- ali petcentimetrskem zaslonu pa so komaj še vidni. Diagonale zaslonov nekje med (bodimo usmiljeni) pet in osem centimetrov omogočajo dokaj dober ali že kar udoben ogled filmov, naprave pa še niso prevelike, da ne bi udobno sedle v dlan. Priznam, prav majhnih dlani tudi nimam. Na trgu so seveda tudi precej večje naprave, ki pa izgubijo pravi (ali vsaj najširši) smisel takoj, ko dosežejo velikost, ki nam prepreči, da bi jo prenašali s sabo povsod, kamor se namenimo.

#### AVTONOMIJA

Kot druge elektronske naprave tudi MP4 predvajalniki potrebujejo vir električne energije. Ker so naprave večinoma tanke in dokaj MP5-predvajalnik

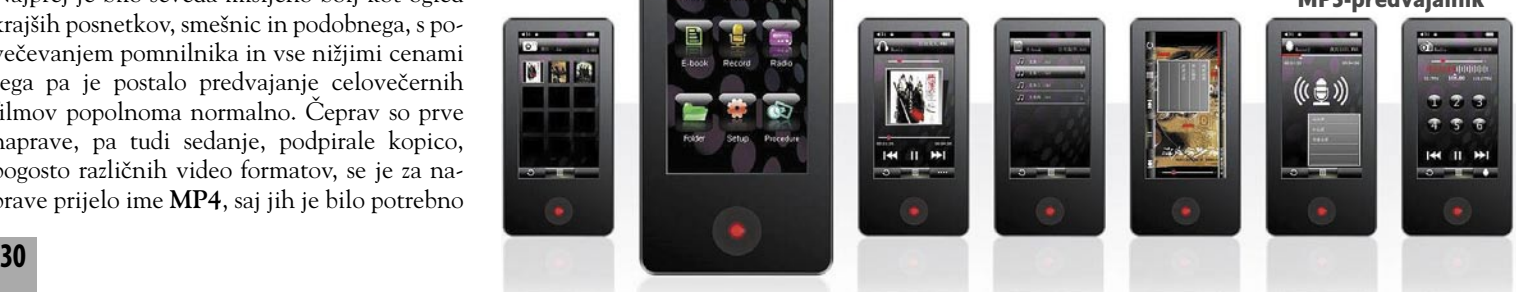

#### MP4-predvajalniki

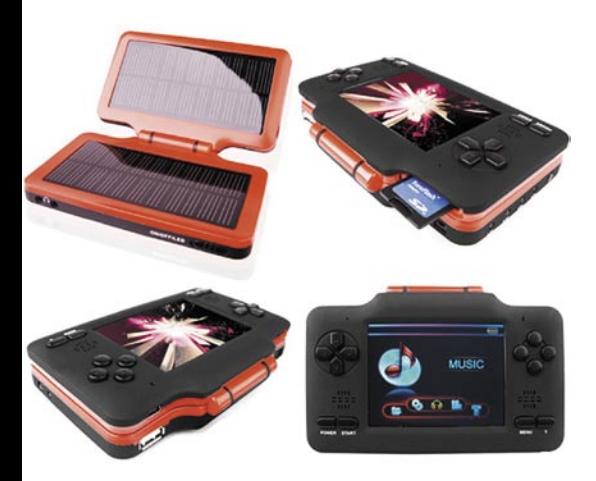

majhne, vanje pogosto ni mogoče vdelati klasičnih, recimo AAA-baterij, ampak gre navadno za **akumulatorske celice**, do katerih navaden uporabnik ne more. Pri večjih modelih pa je uporaba AAA-baterij še vedno precej razširjena. Vse pogosteje se vdelani akumulatorčki polnijo kar iz USB-priključka. Zadeva je seveda silno uporabna, saj se naprava napolni ob vsakem prenosu novih datotek . Za dopust, ko morda s sabo ne tovorimo še prenosnega računalnika, pa potrebujemo napajalnik. Na srečo so tudi USB-napajalniki že zelo pogosti in tako tudi izredno poceni. Odpade le možnost zamenjave baterij z »navadnimi«, ki jih lahko kupimo v vsaki trafiki, kot smo bili vajeni pri večini MP3-predvajalnikov, kar seveda nekoliko zmanjša uporabnost naprave na brezpotjih. Na srečo večina tovrstnih naprav omogoča poslušanje avtonomijo tudi **do deset in več ur**. Za posebno zahtevne uporabnike pa so na voljo že tudi MP4-predvajalniki z vdelanimi solarnimi celicami. Lahko pa si tudi omislimo posebno solarno polnilno postajo, ki pa seveda ni prav hudo poceni.

#### PODPRTI FORMATI

Katere formate torej podpirajo tovrstne naprave. MP3 brez dvoma in brez izjem, podobno razširjen je WAV, saj večina naprav omogoča snemanje glasu, torej uporabe naprave kot diktafona. WMA vsaj pri proizvajalcih, ki se spogledujejo z Microsoftom, OggVorbis v bistvu prav redko, približno tako redko kot M4A. Format MP4, torej predvajanje MP4- filmov, podpira že večina naprav, čeprav še nekateri vztrajajo pri formatih ASF, AMV, AVI (XviD), DRM9 ali redkeje WMV. Seveda je različnih kombinacij, ki jih podpira določena naprava, precej, pogosto pa je tudi podpora različnim formatom precej značilna za posamezno podjetje in se med modeli istega proizvajalca v splošnem ne razlikuje. Nasploh je popolnoma jasno, da so za uporabnike uporabnejše naprave, ki podpirajo večji krog formatov, zlasti če imajo za nameček vdelano polno podporo standardu MPEG-4.

#### STANDARD MPEG-4

Pri glasbenih, še bolj pa pri video datotekah je vse videti precej jasno, glede kodekov in podobne navlake pa ni čisto tako. Tudi zelo zapleteno ni. Ločimo **končnico datoteke** in **vsebnik**

(container). Ta je svojevrsten predpis oziroma način, kako so podatki zapisani in pozneje brani. Končnica nam pove za kateri vsebnik gre. MP3 je vsebnik in kodek, MP4 pa vsebnik, kodek pa je AAC. Torej ne gre samo za možnost predvajanja filmov, ampak tudi glasbe v formatu MP4. Zelo preprosto vidimo razliko že po končnici datoteke. Če je končnica MP4, potem gre za video datoteko, če je končnica M4A pa za glasbeno datoteko. To je takole na hitro in očitno že na prvi pogled.

MPEG-4 je globalni multimedijski standard, pripravljen s ciljem zagotoviti visok nivo kakovosti za glasbene in video prenose s širokim razponom pasovnih širin, od mobilnih telefonov pa do širokopasovnih povezav. Praktično je to želja prenašati DVD-video kakovost (MPEG-2) pri nižjih prenosnih hitrostih in v manjših datotekah.

Definirali so ga v **Moving Picture Experts Group** (MPEG), ki je delovna skupina mednarodne organizacije za standardizacijo (ISO). Standard osnovna naloga je zagotavljanje široke uporabnosti. Seveda se jim to izplača, saj je treba material kodirati le enkrat za vse ploščadi in ne za vsako posebej.

MPEG-4 standard pa je silno kompleksen in zajema 23 delov (part), od katerih ima vsak svoj namen. Da ne naštevamo vseh, poglejmo samo tiste, ki nas zdaj najbolj zanimajo v zvezi z multimedijskimi napravami.

Part 2 opisuje video, statično sliko, sintetične slike, Part 3 kodek za stiskanje glasbe oziroma avdio signalov, Part 10 **Advanced Video Coding** (AVC), **Part 14 MPEG-4 datotečni format (container)** … Sledijo deli, ki opisujejo uporabo časovno določenih besedil (podnapisi), uporabo 2D- in 3D-likov v interaktivnih izdelkih, stiskanje naborov znakov in še veliko več. Ob pregledu celotnega standarda je hitro jasno, da ima zadeva še veliko rezerve in da nas najzanimivejše rešitve šele čakajo. V prihodnosti bo verjetno čisto normalno na MP4-

#### Ločljivost LCD-zaslonov pri MP4-predvajalnikih

Če ste poskusili poiskati primeren MP4-predvajalnik na spletnih straneh proizvajalcev ali v spletnih trgovinah, potem ste kaj hitro naleteli na pomanjkljive tehnične podatke. Večina prav natančno navaja, kako je s kakovostjo zvoka, kako silna je avtonomija, kako malo tehta naprava in katere formate podpira. Navadno še najdemo podatek, kako velik je zaslon, čeprav pri nekaterih v palcih, pri drugih pa v centimetrih, da je zmeda večja. Preveč pogosto pa manjka podatek, kakšna je ločljivost LCD-zaslona, kar je popolnoma nesprejemljivo. Posebej če se zavedamo, da lahko najdemo pri različnih modelih zelo različne ločljivosti, pri čemer tudi večji zaslon ne pomeni nujno večje ločljivosti. In kakšne vrednosti so lahko? Kakor se komu zazdi. Vsaj videti je tako. 320 x 240, 400 x 240, 120 x 160, 125 x 160,128 x 160, 480 x 272, 220 x 176, 352 x 288 ... Popolna zmeda torej. Na srečo iPod določa smernice za vse posnemovalce z ločljivostjo 320 x 240 . Tako lahko upamo, da se bo v prihodnosti stanje popravilo.

je nastal kot naslednik standardov MPEG-1 in MPEG-2. Končan je bil že leta 1998, mednarodno priznan standard pa je postal leta 2000. Dve leti pozneje je bil vključen v Quick Time.

Tehnologija je dobro preizkušena. Video in avdio predvajanje je njeno jedro, podpira pa tudi 3D-objekte, besedila in druge medijske tipe.

Sam standard pa seveda ne pomeni kaj prida, če zanj ni podpore tudi v industriji. Ker gre za standard, ki bi naj zagotovil tudi uporabnost na najrazličnejših ploščadih, je to mogoče zagotoviti samo s sodelovanjem širokega kroga podjetij. Tako so se podjetja Aple, Cisco, Kasenna, Philips in Sun Microsistems združili v **Internet Streaming Media Alliance** (ISMA). Seveda sodeluje še vrsta podjetij, med katerimi so AOL Time Warner, Dolby Laboratories, Hitachi, HP, Fujitsu in še veliko drugih. Njihova

predvajalniku gledati film s strukturo, kot smo je vajeni pri video DVD-jih, torej menije, izbor podnapisov, zvoka in še kaj. Za zdaj pa je redkost že, če naprava MP4 podpira glasbene datoteke MP4. Seveda se stanje hitro spreminja, saj je treba trg. Če ne drugega, pa se bodo podjetja prav hitro oprijela možnosti zaščite multimedijskih vsebin. Predvajanje skoraj izključno glasbenih datotek MP3 pa bo še vsaj nekaj časa ostalo zaradi razširjenosti datotek MP3. Vsekakor pa bi bilo, vsaj za nekatere

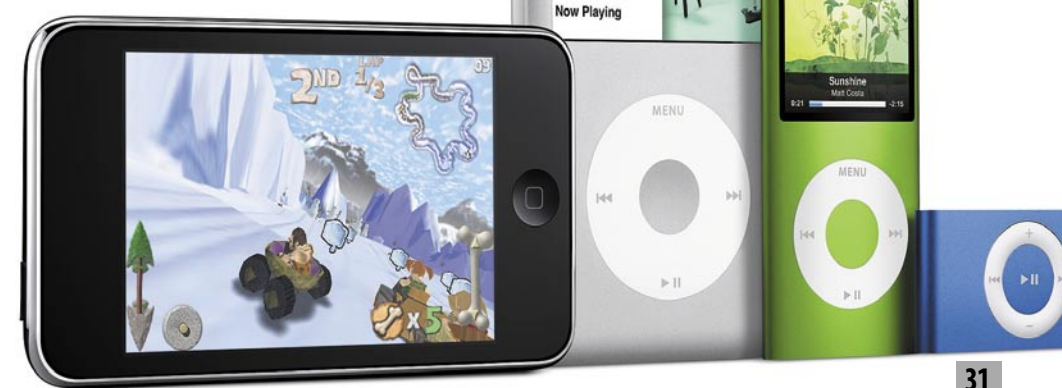

Videos Photos Podcas Extras Settings **Shuffle Song** 

#### MP4-predvajalniki

uporabnike, prijetno poslušati tudi datoteke »MP4 avdio« (M4A). Zlasti zaradi pridobitve prostora pri istem pomnilniku. Eden od razlogov razširjenosti in priljubljenosti iPoda je ravno v dejstvu, da ob enaki kapaciteti pomnilnika lahko hranimo neprimerno več glasbe in filmov kot pri konkurenci, ki še ne ponuja avdio in video predvajanja MP4.

#### PRIPRAVA FILMOV ZA MP4- PREDVAJALNIKE

Ogled filmov je seveda omejen s podprtim formatom video datotek, velikostjo in ločljivostjo zaslona in količino pomnilnika. Težava pri pripravi filmov za različne tipe prevajalnikov je v dejstvu, da podjetja vdelujejo sila različne LCD-zaslone. Velikost je le eden ključnih dejavnikov, ki vplivajo na ogled filma. Ločljivost zaslona pa je seveda enako pomembna.

Večina boljših (uporabnejšhi) tovrstnih naprav premore zaslon z ločljivostjo **320 x 240 pik** ali manj. Za zdaj redkeje srečujemo zaslone z ločljivostjo 640 x 480 pik, se pa to dokaj hitro spreminja. Z ločljivostjo 320 x 240 pik pa ni nič narobe. Nasprotno. Zaradi razširjenosti in ker isto ločljivost ponuja tudi iPod, so filmi kodirani v tej ločljivosti in formatu MP4 že zelo pogosti. Ehmmmm, ja, v omrežjih P2P, a tega seveda ne smem povedati na glas. Najbolj normalno pa je, da želite na MP4-predvajalniku gledati tudi filme. Svoje seveda lahko brez zadržkov. Filmi, ki jih imate doma na DVD-jih, pa seveda niso v primernem formatu.

Na srečo je na voljo veliko programov za **pretvorbo** različnih video formatov v format MP4. So takšni, ki jih je treba kupiti, in tudi brezplačni. Oboji v bistvu ponujajo enako – prekodiranje filmov v primeren format za vašo napravo brez potrebe, da bi zaradi tega doktorirali na področju pretvorbe formatov. Programi so čedalje prijaznejši do uporabnikov in zahtevajo vse manj informacij od uporabnika. Nekatera podjetja napravam prilagajo preproste pretvornike, ki so prilagojeni pretvorbi v ravno tak format in ravno tako ločljivost filma, kot jo omogoča naprava. Takšni so najpreprostejši. Klikneš na film in počakaš, da program opravi svoje in po možnosti film kar samodejno prenese v predvajalnik.

V splošnem so programi, ki jih je treba plačati, nekoliko udobnejši ali pa imajo širšo uporabnost od brezplačnih. Seveda so izjeme tako na eni kot tudi na drugi strani.

Žal je na voljo manj programov, ki bi omogočali hkratno in samodejno vnašanje podnapisov v oziroma na filme. Saj to je seveda mogoče, a po ovinkih. Najprej potrebujete film ustreznega formata in podnapise v (spet) ustreznem formatu. Potem potrebujete program, ki bo oboje združil, in na koncu še program za pretvorbo dobljene datoteke v format MP4.

#### PROGRAMI

Programov je, kot rečeno, veliko, tudi brezplačnih. Poglejmo nekaj tipičnih predstavnikov, ki jih boste našli tudi na našem DVD-ju. Tako boste lahko opisane (in še precej drugih) programov tudi sami preizkusili in našli ustreznega zase.

#### Virtual Dub v1.8.5

**S**aj vem, da je že nadležno, a tudi tokrat ne gre brez tako dobro znanega in tolikokrat omenjanega Virtual Duba. Program zmore brez težav **pretvoriti film v DivX ali drugem formatu v MP4**. Seveda če imate v računalniku naložen ustrezen kodirni kodek. Virtual Dub namreč ni opremljen s kodeki, ampak izkoristi tiste, ki jih že imate. Poti do kodekov pa je več.

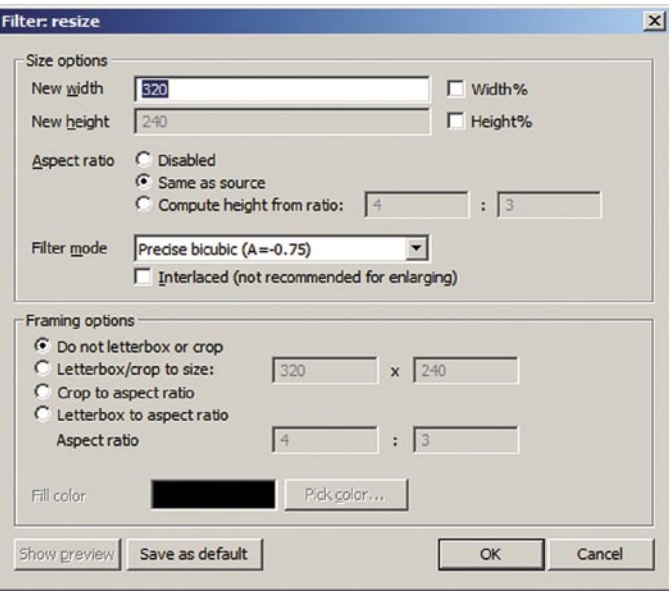

Najlažje je pobrskati v internetu in sneti brezplačen paket kodekov, v katerem najdete vse, »od šivanke do lokomotive«. Na voljo pa so tudi kodeki, ki jih lahko kupite.

Sama sprememba formata pa ni dovolj. Film je treba tudi pomanjšati na ločljivost, primerno za našo napravo. Možnost najdete med filtri. Izbira možnosti pomanjšave je silno pestra. Določate namreč lahko tudi izreze ali drugače prilagodite film formatu zaslona na MP4-predvajalniku. Možnosti je veliko, le izkoristiti jih morate.

### Video Zilla v2.8

**V**ideo Zilla je simpatičen program, ki se ugnezdi v Raziskovalca. Potem je treba le

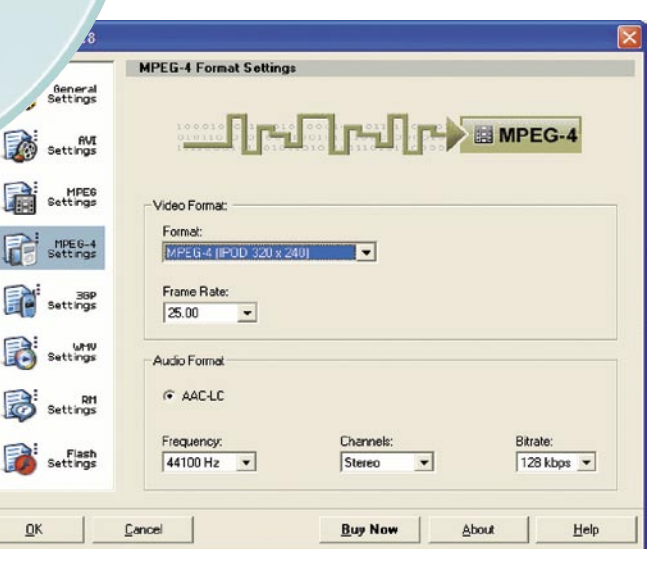

označiti film v Raziskovalcu, pritisniti desni gumb miške in izbrati pretvorbo formata. Seveda je pametno prej vnesti vse potrebne nastavitve, ki jih najdemo med ... nastavitvami, in sicer za vsak podprt format posebej. Med drugim nastavimo tudi ločljivost. Izbrane nastavitve potem veljajo, dokler jih ne spremenimo, in je pretvorba video formatov resnično preprosta. Program podpira pretvorbo video datotek v formate AVI, MPEG-4, MPEG,

3GP, WMV, RM in Flash Video, podpira pa tudi pretvorbo glasbenih datotek v MP3 in WAV. Seveda program ni brezplačen, zanj je treba odšteti **29,95 USD**, je pa silno prijazen uporabniku in vsebuje tudi **vse potrebne kodeke**. Za nameček program deluje tudi kot predvajalnik za vse podprte formate. Na DVD-ju lahko najdete preizkusno različico, ki pa omogoča le devet pretvorb preden je preizkusne dobe konec. Je pa vsekakor dovolj za temeljit preizkus in odločitev, ali ne bi le odšteli tega, kljub vsemu ne previsokega zneska.

#### MP4-predvajalniki

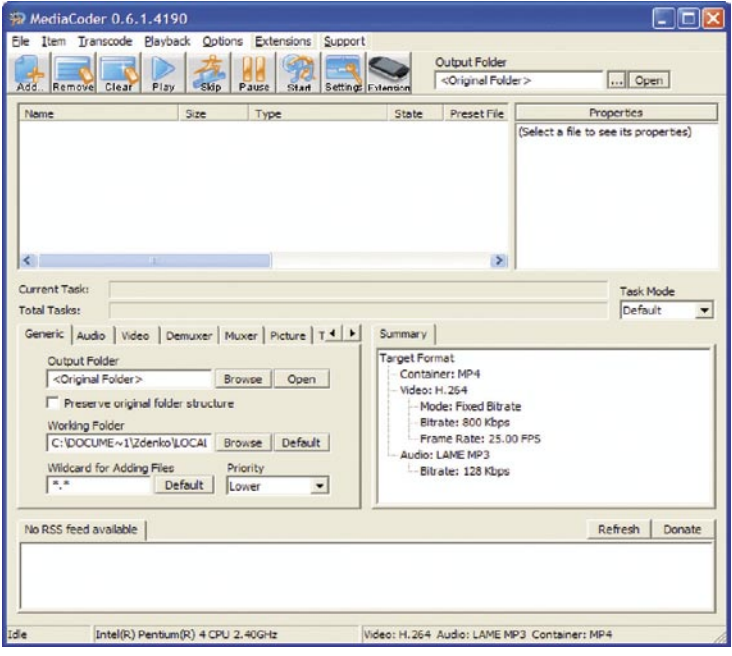

### Media Coder v0.6.1

**M**edia Coder je brezplačen progam, zasnovan s ciljem ponuditi **univerzalno brezplačno rešitev za pretvorbo video formatov**. Program vsebuje vse potrebne kodeke in orodja za vsa tovrstna opravila. Podpira video formate AVI, MPEG-1, MPEG-2, MPEG-2

TS, MPEG-4, Matroska, 3GP, 3GP2, MOV, Flash Video, ASF, MJPEG, RM, DV in še nekaj avdio formatov. Izbira kodirnih možnosti je pestra, saj lahko izberemo posebej vsebnik in posebej kodek. Med orodji vsebuje muliplekser in demultiplekser, orodje za obrezovanje slike, rezanje in spajanje filma in še veliko več. Nekoliko odročna je nastavitev ločljivosti ciljne datoteke, ker se zadeva nastavi v splošnih nastavitvah. Pa s tem tudi ni težav, le malo pobrskati je treba.

Da je program ne vem kako prijazen uporabnikom, ne moremo reči, saj le zahteva kanček več poznavanja zadev kot programi, kjer je treba pritisniti na eno samo tipko. Poznavalcem pa bo po vsej verjetnosti všeč. Seveda ni razloga, da se ga ne bi lotili tudi začetniki, le malce brskanja je treba in seveda nekaj znanja, ki si ga pa kaj hitro pridobimo z brskanjem po

#### Uporaba je prepovedana ...

Uporaba MP4-predvajalnikov seveda ni prepovedana. Vsaj v normalnih razmerah ne. Je popolnoma enako kot pri MP3 predvajalnikih. Med hojo po mestu vam poslušanja glasbe ne bo nihče očital, čeprav morate biti v vsakem primeru pozorni na dogajanje okrog sebe, saj vas lahko tudi na prehodu za pešce zbije nepreviden voznik. Če ne slišite približevanja avtomobila, pa ... Poslušanje glasbe v avtomobilu, na motorju, na motornem kolesu ali kolesu je seveda prepovedano oziroma je prepovedano vse, kar lahko voznika ovira pri vožnji ali mu prepreči zavedanja okolice. Morda se komu zadeva zdi preveč stroga, a ko srečam na cesti heroje, ki med vožnjo v koloni prebirajo časopis, se ne bi čudil, če nekateri mimogrede na poti v službo pogledajo še kak film.

revijah in spletnih straneh. Navsezadnje nam tudi s poskušanjem lahko uspe najti prave nastavitve za naš predvajalnik. Le malo dalj časa bo trajalo.

Kako pretvorbo filmov v ustrezen format izvesti tudi praktično, pa boste lahko prebrali v posebnem članku v rubriki **Triki in nasveti**, kjer bodo zadeve opisane do zadnje podrobnosti.

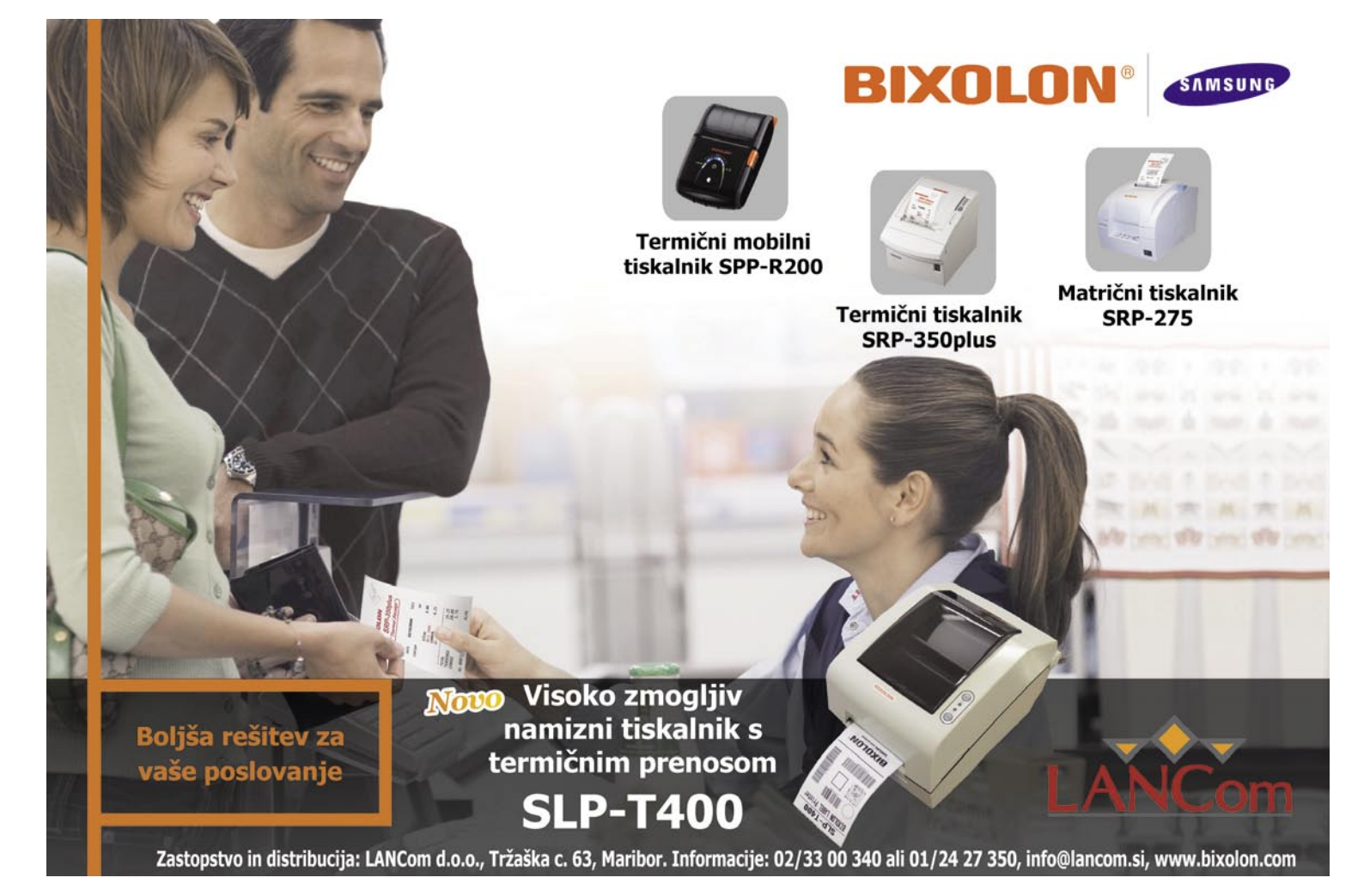

#### MP4-predvajalniki

#### PRIKLJUČKI IN POVEZAVE

MP4-predvajalniki so opremljeni z različnimi priključki. Iz precej očitnih razlogov morajo prav vse naprave imeti priključek za slušalke (poslušanje glasbe) in USB-priključek (prenos podatkov). Nekateri so opremljeni še z video izhodom in tako omogočajo ogled fotografij in filmov na TV-zaslonu. Sicer v nizki ločljivosti, a vendarle. Morda pa je komu tudi to zanimivo. Če ne drugega, je tako silno lahko izvesti kakšno predstavitev.

Počasi se pojavljajo naprave z vdelanim modulom bluetooth, kar omogoči uporabo USBslušalk in brezžično povezavo z avdio napravami in računalnikom za prenos podatkov. Vsekakor udobna rešitev. Naprave z vdelanim wi-fijem so redke, a ... kako dolgo še?

#### Prenosne hitrosti

Čeprav so vse tovrstne naprave opremljene z USB-priključki, pa je med modeli precej razlik v hitrosti prenosa podatkov v napravo in iz nje. Zadeva je seveda pomembna zaradi prostornine sodobnih MP4-predvajalnikov – 4, 8 ali več GB je popolnoma normalno. Velja zmotno prepričanje, da zadošča, če na napravi piše, da podpira USB 2.0 in je zadeva hitra, da se za njo kar kadi. Pa ni res. USB 2.0 je standard, ki določa hitrostni razpon, ne pa natančno določene hitrosti. Prenos podatkov pri USB 2.0 je lahko **do 480 Mb/s.** Kako hiter bo priključek, pa je odvisno od tega, kaj je vdelal proizvajalec oziroma ali je tudi pri prenosni hitrosti želel prihraniti. Počasen priključek, ki je še vedno v razponu standarda, lahko pomeni, da boste 2 GB filmov in glasbe prenašali v predvajalnik kakšno uro ali več. Če imate vedno veliko časa, zadeva seveda ni tragična, če želite pogosto menjati vsebine, pa je vse skupaj hitro zelo nadležno, da ne rečem skoraj neuporabno. Za nameček tudi ta, ne tako nepomemben podatek le stežka najdete med tehničnimi podatki MP4-predvajalnikov.

#### DODATNA OPREMA

Tukaj bomo dokaj hitro opravili, saj so na voljo popolnoma enake naprave kot pri MP3 predvajalnikih. Polnilne postaje torej, pa takšne z zvočniki in še s čim, ki so na koncu že pravi majceni avdio stolpi, različne slušalke in zvočniki z lastnim napajanjem, s katerimi boste lahko svojo glasbo delili z mimoidočimi in še kaj. In popolnoma enako kot pri MP3-predvajalnikih

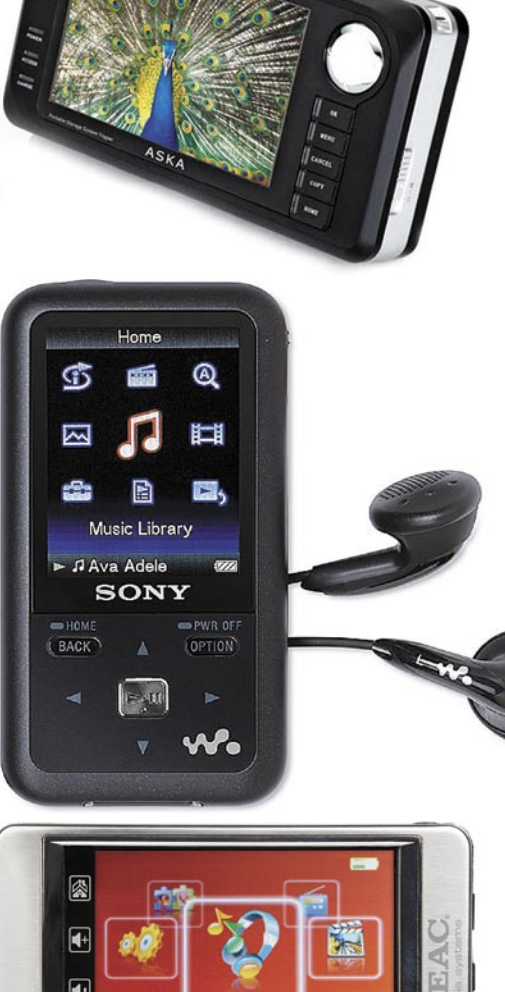

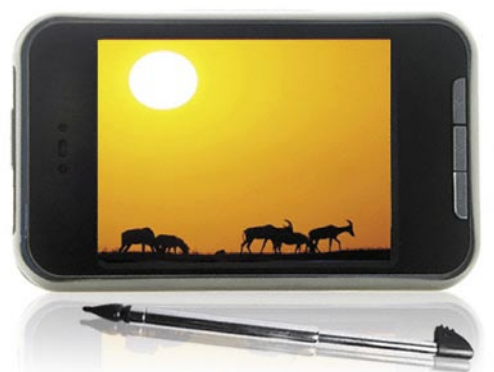

Musil

 $\blacksquare$ 

tudi tukaj prednjačijo modeli, prilagojeni napravam iPod. Zato se tudi snovalci MP4-predvajalnikov trudijo vsaj v osnovi posnemati bolj znanega bratranca.

#### NADGRADNJA PROGRAMSKE OPREME

Da bi MP4-predvajalnik deloval, kot je treba, potrebuje ne le strojno, ampak tudi programsko opremo – **firmware**. Ker proizvajalci z vedno novejšimi napravami bolj kot ne na vso silo hitijo, ni čudno, če je vdelana programska oprema hroščata ali pa ne ponuja vsega, kar bi sicer lahko omogočala vdelana strojna oprema. Zato se tudi pri MP4-predvajalnikih pojavljajo uradni in neuradni popravki programske opreme. Uradni navadno odpravljajo napake, neuradni pa iztisnejo iz naprav še kakšno dodatno možnost. Koliko je popravkov in kako so dostopni, je seveda odvisno od vdelane strojne opreme in razširjenosti naprave. Seveda tudi tega, ali je nadgradnja sploh mogoča, navadno pa s tem ni večjih težav. Pametno je le pred nakupom preveriti, kako dostopne so nadgradnje, če se ne odločate ravno za najnovejši model. Za bolj razširjene modele in priznana podjetja navadno ni večjih težav z iskanjem nove programske opreme.

Če spadate med spretnejše, pa je na voljo precej orodij, s katerimi je mogoče brkljati po programski opremi. Pogosto so namenjena natančno določenemu procesorju in tako je treba kaj več vedeti tudi o drobovini naprave, preden se lotite

sprememb programske opreme. Seveda se takšnega početja lotevate na lastno odgovornost, zato je skoraj nujno narediti varnostno kopijo programske opreme. Če se kaj zalomi, boste tudi garancijo bolj težko uveljavili.

Nekoliko boljše naprave oziroma vsaj takšne, ki so opremljene z zmogljivejšimi procesorji, pa je pogosto mogoče nadgraditi z operacijskim sistemom Linux. Seveda je treba v tem primeru pridobiti tudi program, ki bo izkoristil vse, tudi najbolj navadne možnosti MP4-predvajalnika. Za tako temeljite nadgradnje pa navadno skrbijo skupine zanesenjakov, ki silno radi iz svojih naprav iztisnejo še vodo, če je to mogoče, in svoje rešitve radi brezplačno ponudijo na svojih spletnih straneh.

Kaj so MP4-predvajalniki, je zdaj že bolj jasno. Kaj prihaja, pa tudi. Tudi v naših trgovinah je mogoče najti MP5-predvajalnike, čeprav še pod starim imenom. Kar zadeva mene, bi bilo veliko bolj smiselno kot tlačenje fotoaparatov v MP4-predvajalnike dodati polno podporo standardu MPEG-4. Fotoaparate ima tako že vsak mobilni telefon. Sicer pa vse več mobilnih telefonov ponuja tudi možnost ogleda MP4-filmov. Na koncu bomo izbirali med univerzalnimi napravami, ki znajo vse in nič prav dobro, le da se bo eni reklo telefon, drugi predvajalnik, tretji GPS ... In čeprav se sliši prav hecno, že zdaj nismo daleč od tega.

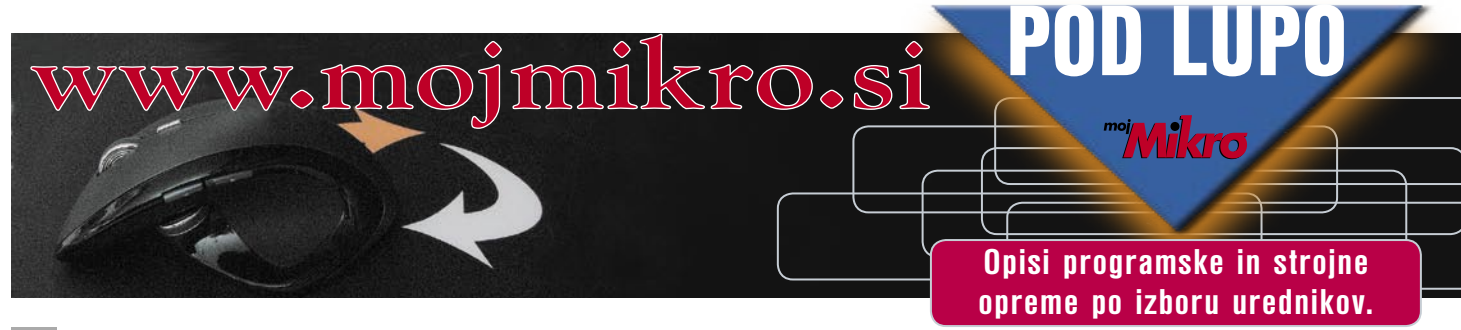

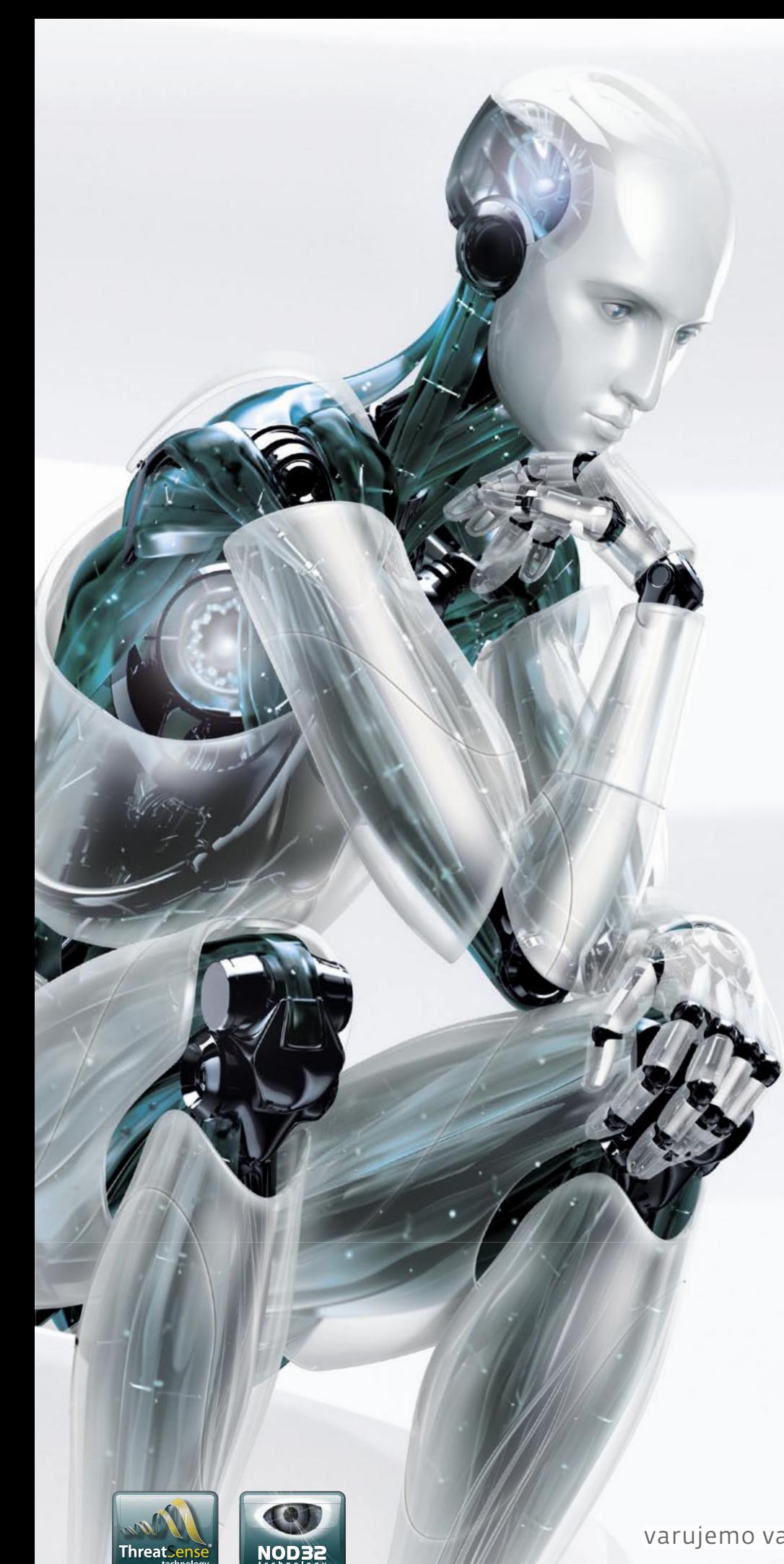

Nov način razmišljanja

# **ESET®** NOD32<sup>®</sup><br>Antivirus

"ESET NOD32 se je dokazal kot najboljši antivirus leta 2006 in leta 2007" - AV Comparatives

### **ESET Smart Security**

Nova, inteligentna, napredna zaščita PCja

INTEGRIRANE KOMPONENTE:<br>ESET NOD32 ANTIVIRUS **ESET NOD32 ANTISPYWARE ESET PERSONAL FIREWALL ESET ANTISPAM** 

Kaj vam mora zagotavljati vrhunski varnostni program?

- -Najboljše zaznavanje groženj
- -Najbolj temeljito čiščenje
- -Najmanj lažnih alarmov
- -Največjo hitrost pregledovanja
- -Najmanjšo obremenitev PC-ja
- -Nemoteče delovanje

ESET predstavlja vse našteto.

Prepričajte se sami in si prenesite 30dnevno brezplačno različico: www.eset.si

varujemo vaš digitalni svet (CSCT

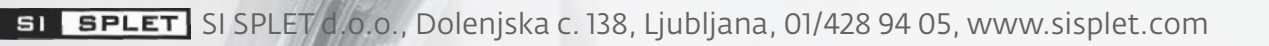

poceni ultraprenosni računalnik

HP 2133 Mini-Note

ZA: HP-jevega malčka, ki ga je korporacija napovedala že marca, prve enote pa so v Evropo prišle šele sredi septembra, smo težko pričakovali. Ne le da je to prvi močan odgovor na poceni ultraprenosnike tipa Asus Eee PC, je HP svojega novinca v tem razredu, HP 2133 Mini-Note PC, zasnoval nekoliko drugače kot vsa konkurenca, in zato prenosnik iz-

RAARAAR

Skupna ocena:<br>  $\blacksquare$   $\blacksquare$   $\blacks$ Razmerje cena/kakovost: **NNNNNNNNNNNN Spletni naslov:** www.hp.com **Cena:** 580,00 € Tehnični podatki **Procesor:** VIA C7-M 1,2 GHz **Pomnilnik:** 2 GB DDR2-667 **Trdi disk:** 120 GB, 5400 rpm **Zaslon:** 8,9 palca, 1280 x 768 pik **Grafična kartica:** VIA Chrome9, 256 MB **Vmesniki:** VGA, Ethernet, 2 x USB 2.0, avdio, 1x ExpressCard, bralnik pomnilniških kartic SD, Wi-Fi 802.11b/g, Bluetooth v2.0 **Delovanje baterij:** 4:20; BatteryMark **Mere in teža:** 255 x 165 x 27 mm, 1,46 kg **Programska oprema:** Windows Vista Business (Basic?)

**Programska oprema:** Windows Vista Home Premium stopa. Zasnovan je izredno prikupno, ohišje deluje kakovostno in robustno. **Programski programska oprema:** Windows Vista Home Premium Programska **prema:** Windows Vista Home P Prva stvar, ki jo opazimo, ko ga odpremo, je **ogromna tipkovnica**, oziroma velike tipke (17 x 16 mm), ki so identične tistim na običajnim tipkovnicam namiznikov. HP Mini, kot ga je internetna javnost kmalu poimenovala, gradi na platformi VIA. Njegovo srce sta 1,2 GHz procesor VIA C7- M ter grafično jedro Chrome9 z 256 MB lastnega pomnilnika. Model, ki smo ga preizkusili, ima še 2 GB vdelanega pomnilnika in eno režo prosto za nadgradnje. Zanimivosti pa še ni konec – Mini ima prednaložen **Windows Vista**! Tako kot edini poceni ultraprenosnik poganja poslovno različico Viste, in za normalno delo ta niti ni prepočasna. Zmogljivostni indeksi v Visti računalniku izmerijo indekse: 1,7 za procesor, 3,4 za pomnilnik, 2,9 za grafiko in 2,5 za 3D-grafiko ter 5,3 za disk – kar so popolnoma sprejemljive številke za prenosnik vstopnega razreda. Zaslon z diagonalo 8,9-palca ponuja visoko ločljivost 1280 x 768, a so črke še vedno berljive, čeprav malce drobne. Delo s prenosnikom je hitro in preprosto, predvsem nas je navdušila tipkovnica, na katero se res da lepo tipkati. S 6-celično baterijo je avtonomija štirih ur dobra, na voljo pa je tudi manjša baterija, s katero se teža prenosnika zniža na 1,2 kg.

PROTI: HP je že napovedal nov model Minija, ki bo gradil na novi generaciji procesorja VIA C8 in naj bi bil precej hitrejši od predhodnika, ob isti energijski porabi. Zaslon je prevlečen z bleščečim premazom, tako da je predvsem zunaj težko berljiv oziroma poln odbojev. Drsna ploščica ne prime vedno, še zlasti ne kot potrditev, položaj gumbov na obeh straneh je moteč. **Jaka Mele**

prenosni računalnik

ZA: Samsungov nov prenosnik je eden prvih pri nas, ki gradi na novi generaciji Intelovih tehnologij **Centrino 2**. Prenosnik, ki ohranja že pregovorno Samsungovo odlično oblikovanje, z odlično kakovostjo izdelave ter predvsem s kombinacijo odsevne črne plastike, rdeče-vijoličnih odtenkov po robovih in kromiranih obrob resnično izstopa. Tudi notranjost je poleg močnega dvojedrnega procesorja Centrino

Skupna ocena:<br> **ENTERNATIONAL PROPERTY AND ALL PROPERTY AND ALL PROPERTY AND ALL PROPERTY AREA** Razmerje cena/kakovost: **NNNNNNNNNNNN Spletni naslov:** www.samsungcomputer.com **Cena:** 1299 € Tehnični podatki **Procesor:** Intel Core Duo P8600; 2,4 GHz **Pomnilnik:** 4 GB DDR3-PC3-8300 MHz **Trdi disk:** 320 GB **Pomnilniške enote:** DVD+-R(W)/DL **Zaslon:** 15,4 palca, 1680 x 1050 pik **Grafična kartica:** Nvidia 9600M GT, 512MB GDDR3 **Vmesniki:** VGA (D-SUB), HDMI, 3x USB 2.0, 56K modem, gigabitni ethernet, avdio, Express Card, bralnik pomnilniških kartic 7v1 (tudi xD), WI-FI 802.11a/g/n, stereo zvočniki, Bluetooth 2.0+EDR, spletna kamera 1,3Mp, SilverNano … **Delovanje baterij:** 4:15; BatteryMark **Mere in teža:** 358 x 27 x 264 mm, 2,7 kg

**Samsung** 

R560

2, ki je tokrat združen s kar **4 GB pomnilnika DDR3**, močno prenovljena. Samsungov 320 GB disk s 5400 obrati na minuto je kar dvakrat zmogljivejši kot v predhodniku izpred leta, pohvaliti velja tudi izredno zmogljivo grafiko **Nvidia 9600M**, ki s kar 512 MB lastnega namenskega pomnilnika GDDR3 navkljub visoki ločljivosti za 15,4-palčne zaslone (1680 x1 050) daje dovolj moči, ne le za Visto, temveč tudi za občasnega igričarja (z možnostjo TurboCache si lahko od sistemskega pomnilnika sposodimo še do 768 MB pomnilnika). Že nameščeni 32-bitni Windows Vista (angleški) sistem oceni s performančnim indeksom 5,3, kar je precej bolje od marsikaterega namiznika. DVD-zapisovalnik, brezžično omrežje 802.11n in spletno kamero z ločljivostjo 1,3 megapike smo že videli, pohvaliti pa velja integracijo, saj je prenosnik med delovanjem izredno tih. Spet velja pohvaliti odlično tipkovnico in drsno ploščico, prav tako pa možnosti izklopa osvetlitve zaslona ter hitrega preklopa med tremi profili – normalnim, tihim in najvišjo zmogljivostjo. Na spodnji strani lahko s pritiskom na gumb baterije lučk, izvemo, koliko je še polna. Prenosnik ponuja odlično razmerje med kakovostno izdelavo ter zmogljivostjo.

PROTI: Spet bi si želeli **daljšo avtonomijo**. Zanimivo je da prenosnik nima S-video izhoda, a mu tega ne zamerimo, saj je zdaj tu HDMI. Cena ni med najnižjimi, a vse, kar prenosnik ponuja, se z lahkoto šteje v višji razred. Zaslon je odseven, a ni tako moteč kot ponekod drugje. **Jaka Mele**
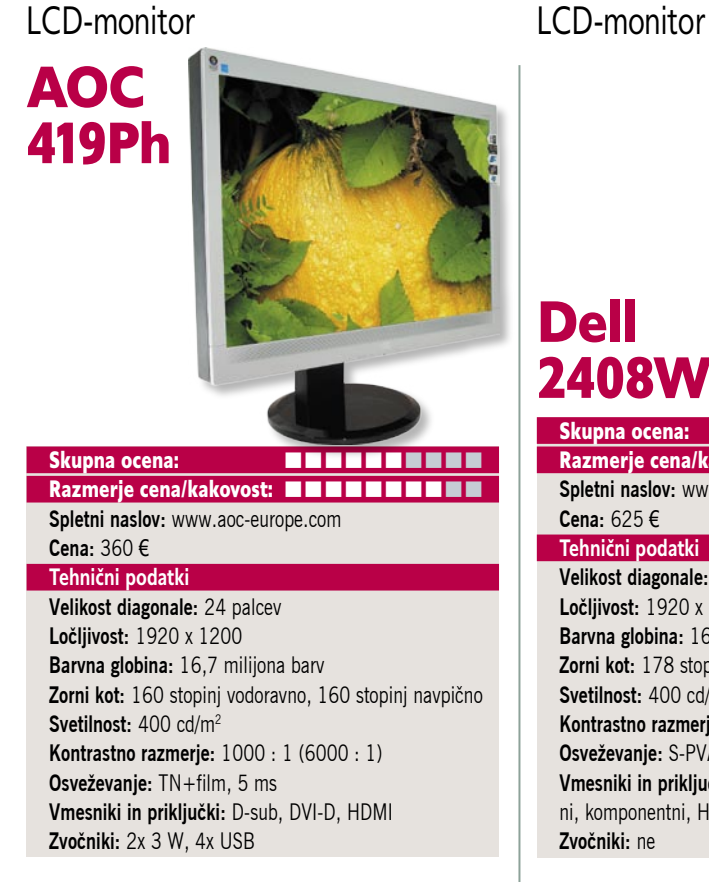

ZA: AOC s svojim novim 24-palčnikom zapolnjuje nišo, ki so jo na trgu ustvarili prvi poceni 24-palčniki. Njihova glavna težava poleg zelo pogojno sprejemljive slike je bila popolna plastičnost ohišja, brez ergonomije – še višine monitorja ni bilo moč nastaviti. AOC 419Ph to napako odpravlja in monitor z le nekaj evri višjo ceno od najnižjega modela omogoča **sukanje v vse smeri**, celo v pokončni položaj. Poleg tega je AOC očitno resno zastavil novinca, saj mu je poleg digitalnega in analognega priključka dodal še **HDMI**. Monitor zaradi cene nima izbire, kot da gradi na TFT-matriki, ki s 5 ms časom osveževanja ponuja dovolj hitrosti za igranje iger, predvajanje hitrih kadrov filmov, in vse to brez opaznih težav oz. artefaktov. Monitor je prek celotnega zaslona prikazoval enakomerno svetlo sliko, barve so bile primerne. Moč je nastavljati različne barvne profile, med njimi SRGB. Monitor je cenovno ugoden in z vsemi vhodi zagotovo ni slab nakup.

PROTI: Z nižanjem svetilnosti na minimum in povečanjem kontrasta ter preklopom na profil SRGB postane slika gledljiva, a pri prikazu fotografij se skrije za Dellom. Velika težava je predvsem slab vidni kot, ki je pri tako velikem monitorju hitro opazen, še posebej je moteč ob majhnih navpičnih premikih (recimo, ko sedimo zravnano ali se pogreznemo nazaj v stol, je razlika v višini naših oči 10 cm – in slika je že opazno drugačna)! Nikjer v specifikacijah ni navedeno, ali monitor podpira HDCP (predpostavljamo, da zato, ker ne), prav tako monitor na HD DVD-predvajalniku ni hotel prikazati slike z višjo ločljivostjo od 720p (razen če smo način preklopili v 1080p 60 Hz, česar ne podpirajo vsi, saj je standard 50 Hz). Dinamični kontrast smo izklopili, saj je neuporaben in moteč. **Jaka Mele**

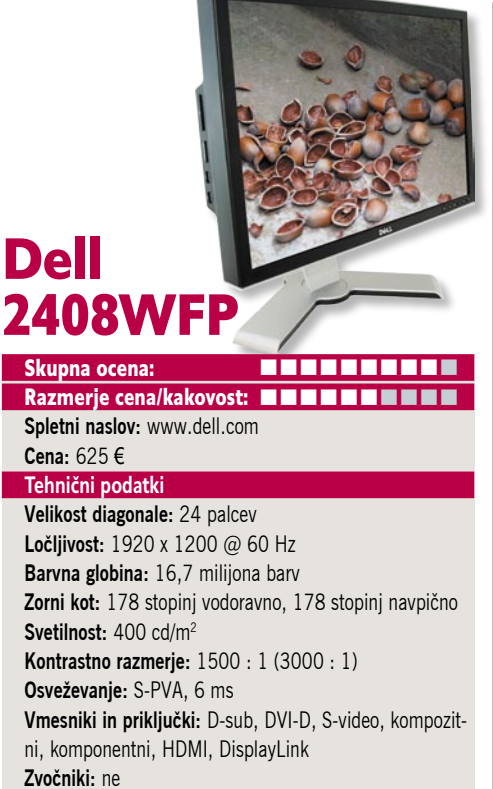

ZA: Dell je že dolga leta znan kot proizvajalec odličnih LCD-monitorjev, ki ima vedno v ponudbi tudi večje modele. Dellovi monitorji se po zunanjosti v letih skorajda ne spreminjajo – še vedno je tu močno in masivno stojalo v obliki črke, okvir je dokaj tanek, monitor pa ohranja vse funkcije ergonomije, vključno s sukanjem v pokončni položaj. Monitor drugače od predhodnika 2407WFP-HC, ki je uporabljal matriko S-IPS, gradi kar na **S-PV**A, ki je še lani omogočala le 176-stopinjski vidni kot. A tehnologija gre dalje in očitno tudi matrike S-PVA zdaj omogočajo največji, 178-stopinjski vidni kot (čeprav je ta zlasti po vertikali sumljiv). Monitor ima na zadnji strani malo morje priključkov, saj ne manjka nič – celo prihajajoči **DisplayPort** je tu, da o **HDMI** ne govorimo! Monitor daje svetlo in kontrastno sliko, barve so po vklopu barvnega profila SRGB naravne, a če nanj preklopimo neposredno iz namiznega načina, se nam zdi skoraj črno-bela. Svetilnost in kontrast sta enakomerna in uravnovešena. Monitor obvlada še sliko v sliki (PiP) in ob sliki (PbP) in ima USB-zvezdišče za 4 priklopna mesta ter bralnik pomnilniških kartic.

PROTI: Monitor je skorajda tak, kot bi si želeli, še vedno pa pogrešamo svetlobni senzor, ki bi samodejno urejal svetilnost, precej pa nas je zmotila tudi majhna zakasnitev prikaza slike, kar je verjetno posledica procesiranja znotraj monitorja in kar utegne zmotiti predvsem igričarje. (Kako je to videti, si lahko ogledate na videu, ki ga najdete na http://forum.mojmikro. si). Za medijski monitor manjkajo zvočniki, a lahko dokupimo Dellov Soundbar (sicer pa imamo za izhod prek HDMI dobljenega zvoka na voljo priključek za slušalke/zunanje zvočnike – a šumi!?) **Jaka Mele**

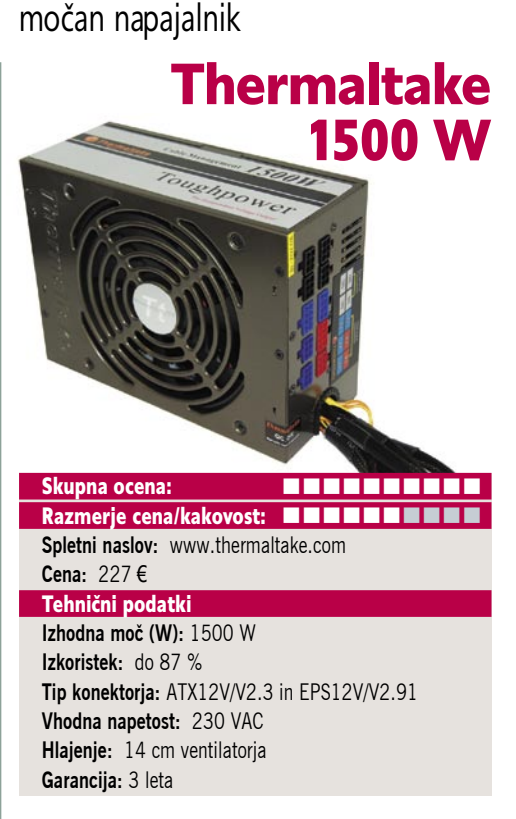

**ZA:** Thermaltake je eden izmed vodilnih proizvajalcev računalniške periferije, predvsem v svetu navijalcev pa so cenjeni tudi njihovi napajalniki. Tokrat smo si ogledali nekaj, za kar bi pred dvema letoma še rekli, da je noro – **1,5 kilovatni napajalnik**. Napajalnik je eden večjih in tudi težjih, seveda pa gradi na modularnih priključkih. To pomeni, da ima le nekaj osnovnih priključkov, vse dodatne pa lahko priklapljamo po potreb, s čimer zavoljo velikega števila možnih priključkov v ohišju ohranjamo prostor za pretok zraka in zaobidemo kaos. Napajalnik ima 14 cm ventilator, ki s počasnim vrtenjem ustvarja dovolj hlajenja za normalno delovanje. Največja moč napajalnika je **1600 W**, kar naj bi bilo dovolj za najpožrešnejše ekstremne štirijedrne procesorje ter navezo grafičnih kartic Quad SLI, zato se pohvali tudi z nalepko SLI Ready. Kar štiri neodvisne 12V kretnice zagotavljajo stabilno napetost, zmanjkalo pa ne bo niti priključkov, saj imamo kar štiri 8-žične in štiri 6-žične priključke PCIE za grafike. Napajalnik ima odlične specifikacije, ki bodo nedvomno navdušile predvsem ciljno skupino zahtevnih uporabnikov in zanesenjakov ter navijačev. Napajalnik je skladen s specifikacijo EPS12V 2.2 in ATX12V 2.91, ima seveda aktivno korelacijo faktorja moči (PF > 0,99), gradi pa na industrijskih visokokakovostnih komponentah, tako da bi moral zanesljivo delovati več let. Že standarden je tudi nabor tehnologij za zaščito (prenapetost, prekoračitev temperature, nihanja, kratki stiki …). V škatli najdemo celo gumirano oblogo za stik med napajalnikom in ohišjem, za preprečevanje še tako majhnih potencialnih vibracij. Odlično. Napajalnik ima tudi **3-letno garancijo,** kar je **največ v razredu naprednih napajalnikov**.

PROTI: Žalostno, da v letu 2008, ko je energijska varčnost v ospredju, potrebujemo 1,5 kW napajalnik. Želeli bi si le nižjo ceno! **Jaka Mele**

### LevelOne MobilSpot WBR-3800

ZA: Brezžični usmerjevalniki so danes že zelo pogosti, pa vendarle so funkcionalno omejeni le na tisto, kar ponujajo tudi drugi – deljenje širokopasovne povezave med več uporabniki, tudi brezžične. A predvsem pri nas se že slabo leto veliko dogaja tudi na področju mobilnih širokopasovnih povezav, ki so se z razbohotenjem povezav UMTS in HSDPA in Skupna ocena:<br>  $\blacksquare$   $\blacksquare$   $\blacks$ Razmerje cena/kakovost: **NNNNNNNNNNNN Spletni naslov:** www.levelone.si **Cena:** 207,36 €

**Tehnični podatki Frekvenca in hitrost:** 2,4 GHz, 54 Mb/s **Podprti protokoli:** IEEE 802.11b/g **Načini upravljanja:** spletni vmesnik **Vmesniki:** 1x LAN RJ45 10/100 Ethernet, 1x WAN RJ45

**Možnost vdelave dodatnih modulov:** PCMCIA ali USB **Tehnologija MIMO:** ne

**Dodatne funkcije:** požarni zid, DHCP-strežnik, WDS, QoS

**Priloženo:** programska oprema, vmesnik za namestitev, navodila, kabel, napajalnik

njihovih močnejših različic 3G in 3,5G in v navezi s pavšalnim mesečnim zneskom za neomejeno uporabo precej razširile. Pred časom smo že pisali o enem izmed usmerjevalnikov UMTS, nedavno pa smo na test dobili tudi Level One WBR-3800, ki spada v to kategorijo. Mali usmerjevalnik ima na zadnji strani priključka LAN in WAN, razširitveno režo PCMCIA ter vrata USB. Seveda gre za **brezžični usmerjevalnik**, ki je lahko le to – torej da naš xDSL/kabelski modem priključimo na vrata WAN, na LAN pa lokalne računalnike (preko stikala); oziroma prek brezžične povezave. A WBR-3800 omogoča še **povezavo UMTS**, za kar moramo v napravo vtakniti kartico UMTS/EDGE/PCMCIA ali USB-adapter (osvežen seznam podprtih najdemo tu: *http://global.level1.com/technical.php?Id=99- 4&Type=All&SearchName=WBR-3800*). Z nadgradnjo strojne kode na najnovejšo se je seznam podprtih naprav razširil tudi na kar nekaj takih, ki jih ponujata Mobitel in Simobil, zato je stvar uporabna. Vse, kar potrebujemo, so APN, PIN ter uporabniško ime in geslo – vse nam povedo na našem mobilnem operaterju. Usmerjevalnik nato vzpostavi 3G-povezavo in jo deli med vse lokalne uporabnike (prek kabla ali brezžičnega omrežja wi-fi). Za varnost je poskrbljeno, saj naprava obvlada WPA2, ima pa tudi vse funkcije običajnih usmerjevalnikov, torej tudi požarni zid.

**PROTI:** Level One je se je dodobra uveljavil kot poceni proizvajalec solidne omrežne opreme, a tokrat se nam cena napravice ne zdi nizka, še zlasti ker moramo za UMTS-modem poskrbeti ločeno. Čeprav je (le) ponekod na strani izdelka omenjeno, da zna napravica samodejno preusmeriti promet na 3G pri izpadu primarne povezave, pa nam naprave ni uspelo nastaviti, da bi sočasno delovala tako prek prostranega omrežja WAN (ADSL, recimo) in hkrati še 3G. Oziroma nam ni uspelo, da bi pri padcu linije WAN samodejno vzpostavila povezavo prek 3G – kar bi lahko v marsikaterem manjšem podjetju, kjer nimajo namenske omrežne opreme, uporabili za zagotavljanje rezervne povezave v internet pri izpadu primarne širokopasovne povezave. **Jaka Mele**

brezžični usmerjevalnik + 3G brezžična omrežna oprema MIMO

### usmerjevalnik Netgear RangeMax WNDR3300 in USB adapter WNDA 3100

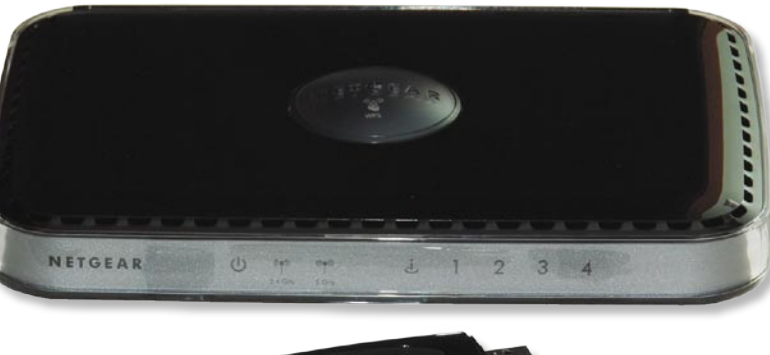

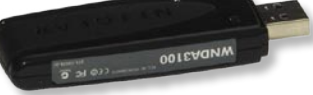

ZA: Potem ko smo že preizkusili prve predstavnike četrte generacije brezžičnih dostopnih točk oziroma usmerjevalnikov, smo se odločili poizkusiti še vrh ponudbe – omrežno opremo s sočasno podporo dvema frekvenčnima območjema. Funkcionalno sta tako usmerjevalnik kot USB-vmesnik podobna modeloma z le

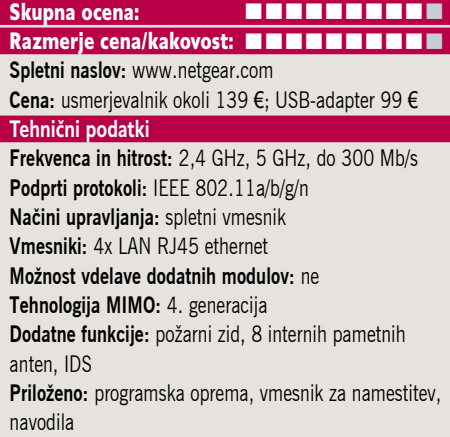

802.11n podporo, gradita na novi tehnologiji mikroanten iz t.i. metamaterialov. Lahko bi rekli da se novinec od zmagovalca v testu prejšnjega meseca, WNR3500, razlikuje tako po zunanjosti kot notranjosti. Po zunanjost je skorajda za polovico manjši kot predhodnik, oblikovan je simpatično, malce spominja na stare 3Comove modeme, lahko pa leži ali stoji. Na zgornji strani ima veliko okroglo prozorno okno, skozi katerega se vidi utripanje modrih »ledic«, ki so pokazatelj delovanja MIMO-anten. V notranjosti pa je seveda glavna novost dvojno delovanje tako v 802.11b/g/n kot tudi v 802.11a/n. Prav doseganje hitrosti **300 Mb/s v 5 GHz načinu** je največja posebnost te napravice, saj gre za zasebno rešitev Netgeara, in ne standard. Kljub temu pa se bo na napravo brez težav povezala katerakoli naprava 802.11a/b/g ali n. USB-ključek ima tako kot usmerjevalnik v drobnem formatu dovolj anten za dvofrekvenčno delo! Napravi podpirata **vse funkcije modernih usmerjevalnikov**, vključno z WPS, QoS, WPA2, imata procesno moč, primerno za prenos HD-vsebine. V našem klasičnem testnem scenariju železobetonske stavbe in prenosa prek nadstropja se je kombinacija WNDR3300 in pripadajočega WNDA3100 (pri testu na 5 GHz) obnesla zanimivo – neverjetno je izstopala pri prenosnih hitrostih (ki so se popeterile), pri dometu in zanesljivosti povezave na mejni razdalji pa smo opazili zmanjšanje.

PROTI: Odličen par, ki bo seveda brez težav deloval tudi z drugo opremo 802.11b/g/n. Še vedno mislimo, da bi z zunanjimi antenami dosegel še boljši rezultat. Škoda, da imamo na stikalnem delu le 4 vrata, in ni nam jasn, zakaj ta niso gigabitna. Če potrebujete večji domet, si omislite WNR3500, ki ima 8 internih anten le za 802.11n, medtem ko jih WNDR3300 očitno deli med 802.11g in a. **Jaka Mele**

### SATA SSD-disk

### OCZ Core 128 GB

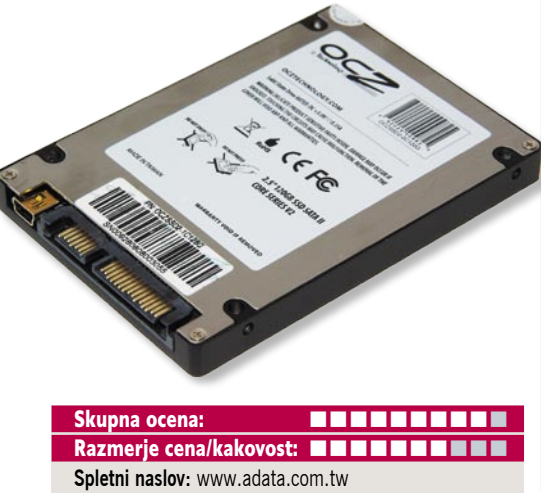

**Cena:** 471,42 € Tehnični podatki **Kapaciteta:** 128 GB **Povprečni dostopni čas:** 0,39 ms **Hitrost branja:** do 116,7 MB/s **Hitrost pisanja:** do 71,9 MB/s **Garancija:** dve leti

ZA: Preizkusili smo kar nekaj SSD-diskov, vendar se našim krajem hitri SSD-diski (ki imajo tudi visoko ceno) izogibajo. V preteklih testih smo ugotovili, da hitrost preizkušenih SSD diskov še vedno zaostaja za najhitrejšimi mehanskimi na vmesniku SATA, a razlike so se iz testa v test manjšale. Največja razlika pa je, kot rečeno, nastala pri ceni. SSD se je do zdaj obnašal po znanem kopitu – kolikor denarja, toliko muzike. OCZ se je s poletno predstavitvijo serije Core zavezal to spremeniti. Diski Core naj bi bili prvi SSD-diski, ki **prekašajo mehanske diske ob dostopni ceni**. In res, glede izmerjene hitrosti lahko rečemo, da diski OCZ Core razpolavljajo ceno predhodnih najzmogljivejših SSD-jev. Disk smo preizkusili z orodjema HD Tach RW in HD Tune in izmerili **odlične rezultate** – hitrost sekvenčnega branja iz diska je nihala med 81 in 129 MB/s, medtem ko je hitrost zapisovanja ostajala med 70 in 85 MB/s, z dvema vmesnima padcema na 15 MB/s (povprečje pa je še vedno znašalo skoraj 72 MB/s)! Naj spomnimo, da so te številke že boljše od prve generacije mehanskih diskov WD Raptor in 5–10 odstotkov pod nivojem današnjih najhitrejših mehanskih diskov. OCZ zagotavlja, da je čas med napakami 1,5 milijona ur, garancija pa znaša dve leti. Opozarjamo, da po nakupu diska v BIOS-u **izklopite AHCI**, saj ta pod Windows Visto moti SSD-diske.

PROTI: Cena ostaja edini razlog, zakaj ne bomo prešli na SSD-diske, opaziti pa je, da kapaciteta pridno raste. Omenimo naj, da je hitrost delovanja diska relativna – pri pogostih zapisovanjih majhnih datotek se bo disk drastično upočasnil, najboljše rezultate pa ponuja pri branju dolgih datotek, ki so ena za drugo (sekvence). **Jaka Mele**

SATA SSD-disk

(<sup>Int</sup>er) Intel SSD X25-M 80GB

 $\overline{c_{\scriptscriptstyle C}}$ 

**����** <u>oktober</u>

Skupna ocena: **ENTERENTE** Razmerje cena/kakovost: **NNNNNNNNNNN Spletni naslov:** www.intel.com **Cena:** okoli 550 € Tehnični podatki **Kapaciteta:** 80 GB

**Predpomnilnik:** 16 MB **Povprečni dostopni čas:** pod 0,01 ms **Hitrost branja:** 196,1 MB/s **Hitrost pisanja:** 72,9 MB/s **Poraba energije (aktiven/čakajoč):** 0,15 W/ 0,06 W **Garancija:** tri leta

ZA: Po treh mesecih preizkušanja različnih SSDdiskov, ki so k nam prišli vsi bolj pozno kot ne, smo na preizkus dobili Intelov najnovejši SSDdisk X25-M. Intel že pol leta napoveduje močan vstop na trg SSD in tokrat je obljube vsekakor izpolnil. Model X25-M temelji na cenejšem tipu pomnilnika MLC, ki je počasnejši od dražjega SLC. A v primerjavi z drugimi proizvajalci je Intel disk opremil še z lastnim na novo razvitim krmilnikom, ki upravlja kar 10 internih modulov pomnilnika MLC, kar pomeni, da ob sočasnem branju in pisanju nanje dosega **veliko večjo prepustnost** kot sicer. Disk uporablja napredne ukaze **SATA II NCQ**, česar ne obvladajo vsi SSD-ji. Tudi Intelov disk smo preizkusili z orodjema HD Tach RW in HD Tune in izmerili najboljše rezultate doslej. Hitrost sekvenčnega branja z diska je nihala zelo malo in je bila vedno nad 192 in pod 201 MB/s, v povprečju pa 196 MB/s; medtem ko je hitrost zapisovanja ostajala med 61 in 74 MB/s. S temi odličnimi rezultati vsaj pri branju zlahka premagajo tudi trenutno najhitrejše mehanske diske (WD Raptor) in do zdaj najhitrejši SSDdisk, Samsungov SLC 64GB. Intel zagotavlja tri leta garancije, čas med napakami pa je malce skromnejši kot pri konkurentih – »le« 1,2 milijona ur. Intelov X25-M je edini SSD- disk, ki ima 16 MB hitrega predpomnilnika in naprednejše tehnologije za varčevanje z energijo! A zmogljivost diska navkljub povprečnemu zapisovanju ostaja fantastična – komaj čakamo na še več sočasnih kanalov krmilnika in na različico SLC!

PROTI: Pri pisanju večjega števila manjših datotek, ko je obremenitev I/O narasla, se je verjetno zaradi omejitev vdelanega krmilnika hitrost zapisovanja nekajkrat spustila pod 30 MB/s, a le za krajši čas. Zaradi tega menimo da X25-M še ni zrel za strežniško okolje. Glede na uporabo **pomnilnika MLC** je disk **zelo, zelo drag** in marža očitno zelo bogata. Močnejši model X25-E pa je zagotovo še precej dražji! Konkurenca (Samsung), zbudi se! **Jaka Mele**

## POD LUPO

poslovni brizgalni tiskalnik

### Epson B-300

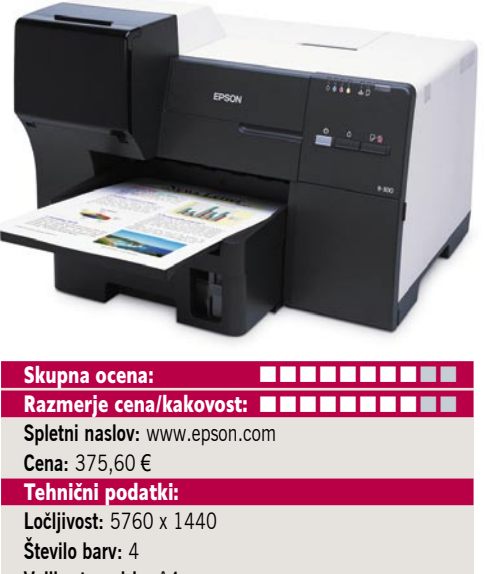

**Velikost papirja:** A4 **Kaseta za papir:** 500 + 150 listov **Mesečna obremenitev:** 10.000 strani **Priključki:** USB **Cena izpisa ene strani:** čb stran: 0,011–0,016 (velika ali standardna kartuša); barvna stran 0,033 € **Velikost:** 480 x 420 x 312 mm **Teža:** 9,85 kg

ZA: Nismo čisto prepričani, ali je to po vseh teh letih res, a končno je nekdo uslišal prošnje mnogih in sestavil **poslovni tiskalnik**, pri katerem barvne kartuše držijo, držijo in držijo. Poleg tega je hitrost tiskanja na ravni barvnih laserskih in črno-belih tiskalnikov, tudi kakovost je primerljiva z njimi. Oziroma če drugače povemo, brizgalniki se vračajo v pisarne. Epson B-300 je velikosti bližje barvnim laserskim tiskalnikom kot brizgalnikom, a še vedno malce manjši. Kartuše za barvila so v zgornjem levem delu in so lahko dostopne. Preseneti njihova velikost, a ko pomislimo, da držijo okoli **4000 strani**, je to razumljivo. Kaseta za papir ima kapaciteto 500 listov, poleg tega je na voljo dodatno vložišče za 150 listov. Prvo je tako lahko namenjeno klasičnemu pisarniškemu papirju, drugo kakovostnejšemu za foto izpis. Gonilnik je na voljo za različne operacijske sisteme, tudi za Linux in Mac OS X.

PROTI: Epsonov novinec ni ravno lepotec, ki ga boste z veseljem gledali na mizi, a to je še najmanj pomembno. Hitrost izpisa je v primerjavi z deklariranim nižja, namesto 33 strani na minuto smo jih našteli še vedno spodobnih 25. Pri tem tiskalnik povzroča kar lepo količino hrupa, primerljivo z laserskimi tiskalniki. Bolj razočara kakovost izpisa v najvišji ločljivosti na foto papir, ki včasih pokaže črte (banding) in nenavadne svetle lise. Slednje je lahko tudi težava s papirjem, ki smo ga imeli. Obregnemo se lahko tudi ob ceno tiskalnika, a po drugi strani so barvila razmeroma poceni v primerjavi z barvnimi laserskimi tiskalniki in se izračun na daljši rok hitro prevesi v korist brizgalnika. Le tiskati morate redno. **Alan Orlič Belšak**

CrossFire X – najhitrejši grafični sistem na svetu

### 2x Sapphire Radeon HD 4870 X2

ZA: Svet je najmočnejšo grafično kartico – ATI-jev Radeon HD 4870 X2 sprejel z občudovanjem, saj je navkljub dejstvu, da se na kartici skrivata dva grafična procesorja, to najhitrejša samostojna kartica na svetu. A čeprav monstrum ni energij-

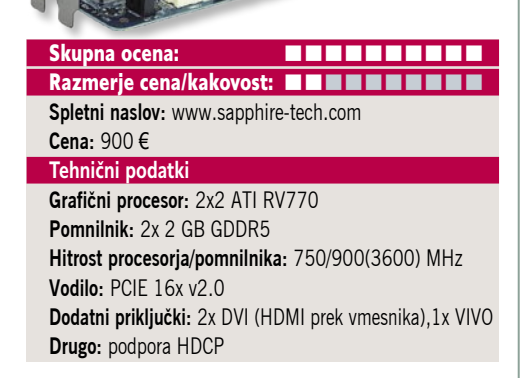

sko najpožrešnejši, še zlasti ne glede na svojo zmogljivost, so zanesenjaki, ki želijo še več. In ATI s svojim sistemom vzporednega grafičnega procesiranja CrossFire X to tudi ponuja, ne le med dvema, temveč tudi med **štirimi grafičnimi procesorji**. V nekaterih primerih se že en sam 4870X2 lahko kosa z v SLI povezanim parom Nvidiinega vrha ponudbe, GTX280. Poleg tega spomnimo, da imajo vsi 48xxX2 med grafičnima jedroma za enkrat še neaktivirano (programsko izključeno) neposredno pomnilniško povezavo SidePort, ki z dvojno prepustnostjo po 5 GB/s obljublja še drastičen dvig zmogljivosti (vključena bo z novejšimi gonilniki). Na naši testni plošči Gigabyte790GP-DS4 smo brez težav namestili obe kartici in že po dveh ponovnih zagonih je bil CrossFireX aktiven. Na 30-palčnem Dellovem monitorju smo opravili najprej teste 3Dmark Vantage in v načinu, primerljivem z drugimi testi (1280 x 1024, Performance) presegli 16.000 točk, v najzahtevnejšem testu Extreme pa še vedno dobili rezultat nad 10.000, kar je fantastično! Igre so se odzivale različno. Kar nekaj jih sploh ni kazalo izboljšav (Race Driver GRID, Tom Clancy's Ghost Recon, AW2, Stalker), medtem ko so druge poletele v nebo: Call Of Duty 4 (kjer smo zabeležili največjo razliko med X2 in CrossFireX, in sicer v ločljivosti 2560 x 1600 kar 70%), F.E.A.R … Zmagovalni premik za navezo CrossFire X pa je zmožnost poganjanja iger Crysis in World in Conflict v največji ločljivosti 2560 x 1600 z vsemi možnostmi na najvišji nastavitvi s 30 slikami na sekundo!

PROTI: Poleg visoke cene kompleta ter precejšnjih zahtev po napajanju, saj priporočamo vsaj kakovosten 750 W napajalnik (z dovolj priključki – iskanje takega nam je povzročalo nekaj sivih las), največja zamera kombinaciji štirih grafičnih jeder v dveh 4870X2 leti na račun **skalabilnosti**, saj so v nekaterih testih in ločljivostih rezultati, milo rečeno, čudni. Tako se nam je nekajkrat zgodilo, da je naveza CrossFireX prinesla 40 % povečanje glede na eno kartico, drugič pa 5 % slabši rezultat. Očitno je še veliko prostora pri razvoju boljših gonilnikov. Poleg tega z nekaj izjemami preprosto ni iger, ki bi znale izkoristiti izrisovanje in preračunavanje grafična kartica

### Gigabyte Radeon HD 4850 OC 1GB

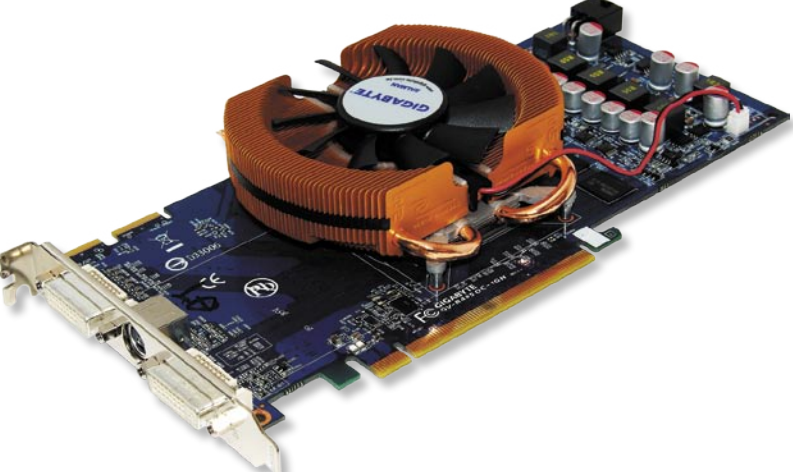

**ZA:** Po prvem valu<br>referenčnih kartic referenčnih ATI-jevi partnerji že predstavljajo predelave in nove zasnove kartic, temelječih na grafičnih procesorjih serije Radeon HD 48xx. Med prvimi je k nam prišla Gigabytova kartica 4850, ki tokrat nosi kar **1 GB pomnilnika DDR3**,

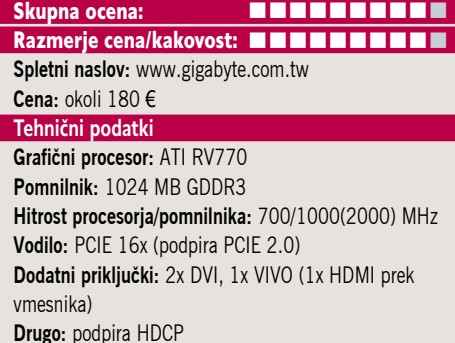

poleg vsega pa sta tako jedro kot pomnilnik navita. Kartica z le dvajset evri višjo ceno po prvih testih dosega okoli **12% višjo zmogljivost** glede na osnovni model 4850. Druge specifikacije kartice ostajajo sicer identične, med njimi 800 pretočnih jeder. Naj omenimo še novost in dobro novico serije 48xx, ki bo prišla prav predvsem lastnikom HTPC-jev, ki so želeli izkoristiti 8-kanalni Dolby TruHD in zvok DTS-HD (filmi bluray), ki ponuja 8-kanalov, a niso našli načina, kako ga iz PC-ja izvoziti prek vmesnika HDMI. Prek vmesnika HDMI je zdaj možno prenašati 8-kanalni zvok LPCM. PowerDVD ali drug predvajalni program zna vse kodeke obdelati in proizvesti 8-kanalni zvok, in zdaj se ga prek vmesnika DVI–HDMI tudi prenašati na TV. (Večina grafičnih kartic, ki podpirajo HDMI, preprosto posredujejo SPDIF iz zvočnega procesorja prek HDMI, kar je žal dovolj le za 2 kanala LPCM ali 6-kanalni zvok, kodiran v Dolby Digital DTS.) Navkljub navijanju kartica zadržuje porabo 95 W, hlajena pa je z Zalmanovim hladilnika VF-830, ki je učinkovit in tih. Zato tudi ne preseneča le en 6-žilni priključek molex za dodatno napajanje. Naveza dveh 4850 OC v Crossfire končno prehiti Nvidio GTX 280, poleg tega pa obdržimo podporo za DirectX 10.1. V škatli najdemo še vse potrebne priključke (tudi za VIVO) in vmesnik DVI-HDMI.

PROTI: Čeprav procesorji 48xx podpirajo različne pomnilniške konfiguracije in tipe pomnilnika se proizvajalci očitno zaradi cene nočejo oddaljiti od GDDR3 in le 265-bitnega pomnilniškega krmilnika. Dnevi, ko so proizvajalci grafičnih kartic prilagali igre, so očitno mimo. Škoda. Deset odstotkov višja cena za 12 odstotkov več zmogljivosti. **Jaka Mele**

štirih grafičnih procesorjev sočasno. In seveda – če si sploh obetamo videti razlikom potrebujemo največjo ločljivost 2560 x 1600 na 30-palčnem monitorju. **Jaka Mele** 

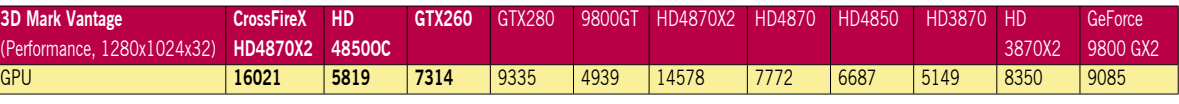

Testiranje v programu 3Dmark Vantage pod sistemom MS Vista; na matični plošči Gigabyte790GX s procesorjem AMD Phenom 9850 Black Edition pri privzeti hitrosti, s 4 GB pomnilnika DDR2-1066 (A-data) ter trdima diska WD 640GB v RAID1. Rezultat je indeksni, večja številka pomeni boljši rezultat.

### grafična kartica Gigabyte Nvidia GeForce GTX260

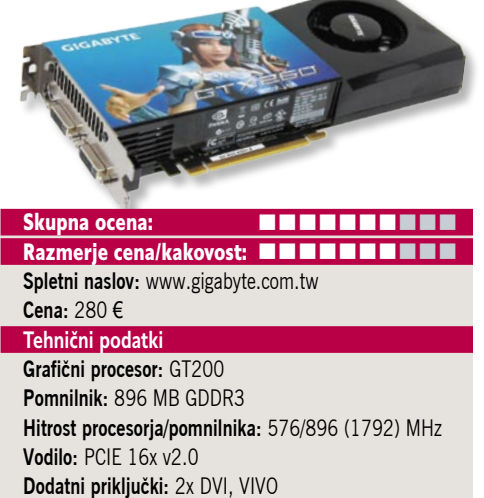

ZA: Potem ko je Nvidia v prvi polovici leta uporabnike malce nategovala s preimenovanjem stare tehnologije v GeForce 9, pa so pod pritiskom konkurence v drugi polovici leta predstavili osvežitev – grafično jedro GT200. Ta poganja ne le najmočnejšo različico 280GTX, temveč tudi grafiko za srednji, množični trg – 260 GTX. Ogledali smo si Gigabytovo kartico, ki pa gradi na referenčni zasnovi in ima 896 MB pomnilnika GDDR3, ki ga kartica naslavlja prek 448-bitnega pomnilniškega krmilnika. Čip GT200 ima kar **1,4 milijarde tranzistorjev**, proizveden pa je v 65 nm procesu. 260GTX ima 192 pretočnih procesorjev (280GTX jih ima 240), a delujejo slabih 30 % počasneje kot pri večjem bratu, pri 999 MHz. Kartica je sicer identična predhodnikom in modelom 280GTX – skrita v velik črn hladilnik in seveda zaseda dve reži. Zahteva dvojno zunanje napajanje, 6- in 8-žični priključek, kar potrjuje veliko energijsko potratnost (čez 180 W). A GeForce 260GTX ohranja visok nivo zmogljivosti, izstopata pa široka podpora jeziku CUDA ter seveda procesiranje fizike s knjižnicami PhysX. V škatli je priložen še vmesnik VIVO, ki ponuja izhod in vhod za video.

PROTI: Gigabytova GeForce 260 GTX nima vmesnika HDMI, ne na sami kartici ne vmesnika iz DVI, kar pomeni, da ga bo treba dokupiti, če ga bomo potrebovali. Seveda preko HDMI-ja tudi ne zna prenašati zvoka. V večini iger za DirectX 9 jo premaga Radeon HD 4870, medtem ko je pri DirectX 10 stanje mešano, a na ravni 4870 … Kartica se med polno obremenitvijo precej segreva in postane tudi glasna. Prav tako kot GTX 280 tudi 260 ne podpira Direct X 10.1, in čeprav je šlo za brezplačno nadgradnjo s strani Microsofta, je Nvidia zaradi varčevanja pri nekaj tednih razvijalcev svoje uporabnike oropala določenih prednosti, ki jih ta API prinaša (v recimo igri Assassin's Creed je razlike kar 30 %). Poudariti velja, da je cena 260 GTX od prihoda 4850 in 4870 padla za kar 3,5% in je danes že dokaj sprejemljiv nakup, a še vedno velja prej dobro pogledati na stran AMD/ATI ... **Jaka Mele**

### pomnilnik DDR3 TakeMS DDR3-1333 108 1080 100 100 4 4 5 4 1 5 V THE CONSIGNMENT TRACK Skupna ocena: Razmerje cena/kakovost: **NNNNNNNNNNNN Spletni naslov:** www.takems.com **Cena:** 112 € **Tehnični podatki Delovna frekvenca:** 1333 MHz (PC3–10700) **Hladilni element:** da **Zakasnitve:** 8-8-8-24

ZA: Čeprav smo kar nekajkrat že napovedovali množični prihod pomnilnika DDR3, pa ga do današnjih dni v šahu drži predhodnik DDR2. Razlogi so predvsem visoke hitrosti, ki jim jih je uspelo iztisniti iz DDR2, hkrati pa nizke cene in velika dostopnost na trgu. A konec poletja cena modulov DDR3 vztrajno pada in z bližnjo jesenjo in predstavitvijo novih platform tako pri Intelu kot AMD-ju pričakujemo, da bodo te v celoti podpirale le DDR3, kar bo odločilno za množični prihod. Ko se bo ta zgodil, bodo cene DDR3 zelo hitro močno padle, DDR2 pa se bo pričel zavoljo nižanja proizvodnje dražiti. Preizkusili smo pomnilnik DDR3 proizvajalca TakeMS, ki je po pomnilniških izdelkih (tudi digitalnih predvajalnikih in pomnilniških karticah znan predvsem v Nemčiji). Na test smo dobili par 1 GB pomnilnikov s hitrostjo 1333 MHz in zakasnitvami 8-8-8-24. Modula delujeta pri navedenih hitrostih pri le **1,5 V napetosti**, kar bo poskrbelo za nižanje energijske porabe za kar 30 % (platforma Centrino 2 to že s pridom izkorišča v novih prenosnikih) in predvsem hladnejše delovanje in več prostora za navijanje. Takoj opazimo precej visoke vrednosti latenc, a odgovor se skriva v krajšemu trajanju cikla urnega takta, kar pomeni, da so absolutno preračunano zakasnitve (latence) pomnilnika v povprečju na isti ravni kot pri DDR2 ali celo manjše. Moduli so se obnesli po pričakovanjih – brez težav, navkljub navijanju in dviganju napetosti so ostali le mlačni, kar pomeni, da kovinski hladilnik svoje delo opravlja. So med cenejšimi na trgu!

PROTI: Medtem ko je komplet dveh 1 GB paličic DDR3-1333 spomladi stal okoli 300 evrov, v začetku poletja 150, pa danes cena že pada pod 100 evrov! Videli smo že igričarske različice pomnilnika 1333 MHz z nižjimi zakasnitvami (7-7-7-20). Adatin komplet DDR3- 1600 podpira tudi profile za nastavljanje zmogljivosti EPP. Komplet nam je uspelo naviti na skromnih 1550 MHz. **Jaka Mele**

## POD LUPO

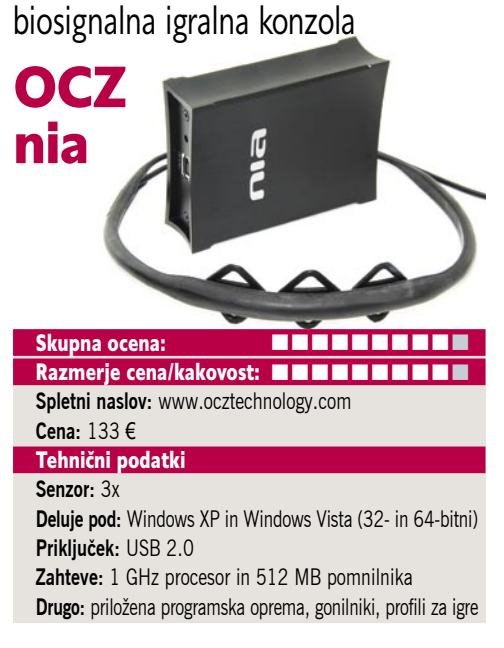

**Napetost:** 1,5 V **ZA:** Potem ko smo zadnja dva Cebita gledali, kako se na razstavnem prostoru podjetja OCZ igrajo z najprej neimenovano napravo, ki je pozneje postala Actuator in končno nia (Neural Impulse Actuator), je ta končno na voljo tudi na naših prodajnih policah. Ker gre za dokaj nov način interakcije z računalnikom, smo navkljub temu,da je bilo na sejmu vse skupaj videti, kot da deluje, z malce nevere pristopili k testiranju. Mimogrede, komplet nia je sestavljen iz procesne enote, ki je simpatično zasnovana črna škatlica, le malo večja od paketka cigaret, ter iz senzorskega traku, ki si ga nadenemo na glavo. Na naglavnem traku so trije senzorji, ki jih je treba namestiti čim bolj simetrično – skrajna dva nad oči, srednjega na sredino čela, trak je treba povezati v škatlico, škatlico pa priključiti v USB 2.0 vrata računalnika. Ko namestimo programsko opremo, smo pripravljeni na umerjanje, nato na malce daljši proces učenja in privajanja in končno lahko **z mislimi upravljamo izbrane funkcije** – igramo preprostejše igre ali z uporabo Profilov (kar nekaj jih je že izdelanih in na voljo za prost prenos, lahko pa si jih preprosto z vmesnikom sestavimo tudi sami) tudi kompleksnejše igre, kjer posameznim miselnim vzorcem oz. mišicam pripnemo določene tipke ali akcije v igri – seveda pa se da vse skupaj uporabiti tudi v resnih aplikacijah. Sistem temelji na vmesniku Brainfingers, razvitem in namenjenem za tetraplegike, ki ne morejo premikati ne rok ne glave in jim je to edini način za upravljanje računalnika in pravzaprav tudi za komunikacijo z zunanjim svetom.

> PROTI: Ker smo imeli za testiranje le nekaj dni, realnega pa nekaj ur, ugotavljamo predvsem, da napravico precej moti statika oziroma neozemljeni računalniki – šele ko smo ohišje ozemljili, oziroma škatlico prijeli v roko so se signali pri umeritvi vrnili na ustrezen nivo. Za uspešno delo in razvoj hitrosti (višje od klikanja) potrebujemo vsaj teden vadbe. Naglavni trak je sicer simpatičen in ne deluje čudno, a če želimo, da se senzorji pravilno dotikajo čela, imamo po nekaj urah vidne odtise. Za noviteto, ki bo zagotovo dvignila veliko prahu med vašimi kolegi in obiski, cena ni pretirana! **Jaka Mele**

štirijedrni procesor

### AMD Phenom X4 9850 Black Edition

### matična plošča z integrirano grafiko

Intel 45G Express DG45ID

ZA: AMD je pred meseci v okviru svoje osvežitve Phenomov z različico B3, ki je odpravljala napako in hkrati obljubila višjo zmogljivost, predstavil tudi poseben model štirijedrnega Phenoma, namenjenega navijalcem in Skupna ocena: **EN BULLER EN BULLER** Razmerje cena/kakovost: **NNNNNNNNNNNN Spletni naslov:** www.amd.com **Cena:** 167 € **Tehnični podatki Delovna frekvenca:** 2,5 GHz **Prednje vodilo:** – **Število jeder:** 4 **Količina predpomnilnika:** 512 KB na jedro **Energijska poraba:** 125 W

vsem, ki želijo iz svoje silicijeve rezinice iztisniti največ. Phenom 9850 Black Edition je namreč edini izmed novincev **odklenjen**, kar pomeni, da dopušča različne nastavitve množiteljev frekvence, s čimer ponuja več svobode za različne načine navijanja. S ceno dobrih 160 evrov se najmočnejši Phenom ironično spopade z najšibkejšim Intelovim štirijedrnikom Q6600. Procesor je proizveden s 65 nm tehnologijo, ponaša pa se s triletno garancijo. V škatelnem pakiranju dobimo še rahlo prenovljen hladilnik z ventilatorjem, ki je masivnejši od tistih pri šibkejših Phenomih, a je še vedno tih. Ko smo poskusili navijati prejšnje Phenome, smo ugotovili, da se s povečevanjem prednjega vodila iz AMD-jev ne da iztisniti toliko kot iz Intelovih procesorjev, zato smo si od možnosti poseganja v množilnik obetali veliko. Poleg tega ima X4 9850 edini pomnilniški krmilnik zaklenjen na 2 GHz (drugi Phenomi 1,8 GHz, kar je tudi drobna prednost). Navkljub vsemu nam je uspelo iz procesorja iztisniti le 2,7 GHz, pa še tu smo morali precej povečati napetost … A že kot 2,5 GHz se procesor uspešno kosa z Q6600 in se pri vodstvu v posameznih testih z njim izmenjuje. AMD je v zadnjem letu naredil veliko – in poglejte, kako dobra je konkurenca. Letos dobimo X4 9850 za isti denar kot pred letom dni najšibkejšega Phenoma X4 9500 …

PROTI: Phenom je energijsko precej požrešen, saj s 125 W porabe ne deluje na vseh ploščah AM2 (pred nakupom je treba preveriti, ali ga plošča podpira). Podobno bo vse do novega leta z drugimi procesorji (9900), stvari bi se naj izboljšale z prehodom na 45 nm proces. Po našem mnenju je naziv Black Edition zavajajoč, saj nam je uspelo iz procesorja iztisniti le 200–250 MHz več, tako kot od predhodnikov … **Jaka Mele**

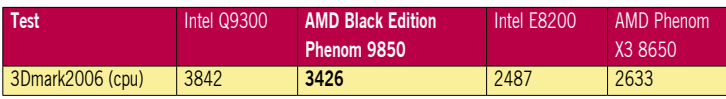

Rezultat sintetičnih testov Futuremark 3Dmark 2006 in PCMark 2005. Rezultat je indeksni, večja številka pomeni boljši rezultat.

ZA: Intel je potreboval kar nekaj mesecev, preden je na trg poslal prve vezne nabore in matične plošče, ki gradijo na veznem naboru G45. Nabor G45 meri na pisarniške in manj zahtevne domače uporabnike in je po funkcijah med Q45 in P45, posebnost pa je zagotovo **integrira-** Skupna ocena:<br> **ENRE ENRE ENRE ENRE EN** Razmerje cena/kakovost: **EEEEEEEEEE Spletni naslov:** www.intel.com **Cena:** 110–120 € **Tehnični podatki Vezni čip:** Intel i45G + ICH10R **Platforma in CPU:** Intel LGA775, 1 CPU **Pomnilnik:** 4 reže DDR2-800, do 8 GB **Razširitvene reže:** 1x PCI, 1x PCIE x16, 2x PCIE x1 **Integrirane funkcije:** 12x vrata USB 2.0, 5x Serial ATA, 3 GB/s, 1x HDMI, 1x DVI, gigabitni omrežni adapter, osemkanalni zvok 7.1, dvokanalni krmilnik za pomnilnik

DDR2, 2x firewire, integrirana grafika X4500HD

**na grafika**. Razen podpore za novejše Intelove procesorje (s hitrostjo prednjega vodila 1333 MHz) in proizvodnjo nabora v 65 nm procesu, zaradi česar je hladnejši in energijsko učinkovitejši od predhodnika, pa poleg grafike ni večjih sprememb glede na predhodno generacijo. Zato smo se osredotočili predvsem na grafiko. Intel je že na Cebitu obljubljal da bo ta resno prenovljena in bistveno hitrejša kot pri G35 in predhodnikih X3100. Čeprav G35 zavoljo slabih gonilnikov (in težav v čipu) ni nikoli močno posegel v DirectX10, G45 tega zdaj v celoti strojno pospešuje, število univerzalnih senčilnikov pa je bilo povečano z 8 na 10, a zaradi zmanjšanja njihove hitrosti s 667 na 533 MHz je grafična moč ostala podobna (energijsko pa je učinkovitejša). Tako je dosežen minimum za poganjanje **Windows Vista Aero** v vsej šminki, X4500HD pa prvič v Intelovi zgodovini strojno pospešuje tudi **H.264**, s čimer zdaj v celoti strojno dekodira HD-vsebine blu-ray (VC1 in MPEG2 sta podprta že od prej) – obremenjevanje CPU-ja je podobno kot na AMD-jevem 780G. Čeprav G45 podpira tudi DisplayPort, pa tega na plošči ni najti, a bosta HDMI in DVI zadoščala večini. Grafika še vedno podpira tehnologijo **Clear Video**, s katero je prikaz 3D-grafike, filmov še bolj živ in oster, prek izhoda HDMI je podprt tudi **1080p**. Zaradi vseh grafičnih izhodov in močnega strojnega dekodiranja je plošča primerna za dnevnosobne medijske računalnike HTPC, saj je popolnoma pasivno hlajena!

PROTI: Zmogljivost grafičnega vezja, ki ga je Intel opeval kot revolucionarno, bridko razočara. 3Dmark 2006 za grafično vezje X4500HD izmeri skupaj malce nad 1000 točk ali točneje, 343 točk v SM2.0 (Intel G35 jih je dosegel 220), ter 473 v testu SM3 (G35 jih je dosegel 285). To je glede na AMD-jevo platformo 780G, ki je medtem, ko smo pognali tudi 3D mark Vantage, kjer je v Entry načinu delovanja (ločljivost 1024x768) grafiki »uspelo« prikazati 3–4 sličice na sekundo, milo rečeno, veliko razočaranje.

**Jaka Mele**

matična plošča z integrirano grafiko

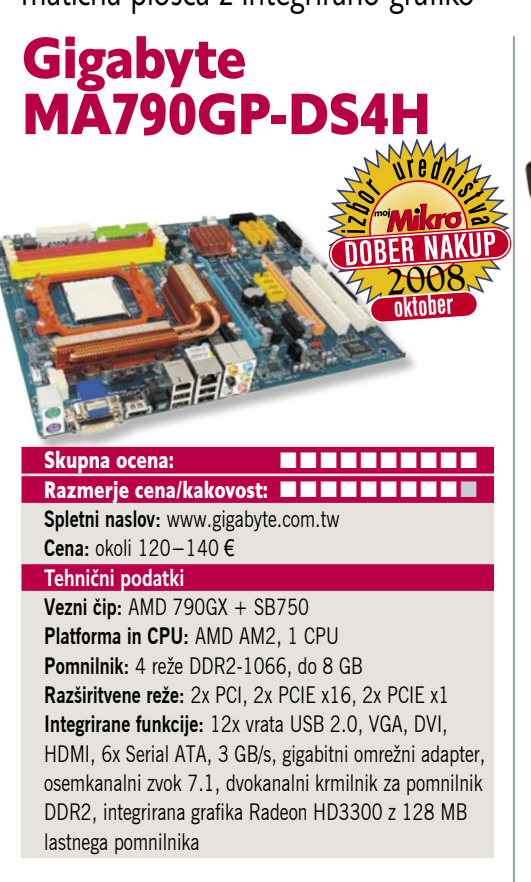

ZA: Potem ko smo pred nekaj meseci skoraj do neba hvalili prve matične plošče na novem AMD-jevem veznem naboru z močno neokrnjeno integrirano grafiko 780G, tehnologija napreduje. V vmesnem času je AMD na trg poslal več procesorjev, ki zavoljo višje porabe (125 W in prihajajoči celo 135 W) niso delovali na nekaterih ploščah 780G (proizvajalci so nanje namestili prešibke napajalne elemente). Pomembna novost na plošči je nov južni most **SB750**, ki prinaša podporo za programski RAID 5, hkrati pa izkoristi prej neuporabljene povezave do procesorja, s čimer mu lahko dostavi višjo napetost (Advanced Clock Calibration) in tako je moč Phenome **naviti na več kot prej**. Plošča je, kot se spodobi za DS4 srednjega cenovnega razreda, zato tudi precej funkcionalno polna kot najcenejše plošče 780G. Na plošči je integrirana podobna grafika kot na 780G, s to razliko, da je zdaj omogočeno navijanje jedra grafike, prav tako pa je na matični plošči nameščenih namenskih 128 MB DDR3 pomnilnika (AMD navezo imenuje Side-Port), zaradi katerih grafika za skorajda dvakrat preseže rezultate 780G in izenači hibridno navezo na njej. Na plošči tokrat najdemo vmesnike VGA, DVI in HDMI, a sočasno lahko delujeta le DVI ali HDMI in VGA – treh monitorjev torej ne bomo priključili. Zavoljo ATI-jevega integriranega zvočnega krmilnika poteka prek vmesnika HDMI tudi prenos zvoka, tako da potreba po dodatnem kablu odpade. Grafične zmogljivosti plošče smo preizkusili s testom 3Dmark2006, kjer je plošča v standardnem testu dosegla 2793 točk (780G dobrih 1500, Intelov G965 pa slabih 400, Intelov HD4500 pa dobrih 1000).

PROTI: Hibridni Crossfire deluje le z grafikami 24xx in 34xx. **Jaka Mele**

### HDMI-stikalo

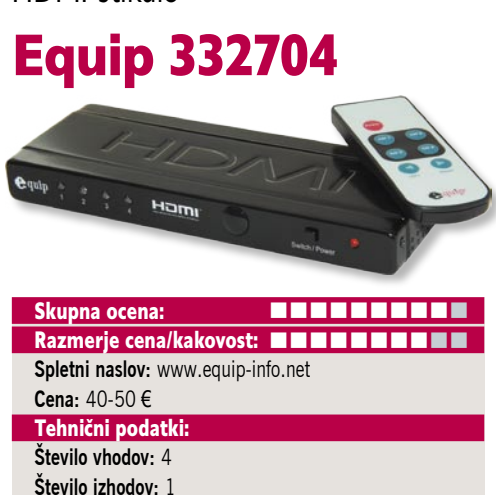

**Različica HDMI:** 1.3b (1080p) **Drugo:** daljinski upravljalnik

ZA: Podjetje Equip že poznamo po različni periferiji, od kablov do manjših pretvornikov in stikal. Novost, zanimiva za vse, ki so že prešli v svet HDMI oziroma imajo monitor ali LCDtelevizor s tem vhodom, signal pa posredujejo nanjo iz več naprav. Dražji televizorji imajo dva in več HDMI-vhodov, a cenejši le enega, prav tako pa več ali manj vsi monitorji. Da bi se znebili ročnega preklapljanja kablov vsakokrat, ko želimo gledati signal iz drugega vira, je uporabno HDMI -stikalo. Gre za preprosto, všečno škatlico črne barve, veliko cca 16 x 6 cm in visoko centimeter, zaradi česar jo lahko skrijemo pod televizor ali med dve napravi (predvajalnik, snemalnik). Na zadnji strani ima naprava **štiri HDMI-vhode in en izhod**, na prednji pa poleg signalnih lučk za aktivna vrata najdemo še IR oko ter gumb za vklop/ izklop. V paketu dobimo celo daljinski upravljalnik, s katerim lahko preklapljamo med vrati neposredno ali levo-desno. Napravica je poceni, med delovanjem je neslišna. Odlično je, da podpira HDMI v 1.3b, kar pomeni, da bo brez težav ali posega v kakovost preklapljala tudi video signale do ločljivosti 1080p!

PROTI: Napravica potrebuje zunanje napajanje – zato najdemo priložen še majhen transformator. **Jaka Mele**

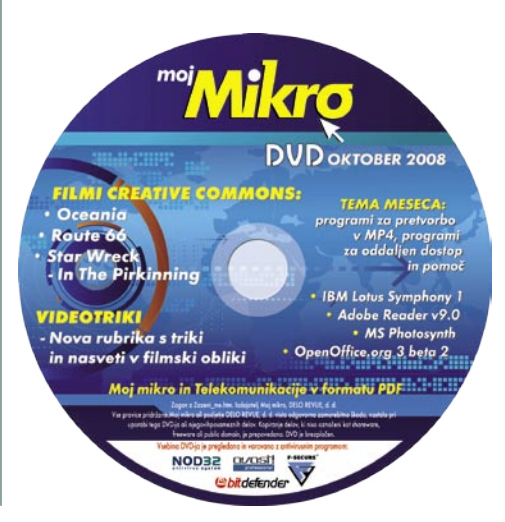

### zaščita pred napetostnimi udari

POD LUPO

### MGE Protection Box 8 Powerline

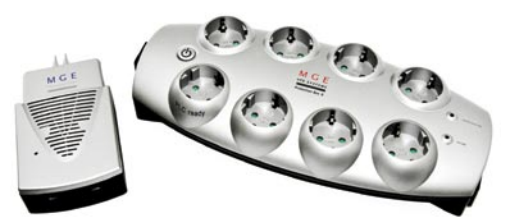

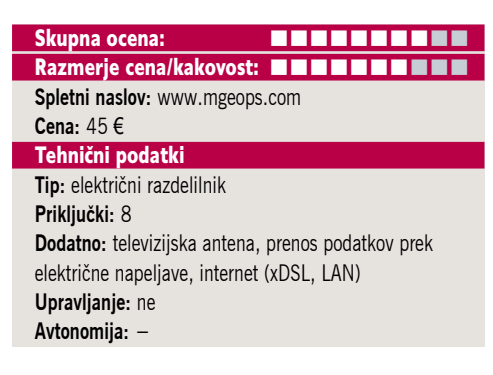

ZA: Na zaščito električnih naprav pred prenapetostnimi sunki se navadno spomnimo šele po poletnih nevihtah, ko v naših stanovanjih že »diši«, a žal ne od kuhe ... Z vso elektronsko opremo, ki nas obdaja, je tudi škoda, ki jo opravi že ena sama dobro usmerjena strela, lahko precejšnja. Poleg tega se bodo vsi starejši uporabniki, ki so še rasli ob modemih, spomnili, da je strela največkrat škodo naredila ob vdoru prek telefonske linije v interni modem, na poti pa je scvrla še vsaj pol računalnika. Tudi danes stvari niso pretirano drugačne, saj je naša oprema xDSL ali pa kabelski internet tudi občutljiv na napetostne sunke oziroma deluje kot prevodnik. Tako bi morala biti vsa dražja oprema zaščitena s protinapetostnimi filtri. Ti so lahko del USPsistemov za neprekinjeno napajanje, lahko pa so povsem samostojni. Enega takih, združenega z električnim razdelilnikom, ponuja tudi podjetje MGE. V napravo lahko vključimo **do 8 električnih porabniko**v, prvi del naprave pa je izmenljiv modul, s katerim lahko zaščitimo (filtriramo) linijo xDSL ali pa ethernetno povezavo za prenos podatkov prek električnega omrežja. Dodatek je še modul za filtriranje sunkov na **TV-antenskem kablu** (analogno, koaksialno). Tako smo z napravo v celoti zaščiteni, proizvajalec pa ima za primer povzročene škode zavarovanje, ki krije opremo v vrednosti do 50.000 evrov – a nismo preverili, ali to velja tudi za slovenske potrošnike. Naprava deluje neslišno, pohvaliti velja odlično razporeditev priključnih vtičnic, saj je med njimi dovolj prostora tudi za priklop transformatorjev in širših priključkov.

PROTI: Videli smo tudi že podobne naprave, ki imajo vdelan še manjši sistem za neprekinjeno napajanje z baterijo, s čimer pri krajšem izpadu energije naprave ohranijo vklopljene. Na voljo je tudi močnejši model, ki podpira sisteme powerline s hitrostmi prenosa do 200 Mb/s (preizkušeni model podpira le do 85 Mb/s).**Jaka Mele**

novi fotoaparati

## Video v novi preobleki

Čeprav se je o tem že nekaj časa govorilo, je video v zrcalnorefleksnih fotoaparatih vsekakor novost, ki je ne moremo spregledati. Prvo vprašanje je – zakaj? **TITTITTI** Odgovor je preprost – ker lahko. In če je že možnost, zakaj je ne bi izkoristili?

### **Pišeta: Alan Orlič Črt Lopatič**

alan.orlic@mojmikro.si, crt.lopatic@mojmikro.si

### Nikon D90

**N**ikonov novinec je prvi zrcalnorefleksni fotoaparat, ki to omogoča. V primerjavi z večino kompaktnih modelov to omogoča celo v HD-ločljivosti, formatu 720p, a o tem

pozneje. D90 je po zunanjosti dokaj podoben predhodniku, celo mere so enake. Je malenkost težji, česar se niti ne opazi. Gumbi so razporejeni podobno kot pri drugih Nikonovih fotoaparatih, zato bo prehod za stare uporabnike preprost. Zadnjo stran krasi nov LCD-zaslon, ki se ponaša z 920.000 pikami in ponuja polno ločljivost 640 x 480 pik. Novost je tudi pri izhodih, po novem je prisoten tudi HDMI namesto starega video izhoda. Da je novi model posebnež, odkrivajo le luknjice za mikrofon na sprednji strani. Prave novosti se seveda skrivajo v notranjosti. Tipalo je enako, kot ga ima zmogljivejši model D300. Modul za ostrenje je ostal enak in ima 11 pik, na katerih lahko izostrite sliko. Sprememba je v načinu ostrenja, novinec namreč obvlada **3D-sledenje med ostrenjem**. Za vse ljubitelje visokih občutljivosti dobra novica: ISO lahko nastavite do vrednosti **6400**. Fotoaparat že sam dobro obvlada odstranjevanje šuma, zato ga ne boste videli prav veliko. Poleg tega ima kar nekaj dodatnih možnosti **obdelave slike že v fotoaparatu**, od osvetljevanja temnih delov, odpravljanja učinka rdečih oči, pretvorbo posnetka v črno-belo in celo popravljanje perspektive in horizonta. Načeloma vse to lahko popravimo z osebnim računalnikom, a tudi v fotoaparatu se te funkcije obnesejo. Podobno kot drugi novi modeli ima tudi D90 **živ pregled slike**. V tem načinu zna tudi ostriti, in sicer na dva načina, s kontrastom oziroma s prepoznavanjem obrazov. Koristno, če želite fotografirati z različnih perspektiv. Za konec seveda **video**. Kot smo že omenili, je najvišja ločljivost **1280 x 720 pik pri 24 posnetkih na sekundo**. Za stiskanje uporablja zapis **MJPEG**, ki ga razume večina predvajalnikov. Če ne potrebujete take ločljivosti, sta na voljo še dve nižji, 640 x 424 in 320 x 216. A če se že veselite, da bo vaša videokamera ostala brez dela, je veselje

malce prezgodnje. V času snemanja videa namreč ne deluje samodejno ostrenje in ste prepuščeni **ročnemu** 

 $\mathbf{a}$ 

**TTTMN** 

**D90** 

**ostrenju**. Slednje zahteva kar nekaj vaje, zato je morda bolje snemati pri širokem kotu, ki ima več globinske ostrine. Video je dolgo časa veljal za ločnico med kompaktnimi in zrcalnorefleksnimi fotoaparati, zdaj tudi tega ni več. Zaradi tega tudi marsikateri puritanec gleda zviška na nove fotoaparate, kajti ta možnost pa že ni za »prave« fotoaparate. Kljub temu video dokazuje, česa vse so zmožni novi fotoaparati, in odpira novo poglavje v snemanju. Profesionalci verjetno še ne bodo zadovoljni, a večina amaterskih fotografov bo to možnost lahko dobro izkoristila. Če nič drugega, lahko posnamete kratke zanimive posnetke, ki bi jih z iskanjem videokamere zamudili. Kakorkoli to jemljemo, video v zrcalnorefleksnih fotoaparatih je tu, kako ga bodo izkoristili uporabniki, pa je drugo vprašanje. Nikonu je prvemu uspelo prebiti led, seveda mu bodo sledili tudi drugi proizvajalci. V tem času je Canon napovedal model **5D mark II**, ki ponuja HD-snemanje v polni ločljivosti, prav tako je svoj fotoaparat napovedal Panasonic. In če zaključimo: zrcalnorefleksni fotoaparati nikoli več

ikon

### Canon EOS 1000D

ne bodo takšni, kot so bili.

**P**ravzaprav se še niti nismo dobro navadili na model 450D, že je tu novinec. Inflacija iz Canonovih logov ali želja po prevzemanju večjega tržnega deleža? Glede na poimenovanje spominja na klasiko izpred let, s to razliko, da je zdaj namesto F zadaj D. Pri obliki in zunanjosti snovalci niso odkrivali tople vode in se držijo znanih smernic. Ohišje je majhno s klasično izbočenim desnim delom. Robovi so še bolj zaobljeni, gumbi pa dokaj ve-

liki. Če imate večjo roko, je baterijsko držalo vsekakor dobra izbira in olajša rokovanje. Z novincem se je Canon odločil še bolj približati tistim, ki želijo **prvič vstopiti v razred zrcalnorefleksnih fotoaparatov**, zato mu v primerjavi z 450D marsikatera možnost manjka. Zaslon je rahlo manjši, poleg tega fotoaparat nima tipala za samodejno ugašanje zaslona, kot ga ima zmogljivejši brat. Upravljanje je preprosto, pomembne možnosti so dosegljive prek gumbov, za nekatere nastavitve pa je potrebno brskanje po menijih. Kljub temu ima recimo **nastavitev zunanje bliskavice prek fotoaparata**, kar se ena od boljših Canonovih

pogruntavščin. Pogled skozi iskalo pokaže **sedem točk za avtomatsko ostrenje**, kar je za amatersko uporabo več kot dovolj. Informacije v iskalu so pregledne in preproste, poleg časa in zaslonke je svoje mesto našla tudi nastavitev občutljivosti. Canon je tudi v tem fotoaparatu dal možnost avtomatske nastavitve te možnosti, a slednja ne deluje v ročnem načinu, kjer se nastavi na ISO 400. Škoda, s tem bi bil fotoaparat še bolje izkoriščen. Novincu manjka še ena možnost, ki jo ima 450D, točkovno ostrenje. A če smo čisto iskreni, se drugi načini merjenja čisto dobro obnesejo, poleg tega je točkovno merjenje uporabno predvsem za zahtevnejše uporabnikom, tem pa ta fotoaparat ni namenjen. S kakovostjo slike smo bili zadovoljni, tudi pri najvišji občutljivosti so detajli še vedno dobri, poleg tega je šuma razmeroma malo. 1000D se je na preizkusu dobro izkazal in to navkljub dejstvu, da je v primerjavi z 450D malce podhranjen, tudi pri ločljivosti. V

Canon

200M LENS EF-S 18-55mm

CANON

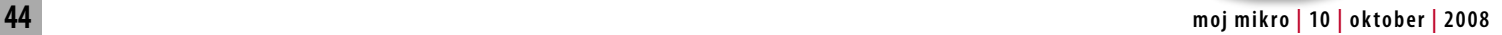

**SAIL NONTE** 

EOS

 $1000$ 

novi fotoaparati

času, ko imajo kompaktni modeli tudi 14 milijonov pik, se 10 milijonov sliši malo. A razlika je očitna in seveda v korist zrcalnorefleksnih fotoaparatov, ki imajo bistveno **večje tipalo** in s tem manj šuma in večji dinamični razpon. Poleg tega je za vse povečave do 30 x 20 cm ta ločljivost več kot zadovoljiva, brez težav se da poseči tudi po višjih. Novinec se je tudi močno približal psihološki meji 500 evrov, in to v kompletu z osnovnim objektivom. Je odličen fotoaparat, če želimo vstopiti v zrcalnorefleksni svet, saj ponuja veliko možnosti, poleg tega je pot do boljših objektivov zaradi nižje začetne cene široko odprta.

### Sony Cybershot T300

**T**300 je prikupna škatlica srebrne, črne ali roza barve. Površina obsega vsega eno ozko dlan, v debelino pa je ni več kot radodarne tablice čokolade. Objektiv tudi med fotografiranjem ne zleze iz ohišja. V času neuporabe ga varuje še drsna zaščitna ploščica, kar je idealno za »prikrito nošenje« ali potovanja, saj v mehkem žepu ne potrebuje zaščitne torbice. Gumbi za osnovno upravljanje so samo štirje, vse drugo se nastavi prek velikega, na dotik občutljivega LCD-zaslona. Tistim z debelejšimi prsti ali daljšimi nohti pritiske nanj olajšuje priložena palčka, ki bi aparat naredila uporaben tudi v debelih smučarskih rokavicah, če le ne bi bili omenjeni štirje

Carl Zeiss Vario-Tessar<br>5 X OPTICAL ZOOM 3,5-4,4/5,8-29,0

osnovni gumbi tako drobni. Meniji so pregledni, vendar pri veliko izbirah zahtevajo dodatno potrjevanje, kar, večinoma po nepotrebnem, podaljšuje nastavljanje. Grajo si zaslužijo tudi črke in simboli, saj so precej neostri. Tipalo zmore ločljivost do **10,1 milijona pik** in razpon vrednosti **ISO od 80 do 3200**. Pri tem velja enako kot za večino kompaktnih fotoaparatov – zgornje vrednosti so tam pretežno zaradi vtisa oziroma »vojne številk« med proizvajalci, v praksi pa jim oviro pomenita **kakovost objektiva in šum**. Je pa **umirjevalnik slike** k sreči pravi (in ne le »digitalen«) – kljubovanju tresljajev pomaga s premikanjem tipala. Samodejno ostrenje je dokaj zanesljivo, v mraku priskoči na pomoč še močna lučka. V primerjavi s predhodnim modelom je kót zajema pri najkrajši goriščnici nekoliko

širši, razpon pa je

še vedno 5-kratni. Pohvaliti je treba še široko možnost **retuširanja fotografij v aparatu**, grajati pa kratek delavnik baterije.

Pod črto: Sony DSC-T300 si zasluži priklon, saj ni le še eden v nizu neizstopajočih, zgolj po imenu in v malenkostih različnih izdelkov. Tisto, kar mu gre očitati, pa bo imel priložnost popraviti naslednik, **T500**, katerega izid je že pred vrati.

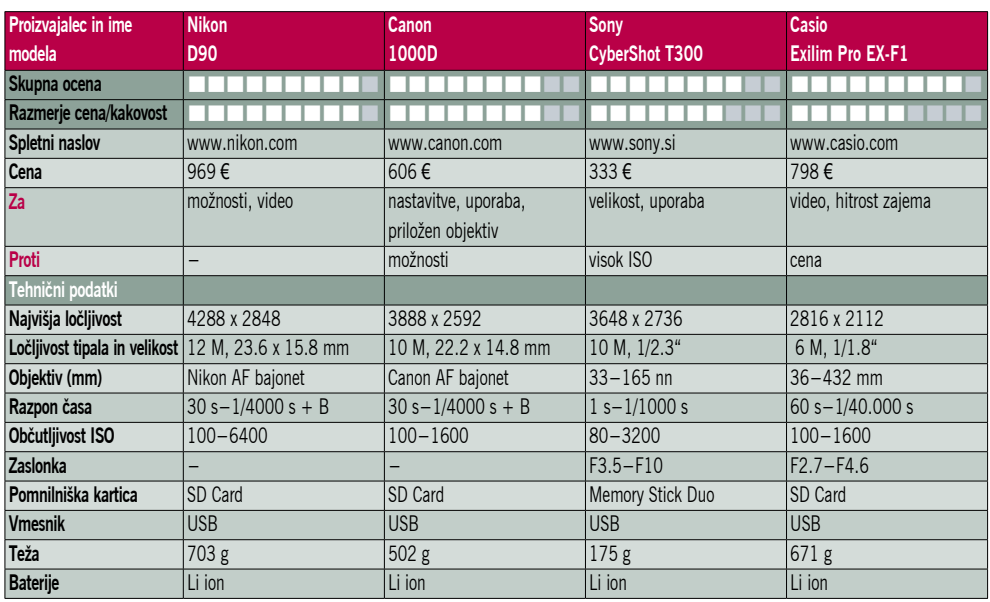

SONY

### Casio Exilim EX-F1

**C**asio Exilim EX-F1 je na prvi pogled videti kot majhen DSLR z objektivom največje goriščnice kakih 100 mm. A obe predvidevanji sta daleč od resnice: ker nima sistema premičnega zrcala, kljub zajetnim meram še vedno spada v razred **kompaktnih** fotoaparatov, svetlobno močan objektiv pa skriva razpon od ne ravno presunljivih 36 do teleskopskih 432 mm. Ohišje je posejano s kar 11 gumbi na pritisk ter 5 vrtljivimi in enim večsmernim stikalom, kar pomeni manj zamudnega skakanja po menijih, hkrati pa kaže na širok nabor funkcij tega aparata. EX-F1 je vsaj dva v enem: **fotoaparat in videokamera**. Na fotografskem koncu velja omeniti format RAW, fotografiranje v največji ločljivosti formata JPEG pri 60 posnetkih na sekundo, možnost shranjevanja fotografij pred pritiskom sprožilca in poznejšega izbora najuspešnejšega posnetka, rafalno fotografiranje z vdelano običajno bliskavico do hitrosti 7 posnetkov na sekundo in še bi lahko naštevali. Filmski del je vsaj tako odmeven kot fotografski, saj EX-F1 video snema v ločljivosti **1920 × 1080 pik pri 60 posnetkih na sekundo** ali drugačni daj-dam kombinaciji, vse do 336 × 96 pik pri 1200 posnetkih v sekundi. **Med snemanjem samodejno ostri in optično (!) spreminja goriščnico** po njenem celotnem razponu; slednje se na posnetku sicer sliši, a se najbrž da odpraviti z dodatnim zunanjim mikrofonom. EX-F1 uporabniku s tako pestro paleto možnosti omogoča ogromno učenja. Za konec naj omenim, da se lahko EX-F1 tako pri fotografiranju kot snemanju obnaša povsem **samodejno**, torej nič bolj zapleteno od kateregakoli drugega kompaktnega fotoaparata. Le zelo škoda ga je za kaj takega.

### prenosni računalnik Toshiba Satellite A300

ZA: Toshibin prenosnik Satellite A300 sodi v najbolj prodajano družino Toshibinih prenosnikov in od naslednika zelo uspešnega modela A200 smo si obetali veliko. Serija A združuje največ funkcij, hkrati pa gradi na preizkušenih tehnologijah. Njen cilj je zmogljivost delovanja, a hkrati ohranja razmeroma dobro razmerje med ceno in kakovostjo oz. ponujenim. Lahko bi rekli, da je serija A za vse, ki vedo, kaj hočejo, in so mnenja, da preveč ni nikoli slabo, a le dokler ne govorimo o ceni. Morda bi v malce starejših terminih lahko rekli, da gre za **nadomestek namiznega računalnika**.

Satellite A300 je z dobrim poltretjim kilogramom teže in s prenovljenim videzom, ki že buri duhove in vzbuja glasne kritike, a hkrati tudi slavospeve o seksi videzu, vsekakor drugačen od povprečnega prenosnika. Predvsem ko ga odpremo, ni moč spregledati **zanimive tipkovnice**, ki je izdelana iz odsevne plastike in lepo zaokroži prav tako z odsevno plastjo prevlečen zaslon. Nad tipkovnico najdemo še zvočnika Harman/Kadron ter multimedijske tipke, ki so tako kot statusne lučke pod tipkovnico tudi v temi osvetljene. Delo s tipkovnico je prijetno, a posebej velja pohvaliti **odlično sledilno ploščico**, ki je na zgodnjem delu osvetljena, sama površina pa je odlična, saj se nanjo prsti nikoli ne sprimejo, levi del pa deluje kot drsnik. Tudi gumba sta dobra, razvajajoče velika in celo lepa, saj kot edina kromirana delca lepo razbijeta morda preresen videz.

Podobno kot pri predhodniku se bleščeč zaslon ob dvigu pokrova dvigne iz ozadja prenosnika. Že po nekaj minutah uporabe je jasno, da lahko pri A300 spet izpostavimo **odlično kakovost izdelave**, saj je od zaslona do tipkovnice vse brez pripomb.

Tudi notranjost A300 je brez kompromisov. Gradi na veznem naboru Centrino 2 (PM45), s procesorjem Core 2 Duo P8400, katerega prednje vodilo bije pri 1066 MHz. In čeprav pomnilnik ni sinhroniziran z njim, ga je kar 3 GB, če pa oba nameščena modula odstranimo, ga lahko potencialno povečamo do 8 GB. Za grafiko skrbi naslednik večkrat pohvaljenega ATI

Mobility Radeona, in sicer **HD3650** s kar 512 MB lastnega video

pomnilnika GDDR2. Čeprav se je Toshiba šele lani odločila da vključi tudi ATI-jevo integrirano grafiko, se je odločitev izkazala za pravilno, saj ima Nvidia zadnji dve leti velike težave s kakovostjo svojih vezij, zato je nakup ATIjeve grafike edini pravi odgovor na potencialne težave. Poleg tega HD3650 strojno pospešuje **DirectX 10.1** in bo povsem zadostovala tudi za igranje najnovejših iger. Tudi ob povezavi prenosnika na TV ali večje zunanje monitorje se prenosnik odreže odlično, saj ponuja tako HDMI kot vmesnika S-video in D-sub.

Velik zaslon dimenzij 16 : 10 je svetel in kontrasten, ločljivost 1440 x 900 pa je zadovoljiva tako za vsakdanje delo kot za gledanje filmov... Prenosnik ima odličen tudi komunikacijski del, saj uporablja Intelov najnovejši čip, ki podpira brezžična omrežja 802.11 a/b/ g/n, poleg tega pa Bluetooth v2.0. Med dodatnimi vmesniki bo verjetno zelo prav prišel tudi priključek eSATA.

Prenosnik pod že nameščeno Visto Home Premium deluje hitro, poganjati pa je moč tudi novejše igre. Zmogljivost je opazna, saj prenosnik v Vistinem indeksu WEI dosega oceno 5.1. Tudi Toshibina programska oprema je spet po-

#### Skupna ocena: **AN DE LA DE LA DE LA DE LA DE LA DE LA DE LA DE LA DE LA DE LA DE LA DE LA DE LA DE LA DE LA DE LA DE LA DE LA DE LA DE LA DE LA DE LA DE LA DE LA DE LA DE LA DE LA DE LA DE LA DE LA DE LA DE LA DE LA DE LA** Razmerje cena/kakovost: **NNNNNNNNNN**

**Spletni naslov:** www.toshiba.com **Cena:** 1077,60 €

Tehnični podatki

**Procesor:** Intel Core 2 Duo P8400; 2,26 GHz **Pomnilnik:** 3 GB DDR2, 800 MHz **Trdi disk:** 320 GB

**Vgrajene pomnilniške enote:** DVD+-RW (DL) **Zaslon:** 15,4 palca, 1440 x 900 pik **Grafična kartica:** ATI Mobility Radeon 3650 HD, 512 MB video RAM

**Vmesniki:** VGA, HDMI, 3 x USB 2.0, eSATA, 56K modem, 10/100 Ethernet, avdio, ExpressCard, bralnik SD-kartic, Wi-Fi 802.11a/b/g/n, i.LINK (IEEE 1394), zvočniki, S-video, Bluetooth, spletna kamera 1,3 mega pik

**Delovanje baterij:** 2:00; BatteryMark **Mere in teža:** 362 x 267 x 34-38 mm, 2,72 kg **Programska oprema:** Windows Vista Home Premium

kup programčkov, ki uporabniku olajšajo delo, vključno z nastavljanjem brezžičnih omrežij, pošiljanjem slike na zunanje zaslone, delom s pomnilniškimi karticami in kamero … Program za delo s kamero zna celo **prepoznati obraz uporabnika**, kar lahko uporabimo tudi namesto vpisovanja gesla ob prijavi v računalnik. Dodatna funkcija, ki jo omogoča spletna kamera A300 je prepoznavanje vizitk. Enostavno vizitko podržimo 10-20 centimetrov pred kamero, poženemo aplikacijo in vizitka bo poslikana, preko slike pa bo nato pognan pameten OCR in vizitka bo vnešena v kontakte. S šumniki in postavitvijo podatkov na vizitki so seveda težave...

hvale vredna –

PROTI: Toshiba je A300 že sama utrdila kot nadomestni namizni računalnik, a verjetno nehote. A avtonomija prenosnika je komajda **dve uri**, najmanj, kar smo pri prenosnikih videli v zadnjem letu. Če ob tem upoštevamo še novi, varčnejši Centrino 2, res ni jasno, zakaj so uporabili le 4000 mAh baterijo. Za dokončen izkoristek hitrejšega procesorja smo pogrešali navezo z 1066 MHz pomnilnikom. Če uporabljate žično omrežje, boste morda pogrešali gigabitni ethernet. Ponovno opozarjamo, da je bleščeči zaslon polno uporaben le v temnejših prostorih, na prostem pod soncem pa so odsevi preveč moteči za delo. Na pokrovu prenosnika se prehitro poznajo prstni odtisi.

**Jaka Mele**

## Toshiba Satellite A300 *prenosnik za poslovni vsakdan*

So prenosniki in so PRENOSNIKI. Toshiba Satellite A300 sodi v novo generacijo poslovnih prenosnih računalnikov, ki se, poleg zavidljivih tehničnih zmogljivosti, ponašajo tudi z dodatki za poslovno uporabo in najnovejšimi varnostnimi tehnologijami.

### Prepoznavanje obraza

V prenosnik Toshiba Satellite A300 je vdelana najnovejša tehnologija prepoznavanja obraza, ki omogoča uporabniku prijavo v sistem brez pisanja gesel ali prepoznavanja prstnih odtisov. Dovolj je, da propagandna informacija

sede pred prenosnik, vse drugo pa prepusti vdelani kameri. Programska oprema za prepoznavanje obraza uporabnika prepozna

program prepoznavanja obraza omogoča prijavo v sistem več uporabnikom z različnimi prijavnimi lastnostmi.

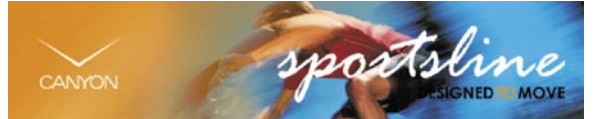

in ga prijavi v sistem. Sistem ni uporaben le kot varnostni mehanizem, ki omogoča dostop do sistema le tistemu, ki ima dovoljenje za to, ampak tudi v primerih, ko en prenosnik uporablja več uporabnikov, recimo znotraj družine, študentske sobe in podobno. Toshibin

### Bralnik vizitk **BizCard**

Prenosnik Toshiba Satellite A300 je opremljen s programsko opremo za optično branje vizitk in njihovo hrambo v podatkovno zbirko. Nov vnos v zbirko ustvarimo tako, da vizitko pridržimo pred vdelano kamero, ta jo

prebere in iz nje izlušči relevantne podatke, ki jih nato shrani v podatkovno zbirko. Te podatke je mogoče deliti tudi z drugimi, saj program omogoča njihov izvoz v najrazličnejše oblike zapisov, ki jih je mogoče prebrati s programi, kot so Microsoft Excel, Microsoft Outlook, Lotus Notes in še kateri. Po tako shranjenih posetnicah je mogoče preprosto brskati, dodajati, odstranjevati in spreminjati podatke, iskati želene osebe, posebej zanimiva pa je tudi možnost hitrega in preprostega tiskanja naslovov, etiket, pisemskih ovojnic in še česa. Programska

oprema deluje tako z vgrajeno spletno kamero kot tudi s slikami, zajetimi z optičnimi bralniki.

### Varna povezava v brezžično omrežje

Toshiba Satellite A300 je opremljena s tehnologijo Wi-Fi Protected Setup (WPS). Ta standard, ki ga podpira tudi Wi-Fi Alliance, pomaga uporabnikom, ki o brezžičnem povezovanju ne vedo veliko, samodejno vzpostaviti varne in zaščitene brezžične povezave.

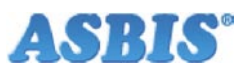

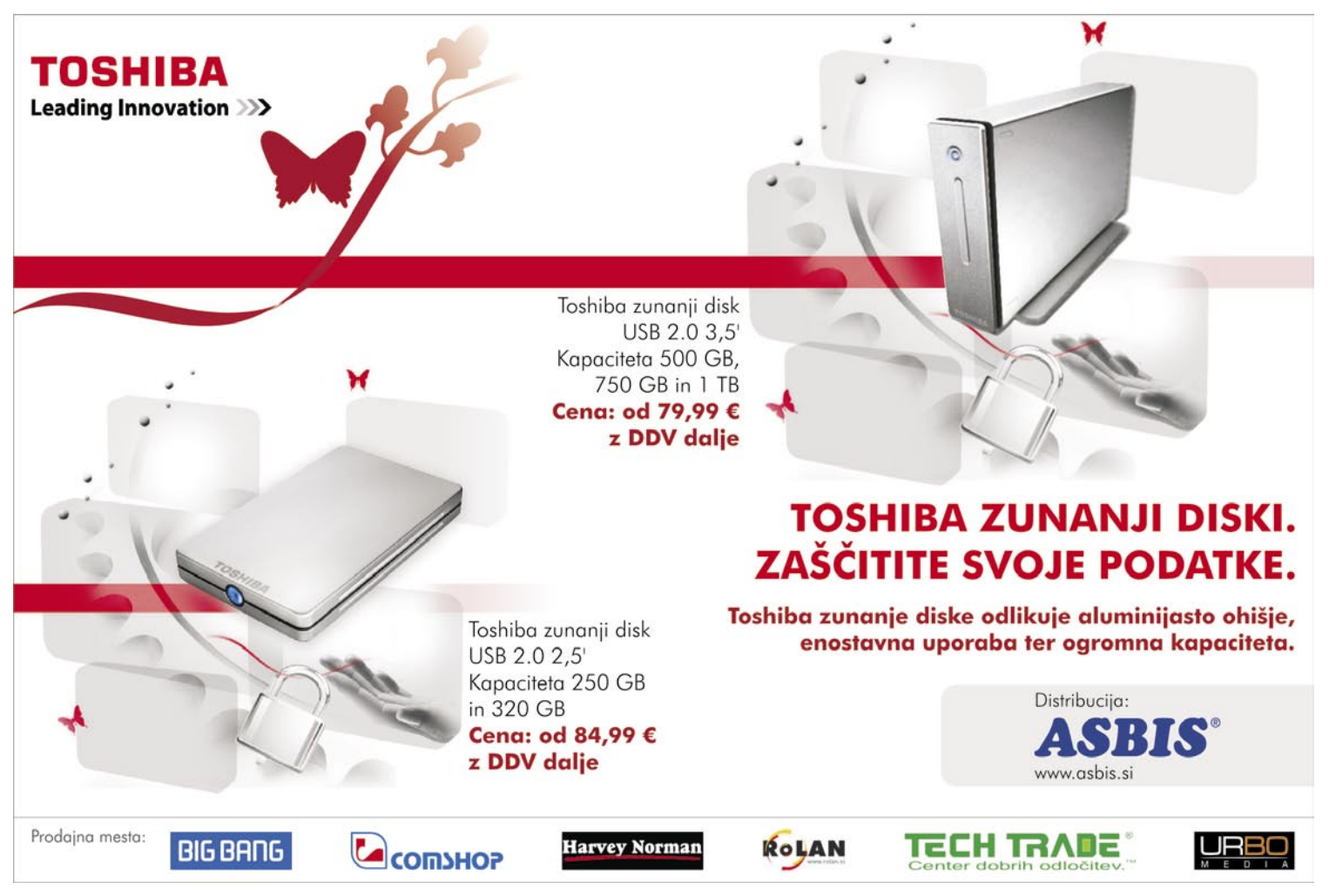

### Internet Explorer 8 Priboljški za vnete deskarje

Čeprav pri nekaterih uporabnikih še vedno lahko zasledimo IE 6, je na poti že IE 8. Prinaša kar nekaj novosti, ki jih bodo znali ceniti predvsem tisti uporabniki, ki veliko brskajo.

### **Piše: Milan Simčič**

milan.simcic@mojmikro.si

**V**prejšnji različici smo se prvič srečali z **zavihki**. Novi IE 8 njihovo vlogo še nadgrajuje. Jasno je, da tisti uporabliki, ki do zdaj niso uporabljali zavihkov, novosti ne bodo znali izkoriščati. Tisti, ki **zavihki**. Novi IE 8 njihovo vlogo še nadgrajuje. Jasno je, da tisti uporabniki, ki do zdaj niso uporabljali zavihso se na zavihke navadili, pa bodo z veseljem sprejeli dejstvo, da so po novem zavihki zbrani v **tematske sklope**. Razločimo jih po barvah. Novost so tudi **izrezki**, ki jih dodamo med priljubljene bližnjice. No, pa si poglejmo kaj je novega.

Novosti je kar nekaj in se bodo še dopolnjevale in spreminjale. Pritegnil me je recimo **Automatic Crash Recovery**, ki preprečuje sesutje celotnega IE 8. Po novem lahko zelo preprosto pregledujemo napake, ki se pojavljajo na posameznih straneh. IE 8 sam ugotovi, kdaj je treba posamezno stran prikazati v združljivostnem (compatibility) načinu, kar precej prispeva k stabilnosti delovanja.

### IZBOLJŠANO ISKANJE IN BRSKANJE

Rezultati iskanja so v novem brskalniku Internet Explorer 8 prikazani v trenutku, ko se geslo, ki ga iščemo, vpiše v iskalno polje. Po vnosu gesla se prikažejo **predlogi**, ki jih predlaga izbrani ponudnik iskanja. Pri tem gre za tipična gesla, povezana z besedilom, ki je bilo vpisano. S klikom na predlog se sproži izvedba iskanja, kar prihrani čas in poveča ustreznost iskanj.

### **ZAVIHKI**

Uporabniki si lahko sami izbiramo **skupine**  zavihkov, ki po naši logiki spadajo skupaj. Ti zavihki bodo tudi enake barve, da jih hitro ločimo med seboj. Še posebej to velja v primerih, ko je teh zavihkov precej in se besedilo zavihka skrije. Brskanje z zavihki sicer ni novost, je pa vsekakor zadeva, ki jo velja poudariti, in tiste, ki jih še ne uporabljajo, povabiti, da zadevo preizkusijo. Pritegnila me je tudi malenkost, ki se izkaže za še kako dobrodošlo novost. Velikokrat se nam zgodi, da posamezen zavihek pomotoma zapremo. Zdaj imamo možnost, da na **hitro odpremo zadnji zaprti zavihek**. Ta možnost se nam pokaže ob odpiranju novega zavihka.

### SPLETNI IZREZKI

Uporabniki, ki dnevno porabijo veliko časa za brskanje in pregledovanje najljubših spletnih strani, lahko to zdaj dosežejo z manj truda ob uporabi spletnih izrezkov (Web Slices). Spletni izrezki omogočajo **naročanje na dele najljubših spletnih strani** in pregledovanje z enim samim klikom na vrstico s priljubljenimi ter uporabo najpomembnejših informacij. Ogled najnovejših naslovov na straneh z novicami, preverjanje stanja ali spreminjanje ponudbe na dražbi je omogočeno brez zapuščanja trenutne strani.

### **POSPEŠEVALCI**

Povezovanje spletnih storitev s katerokoli spletno stranjo je zdaj omogočeno s pospeševalci, nameščenimi v brskalniku Internet Explorer 8. Pospeševalci omogočajo hitrejše in preprostejše povezovanje najljubših spletnih storitev s katerokoli spletno stranjo, ki je trenutno aktivna. Omogočajo iskanje, iskanje lokacij, elektronsko pošto, prevajanje in izmenjavo vsebin z enim klikom ter s katere-

*Spletni izrezki omogočajo naročanje na dele najljubših spletnih strani in pregledovanje z enim samim klikom na vrstico s priljubljenimi ter uporabo najpomembnejših informacij.*

koli spletne strani. Stalno dodajanje novih pospeševalcev v galerijo brskalnika Internet Explorer omogoča še dodatno obogatitev izkušnje brskanja po spletu. Pospeševalce ponujajo številne vrhunske spletne storitve, kot so Windows Live, eBay, StumbleUpon, me.dium in številni drugi.

### VARNOST IN ZASEBNOST

Izboljšani Phishing Filter se po novem imenuje **Safety Filter**. Po novem je možno določiti **pravice** posameznim uporabnikom oziroma skupini. To pomeni, da lahko nekateri uporabniki nameščajo različne kontrolnike ActiveX, drugi pa ne (Per-user ActiveX). Tudi če je recimo določen kontrolnik v sistemu že nameščen, uporabnikom, ki nimajo ustreznih pravic, ne bo deloval. Podobno velja, da lahko določimo, za katere spletne strani posamezen kontrolnik deluje (Per-site ActiveX). Za druge pa seveda

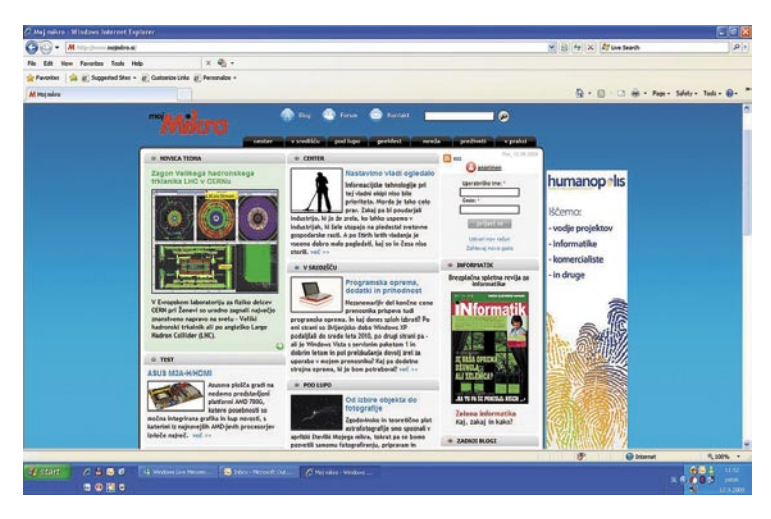

ne. Tako so nekatere varnostne luknje ustrezno zaprte.

V zadnjem času je bilo vse več lažnih spletnih strani, ki so se predstavljale za nekaj, kar v resnici niso bile. Zdaj se nam v naslovni vrstici izpiše ime domene krepko v črni barvi, preostali del naslova pa je siv. Prav tako so v novi različici brskalnika izboljšali varnost, zasebnost in nadzor nad podatki. Nove možnosti vključujejo način zasebnega brskanja **InPrivate**, blokiranje vsebin **InPrivate Blocking** ter izboljšano možnost izbrisa zgodovine obiskanih spletnih strani. Vse to pomeni, da je mogoče splet uporabljati brez skrbi in z zaupanjem v varnost interakcij. Uporabnik lahko z zaupanjem uporablja elektronsko bančništvo, storitve komuniciranja in spletne trgovine. Pomembne prednosti na tem področju zagotavljajo možnosti zaščite **SmartScreen Filter** pred napadi ribarjenja, način zasebnega brskanja InPrivate ter označevanja naslovov domen.

### RAZVOJNA ORODJA

Windows Internet Explorer 8 vključuje nova razvojna orodja, ki omogočajo razvoj, preizkušanje in razhroščevanje z aktivnim brskalnikom. Brez nameščanja dodatne programske opreme je zdaj omogočeno razhroščevanje kode HTML, CSS in javascript, odkrivanje težav z delovanjem ali pa ogledovanje prikaza strani v drugih različicah brskalnika Internet Explorer.

### PRIPRAVA SPLETNIH STRANI NA IE 8

Brskanje s privzetimi nastavitvami v brskalniku Internet Explorer 8 lahko povzroči, da bodo vsebine, ki so bile prilagojene prejšnjim različicam Internet Explorerja, prikazane drugače, kot je bilo zamišljeno. Zaradi tega Microsoft spletne razvijalce in oblikovalce poziva, da še pravočasno poskrbijo za pravilen prikaz. V ta namen Microsoft ponuja metaoznako, ki bo brskalniku Internet Explorer 8 naročila, da vsebino prikaže tako, kot jo je brskalnik Internet Explorer 7.

### Norton Internet Security 2009

## Končno po željah uporabnikov

Symantec je s svojim izdelkom Norton znova postavil mejnik. Veliko uporabnikov računalnikov preprosto ne namesti protivirusnega programa, ker ta precej upočasni delovanje računalnika. Tokrat so se pri Symantecu res potrudili in naredili izdelek, ki je prijazen do procesorskega časa.

### **Piše: Milan Simčič**

milan.simcic@mojmikro.si

Morton Internet<br>
Security 2009<br>
večino opravil<br>
izvede, ko je<br>
procesor neaktiven, tudi Security 2009 večino opravil izvede, ko je sicer so novi algoritmi optimirani, da procesi ne obremenjujejo procesorja in s tem povečujejo nejevoljo uporabnikov.

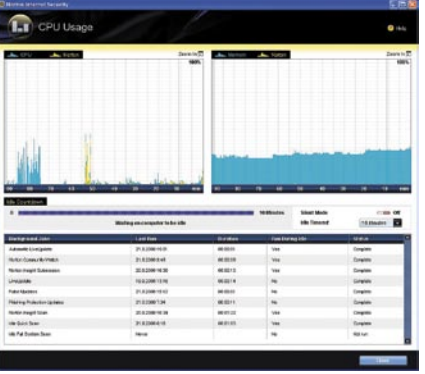

Že namestitev je sila preprosta. Edino, kar poleg vnosa številke potrebujemo, je klik na gumb. s katerim povemo, da sprejemamo licenčne pogoje.

Kot smo že omenili, so pri Symantecu precej optimirali delovanje protivirusnega programa. Pri drugih izdelkih na trgu smo vajeni, da pregledujejo praktično vse datoteke na disku. Norton pa uvaja novost z orodjem **Inside Manager**. Namenjen je ugotavljanju, katere datoteke potrebujejo redni pregled in katere ne. Tako se pregledovanje računalnika precej skrajša. To seveda ne pomeni, da nekaterih datotek ne pregledujemo. Določi se le odstotek potrebe. Ta je odvisen od tega, ali je datoteka certificirana ali ne, kdo jamči zanjo. Nekatere so namreč že v Nortonovi zbirki. Ta zbirka se spreminja z rednimi posodobitvami.

Novost je tudi **zaščita brezžičnega omrežja**, kar je bila do zdaj največja zamera Nortonovim izdelkom. Z novo različico 2009 pa so odpravili tudi to pomanjkljivost. Dodali so še kopico drugih funkcionalnosti, za katere pa običajni uporabnik največkrat sploh ne ve, saj potekajo v ozadju. Ob vklopu brezžičnega omrežja ugotovimo, da nekaj ni v redu, saj dobimo opozorilo »Limited or no connectivity«. Kmalu pa se zadeve same uredijo in povezava je vzpostavljena. Res izvrstno. Ni se nam treba ukvarjati s podrobnostmi in vpisovati IP-številk. Vse je zelo preprosto in uporabniku prijazno.

Norton Internet Security 2009 ima tudi posebno okno, prek katerega lahko opazujemo zasedenost procesorja in delovnega pomnilnika. Iz grafa je lepo razvidno, kako posamezni procesi obremenjujejo računalnik. Še posebej je razvidno, kako se porazdelijo procesi protivirusnega programa, kdaj se ti zaženejo in podobno.

Nekoliko težav je le s preglednostjo posameznih funkcij, ki so zdaj po novem drugje, kot bi jih sicer pričakovali. Težko bomo recimo našli dnevnik datoteke, iz katerega je razvidno, kaj se je dogajalo in kdaj. Po novem najdemo to pod »History & quarantine«. Iz spustnega menija nato izberemo področje, ki nas zanima, recimo požarni zid, protivirusno zaščito in druga.

Norton Internet Security 2009

**Namenjen:** Varovanju računalnika pred vdori, virusi in podobnimi škodljivci **Za:** Hitro delovanje brez odvečnega obremenjevanja računalnika **Proti:** - **Cena: - Spletni naslov:** www.symantec.com

### BCArchive 2 Podatki pod ključem

Zadnje mesece smo bili priča zgodbam, kako lahko nešifrirani podatki padejo v roke nepooblaščenim osebam oziroma izginejo neznano kam. Seveda se to dogaja predvsem tam, kjer bi za to morali poskrbeti, pa verjetno ne znajo ali se jim ne zdi potrebno.

### **Piše: Aleš Farkaš**

ales.farkas@mojmikro.si

 $\begin{tabular}{ll} \multicolumn{2}{c} \textbf{tvar} & \textbf{ni} & \textbf{ne-} \\ \textbf{dolžna} & \textbf{in} & \textbf{za} \\ \textbf{vannost je tre-} & \textbf{ba} & \textbf{poskrbeti} \\ \textbf{tudi} & \textbf{doma} & \textbf{Zamislite} \end{tabular}$ tvar ni nedolžna in za varnost je treba poskrbeti se samo nad tem, kaj vse se valja po vaših računalnikih. Morda

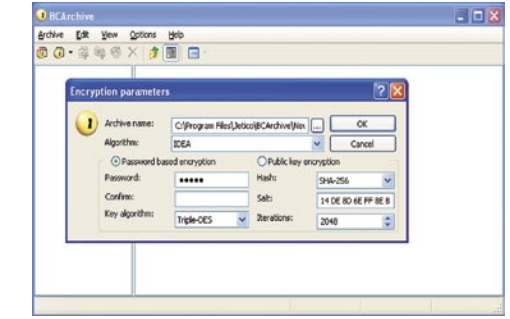

pregrešna slika, film ali »samo« pomembni podatki. Seveda je take stvari najboljše imeti v mislih, ne na disku, pa vseeno.

Prav v ta namen se zadnje čase pojavlja vse več tovrstnih programov, ki vsebino zaklepajo po veljavnih standardih. In BCArhive je eden od teh. Za šifriranje uporablja simetrične algoritme (AES, Blowfish-256 in 448), bolj varovan algoritem Hash (SHA-256, SHA-1, MD5) ter seveda simetrične (RSA, ElGamal), ki delujejo po načelu ključev. Ker je šifriranje precej dolgovezna tema, se bomo raje obrnili k uporabniškemu vmesniku. Verjamem. da marsikoga sploh ne zanima, kako deluje šifriranje, pač pa ali se da s tem kaj konkretnega početi.

Uporabniški vmesnik precej spominja na razne arhivarske programe. Ikone so dovolj velike in razumljive, da boste tudi z malo truda ugotovili. kaj je za kaj. Seveda se BCArhive integrira tudi v operacijski sistem, tako da samega vmesnika sploh ni treba zagnati. Če se vam ne ljubi preveč ukvarjati s tipi šifriranja, lahko vse skupaj kar preprosto zaklenete le z geslom. Pri tem je treba premikati miškin kazalec, da se generirajo naključna števila, ki potem tvorijo okvir za šifriranje. Šifrirate lahko posamezne datoteke ali kar celotno strukturo map.

Seveda je moč programa v dodajanju večje količine **javnih ključev**. Prav tako je na voljo nadzor nad tem, kaj lahko kdo vidi in počne. Orodje za urejanje ključev je dobro, a sem videl že tudi razumljivejše rešitve. Programerji se marsikdaj ne zavedajo, da končnega uporabnika ne zanima, kaj za vraga pomenijo vse te kratice in oznake, temveč ali je to enostavno in dobro za uporabo.

Seveda zna program narediti tudi izvršno datoteko .exe, ki se sama razpakira na končnem mestu. Prejemnik mora poznati le geslo ali imeti določen certifikat, da lahko to naredi.

Ko stvari šifrirate, le ne pozabite na gesla oziroma ne izgubite ključev. Razbijanje ključev ali ugibanja pozabljenih gesel traja v nedogled. Ne lotite se tega, ker boste prej obupali. Eno in edino geslo držite v glavi, in to naj ne bo ime vaše tašče.

### Ξ

BCArchive 2.0

**Namenjen:** Šifriranju kakršnekoli vsebine

**Za:** Dobro orodje, ki utegne postati samoumevno v vsakem računalniku.

**Proti:** Ne zna deliti arhiva na več manjših delov; ne omogoča brisanja šifriranih datotek. **Cena:** Brezplačno

**Spletni naslov proizvajalca:** www.jetico.com

Pinnacle Studio 12 Ultimate

## Tudi urejanje HD-videa

Poleti je bila izdana že dvanajsta različica programskega paketa za urejanje videa Pinnacle Studio. Vsekakor gre za enega izmed najpopularnejših programov, ki v novi različici še širi nabor funkcij, predvsem pa ponuja vse za delo tudi v HD-načinu, saj podpira vse ločljivosti do 1080p … Spihali smo prah iz domače videokamere in preizkusili najmočnejšo različico, Pinnacle Studio 12 Ultimate.

### **Piše: Jaka Mele**

jaka.mele@mojmikro.si

**Drugače kot pri** večini program-<br>ske opreme, ki jo preizkušamo<br>zadnje čase, ob nakupu večini programske opreme, ki jo preizkušamo Pinnacle Studia 12 Ultimate, ne prejmemo le medija s serijsko številko, temveč v roke dobimo dobro kilo težak paket konkretne velikosti. V paketu najdemo DVD-medija z namestitvijo osnovnega programa in dodatki, 300 stransko knjigo oz. priročnik za delo s programom in dodatki (v angleščini) ter

brošurice za hiter začetek dela s programom v več jezikih (slovenščine ni). Namestitev paketa je potekala brez težav, za odklep dodatkov pa je obvezna **spletna registracija**, saj nam kode za Boris Graffiti, Magic Buller Looks in proDAD VitaScene pošljejo po e-pošti. Banalno, a še največji vtis ob odpiranju paketa je name naredila **zelena rjuha velikosti 2 x 2 m**, ki omogoča, da se tudi amaterji spuščamo v svet barvnega ključa (chroma-key) oziroma na naših posnetkih zeleno ozadje v urejevalniku pozneje zamenjamo za drugo ozadje, kar velikokrat uporabljajo na televiziji …

### IZDATNA POMOČ UPORABNIKU

Uporaba Studia je preprosta, k čemur v veliki meri prispeva čist in pregleden uporabniški vmesnik, ki bo večini uporabnikov preteklih različic zelo domač, vsem novincem pa bo hkrati s preglednimi koraki in z intuitivnim vodenjem po logičnem sosledju dogodkov zelo v pomoč in prvi video bo kmalu narejen. V ta namen je dobro preleteti tudi kartonasto **zloženko**, ki hitro oriše osnovne menije in orodja ter nam, pomembneje, navede stran v knjigi, kjer je o stvari razloženo podrobneje. Čeprav je knjiga za začetnika odličen pripomoček, pa bolj opisuje funkcije, kot da bi nas učila, kaj narediti in kako je to dobro storiti. A v ta namen ima Pinnacle na spletni strani odlično in brezplačno **šolo urejanja videa**, kjer bomo lahko kukali čez ramena naprednemu uporabniku in se naučili ne le prijemov, temveč tudi nekaj trikov. Popolnim začetnikom priporočam tudi ogled videov v odseku **Tutorial**, ki nam jih program ponudi ob prvem zagonu (trajajo skoraj 2 uri!).

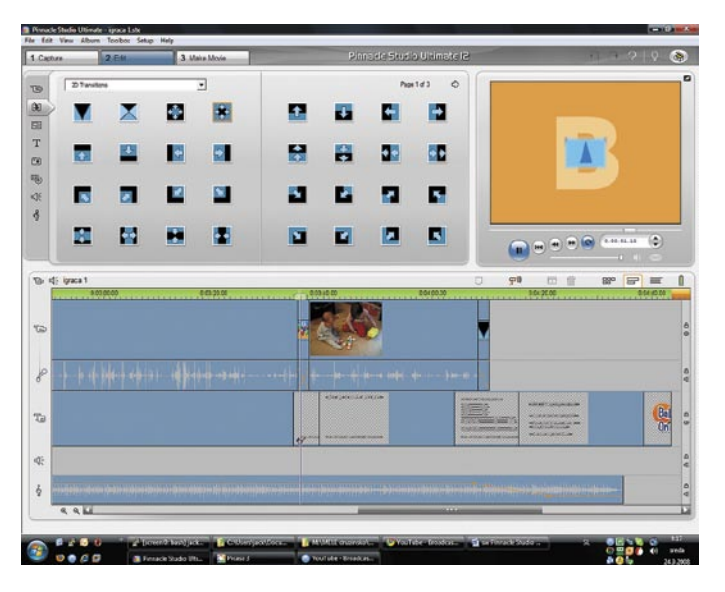

### **HITRO** IN PREPROSTO DELO

Osrednji del programa je **prilagodljiv vmesnik** za preprosto uporabo in nemoteno delo. Studio 12 prav zavoljo tega in nekaj integrirane **inteligence**, ki omogoča ne le hitro uvažanje videa, slik ter zvoka, temveč tudi samodejno zaznavanje scen in ustvarjanje krajših posnetkov, ponuja hitro in preprosto delo, ki bo prej zabava kot muka. Vsebine lahko uvozimo bodisi iz datotek na disku, ali pa neposredno iz digitalne ali analogne video kamere (vključno s karticami za zajemanje analognega videa, DV,

HDV in AVCHD-kamerami in digitalnimi fotoaparati).

### HD-VIDEO, MODRI ŽAREK IN DRUGE NOVOSTI

Ena izmed novosti v dvanajstici je razširjena podpora za **HD-video**, ki ohranja izvirno HDkakovost iz originalnega vira do končnega izdelka ter hkrati prvič ponuja tudi popoln nadzor nad produkcijo in zapis na disk **blu-ray**, vključno z izdelavo animiranih menijev (tako za DVD kot blu-ray).

Zanimiva novost je **ScoreFitter**, ki ponuja okoli 100 instrumentalnih melodij, ki jih zna program samodejno prilagoditi na katerokoli dolžino. Tako lahko zvočno pokrijemo vsak posnetek ali zapolnimo katerokoli praznino. Program vsebuje tudi vrsto pesmi, čeprav je večina popolnoma neznanih, seveda pa lahko uvozimo katerokoli v formatu MP3 ali drugih.

Montaža videa, vključno z rezanjem posnetkov, urejanjem je preprosta, izbiramo pa lahko med **več sto naprednimi učinki** prelivanja oz. prehodov med kadri, tudi v HD-kakovosti. Kadarkoli lahko kliknemo na okno za **predogled** videa in pogledamo, kako bo to videti v končnem izdelku. Program učinke in glasbo preračuna dokaj hitro, a zavoljo hitrosti uporablja precej nižjo ločljivost od končne. Nove prelive in učinke lahko tudi preprosto dodajamo (dokupimo, prenesemo iz interneta).

Uporabljamo lahko tudi kup **naprednih funkcij**, kot so Chroma Key, grafične plasti, slika v sliki. Poglavje zase so **besedilni okraski in naslavljanje ali podnaslavljanje**, kjer ima Studio 12 veliko izbiro tako črk kot slogov, velikosti ipd. Vse je moč še poseben nastavljati, spreminjati, tako da je rezultat lahko točno tak, kot smo si zamislili. Poleg prelivov med kadri je močno področje program tudi nabor učinkov, s katerimi lahko izboljšamo zvočni zapis, počistimo video posnetke, izboljšamo barve, odstranimo šum ali popravimo slabo osvetlitev – vse z le nekaj kliki, in rezultat, ki ga dobimo samodejno, ni slab.

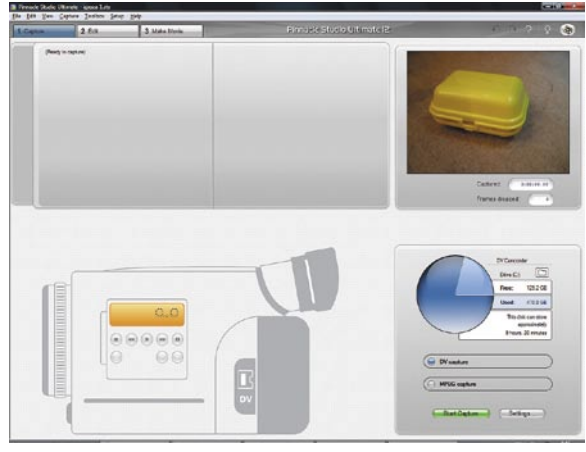

### BOMBONČKI PAKETA ULTIMATE

Za registrirane uporabnike paketa Ultimate je tu še novost – trije sicer komercialni filtri, ki ponujajo veliko dodano vrednost, saj jih je bilo v preteklosti treba kupiti ločeno in zanje odšteti precej več kot 200 evrov! **Boris Graffiti** omogoča stotine različnih besedil, naslovov in učinkov na njih in je verjetno najuporabnejši dodatek, ki so ga v preteklosti mnogi kupili. Naslednji je **Magic Buller Looks,** ki zna vplivati na slog našega videa, dodati toplino ali pa video spremeni v videz kinematskih naslovov… Končno še **proDAD VitaScene**, ki je močno orodje za učinke, vključno z kopico že vnaprej definiranih šablon, kakovostnih učinkov, ki ponujajo na okvir natančno sinhronizacijo in še več deset prehodov med kadri, kot jih vidimo v hollywoodskih produkcijah.

### TUDI OBJAVLJANJE V SPLETU

Ko film naredimo oziroma ga zmontiramo po željah, preidemo še na tretji del – izdelavo končne različice. Tu Studio 12 pozna kar nekaj možnosti, med katerimi zagotovo izstopata podpora za zapisovanje na nosilce blu-ray (in DVD), saj lahko zapišemo v formate DVD, HD DVD in AVCHD, na vseh s podporo za animirane menije – kjer lahko izbiramo iz več deset šablon in tem. Zelo uporabna možnost, ki smo jo uporabili večkrat kot zapis na optični disk, je objavljanje posnetkov v spletu, saj ima program podporo za hitro in preprosto objavo filmov na strežnikih **YouTube** in **Yahoo!** Video. Seveda lahko še vedno izberemo tudi zapis v ciljno datoteko, ki je lahko različnih formatov, med drugim za Sony PSP, Apple iPod ali za DivX-predvajalnike in celo mobilne telefone 3GP. Izvozimo lahko celo v obliko **Flash**, ki jo nato ročno pošljemo ali na YouTube ali pa vključimo neposredno na svojo spletno stran.

Program ponuja shranjevanje projektov in vse, kar smo že videli in uporabljali v preteklosti.

### NAPAKE ALI HROŠČI?

Pod **Windows Visto** je deloval dobro, a nas je malce zmotila relativna **nestabilnost**, saj se je kar nekajkrat med delom sesul (a ob ponovnem zagonu programa smo ugotovili, da si stanje dela neprestano shranjuje, tako da nismo zgubili nič in smo lahko nadaljevali delom). Izdelovanje filmov, še zlasti v višji ločljivosti, je **izredno počasno**, česar ne moremo razumeti in najbrž gre za napako ali hrošča. A Pinnacle v treh mesecih po izidu ni izdal niti enega popravka …

### VROČ SPOPAD S TEKMECEM

Pinnacle Studio 12 je ta hip nedvomno najboljši urejevalnik video posnetkov za to ceno, seveda pa je na voljo tudi v okrnjenih različicah z nižjo ceno. A že konec oktobra izide **Adobe Premiere Elements 7**, ki utegne za isto ceno ponuditi še več – predvsem že pregovorno pri stabilnosti in hitrosti izdelka. Upajmo da bo šel Pinnacle po poti Adoba, ki izračune učinkov svojem prihajajočem **PhotoShopu CS4** v celoti pospešuje strojno z uporabo grafičnih pospeševalnikov.

### Pinnacle Studio 12 Ultimate

**Za:** Preprosto in pregledno urejanje video posnetkov z inovativnimi funkcijami, ki ga naredijo zelo uporabnega. Polna HD-podpora tudi za blu-ray! Ogromno dodatkov in vtičnikov! Dobra vrednost za ceno!

**Proti:** Nekatere funkcije tudi v najhitrejših računalnikih delujejo prepočasi, program se nam je med delom kar nekajkrat sesul. **Cena:** okoli 100 evrov

**Več informacij:** www.pinnacle.com

### Adobe Acrobat 9

## Novi akrobatovi triki

Med poletnimi počitnicami je Adobe predstavil novo serijo paketov Adobe Acrobat 9. Osnovna različica se imenuje Standard, na voljo pa sta še Pro in ProExtended.

### **Piše: Milan Simčič**

milan.simcic@mojmikro.si

Sistvena novost, ki jo je treba poudariti že na začetku, je vpeljava video vsebin v dokumente PDF. V brez-plačnem Acrobat Readerju lahko istvena novost, ki jo je treba poudariti že na začetku, je vpeljava **video vsebin** v dokumente PDF. V brezneposredno gledamo video vsebine, ne da bi bilo pri tem treba posebej odpirati video predvajalnik. S tem se prek izdelkov Flash in Shockwave, ki sta tudi Adobova (Adobe je pred časom kupil Macromedio) odpira

precej novih možnosti za uporabo dokumentov PDF. Končno bi lahko rekli, da se Acrobat **zliva z internetom** in ga v celoti podpira. Če smo čisto pošteni, potem zapišimo, da Acrobat ne podpira neposredno video vsebin. Vse video datoteke se pri vključevanju v dokument samodejno pre-

tvorijo v format **FLV**, ki ga Acrobat pozna.

Ena izmed novih možnosti je **pretvorba spletnih strani v dokumente PDF** vključno z vsemi elementi strani. Novi Acrobat 9 vsebuje tudi **OCR** za pretvorbo optično zajetih dokumentov v obliko, ki jo lahko popravljamo z urejevalnikom besedil.

Nekaj novosti je tudi pri **skupinskem delu**. Več uporabnikov lahko po novem hkrati dela z istim dokumentom. Adobe preko svojega servisa na adobe.com omogoča on-line izmenjavo dokumentov med uporabniki.

Izboljšano je tudi šifriranje, ki je po novem 256-bitno (AES). Različica ProExtended ima na voljo tudi **Adobe Presenter**, ki se integrira v Microsoft PowerPoint 2007. Žal je ta dodatek (plug-in) na voljo le v najdražji različici, kar lahko seveda le obžalujemo.

V podjetjih, kjer pri delu uporabljajo dokumente PDF, jih digitalno podpisujejo, uporab-

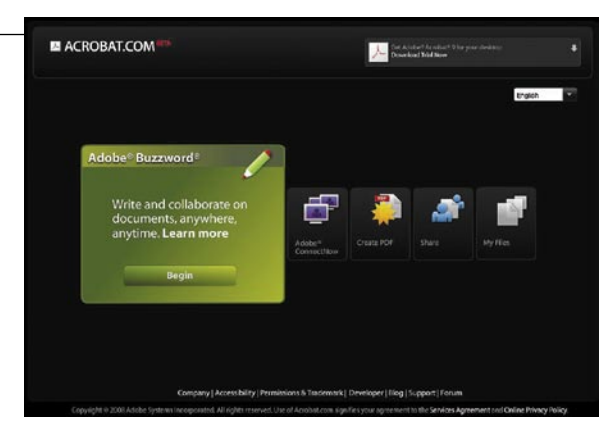

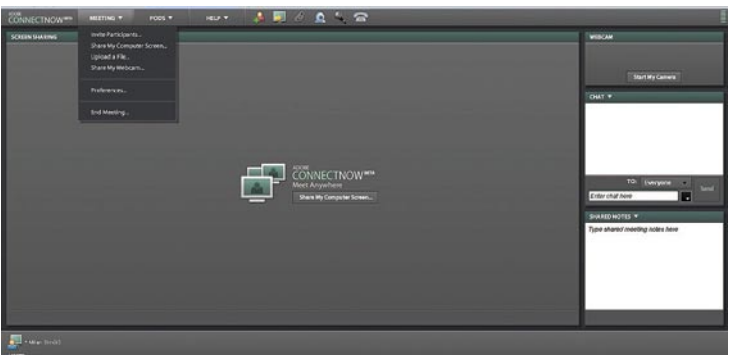

ljajo metapodatke ali celo vključujejo interaktivne vsebine, bodo zagotovo segli po novi različici. Večina standardnih uporabnikov, ki ne posegajo po dodatnih funkcijah, pa ne bo opazila veliko prednosti, razen seveda **precej hitrejšega odpiranja**, kot smo ga bili vajeni do zdaj. Bojim se, da bo zelo visoka cena odvrnila kupce od različice ProExtended, ki edina omogoča vpeljavo video vsebin v dokumente in še nekaterih drugih dobrot.

### Adobe Acrobat 9

**Namenjen:** Upravljanju dokumentov PDF **Za:** Vpeljava video vsebin in precej hitrejše odpiranje dokumentov od prejšnje različice **Proti:** Izredno visoka cena različice ProExtended, ki edina omogoča nekatere uporabne dodatne funkcije **Cena:** Preko spleta je različica ProExtended 990 €, Pro 676,39 €, Standard pa 422,29 € **Spletni naslov:** www.adobe.com

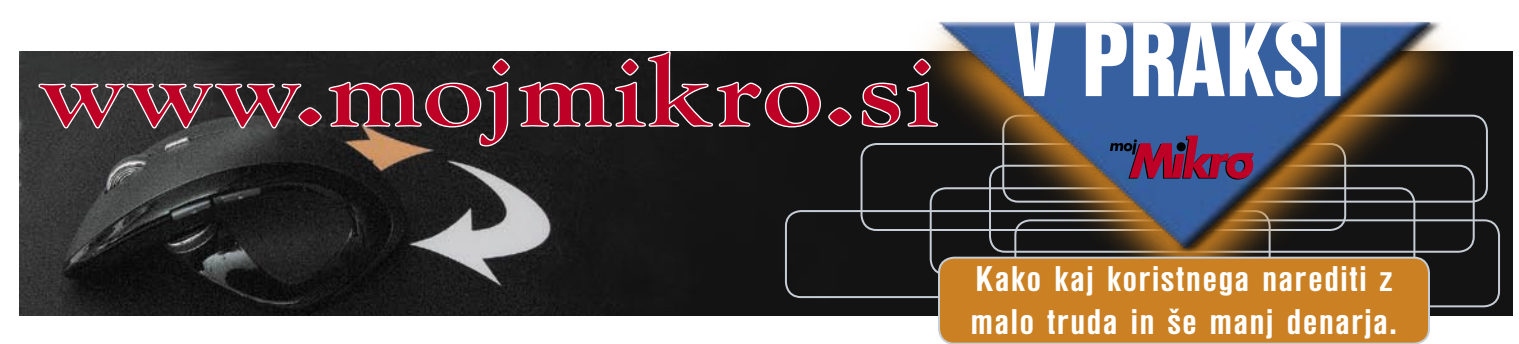

## **Zapisano v črtah**

Več kot ducat črt različnih debelin in 13 številk je očitno dovolj, da z njimi označimo sleherni predmet. Tehnologija označevanja blaga, znana kot črtna koda, je osvojila svet. V desetletjih obstoja je postala prava znanost v malem. O črtni kodi, njeni uporabi in prihodnosti smo se pogovarjali z Gašperjem Lukšičem iz podjetja LEOSS, ki je bržkone največji strokovnjak s področja črtne kode v Sloveniji.

#### **Piše: Miran Varga**

miran.varga@mojmikro.si

#### **Gašper, kje se začenja zgodba o črtni kodi?**

Kot veliko drugih izumov sodobnega časa se je tudi črtna koda pojavila po drugi svetovni vojni, leta 1948. Sprva je služila ameriški vojski, pozneje se ji je pridružila še ameriška vesoljska agencija NASA. Za črtno kodo, kot jo poznamo danes, je bil bistvenega pomena njen prihod v trgovine, kjer je najprej služila le za označevanje, kaj hitro pa so trgovci poskrbeli za širšo sledljivost. Danes imamo črtno kodo praktično povsod.

#### **V katerih aplikacijah črtno kodo najpogosteje zasledimo?**

Črtna koda je nepogrešliiva v osnovnih aplikacijah samodejne identifikacije in mobilnega zajema podatkov. Zakaj? Ker omogoča hiter, enostaven in zanesljiv strojni prenos v kodi zapisanih podatkov v povezano računalniško opremo. S tem, ko v fazi identifikacije s čitalni-

kom odčitamo podatke, ki so v kodi zapisani, se izognemo zamudnemu ročnemu vnašanju podatkov (op. p. pretipkavanju) ter hkrati preprečujemo človeške napake, ki se pri tipkanju pogosto pojavijo. Če pogledamo tipične aplikacije, gre v osnovi za označevanje in identificiranje. Označujemo zato, da bi v naslednjem koraku lažje identificirali blago, ki je predmet transakcije; premika v skladišču, prodaje, inventure ipd.

Kot zanimivost bi omenil

#### Kontrolni znak

Kontrolni znak je dodaten znak, pripet črtni kodi, ki zagotavlja njeno pravilno odčitavanje. Pri nekaterih kodah, kot je na primer ITF-koda, je nujen, saj je tam nagnjenost k napakam pri odčitavanju velika. Koda 128 ima že sama po sebi vgrajen kontrolni znak in dodatnega preverjanja običajno ne potrebuje. Pri odločanju med različnimi simbologijami je treba upoštevati:

- prostor, ki je na voljo na artiklu,
- vrsto informacij, ki jih je treba vkodirati: ali zadostuje samo številka ali potrebujemo še dodatne informacije (lastnosti),
- delovno okolje, v katerem se odčitava simbol črtne kode (v maloprodajni ali v distribuciji (npr. v skladišču).

Na fotografiji so prikazane zunanje mere osnovne velikosti (faktor velikosti 1,00). Dovoljuje se uporaba faktorjev velikosti v razponu od 0,8 do 2,0, s katerimi množimo dimenzije osnovnega simbola. Tako lahko simbol pomanjšamo do 80 odstotkov osnovne velikosti ali pa povečamo na 200 odstotkov. Zmanjševanje simbola je omejeno s kakovostjo tiska, ki jo nudi oprema za označevanje.

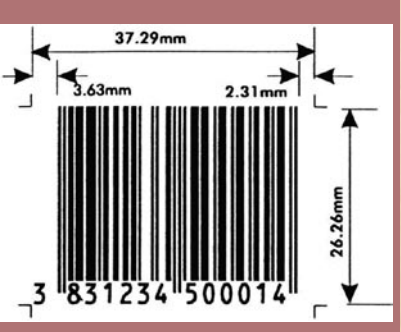

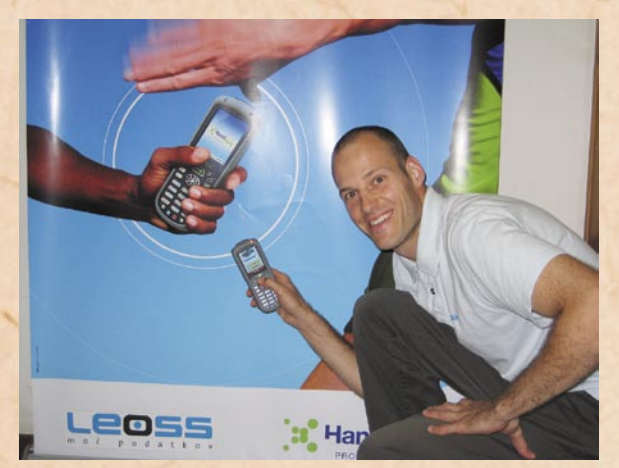

vse pogostejše pojavljanje novih aplikacij, v katerih ponudniki/uporabniki izkoriščamo prednosti, ki jih tehnologija ponuja. Če nanizam nekaj primerov: črtne kode na grobovih (npr. z življenjepisom pokojnika), na gradbiščih (tam kode vsebujejo informacije o stavbi, katere gradnja poteka), v oglasih (npr. na zavesi pred zaščitnim odrom še nedokončane stavbe je oglas, ki nas vabi k obisku določenega sprostitvenega centra), na letališčih, kjer usmerjajo/ informirajo potnike itd. Pogoj je, da imamo pri sebi ročni računalnik, s katerim lahko zajemamo kode kot slike, katerih podatke nam naprava prikaže v obliki besedila, ki je v kodah zapisano.

#### **Na katerih področjih črtna koda prispeva največ?**

Črtne kode so najbolj razširjene v distribucijskih verigah, kjer preprečujejo človeške napake, pohitrijo procese in zmanjšujejo stroške. Na enak način jih lahko uporabljamo tudi za administrativne potrebe zdravstva. Edina razlika je v tem, da ne gre za označevanje in izsledovanje izdelkov, pač pa oskrbovancev. Jasno je, da so napake v zdravstvu nedopustne. Še posebej kadar se zaradi njih izgubi življenje oskrbovanca. Napakam se s tehnologijo lahko izognemo. Če s črtno kodo na zapestnem traku označimo pacienta že ob prihodu v bolnišnico in nato nadziramo vsak poseg na njem, v veliki meri onemogočimo pojav napak. Med informacijami sem zasledil nekaj šokantnih statističnih podatkov – zaradi napak v Italiji umre ali je napačno zdravljeno zares veliko število bolnikov. Pri naših zahodnih sosedih je tako samo v letu 2006 umrlo 50.000 bolnikov, medtem ko so se napake zaradi malomarnosti pojavile pri 320.000 bolnikih. Seveda se o tem molči in bržkone pri nas položaj za zdaj še ni tako slab, vendar globalno se v vsej javni upravi stremi k nižanju stroškov, kar v primeru prihrankov na bolnišnični oskrbi zelo škodi nam samim. Med napake, ki se bi jim s tehnologijo črtne kode v povezavi z bolnišničnim informacijskim sistemom zlahka izognili, sodijo izdaja napačnih zdravil

– bodisi napačnih odmerkov bodisi napačne vrste ali ob napačnem času. Lahko se zgodi, da vse našteto sicer ustreza, vendar do problema pride tudi, kadar je v vsaki sobi več bolnikov in pride do tega, da so zdravila dana napačnemu bolniku. Pacientom bi s črtno kodo lahko zagotovili kombinacijo, ki jo marketinško imenujemo »5 pravih«: pravi oskrbovanec, prava zdravila, pravilni odmerki, ob pravem času in s pravim načinom administrativne obravnave. Črtna koda na zapestnih trakovih omogoča zanesljivo identifikacijo in hiter dostop do vseh oskrbovančevih podatkov, ki so potrebni za oskrbo s pravimi zdravili, preiskavami, zdravljenjem in administrativnimi postopki. Pomen črtne kode za zdravstvo se mi zdi izreden, če želimo preprečevati

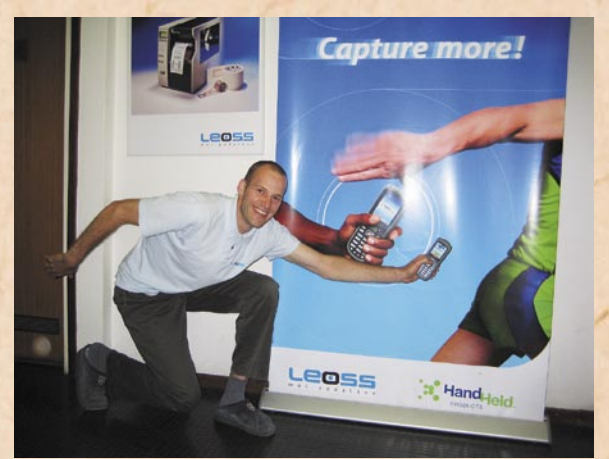

Gasper\_Luksič - bržkone največji strokovnjak s področja črtne kode v Sloveniji.

napake tam, kjer si jih zares ne moremo privoščiti – pri lastnem zdravju.

#### **Kako na črtno kodo vplivata material in tehnologija tiska – ne nazadnje jo lahko zasledimo tako na kartonastih škatlah kot tudi jogurtovih lončkih?**

Zelo. Povezava med izpisanimi podatki (črtno kodo), ustreznostjo repromateriala (folije, etikete) in površino, na katero tiskamo, je postala prava znanost, saj je poznavanje materialov, na katere črtne kode tiskamo, postalo ključno. Enako lahko trdimo za dolgotrajne postopke testiranja in iskanja popolne ustreznosti. Tu ne gre zgolj za nalepke in tiskalne trakove

folije za tiskanje ali »riboni« (op.p. po angleški besedi za trak – ribbon), katerih prava izbira je ključna, pač pa tudi za lepila, dimenzije, obstojnost, temperaturno območje delovanja, ukrivljenost podlage ipd. Pomemben dejavnik je izbira pravega tiskalnika, ki je sposoben zagotoviti zahtevano kakovost tiska – tako z vidika količine nalepk, hitrosti izpisa kot tudi glede odtisa. Pri zagotavljanju najustreznejše kombinacije imajo veliko vlogo predvsem izkušnje in kakovostna oprema – s sodelavci smo v zadnjih letih ustvarili enormno bazo znanja in se zlahka kosamo tako z domačo kot tudi tujo konkurenco.

(te pogosto imenujemo tudi

#### **Pa vendar se laičnim očem črtna koda ne zdi prav robustna – mar stroka meni drugače?**

Četudi je načinov označevanja s črtno kodo zelo veliko – npr. s ploščicami s črtnimi kodami, ki so lahko tudi vgravirane, z direktnim označevanjem embalaže ter direktnim označevanjem delov (DPM) v proizvodnji zaradi zahtev po sledljivosti skozi celotno življenjsko dobo artikla –, se raje osredotočimo na še vedno najpogostejšo obliko označevanja, na tiskanje etiket oziroma nalepk. Pri tem lahko govorimo o dveh različicah tiska. Prva je tisk s termalnim prenosom preko folije (»termo transfer«), pri katerem iščemo skladnost med podlago etikete in tiskalnim trakom. Tak tisk zagotavlja daljšo obstojnost izpisa (berljivost podatkov v izpisani kodi) in večjo odpornost na vplive okolja ipd. Nekateri vrhunski trakovi že zagotavljajo neizbrisljivost tako besedilnih podatkov kot tudi natisnjenih črtnih kod ter grafičnih elementov na nalepki, kadar ga kombiniramo z (belimi ali srebrnimi) nalepkami za ekstremne razmere. Rezultati so naravnost osupljivi, tisk je odporen na kemične vplive, mehansko obrabo, temperature do +149

### Črtna koda in njena pot skozi čas

Osnovna ideja črtne kode prihaja iz ZDA, kjer se je porodila dvema ameriškima inženirjema že davnega leta 1948. Omenjeno idejo so najprej uporabili v ameriški vojski, tej je sledila NASA. Za razmah, ki ga doživljamo zadnja leta, je bila ključna uvedba črtne kode v **trgovinah**. Tako so leta 1973 v ZDA v okviru sistema UPC (Universal Product Code) začeli označevati artikle v trgovinah. Sistem je deloval pod okriljem organizacije UCC (Uniform Code Councill). Omogočal je dodeljevanje enotnih kod za artikle (na območju ZDA) in zapis črtne kode za te številke. Štiri leta pozneje so tudi v Evropi v okviru organizacije EAN (European Article Associaton, pozneje EAN International) začeli uvajati združljiv sistem, ki je 12-mestne številke sistema UPC razširil na **13 mest** (dolžina EAN-kode). Pozneje sta se sistema povezala in prevzela ime EAN-UCC. Naveza je pomenila, da so se številke še vedno ločeno določale po obeh sistemih, vendar pa je bilo zagotovljeno, da se ista številka ni mogla dodeliti v obeh sistemih. Sredi leta 2005 je prišlo do vnovične spremembe in preimenovanja organizacije v **GS1** (združitev EAN International z UCC). Danes GS1, globalni jezik poslovanja, združuje **104 članske organizacije z več kot milijon člani v 145 državah.** Sistem GS1 je zbirka standardov, ki omogočajo učinkovito upravljanje preskrbovalne verige z edinstvenim označevanjem proizvodov, transportnih enot, lokacij in storitev. Osnova sistema je globalno enolična identifikacijska številka, s katero pospešujemo procese elektronske trgovine, sledenja in izsledovanja. Zaradi avtomatskega zajema podatkov se identifikacijska številka zapiše v obliki črtne kode. Identifikacijska številka je negovoreča, zato so vsi potrebni podatki zapisani v podatkovni zbirki. Računalniška izmenjava podatkov (RIP) omogoča hitro in zanesljivo izmenjavo podatkov med poslovnimi partnerji. Omenjene prednosti so povzročile nadaljnje širjenje npr. v zdravstvo.

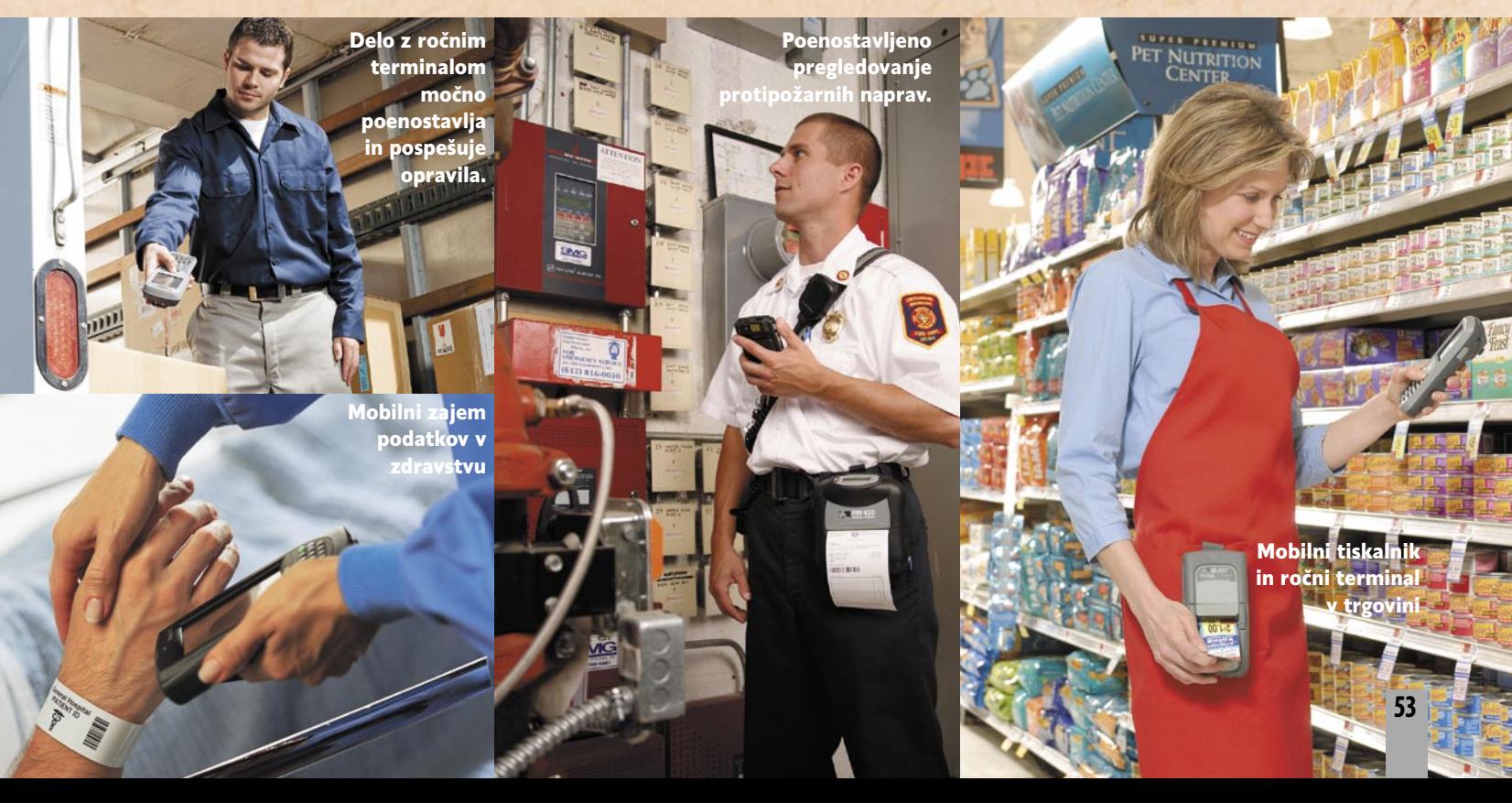

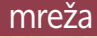

°C, z laboratorijskimi testi so mu določili tudi triletno kljubovanje izpostavljenosti na sončni svetlobi.

#### **Če se od ekstremnih primerov spustiva k splošnejši uporabi – je tudi tu potrebna velika znanost?**

Kadar gre za neposredno tiskanje na etikete brez uporabe folije, nas zanima predvsem ustrezna nastavitev parametrov tiskalnika (hitrost in temperatura) glede na tip termalnih nalepk, na katere tiskamo. Te nalepke, ki vsebujejo posebno termoaktivno prevleko, ki ob stiku s termalno glavo reagira, delimo na dve vrsti: eko (npr. računi, na katerih hitro zbledi odtis) in termalne nalepke z dodatno voščeno prevleko, ki zagotavljajo daljšo obstojnost izpisa, vendar slednja redko dosega dolgotrajnost, ki nam jo ponuja tisk preko folije.

Torej, ne gre zgolj za pomen povezave med načinom izpisovanja (dilema: termalni ali termo transfer prenos, hitrost, dimenzije) in aplikacijo, v kateri bodo črtne kode uporabljene, pač pa tudi za izbiro pravega tiskalnika v povezavi s pravim repromaterialom, ki je ključna za ohranjanje obstojnosti in kakovostno označevanje.

#### **Veljajo za črtno kodo kakšne posebne omejitve?**

Če sami tiskamo črtne kode, moramo biti pozorni tudi na svetle ali tihe cone, ki so levo od prve in desno od zadnje črtice. Svetle cone so področja enake barve, kot je podlaga črtne kode, in morajo biti »prazne«. Dejansko so del simbola črtne kode in jih uporabljajo čitalniki črtnih kod pri prepoznavanju zapisa v kodi. Pomemben je tudi kontrast simbola črtne kode, ki je najboljši, kadar imamo črne črtice na beli podlagi. Lahko kombiniramo tudi različne barve, vendar vse kombinacije niso dovoljene. Pomembne so tudi omejitve, ki jih prinesejo dimenzije nalepk, repromaterial in predvsem aplikacija, v kateri bodo uporabljene (npr. temperaturni interval).

**Kako je s stroški črtne kode – je uvedba odvisna od obsega asortimana ali si lahko črtno kodo privošči sleherno podjetje? Kje lahko potegnemo ločnico?**

Stroški same črtne kode so blizu ničli. Kupiti in uporabljati je treba ustrezno programsko opremo, s katero črtne kode kreiramo (na podlagi parametrov, ki jih tam določimo). Najlažje si črtno kodo predstavljamo kot pisavo. Ta sama po sebi ne stane nič. Stanejo zgolj mediji in bralniki. Če se osredotočimo na medije, gre predvsem za nalepke, kartončke, zaboje ali pa kar proizvode same (pri direktnem označevanju, DPM). Ker črtne kode niso človeško berljive, si moramo pomagati z bralniki, ki jih pravilno poimenujemo čitalniki za črtno kodo, ki nam služijo bodisi kot periferne enote bodisi so del terminalov za črtno kodo. Pri uvajanju črtne kode ne gre toliko

### Črtna koda in sudoku

Kot zanimivost naj omenimo, da so pri podjetju LEOSS pred kratkim pripravili zanimivo sudoku knjižico, v kateri opisujejo mnoge tipe črtnih kod, rešitve sudokujev pa so natisnili v obliki črtnih kod. Bralci lahko za brezplačen izvod, ki ga boste prejeli po pošti, pišete na *gasper@leoss.si*.

### Črtna koda za (skoraj) vsakogar

Črtna koda je zaradi svoje narave primerna za uporabo na najrazličnejših področjih. Najpogostejše aplikacije so:

- označevanje blaga (vhodnih surovin in materialov, polizdelkov, končnih izdelkov, palet in drugih logističnih enot ...),
- inventure (v skladišču, osnovnih sredstev, v trgovini, mobilno skladišče),
- skladiščno poslovanje,
- mobilna prodaja oz. prodaja na terenu, ki ji rečemo tudi ambulantna prodaja,
- zagotavljanje sledljivosti v preskrbovalni verigi (SCM),
- spremljanje proizvodnje,
- izdaja blaga v trgovinah,
- označevanje laboratorijskih vzorcev,
- označevanje oskrbovancev v bolnišnicah in domovih za ostarele,
- izdaja in prevzem knjižničnega gradiva
- evidenca prisotnosti (na parkiriščih, na delovnem mestu, dogodkih in konferencah, na delovnem nalogu),
- kontrola dostopa in še mnoge druge ...

K zanesljivejši dostavi botruje predvsem uporaba ročnih terminalov.

za to, kdo si jo lahko privošči, pač pa na dolgi rok bolj za to, da kdor si je ne bo omislil, bo v primerjavi s konkurenco začel močno izgubljati in sčasoma klavrno končal.

#### **Kaj pa primerjava »včasih in danes«?**

Pred desetletjem ali dvema je tehnologija črtne

kode nedvomno pomenila konkurenčno prednost, danes je tako rekoč nuja za obstoj vseh organizacij, ne le velikih, pač pa tudi malih in srednjih, kadar njihova osnovna dejavnost obsega (kosovno) proizvodnjo in skladiščno poslovanje. Tudi v primeru, ko omenjeni dejavnosti ne prevladujeta,

Sprotno izpisovanje računa na zahtevo

Vrhunski tiskalniki so sposobni delovanja v ritmu 24/7.

> Industrijski tiskalniki so zaradi kovinskih ohišij sposobni delovati v najzahtevnejših razmerah.

Mobilni tiskalniki so dovolj robustni a del<mark>o</mark> v zahtevnih razmerah.

**54**

Vse več ročnih terminalov sebuje vmesnika GPS in GSM.

### Črtna koda kot grafika

Grafična črtna koda je znana pod oznako **QR**. Iznašel jo je proizvajalec Denso, ki je del Toyotinega koncerna. Ta koda ponuja nekaj velikih prednosti, med katerimi izstopata zapis velikega števila znakov (do 7096) na zelo majhnih površinah ter hitra berljivost, ki je nemotena, tudi kadar so kode poškodovane do tretjine svoje površine.

lahko pomeni črtna koda prednost, denimo pri inventuri osnovnih sredstev, kadar je teh sredstev veliko ter pri označevanju dokumentacije – lepa primera sta sodstvo in zdravstvo. Seveda obstajajo izjeme (predvsem v storitvenih dejavnostih), pri katerih tehnologija črtne kode ne igra pomembne vloge, a je teh vse manj. Bistveno sporočilo je, da so cene strojne opreme (tiskalnikov, čitalnikov in terminalov) v zadnjih letih drastično padle. Hkrati s tem je delovanje te opreme precej bolj prilagojeno uporabnikom, enako velja tudi za uporabniške vmesnike programske opreme.

Menim, da je ključnega pomena sprememba razmišljanja vodstev organizacij, ki se za uvedbo odločajo. Povrnitev investicije ni več časovno razpeta srednjeročno, pač pa se v primeru proizvodnih podjetij s skladiščem lahko povrne že v letu dni ali celo prej. Odvisno od posameznega primera. Skratka, črtno kodo priporočamo vsem, ki želijo povečati produktivnost, olajšati delo in preprečiti človeške napake.

#### **Omenili ste pisave. Tudi črtnih kod je več vrst. Kako jih ločimo? Ali razlike med črtnimi kodami vplivajo na njihovo delovanje/uporabo?**

Izraz pisava še najbolje pojasnjuje različnost črtnih kod, vendar je pravilneje reči, da gre za simbologije, ki so lahko linerane (enodimenzionalne) ali sestavljene (dvodimenzionalne). V uporabi je precej načinov za zapis črtnih kod, ki so sestavljene iz niza vzporednih različno širokih temnih črt in različno

širokih svetlih presledkov. S kombiniranjem širin črt in presledkov zapisujemo želene podatke. Čitalniki črtnih kod pa so naprave, ki znajo iz teh kombinacij razbrati zapisane podatke in jih posredovati naprej. Pogostejše so linearne črtne kode, vendar se zaradi potrebe po večjem številu vkodiranih znakov vse bolj uveljavljajo sestavljene kode. Te uporabljamo tedaj, ko moramo s kodo kot grafičnim simbolom zapisati večjo količino podatkov ali želimo doseči večjo gostoto zapisa.

#### **Za večji uspeh in širšo uporabo neke tehnologije v svetu so zaslužni predvsem standardi, ki določajo njeno uporabo. Kako je s standardizacijo na področju črtne kode?**

Vpeljava črtne kode oz. uvajanje standardov je zapleten proces, ki lahko ob napačnih začetnih korakih pomeni veliko nepotrebnih stroškov. Če se vpeljave lotimo na ustrezen način, se tem stroškom izognemo. Standardizacija je najpomembnejša tam, kjer je število različnih akterjev in transakcij z nekim blagom veliko, npr. v preskr-

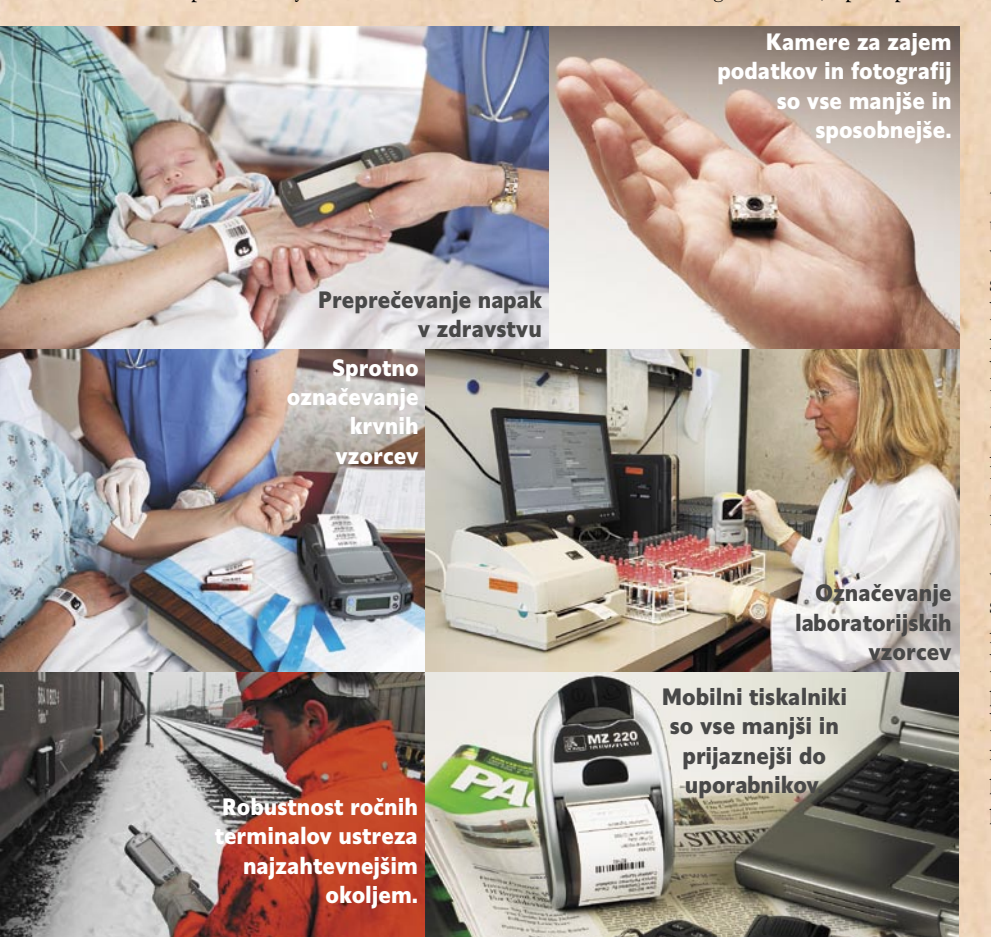

#### RFID kot konkurent?

Tehnologija RFID se tudi vse bolj uveljavlja za označevanje in sledenje izdelkov. Kako deluje? Ko **RFIDodzivnik** vstopi v območje dosega **RFID-bralnika**, ta prek ustrezne antene in radijskih valov prebere podatke, ki so zapisani v odzivniku. Vanj lahko vpiše tudi nove podatke. Bralnik lahko v kratkem času identificira večje število odzivnikov (tudi več 100 v sekundi). Odzivnike tvorijo majhna integrirana elektronska vezja (čipi) in RF-antene. Če vsebujejo tudi baterijo, govorimo o aktivnih odzivnikih, sicer pa so pasivni. Obstajajo zelo različne oblike RFID-odzivnikov: etikete (pravimo jim tudi pametne nalepke), kartice, obeski, steklene cevke, ploščice, diski, škatlice in drugi. Uporabljamo jih za označevanje in sledenje živali, prepoznavanje artiklov v trgovinah, identificiranje ladijskih kontejnerjev, plačilo cestnine, spremljanje pošiljk v logistiki, pri izposoji knjig v knjižnicah, registraciji delovnega časa, za kontrolo dostopa (v posebej zaščitene prostore, na parkirišča, v garaže), za kodiranje ključev, spremljanje proizvodnih procesov ...

bovalnih verigah. Upoštevanje standardov je tam ključnega pomena. Pri nas črtne kode dodeljuje organizacija GS-1 Slovenija (*www.gs1si. org*), ki znotraj sistema GS-1 lastniku blagovne znamke artikla dodeli številko, s katero proizvajalec označi embalažo tega artikla.

#### **V zadnjih letih se ob črtni kodi poskuša uveljaviti tudi tehnologija radijskega označevanja – RFID. Menite, da bo RFID nasledil črtno kodo ali morebiti obstaja možnost njunega sobivanja?**

RFID je tehnologija, pri kateri izvajamo identificiranje z uporabo elektromagnetnega valovanja na področju radijskih frekvenc. Obstaja že več kot 50 let. Njeni glavni prednosti sta, da RFID-odzivnike, ki hranijo neko informacijo, lahko prepoznamo brezkontaktno (tudi v primerih, ko niso vidni direktno) in da lahko vanje dodatno vpisujemo nove informacije.

V svetu prevladuje predvsem vizija RFID v trgovinskem poslovanju – po mnenju nekaterih naj bi tehnologija RFID iz trgovin postopno izpodrinila tehnologijo črtne kode, vendar se to do zdaj še ni zgodilo. Kako bi si z RFID pomagali v trgovinah? Nakupovalni voziček tik pred plačilom postavimo v območje delovanja RFID-bralnika pri blagajni, ta v hipu samodejno ugotovi seznam z RFID-odzivniki označenih izdelkov, pošlje podatke v računalnik, natisne se račun in kupec ga plača. Odprejo se varnostna vrata, skozi katera kupec potisne voziček in se odpravi na parkirišče. Transakcija poteka zelo hitro. V praksi se za zdaj zdi ta scenarij še precej filmski, a kdo ve, morebiti čez deset ali dvajset let ...

#### **Kakšne posebne napovedi glede črtne kode v prihodnosti?**

(Smeh) Če si zamislimo stanje v daljni prihodnosti, npr. v prihodnjem tisočletju, ko bodo črtne kode na nagrobnih kamnih bržkone že davno pozabljene ali vsaj težko berljive/razumljive in bodo arheologi prihodnosti izkopavali ostanke »starodavnih civilizacij«, lahko črtne kode zanamcem pomenijo nekakšne primitivne slikarije. Prej sem omenjal primer črtnih kod na pokopališčih. Te bi zanamcem čez tisoč let pomenile nekaj podobnega kot nam danes pomenijo egipčanski hieroglifi, sumerske ploščice ali jamske slikarije. Skratka, črtna koda bo pustila velik zgodovinski pečat. Ξ

### politika »sončnega zahoda«

## **Programi z rokom trajanja**

»Sunset policy« – sliši se kot reklamni slogan kakšne turistične agencije, ki nam zagotavlja, da bomo imeli na počitnicah vsak večer fantastičen pogled na zahajajoče sonce. A ni tako. Pod romantičnim geslom se skriva nekaj, čemur bi lahko rekli programska oprema z omejenim rokom trajanja.

#### **Piše: Zoran Banović**

zoran.banovic@mojmikro.si

Nadgradnje so za<br>
vsako programsko<br>
opremo izredno povsako programsko membne. Z njimi proizvajalci svoje izdelke prilagajajo novim razmeram na trgu, odpravljajo pomanjkljivosti in ponujajo nove funkcionalnosti. Te nadgradnje so običajno brezplačne oziroma jih uporabniki na neki način plačajo ob nakupu licence. V zadnjih nekaj letih pa se vse bolj pojavljajo težnje proizvajalcev, da bi te nadgradnje uporabnikom **zaračunali**. Pri tem ne gre le za idejo, ampak tudi za prakso – v ZDA na primer nekateri programi po določenem času preprosto **nehajo delovati**. Če jih hočete uporabljati še naprej, morate kupiti nadgradnjo oziroma novo različico.

Takšnemu omejenemu roku trajanja oziroma bolje rečeno omejenemu roku,

v katerem proizvajalec zagotavlja podporo za izdelek, pravijo »sunset policy« ali politika sončnega zahoda. Pravzaprav je razumljivo, da proizvajalci ne morejo podpirati izdelka do onemoglosti, nerodno pa je, če ta »rok trajanja« postavijo zelo na kratko ali pa če programi ali kakšne njihove funkcije po določenem času kar nehajo delovati. Še bolj nerodno pa je, če gre pri tem za programe, ki so za uporabnika **zelo pomembni**.

### KO ODPOVE E-BANČNIK

Pravo vojno je na primer sprožila na primer politika podjetja Intuit, ki izdaja v ZDA zelo priljubljen program za elektronsko osebno bančništvo **Quicken**. Po **dveh letih** delovanja je namreč programu prenehala delovati zmožnost uvažanja transakcijskih podatkov iz spletne banke. Če je uporabnik hotel to funkcionalnost nazaj, je moral kupiti novo različico programa. Ta je na začetku stala 60 dolarjev, a je Intuit zadevo spustil na nekaj manj 40. In Quicken ni edini program, ki se tako »obnaša«.

Seveda so bili uporabniki s takšnim načinom nezadovoljni in pisali ogorčena pisma proizvajalcem. A ti so jih običajno odpravili s standardnimi odgovori, ki so nekaj podobnega kot: »Da bi lahko še naprej zagotavljali visoko raven kakovosti izdelka, moramo podporo za starejše izdelke oziroma različice čez določen čas ukiniti …« Seveda je jasno, da podora za izdelek ne more trajati večno, ni pa mogoče razumeti, zakaj kar prenehajo delovati nekatere funkcije programa. Si lahko zamislite, da uporabljate urejevalnik besedil in na primer od leta 2007 naprej ne bi več mogli vstavljati tabel, ker je proizvajalec programa ukinil podporo za izdelek? Malce čudno, ne? Še bolj čudno in tudi nekaj, kar ima lahko pravne posledice, pa je, da proizvajalec uporabnika **vnaprej o tem ne opozori**. V omenjenem programu Quicken je na primer prenehalo delovati prejemanje borznih podatkov. Ko je uporabnik hotel pogledati, kako kaj stojijo njegove delnice, to kar naenkrat ni več šlo. Zakaj? Kupi novo različico, pa bo spet delovalo.

### ZAKAJ TAKO?

Pri celotni zadevi se seveda takoj pojavi vprašanje, zakaj se ti proizvajalci tako obnašajo. Zadeva je jasna – **dobiček**. Dokler lahko programska hiša na trg pošilja vedno nove izdelke, je dobiček skorajda zagotovljen. Če so seveda izdelki kakovostni. Kaj pa, ko se trg nasiči, ko se razmere spremenijo ali preprosto ni več nove ideje? Potem je pač treba kar največ potegniti iz obstoječega. Ker prodaja novih različic Quickena ni šla najbolje, so jo pač poskusili pospeševati na drugačne načine. Pa niso edini. Podobno je pri Quickenovem konkurentu **MS Money**. Tudi tam je tako, da licenca zagotavlja **internetno funk-**

**cionalnost za dve leti**, potem pa je treba kupiti novo različico. Zakaj? Pri enih in drugih se, poleg standardnih izgovorov o » … zagotavljanju kakovosti …« izgovarjajo tudi na varnost. V dveh letih naj bi se varnostne razmere tako spremenile, da nadgradnja obstoječih različic ni več mogoča, ampak je treba kupiti novo. Pa čeprav je ta po funkcionalnosti skoraj enaka kot prejšnja in čeprav banke, s katerimi se program povezuje, niso v ničemer spremenile svojih varnostnih parametrov. Varnost je torej larifari. Gre za to, da mora izdelek prinesti dobiček, sicer ga bo kapitalistična logika ukinila. In če ne gre nečesa prodati zlepa, pa lahko zgrda. Vse skupaj je torej – malce čudno. Obstaja pa razlika med Intuitom in Microsoftom. Prvi je bil tiho, drugi pa je uporabnike na časovno omejeno funkcionalnost opozoril. Ne ravno zelo glasno, je pa, kar je z zakonskega in tudi etičnega vidika dovolj.

mreža

Seveda niso finančni programi edini, ki so v svetu podlegli takšni logiki, so pa najbolj vpijoči, saj so ljudje precej občutljivejši na nadzor nad svojim denarjem kot pa nad funkcionalnostjo kakšnega grafičnega programa. Podobne rešitve, kako iz obstoječega potegniti čim več, iščejo na mnogih področjih, čeprav so finančni programi za posameznike najprimernejši za takšna razmišljanja. Ti se namreč ne menjujejo pogosto, saj je vse, kar uporabnik potrebuje, sprotno prilagajanje novi zakonodaji. Za to pa običajno ni treba izdelati nove različice. In če so takšne prilagoditve brezplačne, potem dobička ni. Pa mora biti, kajne?

Kaj pa pri nas? Včasih smo se pritoževali, zakaj Quicken, MS Money ali drug program ne podpira tudi slovenskih standardov in zakaj jih ni mogoče uporabljati tudi pri nas. No, v luči tega »omejenega« programja se je nekako izkazalo, da to niti ni bilo tako slabo. Glede na poznavanje slovenske mentalitete bi dvajset ali trideset evrčkov vsakih nekaj let plačal le redko kdo. Ne zato, ker tega denarja ne bi imel, ampak ker se takšni programi pri nas bolj redko kupujejo. Se namreč poiščejo kako drugače. In zato imamo pri nas le klasično elektronsko bančništvo, ki ni povezano z zunanjimi komercialnimi programi, za dohodnino pa smo v preteklosti imeli brezplačne programčke, zdaj pa nam več ali manj vse izračuna kar država.

### KAKO BI MORALO BITI?

Tema je dokaj aktualna in ker vemo, da bodo na eni strani tudi naša podjetja prej ali slej začela razmišljati na to temo, vemo pa tudi, da bodo uporabniki jezni, če jih bo čakalo kakšno takšno presenečenje, smo se pogovorili z nekom, ki pozna informacijsko zakonodajo in ki ni želel, da ga omenjamo. Iz pogovora smo se naučili tole:

**1.** Z nakupom licence za določen program nujno ne pomeni, da lahko tak program uporabljamo neskončno dolgo ali da bomo zanj deležni tehnične podpore in nadgradenj v nedogled. Urejevalniki besedila, na primer, so lahko uporabni neskončno dolgo, če le to podpira strojna oprema, jasno pa je, da proizvajalec ne bo dodajal mnogo novih funkcionalnosti brezplačno. Za nove funkcionalnosti bo treba kupiti novo različico.

2. Če je program tak, da<br>določena funkcionalnost funkcionalnost čez določen čas ne bo več na voljo, mora proizvajalec uporabnika na to **opozoriti na vidnem mestu**. Pri programskih paketih, ki se kupujejo v trgovini, mora to biti natisnjeno na škatli, saj jih običajno ni dovoljeno odpirati. Če bi šlo na primer za program za izračun dohodnine, ki bi veljal le za to leto, mora na paketu pisati recimo »Izključno za dohodninsko napoved za leto 2008«.

**3.** Proizvajalci manjših programov se zadnje čase raje zatekajo k **abonentskemu načinu licenciranja**, kjer uporabnik kupi licenco za določen čas, na primer eno leto. Takšni so na primer protivirusni programi. V tem času je uporabnik deležen vseh ugodnosti, ki jih ponuja proizvajalec, kar je pri protivirusnih programih nujno. Po preteku licenčnega časa mora uporabnik licenco obnoviti, sicer program bodisi neha delovati bodisi zanj ni mogoče več dobiti nadgradnje. Tak način je etično in pravno gledano nesporen, je pa lahko nekoliko zoprno, če imamo v računalniku takih programov veliko in moramo skrbeti za to, da ne pozabimo obnoviti licenc. Nekako si ne znam zamišljati, da bi vsako leto obnavljal dvajset ali trideset licenc.

**4.** Pri abonentskih načinih je treba biti previden, saj marsikateri proizvajalec to **slabo označi** in uporabnik misli, da gre za klasično, časovno neomejeno licenco. In potem pride do hude krvi, ko na dom pride račun za naslednje licenčno obdobje. Marsikateri uporab-

### politika »sončnega zahoda«

### Kako so se kregali

Program Quicken je bil in je očitno poligon za kreganje na temo plačljivih ali brezplačnih nadgradenj in časovno omejene funkcionalnosti. Zbrali smo nekaj utrinkov iz pritožb uporabnikov. Razlog, da jih objavljamo, ni zato, da bi kritizirali Intuit, saj Quicken v Sloveniji ni nekaj, kar bi imelo tržni delež, pač pa zato, da proizvajalce opozorimo na to, kaj jih lahko čaka, če bodo uporabili takšno logiko.

**Uporabnik iz Ontaria:** »Zamislite si, da imate kar nekaj denarja in si omislite dober avto. Če imate dober avto in ker radi poslušate glasbo, je dobro imeti tudi dober zvočni sistem. In ga kupite. Sistem ima ne vem koliko zvočnikov, predvaja vse, kar je mogoče, zvok je na najvišji kakovostni ravni, sistem lahko kar prek brezžične povezave povežete s svojim domačim računalnikom. Vse, kar lahko delate z glasbo z vašim računalnikom, lahko tudi v avtu. Super! In mineta dve leti. Še vedno imate svoj super avto in v njem svoj super zvočni sistem. Kar naenkrat pa dobite od proizvajalca zvočnega sistema pismo, v katerem vas opozarja, da bo povezljivost med zvočnim sistemom v avtu in računalniku prenehala delovati in da morate kupiti nov zvočni sistem. Bi bili jezni? Seveda bi bili. In prav to je naredil Intuit s programom Quicken 2005. In to SPET! Iz Intuita sem dobil sporočilo, da bom lahko, če ne nadgradim svojega programa na različico 2008, sprejemal podatke od svoje banke le do aprila tega leta. Z drugimi besedami – funkcionalnost, ki sem jo že plačal, moram zdaj plačati še enkrat, sicer mi jo bodo ukinili. In enako so naredili pri prehodu z različice Quicken 2002 na 2005! Svojo politiko sončnega zahoda naj si vtaknejo nekam, kamor sonce res nikoli ne posije …!«

**Uporabnik iz New Yorka:** »Quicken sem uporabljal več kot deset let. Kot zvest uporabnik si ne zaslužim tako žaljivega odnosa. In če sem potrpel pred tremi leti, več ne bom. Bom pač poiskal kakšno alternativo. Ta ne bo Money, ker imajo oni enako politiko. Če kdo pozna kakšno pametno alternativo, naj mi sporoči… Hmm, bom pa kupil novo različico Quickena, če bo Intuit ta svoji spletni strani objavil naslednje besedilo:

Ker ne znamo zaslužiti dovolj denarja s tem, da smo tehnološko napredni in inovativni, ker ne znamo izdelati boljšega programa od konkurence in ker ne znamo bolje barantati z denarjem, bomo samodejno zaustavili nekatere funkcionalnosti programa, ki ste ga kupili od nas. Te funkcionalnosti ste sicer že plačali, a jih boste morali še enkrat, skupaj z novimi funkcionalnostmi, ki jih najverjetneje nikoli ne boste potrebovali. A kaj nas briga!«

**Uporabnik iz Texasa:** »To, kar dela Intuit je enako, kot če bi vam žena vsake toliko časa rekla, da več ne bo 'downloadala vašega softvera', če ji ne boste kupili kakšne strojne opreme za na prste ali okoli vratu. Prej ali boste ugotovili, da vam pravzaprav ne ponuja nič kaj dosti več od tega, kar lahko naredite ročno z bistveno manj živciranja. In jo boste vrgli ven. Enako naj bo z Intuitom – vrzite ga ven!«

nik je šel zaradi tega celo v tožbo s proizvajalcem, saj je trdil, da je nevede in nehote vstopil v pogodbeno razmerje. Prav zato se v EU-ju

pojavljajo težnje po tem, da bi uvedli jasno in dobro vidno oznako, iz katere bo že na prvi pogled jasno, da gre za abonentski način licen-

ciranja. Še najdlje v tem je Nemčija, kjer se pripravljajo na uvedbo »gumba«, posebne oznake programov, ki so abonentskega značaja.

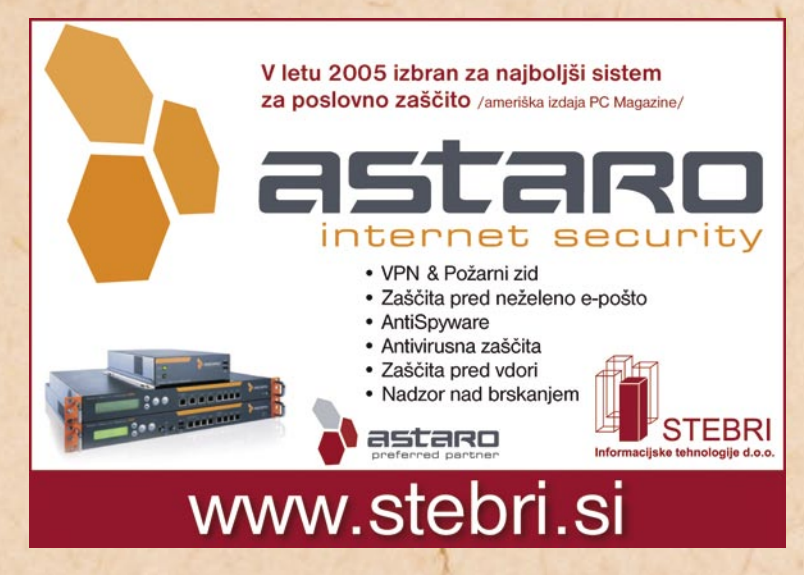

### zorenje trga tiskalniške infrastrukture pri nas

## **Odstopanja od srednjeevropskih trendov**

Trendi v Sloveniji na trgu tiskalnikov, večfunkcijskih naprav in kopirnih strojev (HCP) v zadnjem obdobju kažejo na precejšnja odstopanja od trendov v drugih državah Srednje in Vzhodne Evrope (regije CEMA). To med drugim potrjujejo izsledki IDC-jevih raziskav, ki navajajo, da se število prodanih

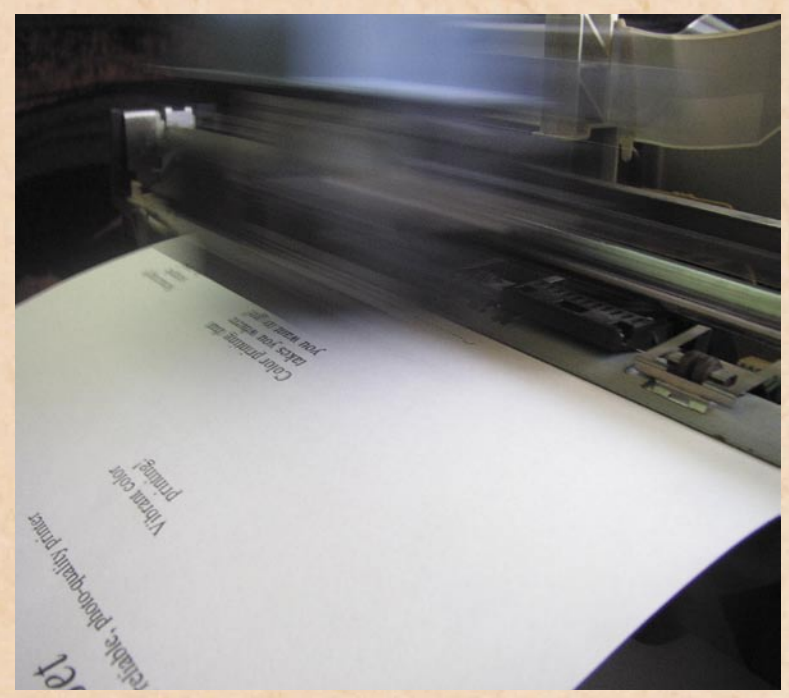

enot v primerjavi z istim obdobjem leto poprej zmanjšuje, čeprav se vrednost trga povečuje.

### Piše: Katarina Rojko galnih na laserske naprave.

 $\begin{array}{c} \bigvee \text{obdobju} \quad \text{zadnjega} \\ \text{leta je namreč postalo} \\ \text{očitno, da je trg HCP} \end{array}$ leta je namreč postalo očitno, da je trg HCP v Sloveniji dosegel že dokaj visoko stopnjo zrelosti. To med drugim vpliva na tranzicijo (tehnologij, funkcionalnosti), centralizacijo tiskarniške infrastrukture, pogostejše uvajanje programskih rešitev za upravljanje z dokumenti, vse več zunanjega zagotavljanja storitev na tem področju in ne nazadnje na zavedanje o okoljski problematiki ter pogostejše odločanje tudi na podlagi te.

#### **PONUDNIKI** SLEDIJO ZAHTEVAM UPORABNIKOM

Prehod **z enofunkcijskih na večfunkcijske naprave** in s črno-belih laserskih naprav na **barvne laserske** je globalen trend v razvoju tiskalniške infrastrukture. Izjema pri tem so nekatere brizgalne naprave, namenjene poslovnemu okolju, ter določene novejše tehnologije (npr. gel in trdovoščene). Tovrsten prehod je viden tudi v cenovno najobčutljivejšem okolju zasebnih uporabnikov, le da gre tu, poleg prehoda na večfuncijske naprave, za prehod z brizRazlog za to so čedalje nižje cene, nižji stroški lastništva, več funkcionalnosti, ne nazadnje pa tudi vse večje zahteve/potrebe domačih uporabnikov.

V poslovnem okolju je v največjem porastu prodaja barvnih laserskih in zmogljivih večfunkcijskih naprav, ki omogočajo centralizacijo tiskalniške infrastrukture v podjetjih. Zmogljive večfunkcijske naprave namreč omogočajo izkoriščanje svojih glavnih adutov večjemu številu uporabnikov – od prednosti zaradi večje zmogljivosti in funkcionalnosti naprav do različnih programskih rešitev. Poleg tega je treba izpostaviti večjo preglednost nad delovanjem naprav in predvsem (običajno) manjše stroške lastništva v primerjavi s tradicionalnimi razvejanimi sistemi tiskalniške infrastrukture.

#### PROGRAMSKE REŠITVE ZA UPRAVLJANJE Z DOKUMENTI

Na trgu je kar nekaj programskih rešitev, namenjenih upravljanju z dokumenti. Kljub osnovni programski opremi, s katero so posamezne naprave opremljene, je moč tudi dodatno namestiti napredno programsko rešitev. Razlog za namestitev teh rešitev je pogosto veliko večja varnost poslovanja, pomemben dejavnik pa je tudi zavedanje uporabnikov, da so stroški tiskanja/kopiranja, čeprav pogosto zanemarjeni, lahko precej veliki. Zmanjšanju teh stroškov lahko v veliki meri pripomore tudi primerna programska rešitev tako za nadzor tiskanja kot za upravljanje z dokumenti. Lastnosti programske opreme so izjemno raznolike in lahko vključujejo na primer:

- 1. stalno obveščenost o stanju sistema,
- 2. namestitve, diagnoze napak in popravilo konfiguracijskih težav s katerekoli lokacije,
- 3. varno tiskanje in elektronski podpis,
- 4. rešitve štetja dokumentov in nalog,
- 5. sledenje aktivnostim kopiranja in izpisovanja kar omogoča finančni nadzor, organizacijo dela in analizo stroškov,
- 6. »mehke« kopije (dokumenti so lahko dostavljeni tudi elektronsko, preko epošte, faksa, interneta) ...

#### ZUNANJE ZAGOTAVLJANJE TISKALNIŠKIH **STORITEV**

Zunanje izvajanje oz. angl. outsourcing, ki je v velikem porastu še posebej v segmentu IT-storitev, seveda ni zaobšlo tiskarniške infrastrukture. Sprva so v Sloveniji storitev začela ponujati manjša podjetja – partnerji ponudnikov, ki so v storitvah tipa »payper-page« prepoznali priložnost za zaslužek, predvsem v podjetjih, kjer so to ponudili kot nadomestilo osnovni storitvi vzdrževanja naprav. Priložnost so nato prepoznali tudi nekateri drugi lokalno prisotni ponudniki in z reorganizacijo svojega delovanja dodali v svojo ponudbo outsourcing naprav (poleg prodaje, podpore partnerjem in skrbi za podobo znamke). Za zdaj je storitev »rezervirana« le za velike naročnike, prednosti te pa poleg podjetij izkorišča tudi slovenska državna uprava, ki najema vse več zunanjih izvajalcev za zagotavljanje ustreznega delovanja svojih ali najetih HCP-naprav.

### NAMESTO SKLEPA

Poleg vsega zgoraj omenjenega ne smemo pozabiti še na en dejavnik, ki posred-

■

no tudi vpliva na odklon od trendov v drugih državah regije CEMA. Tega dejavnika, uvedbe Uredbe o avtorskih pravicah (v oktobru 2006), ki predvideva **pavšalno** (v Avstriji je npr. v odstotkih) **rezervacijo za reprodukcije zmožne naprave**, se precej dobro zavedajo distributerji, končni uporabniki pa večinoma niti niso seznanjeni z niim oziroma niso seznanjeni s tem, kako velik vpliv je imela uvedba te uredbe na oblikovanje cen v Sloveniji. Pavšalne rezervacije namreč najbolj vplivajo na **najcenejše naprave**, ki se jim je tako vrednost (v povprečju) **zvišala za 30–40 odstotkov**, kar pa je precej negativno vplivalo na njihovo prodajo. Posledice omenjene uredbe so dobro opazne tudi, če primerjamo cene posameznih naprav najnižjega cenovnega razreda v Sloveniji s cenami v drugih državah v regiji CEMA, saj je pri mnogih modelih povprečna cena najvišja prav v Sloveniji.

## **Mobilni marketing** - zgodba o uspehu

Kako za obisk v wellness centru pritegniti množico ljudi iz vseh starostnih skupin, ob tem pa jih navdušiti za zdrav način življenja? Odgovor se skriva v odločitvi ponudnika wellness storitev, ki je to storil z odmevno marketinško akcijo, pri kateri je glavno vlogo igralo mobilno oglaševanje. Namesto klasičnega oglaševanja pobude, ki je vrhunec dosegla z rekreativnim tekom, so se snovalci odločili za sodoben pristop. Obiskovalce svojega wellness centra so prek SMS-sporočil povabili na tek, vse do začetka prireditve pa so jih z SMS-sporočili obveščali tudi o poteku dogodka in jih vabili na zanje ustvarjen mobilni portal z vsebinami o zdravem načinu življenja. Prejemniki so se lahko odločili, da bodo prek SMS-sporočil in MMS-sporočil na svoje mobilne telefone prejemali ne le navodila o pravilnem treniranju teka, ampak tudi informacije o zdravem načinu življenja, podkrepljene z informacijami o dogajanjih v centru, kjer je organizator pripravil več predavanj in delavnic na temo zdravega življenja. Na akcijo se je poleg prvotnih prejemnikov odzvala tudi širša množica. Organizatoria je še posebej presenetil odziv starejših, ki so navdušeno posegli po vsebinah za starejšo generacijo in najbolj množično sodelovali tako prek SMS-sporočil in MMS-sporočil kot tudi na mobilnem portalu. Organizator je bil nad doseženim zelo zadovoljen, saj je bil uspeh precej večji od pričakovanega, pokazal pa se je tudi pri povečanem obisku wellness centra.

Omenjeni primer je le eden izmed uspešnejših primerov uporabe mobilnega marketinga, ki je sicer razmeroma mlad in svež pristop v sodobnem oglaševanju. Pojavil se je skupaj z razvojem in vse večjo priljubljenostjo kratkih tekstovnih sporočil na začetku novega tisočletja v Evropi in Aziji. Prav SMS-sporočilo je postalo najpogostejši način mobilnega marketinga. Samo v Evropi se na primer pošlje več 100 milijonov oglasnih SMS-sporočil mesečno. Njegovo vse pogostejšo navzočnost na marketinškem trgu potriuje tudi podatek, da strokovnjaki mobilni marketing označujejo kot eno najhitreje razvijajočih se področij sodobnega poslovanja. Delež oglaševalskega proračuna, namenjenega oglaševanju v interaktivnih medijih (ti vključujejo internetno oglaševanje, mobilni marketing in igralniško oglaševanje), bo po napovedih družbe Group M do leta 2009 namreč predstavljal že 15 odstotkov celotnega oglaševalskega proračuna.

Seveda hitra rast mobilnega trga ne bi bila mogoča brez tehnologije, ki podpira nove in ustvarjalne rešitve. Mobilni telefoni so namreč že zdavnaj prerasli okvire tehničnega pripomočka za medosebno komunikacijo. Že leta 2006 so v Sloveniji kar tri petine uporabnikov mobilnih telefonov na svojem mobilnem telefo-

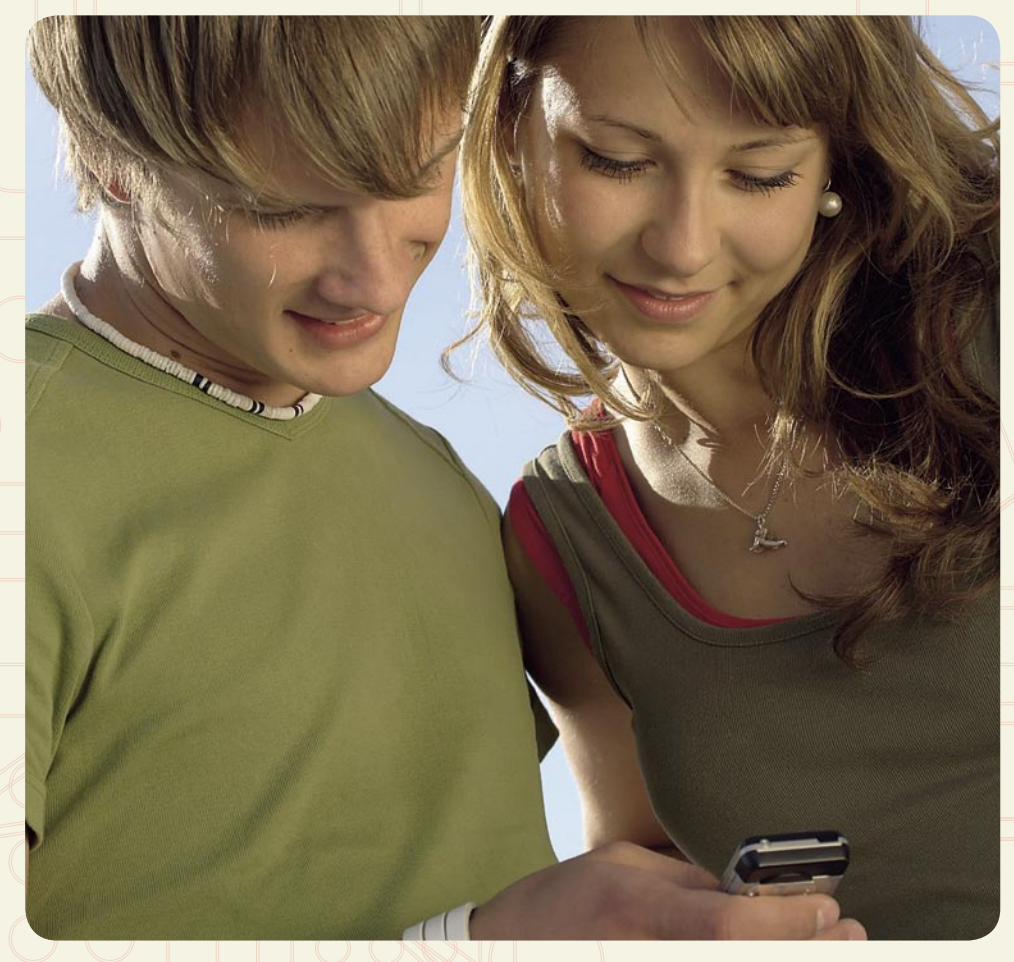

nu (telefonih) poleg osnovnih možnosti imele tudi možnost branja in pošiljanja e-pošte, 56,7 odstotka uporabnikov je imelo dostop do Planeta, 52,4 odstotka uporabnikov je imelo možnost fotografiranja, dobra petina pa je imela tudi telefone, ki so podpirali UMTS-tehnologijo.

Z vsako novo tehnologijo se vaše možnosti za doseg uporabnikov z mobilnim marketingom sicer še povečajo, že zdaj pa obstaja veliko kreativnih možnosti. Rešitve M-vrat so na slovenskem trgu pod okriljem družbe Mobitel navzoče že vse od leta 2001 in ponujajo širok nabor orodij mobilnega trženja. Rešitve M-vrat vam zagotavljajo uresničitev želja potencialnih in obstoječih uporabnikov, saj lahko za komunikacijo z njimi izbirate med SMS-sporočili, multimedijskimi MMS-sporočili, mobilnimi (WAP) portali, glasovnimi klici v živo ali prek odzivnikov ter mobilnim glasovanjem oz. televotingom (USSD). M-vrata omogočajo inovativne kombinacije omenjenih rešitev v obliki samostojnih marketinških akcij, ki lahko svojo moč pokažejo tudi kot podpora klasičnim marketinškim pristopom. Svojim uporabnikom lahko s pomočjo rešitev, ki jih ponujajo M-vrata, posredujete finančne, poslovne, zabavne, kulturne in druge uporabne vsebine. Obveščate jih lahko tudi o novostih v ponudbi, posebnih akcijskih ugodnosti ter pozivate na dogodke ali srečanja.

Prednost mobilnega marketinga je predvsem v njegovi »mobilnosti«, prejemnike lahko doseže vedno in povsod. Ob skokoviti rasti mobilnega trga in nenehnem razvoju mobilne tehnologije mobilni marketing nedvomno predstavlja dobro poslovno priložnost. Morda je napočil čas, da z mobilnim marketingom svojo zgodbo o uspehu zapišete tudi vi.

### Ali ste vedeli?

Nekatere rešitve M-vrat so rešitve na ključ in jih lahko uporabite takoj ob podpisu pogodbe. Za druge rešitve, ki zahtevajo razvoj za končno uporabo, pa se lahko obrnete tudi na partnerje M-vrat, ki imajo aplikacije že razvite. Seznam partnerjev M-vrat je objavljen na www.m-vrata.com/Partnerji.

> Podrobne informacije: 01 472 80 00 info@m-vrata.com www.m-vrata.com

1-vrata

ww.m-vrata.com

mreža

### poceni ultraprenosniki

## **Komu bodo »netbooki« skočili v zelje?**

Ali lahko poceni utraprenosniki zamenjajo tradicionalne osebne računalnike? Dejstvo je, da se trg osebnih računalnikov ne more širiti v neskončnost, delež namiznikov pa

vztrajno upada. Toda upoštevati je treba posebnosti različnih razredov.

### **Piše: Nebojša Živkovič** lahko, da velika večina ana-

**P** so cool, ni kaj. Če bi<br>imeli presežek denarja<br>in ste vsaj približno nagnjeni oceni ultraprenosniki so cool, ni kaj. Če bi imeli presežek denarja k elektronskim pripomočkom, bi si ga takoj omislili, mar ne? Spravimo ga v katerokoli torbo, ima veliko več funkcij kot mobitel, je manj okoren in težak kot navaden prenosnik in celo tipkati se da čisto spodobno nanj. Če ne opravljate zahtevnih računskih operacij ali urejate blazno velikih Excelovih tabel, je lahko poceni ultraprenosnik celo vaš osnovni osebni računalnik. Pa vendar, če naj bi poceni ultraprenosniki zamenjali tradicionalne osebne računalnike, se mora to zgoditi bodisi na račun prenosnikov bodisi na račun namiznikov, saj se trg osebnih računalnikov ne more širiti v neskončnost. Pa poglejmo, kateri je najprimernejši kandidat.

#### DVOMLJIVE NAPOVEDI

Ker je trg poceni ultraprenosnikov še čisto mlad (Asusov Eee PC se je pojavil v zadnjem četrtletju 2007), je treba sedanje napovedi in halo okoli Eee PC-ja vzeti z malce rezerve. Zasledimo

litikov napoveduje svetlo prihodnost temu segmentu trga osebnih računalnikov, zlasti na podlagi uspeha omenjenega Asusovega malčka. Po podatkih analitske hiše IDC (na svetovni ravni) je ta uspeh odličen, saj je imel Asus okoli 80-odstotni delež celotnega trga poceni ultraprenosnikov v letu 2007. Treba je priznati, da je to zavidljiv tržni delež. Če pa pogledamo globlje oziroma število prodanih enot v istem obdobju, nam isti podatki odkrijejo, da je bilo v letu 2007 po svetu razposlanih okoli **430.000** enot, kar je pa nezavidljivo malo v primerjavi s trgom osebnih računalnikov, ki se meri v milijonih. Premalo, da bi lahko občutno vplivalo na prodajo osebnih računalnikov. Torej, kako bo prihod t. i. »netbook« malčkov, kot popularno radi imenujejo poceni ultraprenosnike, vplival na obstoječi trg osebnih računalnikov?

### LAŽJI IN CENEJŠI, A …

Odgovor na to vprašanje je lahko dvorezni meč, saj je ta oblika osebnega računalnika še zelo mlada in napovedovanje gibanja iz tako skopih

podatkov je nehvaležno. Pa vendar je možno izluščiti nekaj verjetnih scenarijev. Vpliva poceni ultraprenosnikov na trg namiznih računalnikov tukaj ne bom posebej analiziral, dovolj je povedati, da je že nekaj let opazen trend prehoda k mobilnemu računalništvu in karkoli v tem smislu velja za prenosnike, velja tudi za poceni ultraprenosnike. Poglejmo raje sam segment prenosnikov.

Če izhajamo iz imena poceni ultraprenosnik, je najbolj logično najprej pogledati obstoječe ultraprenosnike. Ti so podobni navadnim prenosnikom, s poglavitno razliko predvsem v teži in ceni – so lažji in dražji. Tudi poceni ultraprenosniki se od navadnih prenosnikov med drugim razlikujejo po teži in ceni – so lažji in cenejši! Logičen sklep bi bil, da bodo »netbooki« odžirali tržni delež ultraprenosnikom. Logičen že, ne pa tudi pravilen. Hitro se namreč izkaže, da ima netbook kar nekaj pomanjkljivosti v primerjavi z ultraprenosniki (tudi z navadnimi prenosniki, če hočete). Večinoma je v njih **nekaj let stara tehnologija manjših zmogljivosti**. Zaradi zahtev po manjši teži in kompaktnosti, imajo premajhen

zaslon za kakršno koli »resno« delo, in spet niso tako majhni kot recimo mobiteli, da bi jih lahko nosili v žepu. Tudi cena sama, ki sicer je nizka, ne odtehta nakupa, saj lahko za sto evrov več dobite navaden prenosnik, z vsemi pripadajočimi prednostmi velikega zaslona, DVD/CDenote in tipkovnice polne velikosti. Vidimo, da kriterij cene in teže ne opiše najbolje, kam se bo nagnil trg, saj je enako pomemben kriterij pri nakupu zmogljivost in zmožnost resnega dela. Na relaciji prenosnik–ultraprenosnik–netbook prehajamo od enih kriterijev k drugim. Modeli, ki se znotraj te relacije pojavijo, so pa poskusi izboljšanja pomanjkljivosti sosedov.

#### **REDEFINICIJA** MODELA UPORABE **OSEBNEGA** RAČUNALNIKA

Boljši pogled na vpliv netbookov na obstoječi trg nam ponudi razmislek o načinu uporabe računalnikov nasploh, saj ne moremo zanikati, da je netbook kar konkretno zamajal klasično definicijo osebnega računalnika. Že sama definicija PC-ja (Personal Computer) – osebni računalnik nam

pove, da je to računalnik za osebno uporabo. Torej »moj« računalnik. Ta isti PC se je v zadnjih desetih letih prav **iz osebnega spremenil v »javnega«**, saj imamo nešteto primerov, ko isti PC doma ali v službi uporablja več uporabnikov. Torej vse prej kot »osebni« računalnik. Za take uporabnike so lahko netbooki prednostna izbira, saj imamo za »resno« uporabo lahko skupni računalnik, ko smo na poti in potrebujemo internet, pa uporabljamo mobilni, lahki netbook. Kdorkoli je poskusil brskati po internetu prek mobilnega telefona, se bo strinjal, da je netbook nedvomno boljša izbira. Torej je pravilna izbira za ljudi, ki že imajo en računalnik in hočejo poceni, mobilno in poosebljeno rešitev, hkrati ga pa želijo uporabljati le za osnovne stvari, kot so branje e-pošte, brskanje po spletu ali pogovarjanje s prijatelji. Tukaj se nam netbook predstavi v vlogi sekundarnega računalnika in v tej vlogi bo po mojem mnenju uspešen.

Kaj pa če kupujemo svoj prvi računalnik? Kdo se bo odločil za nakup netbooka? Spomnimo se pobude OLPC (One Laptop Per Child). Ideja, da bi otrokom iz držav tretjega sveta podarili robust-

### poceni ultraprenosniki

ne, na vse naravne elemente odporne poceni prenosnike, in jim omogočili zgodnji stik s tehnologijami, ki bi jim bile sicer zaradi revščine skoraj nedostopne, je plemenita in koristna. Nemara se je del ček te ideje prenesel tudi v komercialni del sveta, ki je uvidel (vse več ponudnikov napoveduje svoje poceni ultraprenosnike), da **poceni miniprenosnika za otroke**, ki bi jim omogočil prvi stik z in formacijskimi tehnologijami, do prihoda Eee PC-ja ni bilo. Če si predstavljamo očeta, ki mu je otrok iz radovednosti kliknil na računalniku in mu po nesreči zbrisal davčno na poved, s katero zamuja en te -

Netbookov ne bi smeli oglaševati kot poceni »skoraj prenosnikov«, ampak kot »cool« napravice, ki omogočajo veliko več kot mobilni 99 telefon. **99**<br>den,<br>da bo

den, si ni težko predstavljati, da bo rade volje kupil poceni netbook, ki bo v vlogi prvega računalnika za otroka. Tudi v osnovnih šolah (morda celo že v vrtcih?) bi bila za mlajše otroke to gotovo boljša reši tev kot namiznik. Torej, dru ga potencialno uspešna vloga netbookov je **poceni re šitev za prvi stik z ra čunalniki in internetom**.

Ko smo obdelali potenci alne tržne segmente, kjer so lahko netbooki uspešni (**iz obra ževanje, doma či upo rabniki**), je edino prav, da pogledamo, kje jim lahko spodleti. V poslovnem okolju si težko predstavljam, kje bi lahko netbooki naredili revolucijo. So uporabni za predstavitve in prikaz tabel, za kaj več kot to pa verjetno ne. V okoljih, kjer se zahte vata visoka produktivnost in hitrost, je netbook zaradi svojih omejitev preprosto neuporaben. Tudi sami pro izvajalci računalniške opre -

me lahko zaradi nizke cene računajo na majhen dobiček. Prodajni kanali, v katerih netbook pride do kupca pre ko več kot dveh podjetij, pri čemer vsako hoče nekaj zaslužiti, so za netbooke ne primerni. Zato ne čudi, da je bila po IDC-jevih podatkih večina zgodnje prodaje Ee ePC-ja opravljena prek splet nih trgovin. Nizka cena net bookov zahteva spremembo distribucijskih kanalov, kar je lahko še en negativen de javnik pri njihovi prodaji.

#### IDEALNA NAPRAVA ZA FACEBOOK?

Netbooki so nedvomno zelo dobrodošla prevetritev trga osebnih računalnikov in naslavljajo nekaj pomanj kljivosti obstoječih rešitev. Vendar ima lahko vsesplošno oglaševanje nizke cene teh naprav negativne učinke na prodajni uspeh malčkov. Po IDC-jevih podatkih prenos niki z najnižjo ceno ne raste jo najhitreje, kar nakazuje na dejstvo, da se kupci zavedajo, da je za popolno izkušnjo uporabe prenosnika le treba preskočiti par cenovnih stop nic in kupiti malce zmoglji vejšo sistem – ne želijo si najcenejše stvari v trgovini. Torej netbookov ne bi smeli oglaševati kot poceni »skoraj prenosnikov«, ampak kot **»cool« napravice**, ki omogočajo **veliko več kot mobilni telefon**. To bo verjetno tudi apeliralo na mladostnike, ki imajo radi »cool« stvari, in če se ponudniki usmerijo v to smer, imajo netbooki gotovo svetlo prihodnost. Torej net booki ne bodo skočili v zelje niti prenosnikom niti namiz nikom, ampak bodo verjetno ustvarili svoj del trga visoko poosebljenih (oblikovno in aplikacijsko), mobilnih na pravic, s katerimi se boste lahko bahali pred prijatelji. Naraščajoča priljubljenost storitev neposrednega sporo čanja, kot je MSN, VoIP-re šitev, kot je Skype, in social nih omrežij, kot je Facebook, pa lahko samo pripomore k prodaji netbookov, ki se zdijo narejeni prav za to »neresno« uporabo.

## **Kako EKOLOST** je vaš UPS?

#### **Celotni** stroški lastništva

MASTERYS

• Prihranek energije<br>• Optimalne električne<br>• instalacije<br>• Minimalna taina<br>• površina

#### Visoka razpoložljivost

 $\mathcal{D} \mathbb{R}^{n^*}$ 

\*Izkoristek potrjen s TÜV Süd

• 24/7/365 servis<br>olike redundančne in ostale<br>konfiguracije<br>itve za podatkovne centre<br>in posebno kritične porabnike

### **Tehnologija**

- · Večina naprednih • vecina naprednih<br>komunikacijskih protokolov<br>• Alternativne rešitve<br>hranilnikov energije<br>• Optimizacija življenske<br>dobe akumulatorjev
	-
- 
- 
- 

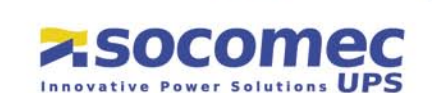

### slovenska podjetja in nastop v spletu

## **Slovenski trg še ni zrel za to storitev**

V Sloveniji je še vedno veliko ljudi prepričanih, da njih pa kupci že ne iščejo po internetu, saj nimajo spletne trgovine in se ne ukvarjajo s stvarmi, ki bi se tržile prek interneta. Spletne predstavitve njihovih podjetij pri rezultatih iskalnikov tonejo nekam v ozadje in čudijo se, kako to, da telefoni ne zvonijo tako pogosto kot nekoč.

### PSIHOLOŠKI DEJAVNIKI ISKANJA

Še nekaj psiholoških elementov, ki vplivajo na iskalce informacij in o katerih se je že mnogokrat pisalo.

#### **Ali sploh kdo dela v tem podjetju?**

Če podjetje prodaja storitev, o kateri se želijo obiskovalci strani bolj pozanimati in je na vaši spletni strani na voljo samo *info@podjetje.si* brez imena kontaktnih oseb, pri konkurenci pa so navedeni vsaj oddelki, npr. *prodaja@podjetje.si*, se jim bodo iskalci zagotovo izognili in najprej klicali tja, kjer so omenjene osebe. Sploh pa če je za vsako osebo napisan oddelek, v katerem dela.

#### **Cenik**

Če je v veji posla večje število konkurentov, na primer sedem, ki se jih prikaže na prvi strani z rezultati, in šest od teh bo imelo objavljen cenik, sedmi pa ne, sem prepričana, da bo večina iskalcev primerjala cene tistih šestih, sedmega pa gladko ignorirala.

### **Koliko nasveti slavnih motivatorjev res delujejo**

Če ste upoštevali nasvete naših slavnih slovenskih motivatorjev in svetovalcev o uspehu, ki so vas prepričali, da potrebujete zgodbo podjetja, kakšno je poslanstvo podjetja in vse tisto, kar uporabljajo v svojih prodajnih pismih, s katerimi nas redno obsipavajo, mi pa jih mečemo v koš, premislite še enkrat. Opažam, da je veliko podjetij temu posvetilo največ besedila na spletni strani. Mislite, da mene zanima vaše poslanstvo, ko primerjam cene in značilnosti vaših izdelkov z izdelki vaše konkurence? Da me bo morda to prepričalo, da raje kupim od vas? Če imam omejeno kupno moč, če se mi mudi zadevo čim prej kupiti, ne da bi se vozila in primerjala okoli po trgovinah, zapravljala čas, ki ga lahko investiram v služenje denarja, ter zapravljala gorivo, pri katerem zdaj vsi poskušamo malce prihraniti, potem me zanima kupiti čim bolj ugodno s čim manj nevšečnostmi.

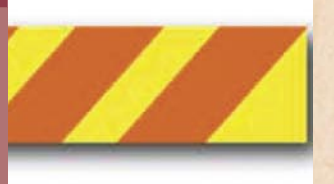

Optimiranje spletne strani ter izdelava že optimirane spletne strani z orodji, ki jih nima vsak v Sloveniji, pa sta občutljiva točka za pojasnjevanje potencialnim strankam. Namreč, ko potencialne stranke dojamejo, za kaj gre, ponudniki storitev optimiranja **ne prodajo svojih storitev**, saj gredo potencialne stranke do tistega nečaka, ki jim je leta 2001 izdelal spletno stran, mu pojasnijo delovanje iskalnikov ter naročijo, naj malo popravi spletno stran in pojasni delovanje iskalnikov. Seveda učinki niso tako vidni, kot bi bili, če bi to naredilo podjetje, ki se s tem redno ukvarja, se o tem redno izobražuje v tujini in ima za to potrebno tehnologijo.

#### NAPREDEK ZAVIRAJO LASTNIKI IN DIREKTORJI

Vsi drugi, ki jih vsakodnevno kličejo, da bi jim ponudilo možnost, da jih »potencialni kupci najde-

**Piše: Tanja Čavlovič** tanja.cavlovic@mojmikro.si

**V**eliko spletnih strani<br>
je iz časov, ko so se<br>
dalala muzeostatni slovenskih podjetij delale prve spletne strani. Torej nekje iz leta 2000 ali 2001. Komaj kaj primernih informacij, več podatkov je o življenjepisu ustanovitelja kot pa o izdelkih, ki jih podjetje prodaja, ali storitvah, ki jih ponuja. Ko pa v iskalnike vtipkamo ključne besede, ki naj bi nam jih vrgle kot ponudnike, jih seveda ni nikjer. Ta podjetja imajo **zdaj** čas, da prenovijo spletno stran, in ker je tehnologija spletnih strani in iskalnikov napredovala, je treba ta napredek upoštevati, in narediti sodobnim tehnologijam prilagojeno spletno stran, če želijo da služi svojemu namenu. Eni to budno spremljamo in potem poskušamo ozavestiti trg. Če podjetja to upoštevajo zdaj, so v prednosti, saj bo njihove spletne strani možno redno optimirati, in ko se konkurenca zgane ter začne

pred konkurenco, iskalci in stranke jih bodo že poznali in del tržnega kolača bo že njihov. Tudi, ko bodo želeli spremeniti dizajn, se lahko vse spremeni, ključni elementi pa ostanejo isti. Samo pri nekaterih ponudnikih, seveda, zato bodite pazljivi.

početi isto, bodo že malce

**Unde** 

#### KAKŠNA JE REALNOST

Po pogovoru s potencialnimi kupci spletnih strani ugotovimo, da ponujajo še nekajkrat toliko storitev, kot jih je omenjenih na spletni strani, in da podjetja sploh ne znajo tržiti s takšno spletno stranjo, ki jo že imajo na voljo. Na drugi strani imamo najnovejše najsodobnejše strani, ki so optimirane. To so strani podjetij, ki uspešno tržijo svoje storitve izdelave spletnih strani in optimiranja, ter tistih nekaj največjih kupcev, ki imajo IT-oddelek toliko obveščen in razvit, da je direktorja prepričal, da to potrebujejo in so si lahko privoščili.

jo na iskalnikih Googlu in Najdi.si ter si s tem povečajo število kupcev in obseg prodaje«, pa nekako **nočejo dojeti, za kaj gre**. Veliko odgovorov je: »Saj že imamo spletno stran!« Tisti, ki strani še nimajo, vedo, da je kje drugje možno dobiti spletno stran poceni, pa čeprav samo postavljeno in nič optimirano. In še vedno so pripravljeni investirati v takšno neuporabno prenovo strani. Včasih tudi po pojasnilu, da si je ena od strank po optimiranju spletne strani lahko privoščila nakup poslovnih prostorov, v katerih je bila do takrat le v najemu, in prilaganju vseh dokazov, da optimiranje resno deluje, da si veliko podjetij lahko privošči nove investicije ali da se jim prodaja ali poslovanje razmahne, da so z delom ponudnika optimizacije res zadovoljni in da si zdaj lahko privoščijo že marsikaj, nekako vse skupaj

**naleti na gluha ušesa**. Drugi izgovori so še: »**mi imamo redne kupce, ki nas že poznajo«** (kaj če bodo nekega dne nezadovoljni z vami in odidejo ali pa če zadovoljni kupci nekoga drugega iščejo vas), »**predrago je«** (saj to je namen optimiranja, da investirate v to, da boste sčasoma prodali več, in nekaj stotakov ni predrago), »**nimamo časa ukvarjati se s tem«** (če vam bo prineslo denar, si lahko utrgate urico na teden, kajne?) …

#### »USTVARJALNOST« **UBIIA**

Najhujše so spletne strani, narejene v dobi, ko je bil zelo moderen **flash**. V tem času je bil to drag nakup, zato še kar nekaj podjetij vztraja z neprijaznimi stranmi flash, saj je bila začetna investicija previsoka, da bi zdaj ponovno vlagali v spletno stran. Vse migeta in tudi besedilo je prilepljeno v obliki slik, namesto da bi

bilo napisano kot besedilo. Oblik pa Google ne najde, ampak najde besedila. Veliko je slik in premalo opisov, vse se predolgo nalaga, polno je motečih elementov, obiskovalec obupa, še preden pride do tistega, kar išče. Seveda je flash koristna zadeva za določene elemente, morda tudi za vstopno stran. Vendar je dvorezen meč, če je vstop v spletno stran zaradi animacije flash, ki najpogosteje sploh ni privlačna, predolg. Taki kot jaz takrat zapremo vse skupaj in se gremo pozanimat h konkurenci.

### NAJVEČJE NAPAKE **AVTOHIŠ**

Verjamem, da je koristno in ima svoje določene tržne prednosti, da se v spletno stran pripne ponudba s strani *www.avto.net.* Naj izdelek pripelje kupca do avtohiše. Toda če je to edino, kar je gledljivega na spletni strani, samodejno izloči kakšnih

### slovenska podjetja in nastop v spletu

60 % potencialnih kupcev, ki informacije iščejo malo drugače. Namreč, nekateri na avto.net ne iščejo novih avtomobilov in veliko kupcev išče tudi informacije o financiranju in mnogo drugih podatkov. Ali veste da je ključna beseda »avtohiša« v iskalnik Google.si povprečno na mesec vpisana kar 14.800-krat? Bolj tehnično izobražen kader vpisuje brez šumnikov – avtohisa, ti so vpisali kar 1900-krat. Torej 1900 kadrov, ki imajo najbrž kupno moč bližjo tisti, ki jo avtohiše želijo. 1900 potencialnih kupcev. In če bi se tem med rezultati iskanj prikazali na prvem mestu, bi zagotovo vsak kliknil na vašo povezavo. Če je podjetje na Renaultovi spletni strani omenjeno na seznamu prodajalcev in poleg Renaultovih avtomobilov prodaja še katere druge, jih kupci tistih drugih ne bodo našli, če nimajo optimirane spletne strani za druge avtomobile

in če na *www.avto.net* niso naleteli na enega od njihovih drugih avtomobilov …

#### VEČJEZIČNE SPLETNE STRANI

Najbolj žalostno je, ko vidim slabo spletno stran podjetja z dolgo tradicijo, ki jo je nekoč poznala tujina, zdaj se pa na angleški različici Googla utaplja nekje zadaj med mnooogimi zadetki in ponudnika seveda nihče ne najde. Če je bil namen, da jih najdejo podjetja v tujini, niso dovolj slovenska zastavica v kotu in nekaj povezav do referenc ter kratek opis dolge tradicije s črno-belo sliko ustanovitelja. Neuporabno besedilo v angleškem jeziku je isto, kot da ga ne bi bilo. In če nihče angleško govoreči ne najde angleške različice spletne strani, upam, da podjetje ni plačevalo za prevod in lektoriranje, saj je bil to stran vržen denar.

Ξ

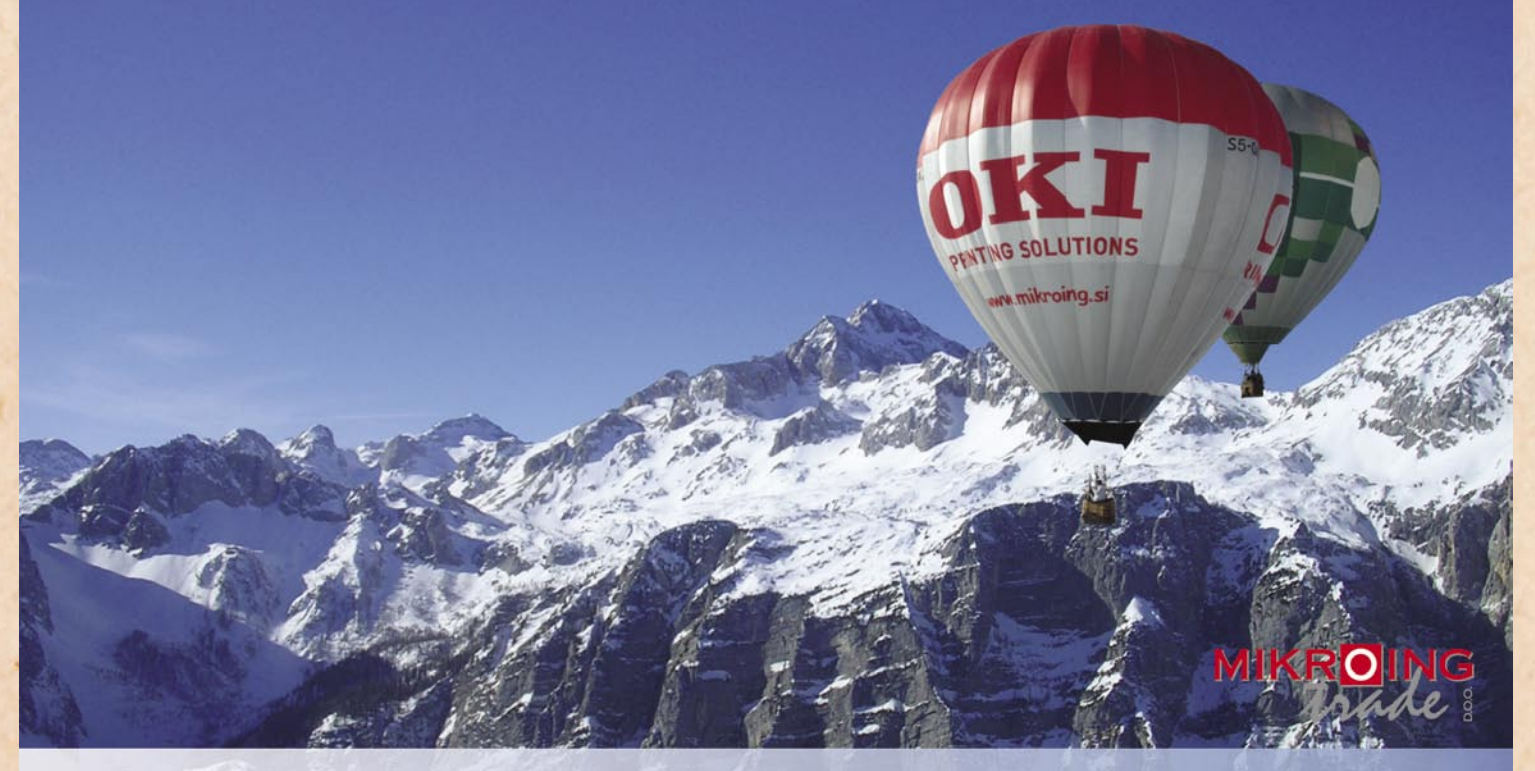

#### VEČFUNKCIJSKE **NAPRAVE**

Baryne in črnobele večfunkcijske naprave OKI B2500/2520/2540 MFP OKI C3520/3530/5550 MFP OKI C9800 MFP<br>PRINT COPY SCAN FAX

#### **BARVNI TISKALNIKI**

OKI C3000/5000/7000/8000/9000 12-36 str./min. v barvah 20-40 str./min. č/b tudi z originalnim **Adobe PostScript 3** format do A3+ in do 1200 mm dolžine

#### **ČRNOBELI TISKALNIKI**

črnobeli digitalni tiskalniki<br>OKI B2000/4000/6000/8000 18-45 str./min.

**MATRIČNI TISKALNIKI**<br>do 1066 zn./sec. **LINIJSKI TISKALNIKI** 500-2000 linij/min TELEFAKSI<br>na navaden papir

**UVOZNIK IN DISTRIBUTER:** MIKRO ING trade d.o.o. Rojčeva ulica 24, LJUBLJANA Tel.: 01 544-33-82 E-mail: mikroing@mikroing.si www.mikroing.si

rešitve v slovenski informatiki: NPS BI4Dynamics

## **Dostopna in standardizirana podpora odločanju**

Podjetje NPS se z inovativno rešitvijo poslovnega obveščanja in odmevno popotnico podaja na osvajanje tujih trgov

#### **Piše: Tomaž Lukman**

tomaz.lukman@mojmikro.si

podjetja se danes pri-<br>
tisku konkurence<br>
upirajo z uvajanjem<br>
sistemou se upravljanje tisku konkurence upirajo z uvajanjem sistemov za upravljanje s podatki in informacijami na različnih ravneh poslovanja, ki jim omogočajo učinkovito odločanje. Analize podatkov, ki vplivajo na poslovanje, podjetjem omogočajo dolgoročno strateško načrtovanje in spopadanje z izzivom, kako ohranjati svoj položaj na trgu.

Dnevne analize podatkov so postale imperativ sodobnega načina vodenja podjetja, saj vsako zanemarjanje trendov poslovanja privede do upada prihodkov. Zato časovni zamik pri pripravi poročil na ravni taktičnega odločanja ni več sprejemljiv, kar je treba upoštevati tudi pri izpolnjevanju obveznosti do z zakonom predvidenega periodičnega poročanja. Iz teh razlogov za podjetje ni več vprašanje ali uporabljati poslovno obveščanje ali ne, pač pa izbrati najustreznejšo rešitev in partnerja z znanjem in izkušnjami, ki bo znal prisluhniti njegovim potrebam in mu ustrezno svetovati.

#### **ODMEVNO** PRIZNANJE JIH POSTAVLJA OB BOK NAJVEČJIM

Podjetje NPS, razvijalec in ponudnik poslovnih informacijskih rešitev iz Ljubljane, ki si je za izziv postavilo do leta

2016 postati podjetje z milijardo evrov prometa, je za področje poslovnega obveščanja razvilo edinstveno rešitev **BI4Dynamics**. Ta podjetjem vseh velikosti, ki uporabljajo poslovni informacijski sistem **Microsoft Dynamics NAV**, omogoča hitro in stroškovno učinkovito uvedbo platforme rabljajo poljubne odjemalce, kot so Microsoft Excel, Panorama ali Cognos.

#### Z RAZVOJEM ZA LASTNE POTREBE DO STANDARDIZIRANE REŠITVE

BI4Dynamics je plod povsem domačega znanja, razvoj pa se je začel pred štirimi leti, ko so se zaposleni v podjetju »uprli« zamudnemu in monotonemu mesečnemu pripravljanju poročil. Lotili so se standardizacije lastnih procesov, z željo, da razvijejo modularno rešitev za vsa

### BI4Dynamics je rezultat 10-letnih izkušenj **"** podjetja NPS s področja uvajanja rešitve Microsoft Dynamics NAV (nekdanji **99** Navision) in rešitev poslovnega obveščanja.

za analizo in poročanje vseh<br>
segmentov poslovnega sistesegmentov poslovnega sistema.

Da gre za pomembno inovacijo, dokazuje **Microsoftova nagrada** na partnerski konferenci Worldwide Partner Conference 2008 za **najboljšo rešitev v srednji in vzhodni Evropi v kategoriji poslovnega obveščanja**. Po besedah **Mladena Gvozdenovića**, direktorja podjetja NPS, je v svetovnem merilu nagrada primerljiva z najvišje uvrščenimi podjetji, ki sodelujejo z velikani, kot sta British Petroleum in Vodafone, in ki na leto ustvarijo dve milijardi dolarjev prihodkov.

Celovita rešitev je sestavljena iz namestitve, vnaprej določenih kock OLAP (zaloge, blagovna prodaja, finančne analize, proizvodnja) in vnaprej določenih poročil. Poleg tega uporabnikom omogoča, da za dostop do podatkov upopodjetja iz skupine, razpršena po državah nekdanje Jugoslavije. BI4Dynamics je rezultat 10-letnih izkušenj podjetja NPS s področja uvajanja rešitve Microsoft Dynamics NAV (nekdanji Navision) in rešitev poslovnega obveščanja.

Njihov glavni namen je bil odpraviti težavne obdelave podatkov in programiranje poročil v transakcijskem sistemu, zato je BI4Dynamics zasnovana kot poslovna, in ne tehnološka rešitev, ki skoraj ne zahteva dodatne infrastrukture. Poslovnim uporabnikom in analitikom namreč ni treba razumeti tehnologije OLAP ali imeti programerska znanja, da lahko z nekaj kliki pripravijo poročila. Poleg tega pa je z uporabo čarovnikov za namestitev potrebna le ura dela, kar je po njihovih besedah odličen rezultat za rešitev poslovnega obveščanja. Namesto mesecev

uvajanja je rešitev **priprav-**namreč manj učinkovite iz**ljena za delo v enem samem**  delke ponujajo po znatno **dnevu**, pri tem pa v osnovi višji, tudi desetkratni ceni, pokrije **vsaj 80 odstotkov**  trdi Gvozdenović. Prepriča**poslovnih potreb**.

**Grega Jerkič**, vodja oddel-za zdaj še ne zmanjšuje. ka poslovnega obveščanja v Ena od prednosti rešitve podjetju NPS, je pojasnil, da BI4Dynamics je občutno so se zaradi okornosti pripra-znižanje stroškov razvoja, saj ve poročil in izdelave analiz se zmanjša potreba po proodločili posvetiti predvsem gramiranju poslovnega sisteanalitičnim sistemom. Za-ma. Zaradi priprave poročil mislili so si popolno standar-in analiz zunaj transakcijske dizacijo rešitve za poslovno podatkovne zbirke rešitev obveščanje, kar se je v pr-ne obremenjuje poslovnevem letu izkazalo za pravilno ga informacijskega sistema, odločitev, saj se je izboljšalo uporabnikom pa so zahtezadovoljstvo strank, prodaja vane informacije na voljo v pa se je povečala za 30 od-nekaj trenutkih. stotkov ob nespremenjenem številu programerjev. To jih NOV POSLOVNI je prepričalo, da so rešitev MODEL OSNOVA razširili in jo pripravili za na-ZA GLOBALNI stop na svetovnem trgu.

opravili sami, k sodelovanju vo priznanje pomeni izjemno pa smo povabili tudi prizna-priložnost za prepoznavnost na strokovnjaka s tega po-izdelka in potrditev pravildročja v Sloveniji – Andreja ne poslovne usmeritve. Ker Tozona in Dejana Sarka,« načrtujejo nastop na tujem je dejal Jerkič. Pohvalil se trgu, v kratkem pričakujeje tudi z velikim pilotskim jo desetkratno povečanje projektom, ki ga za dansko prometa. S tem namenom proizvodno podjetje pri-pripravljajo novo različico pravljajo na Kitajskem. Gre izdelka z demonstracijsko za največjo vpeljavo Navisi- različico in namestitvenim ona na svetu, saj obsega več vmesnikom ter začenjajo kot 50 fizično ločenih na-svetovno marketinško kammestitev. »Zdaj je naša na-panjo za partnerje. Njihov loga, da stranko prepričamo, načrt je rešitev prodati v vsada je naša rešitev najboljša,« ki drugi namestitvi na svetu. je še dodal. Z rešitvijo BI-»Izdelek je samo osnova, 4Dynamics so opravili že 80 razviti pa moramo povsem uspešnih namestitev, od tega nov poslovni model,« je 40 v Sloveniji.

### **TEKMECEV**

slovnega obveščanja je ve-kumentacijo je treba izdelati lika, vendar pa se NPS-ova na višji kakovostni ravni, na rešitev loči od drugih po novo organizirati partnersko učinkovitosti in cenovni tehnično in prodajno podugodnosti, ki odseva filo-poro. Praktično je treba vse zofijo **BI4Everyone** ali »za procese, notranje in zunanje, vsakogar«. Večji ponudniki izdelati na novo.«

ni so, da se njihova prednost

## USPEH

»Večino razvoja smo Podjetju NPS Microsofto-

SKORAJDA NIMAJO izvaja prek partnerjev. Teh-Konkurenca na trgu po-nično in uporabniško dopojasnil Gvozdenović. »To zahteva nov pristop v marketingu in prodaji, ki se zdaj

HP priporoča Windows Vista® Business.

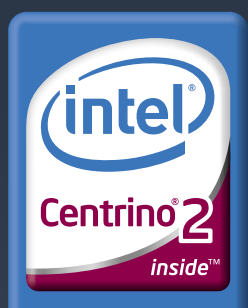

Performance to go

# KDO PRAVI, DA NE<br>MORETE IMETI VSEGA?

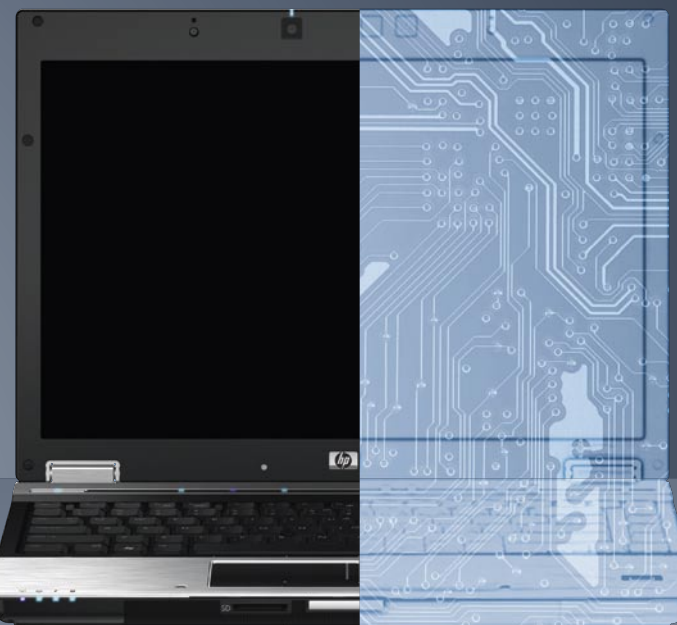

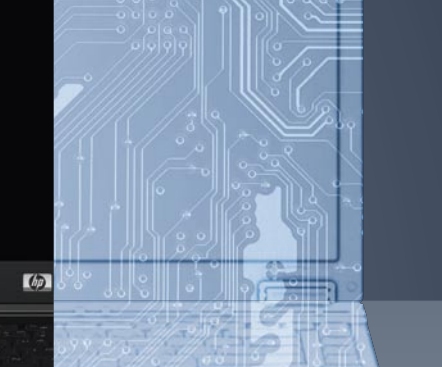

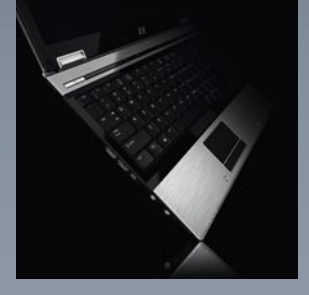

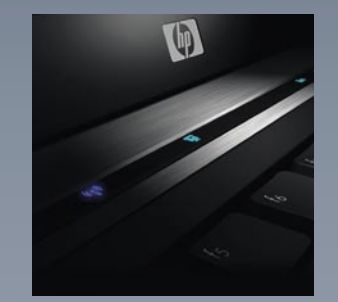

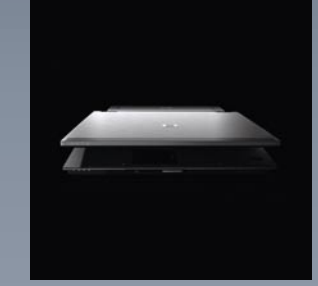

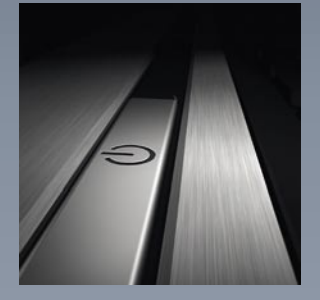

Novi prenosnik HP Elitebook 6930p z Intel® Centrino® 2 procesorsko tehnologijo si zasluži vsak poslovnež, ki da kaj nase. Najboljši materiali in zasnova na podlagi letalske tehnologije ga postavljajo v sam vrh oblikovanja prenosnih računalnikov. Na zunaj se ponaša s trpežnim ohišjem, ki vzdrži udarce in praske. V notranjosti ga odlikujeta tehnologija HP 3D DriveGuard in šifriranje pogona, ki ščitita dragocene podatke pred poškodbami in vsiljivci. Poleg tega ga lahko opremite še z akumulatorjem, ki traja dolgih 24 ur. Doživite brezžični prenosnik, ki ima

### hp.com/si/elitebook

©2008 Hewlett-Packard Development Company, L.P. Vse pravice pridržane. Celeron, Celeron Inside, Centrino, Centrino Inside, Core Inside, Intel, Intel Logo, Intel Atom, Intel Atom Inside, Intel Core, Intel Inside, Intel Insi Inside Logo, Intel Viiv, Intel vPro, Itanium, Itanium Inside, Pentium, Pentium Inside, Viiv Inside, vPro Inside, Xeon, and Xeon Inside are trademarks of Intel Corporation in the U.S. and other countries. Microsoft in Windo spletnem mestu www.microsoft.com/windowsvista/getready/hardwarereqs in http://www.microsoft.com/windowsvista/getready/capable\_www.microsoft.com/windowsvista/getready/capable.mspx. S pomočjo<br>orodja Windows Vista Upgrade Adv upgradeadvisor. Slike so simbolične. Ponudba velja do razprodaje zalog. Za morebitne napake v tisku ne odgovarjamo. Hewlett-Packard d.o.o., Tivolska c.48, 1000 Ljubljana.

Ion Audio iTTUSB10 USB

## Iz analognega v digitalno – odrešitev za stare vin

Sodobni LP USBgramofon Ion Audio iTTUSB10

bimo pa omeniti niti tipke pavza. Skratka, nič manj in nič več, kot potrebujemo. Edina opažena »pomanjkljivost« je neavtomatsko delovanje ročice, ki drži iglo. V praksi to pomeni, da se ob zaključku plošče zadeva ne postavi v prvotni položaj ali pa se izključi, ampak vztrajno drsi po robu vinilke. Slabo, če želimo gramofon uporabljati v romantične namene, in nepomembno, če ga bomo uporabljali za digitalizacijo svoje vinilne zbirke.

Tehnikalije, takšne in drugačne, se iz vsakdanjega življenja počasi, a vztrajno selijo na počivališče zgodovine, sčasoma jih zamenjajo nove, boljše in cenejše.

### **Piše: Uroš Florjančič**

uros.florjancic@mojmikro.si

e pred nekaj leti smo vztrajno kupovali kasete z glasbo, CD-ploščki so bili bolj kot ne draga redkost – privoščili so si jih zanesenjaki, ki so odšteli pravo malo bogastvo za avtomobilske in hišne CD-predvajalnie pred nekaj leti smo vztrajno kupovali kasete z glasbo, CD-ploščki so bili bolj kot ne draga redkost – privoščili so si jih zanesenjaki, ki so odšteli pravo malo boke. No, s časom so se zadeve spremenile. Kasete seveda lahko še kupimo, prevladujejo vsekakor CD-ploščki, sem in tja pa naletimo tudi na LPplošče, ki so sicer na zasluženem počitku.

Danes namesto velikih, okornih in energijsko potratnih walkmanov in discmanov na »terenu« za predvajanje glasbe uporabljamo **miniaturne MP3-predvajalnike**, ki niso le majhni, ampak so energijsko izredno varčni, cenovno dostopni in trpežni, vanje pa lahko, odvisno od kapacitete pomnilnika, shranimo več sto ali celo več tisoč glasbenih datotek v priljubljenih glasbenih formatih (WMA, MP3 ...). Za nameček lahko svoj prenosni MP3- predvajalnik vtaknemo v večino sodobnih domačih avdiosistemov in avtoradiev in tako razširimo uporabno vrednost.

### KAM Z GORO STARIH VINILK?

Ni kaj, tehnika napreduje in prav je tako. Z razvojem tehnologij pa nastanejo tudi težave, ki jih lahko tako ali drugače omilimo. Danes si lahko všečno glasbo preprosto in brezplačno pretočimo v svoj mlinček prek interneta (vendar tega ne počnemo, to počnejo vsi drugi). V času, ko so bile priljubljene vinilke, pa temu seveda ni bilo tako, v tistem času pred prihodom kaset je bilo nemogoče presneti LP-ploščo – torej piratstva, kot ga poznamo danes, ni bilo. Kdor je želel poslušati svoje priljubljene izvajalce, si je pač omislil njihovo LP-ploščo. Kot posledica tega imamo doma čez sto vinilk različnih izvajalcev iz časov mladosti mojih staršev, ki jih seveda nihče nikoli ne posluša – vinilk, namreč. Malo zato, ker mlajšim rodovom izvajalci niso po godu, nekaj pa tudi zato, ker pač nimamo naprave – gramofona, ki bi zvok, shranjen na vinilki, reproducirala.

### NA SODOBNI LP-GRAMOFON!

Pred kratkim pa je v moj e-nabiralnik priromala ponudba podjetja Conrad Electronic (*www.conrad.si*), ki je ob svoji 85 letnici v akciji ponujal **LP-gramofon iTTUSB10** z USB- priključkom **za 85 evrov** – več kot dovolj mikavno, da izkoristim priložnost in preizkusim zadevo. Počakam dan ali dva in že je bila pred mano škatla z želeno vsebino. Z velikim pričakovanjem sem se lotil odpiranja. Preizkušanja različnih naprav

se vedno najprej lotim brez branja navodil, tako hitro ugotovim, ali je zadeva uporabniku prijazna – izbrana naprava to vsekakor je. Velikega tehničnega predznanja pri priklopu USB-gramofona na računalnik seveda ne potrebujemo.

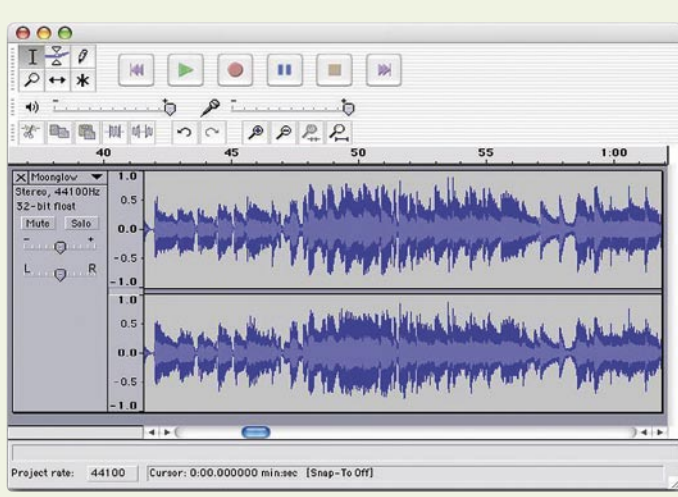

Brezplačna programska oprema Audacity je na voljo v različicah za operacijske sisteme Mac OS, Windows in Linux.

Windows XP je kar sam poskrbel za potrebne gonilnike (naprava se predstavi kot USB zvočna kartica), priložena brezplačna programska oprema **Audacity** (*http://audacity.sourceforge.net/*) pa je uporabniku po nekaj klikih povsem domača.

### OCENA V PRAKSI: ODLIČNO

Ker se ne zgodi vsak dan da bi imel USB LPgramofon, sem kot testno ploščo uporabil tisto, ki je bila prodana v največ izvodih, torej **Jacksonov Thriller**. Sledilo je nadvse prijetno presenečenje. Kakovost zvoka me je dobesedno sesedla. Priznam, strokovnih izkušenj, da bi govoril o kakovosti reproduciranega zvoka nimam, a ušesa ne lažejo, zvok je bil naravnost fantastičen. Zadevo sem »preizkusil« še na prijateljih in vsi smo se strinjali, da je tehnologija vinilk naravnost popolna.

Gramofon ima poleg **odlične kakovosti reprodukcije** še nekaj bombončkov: poleg **avdio izhoda**, prek katerega lahko nanj priključimo domači glasbeni sistem, zvočnike ali računalnik, ima tudi **avdio vhod**, na katerega lahko priključimo dodaten vir zvoka in ga prek USB-priključka varno shranimo v računalnik (uporabno za digitalizacijo kaset in/ali drugih virov zvoka), lahko se tudi pretvarjamo, da smo DJ in izključimo pogonski motor in veselo ročno ustvarjamo novo »glasbo«. Nastavimo lahko tudi smer (previjanje nazaj) in hitrost vrtenja plošče, ne poza-

O programski opremi ne bomo zgubljali preveč besed. Audacity je dovolj preprost in hkrati kompleksen program, ki nam ponuja vse potrebno za udobno shranjevanje različnih glasbenih izvorov. Shranjevanje poteka po načelu **predvajaj – snemaj** (tu se izredno dobro izkaže tipka za pavzo na gramofonu). USB-gramofona pa se kljub naivnemu pričakovanju prek računalnika ne da upravljati.

USB LP-gramofon na pogled deluje profesionalno, natančnost izdelave in uporabljeni materiali so na mestu. USB-podpora je zagotovljena v sistemih z Windows Visto, XP, 2000, Mac z OS9 ali novejšim. Potrebujemo pa tudi prost priključek USB 1.1. Ker USB-povezavo uporabljamo izključno za prenos zvoka, lahko brez izgube funkcionalnosti gramofon z osebnim računalnikom povežemo tudi z navadnim avdio kablom na zvočno kartico in digitalizacijo opravljamo brez uporabe podprtih operacijskih sistemov.

### Tehnični podatki:

**Mere:** 449 x 145 x 370 mm **Največji vrtilni moment:** 1 kg/cm **Število vrtljajev:** 33 1/3, 45, 75 U/min **Pitch območje:** +/-10 % **Vrsta pogona:** jermenski pogon **Teža:** 4 kg **Spletne povezave:** www.conrad.si, http://audacity. sourceforge.net

### glasbena produkcija

## Klavir in njegovi kloni

Koncertni klavir velja zaradi svojih zvočnih in dimenzijskih razsežnosti za enega izmed pomembnejših glasbenih inštrumentov zadnjih stoletij. Znano je, da je večji del klasičnih skladateljev to glasbilo uporabljal pri komponiranju svojih enkratnih mojstrovin, kar mu vsekakor daje posebno vlogo v zgodovini. Kako pa temu glasbilu kaže danes, ko ima v svojih elektronskih sorodnikih vse večjo konkurenco?

### **Piše: Igor Matičič**

igor.maticic@mojmikro.si

a prave pianiste ni niti najmanjšega<br>
dvoma. Zanje ima še vedno edino<br>
veljavo le pravi mogočni glasbeni in-<br>
štrument, izdelan iz skrbno izbranih<br>
lesov, uglašen od pravega mojstra in postavljen dvoma. Zanje ima še vedno edino veljavo le pravi mogočni glasbeni inštrument, izdelan iz skrbno izbranih v dvorano ali sobo s čim boljšo akustiko. Če ima naziv znamke Steinway ali Boesendorfer, še toliko bolje (beri: dražje). Drugo vprašanje pa je, kaj preostane preostalim smrtnikom, ki bi v lastnem studiu radi imeli kakovosten zvok velikega klavirja, in to brez prevelikih pretresov v družinskem proračunu.

Če zanemarimo manjše različice klavirjev, kot so pianino, električni klavir in podobni inštrumenti, nam preostane še množica **navideznih inštrumentov** v programski obliki različnih zmožnosti in kakovosti. Kot igrača bi zadostovali tudi zvočni vzorci cenene zvočne kartice, ki pa pri resnejšem ustvarjanju nimajo česa iskati.

#### SPECIALIZIRANI KLAVIRSKI ZVOČNI VZORCI **Vienna Symphonic Library**

### **Boesendorfer Imperial**

Bolj specializirani zvočni vzorci vsebujejo za več gigabajtov zvočnih vzorcev, med katerimi je Vienna Symphonic Library Boesendorfer Imperial s svojimi 54 GB (!) nedvomno med najobsežnejšimi. Od kod pravzaprav tako obsežna knjižnica, saj gre vendarle zgolj za en glasbeni inštrument?

Omenjeni klavir je sam po sebi poseben v tem, da ima nekoliko večji razpon v basovskem registru (skupaj 97 tipk). Vsaka nota je večkrat vzorčena (posneta) z dveh različnih perspektiv poslušalca, kar nam daje kar 2 x 4675 zvočnih vzorcev v 24-bitni tehniki in 44,1 KHz vzorčenju. Vsi vzorci so **natančni akustični posnetki** in delujejo brez manipulativnih orodij, kot je sicer v navadi pri vzorčevalnikih. Poleg osnovnih tonov v različnih dinamikah so tokrat vzorci zajeli tudi vrsto naravnih resonančnih tonov iz položajev, kadar uporabljamo pedala klavirja.

Ni treba posebej poudarjati, da omenjena armada zvočnih vzorcev za delovanje potrebuje brezhibno nastavljen in zelo zmogljiv računalnik z vsaj dvema hitrima diskoma, od katerih je eden namenjen neposrednemu branju zvočnih vzorcev v realnem času. Posnetek klavirja je sicer le eden izmed mnogih inštrumentov, ki jih Vienna Symphonic Library ponuja v svojem katalogu. Obstaja še precej obsežnejša **knjižni-**

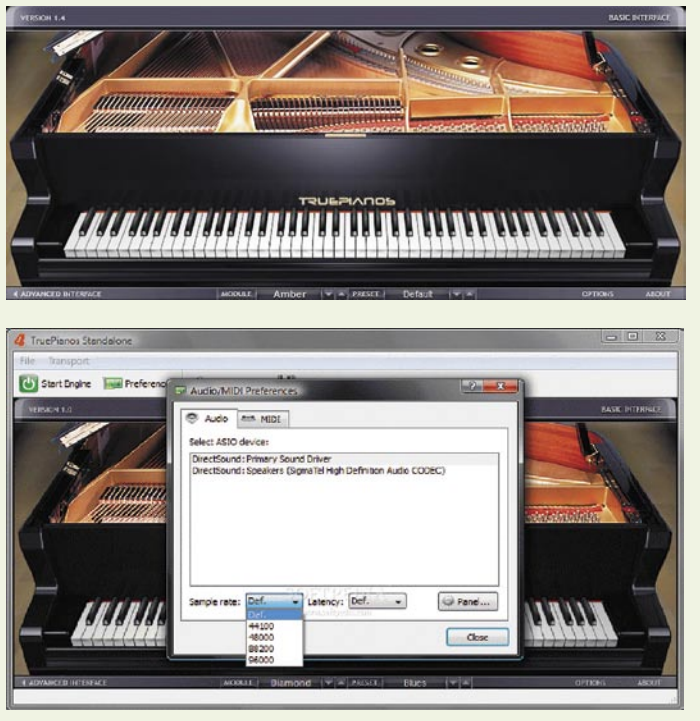

True Pianos: Majhen program, a velik klavirski zvok

**ca orkestrskih in drugih glasbil**, zato dandanes sploh ni več tako nenavadno, da producenti in tehniki v studiih vzporedno upravljajo večjo četico računalnikov.

#### **Native Instruments Akoustik**

Malce manj obsežen po velikosti knjižnice, zato pa nekoliko bolj raznolik je posnetek klavirja Akoustik proizvajalca Native Instruments. Ponuja namreč **štiri klavirje v enem**, med katerimi sta tudi prej omenjeni Boesendorfer in Steinway D. S programom Akoustik torej dobimo ravno tako vrhunske posnetke legendarnih klavirjev, ob tem pa za odtenek manj obremenjenem računalniškem sistemu (knjižnica ima 15 GB).

Morda pa bi bila knjižnica omenjenega klavirja za marsikaterega uporabnika in njegov računalnik še vedno prevelik zalogaj, a brez panike. Obstaja še vrsta manj obsežnih, a zato ne dosti manj kakovostnih zvočnih modulov omenjenega inštrumenta.

#### **True Pianos**

True Pianos je gotovo mali biser med njimi, saj omogoča kakovostne rezultate tudi tistim ustvarjalcem, ki ne nadgrajujejo računalnika

vsako leto. V praksi naj bi osnovni modul namreč deloval tudi v sistemih, ki imajo zgolj 128 MB delovnega pomnilnika. To mu omogočata pametna tehnika modeliranja in optimalna izraba zvočnih vzorcev, ob tem pa je celotna knjižnica zanemarljivo majhna v primerjavi s prej omenjenima gigantoma. Ali je to slabost, ki se sliši tudi v praksi, pa presodite sami ob poslušanju demo posnetkov v spletu: *www.truepianos. com/demos.php.*

Vsekakor je zanimivo dejstvo, da kljub preprosti zasnovi ta navidezni klavir nima težav glede polifonije. Mnogokrat v preteklosti smo ob igranju s še tako kakovostnimi zvočnimi vzorci

> lahko slišali brutalno prekinjene tone, ki niso mogli izzveneti do konca, saj je bil prag polifonije prekoračen. Zaradi teh dejstev in svoje preprostosti je ta klavirski modul primeren tudi za glasbene odre.

#### **KONTROLNA** KLAVIATURA

Vsi trije omenjeni klavirji delujejo kot vtičniki v okviru večine standardnih avdio sistemov (Win in Mac OS) kot tudi v obliki samostojnega programa.

Da pa računalnik skupaj s katerim izmed programov ne bo zgolj še ena škatla, iz katere bruha zvok, pa moramo poskrbeti tudi z izbiro primerne kontrolne klaviature. Z njo bomo svoj klavirski zvočni modul upravljali, torej igrali

na navidezen klavir.

V tukajšnjih sestavkih pogosto poudarjam, da mora biti MIDI (USB) klaviatura za resno delo v studiu **odzivna na dinamiko igranja**, vendar se bojim, da v tokratnem primeru ta minimum ne bo dovolj. Vsi omenjeni zvočni moduli namreč posnemajo zelo mogočen inštrument, kateremu bistveni del široke dinamične odzivnosti daje tudi teža samih tipk. Zatorej je ob nakupu (master) klaviature treba biti pozoren na **masivne obtežene tipke**, katerih število mora omogočati igranje celotnega razpona (**88 tipk**). Šele s tem bo izkoristek pri igranju zvočnih modulov optimalen.

Uporabnost programsko vzorčenih klavirjev se vsakodnevno potrjuje v neštetih glasbenih studiih, kjer producirajo popularnejše zvrsti glasbe. Za bolj konzervativno usmerjene kompozicije, kjer ima glavno besedo klavirski zvok, pa se še vedno uporablja tradicionalni način, omenjen na začetku sestavka. Seveda v kombinaciji z vrhunskimi mikrofoni in snemalnimi aparaturami.

■

pikoprojektorji

## Mali velikani prihajajo

Naš vsakdan dopolnjuje vrsta malih elektronskih naprav, ki smo se jih navadili. Čeprav smo še pred nekaj leti povsem normalno živeli brez njih, si marsikdo življenja ne zna več predstavljati elektronskih pripomočkov.

Mali posebnež, Aiptek – PocketCinema V10, ne razočara, prej nasprotno!

### **Piše: Uroš Florjančič**

uros.florjancic@mojmikro.si

ajzvestejši spremljevalec je mobilni telefon, sledijo naprave, kot so MP3- in mali ročni video predvajalniki, dlančniki, prenosne igralne konzole, USBključi različnih kapacitet in oblik, pa digitalne kamere in fotoaparati, diktafoni … Čeprav so posamezne male elektronske naprave dovolj majhne za neopazno prenašanje, pa naletimo na težavo, ko jih sočasno potrebujemo več. Takrat nam napolnijo žepe, če z njimi potujemo, pa načeloma potrebujemo še vrsto dodatkov (polnilniki, kabli), ki lahko prav nesramno zmanjšajo količino prostora v nahrbtniku. Le napredku tehnologije se lahko zahvalimo za udobno rešitev, ki jo bomo poimenovali kar elektronski multipraktik.

Dejansko so to **mobilni telefoni z dodatnimi funkcijami**. Z eno napravo lahko tako brez težav telefoniramo, uporabljamo internet, igramo igre, uporabljamo GPS, poslušamo glasbo in gledamo filme. V obliki video posnetkov ali slik shranimo nam drage spomine, urejamo dokumente in napravo uporabljamo kot diktafon. Primerov uporabe je še cela vrsta, velika težava pa je **velikost zaslona**. Ti niso le majhni (tudi tisti največji so za udoben ogled filma ali uporabo spleta premajhni), ampak so tudi energijsko potratni. Rešitve v obliki e-papirja in podobnih iznajdb dobo kmalu pred vrati. Tisto kar pa lahko uporabljamo že danes ali jutri pa sliši na skupno ime pikoprojektor.

### REŠITEV ZA MALE ZASLONE: PIKOPROJEKTORJI

Novost na svetovnem trgu so male elektronske naprave velikosti mobilnega telefona z izjemno funkcijo. Imajo namreč možnost projiciranja slike na izbrano podlago. Poleg tega, da so izjemno majhni, lahko tudi po več ur delujejo zgolj na baterijo, vedno in povsod jih lahko nosimo sabo, uporabljena tehnologija pa omogoča poceni integracijo v naprave, kot so večnamenski mobilni telefoni, prenosne igralne konzole, video predvajalniki ipd. Kot vse kaže, se bo gori miniaturnih elektronskih naprav v izjemno kratkem času množično pri-

### AIPTEK PocketCinema V10 Piko jutri – piko danes

Da pa ne bomo govorili samo o tem, kaj bo na policah jutri, si poglejmo, kaj je na voljo že danes. Pri podjetju Conrad Electronic (*www.conrad.si*), so se odločili, da slovenskemu trgu prvi ponudijo prve samostojne pikoprojektorje. Na test smo tako dobil pikoprojektor PocketCinema V10 proizvajalca AIPTEK (www. aiptek.de). Gre za napravico velikosti 125 x 55 x 23 mm, ki skupaj z akumulatorjem

tehta zgolj 155 g in je sposobna projekcije slike **od 6 pa vse do 50 palcev**, odvisno od oddaljenosti projektorja od površine (25 do 180 cm). Malček sliko projicira v ločljivosti **VGA, 640 x 480 pik**, torej s klasičnim razmerjem 4 : 3. Uporabljena je tehnologija LCoS, za izvor svetlobe služi bela LED-dioda s svetilnostjo 10 lumnov, ki zagotavlja do 20.000 ur delovanja. Ostrino slike nastavimo ročno z vrtljivim gumbom. Za zvok pa lahko poleg zunanjih, skrbi tudi vgrajen 0.5W stereo zvočnik.

Naprava ima vgrajen MP3- in video (MPEG-4, H.264, M-JPEG) predvajalnik, z lahkoto pa predvaja tudi slike (JPEG). Multimedijske vsebine lahko shranimo na notranji gigabajt pomnilnika ali pa jih naložimo na kartico SD/SDHC, ki jo vstavimo v režo projektorja. Da pa zabave ne bi bilo prehitro konec, ima naprava tudi AV-vhod in avdio izhod. Nanj lahko tako dejansko priključimo katerokoli napravo, ki premore video izhod. Na omenjeni avdio izhod lahko pri predvajanju filmov priključimo zunanje zvočnike ali slušalke in napravo skupaj s slušalkami uporabimo tudi kot čisto pravi prenosni MP3-predvajalnik. Posamezno polnjene baterije zadostujejo za dobro uro projiciranja, v kompletu, ki stane **299 €**, pa poleg projektorja kupec dobi še mali tripod (stojalo), daljinski upravljalnik, AC-usmernik, USB- kabel (z njim lahko napravi napolnimo baterije ali prenašamo datoteke na vdelani pomnilnik) in programsko opremo, s katero pretvorimo video vsebine v format, ki ga naprava pozna. Projektor se odlično obnese v mračnih in temnih prostorih.

Kakovost slike sicer ni primerljiva s klasičnimi vrhunskimi projektorji, pogrešamo predvsem živost barv, vsekakor pa projektor prekaša vsa pričakovanja. Omogoča povsem udobno gledanje filmov in fotografij, sliko na robovih zaradi velikosti ali, bolje rečeno, majhnosti projektorja malce težje nastavimo, a »žepnemu kinu« to oprostimo. Če vam žep dopušča, je lastništvo napravice lahko izjemno zabavno in celo uporabno.

družil še ta bombonček. Prepričan sem, da mu bodo neštete možnosti uporabe prinesle svetlo prihodnost. Naj omenim samo nekaj možnosti. Pikoprojektor, integriran v prej omenjeni elektronski multipraktik, nam bo omogočal ogled digitalnih televizijskih programov kjerkoli in kadarkoli, in to v velikem formatu, prav tako si bomo brez težav kjerkoli pogledali priljubljeni film, prijateljem pokazali slike in video posnetke z dopusta kar na steni dnevne sobe ali pisarne. Tudi igranje iger na platnu, uporaba interneta in urejanje dokumentov bodo dobili povsem novo uporabno vrednost.

Novi pikoprojektorji delujejo na podlagi **laserske** ali **LED-tehnologije**. Vsaka tehnologija ima nekaj prednosti pred drugo, zato lahko pričakujemo sočasen razvoj obeh. Po obljubah načrtovalcev pa lahko realno pričakujemo projektorje, ki bodo (so) zmožni prikaza DVD-kakovosti slike (WVGA 848 X 480 pik) vse do diagonale projekcije 2,5 metra. Projektorje bomo lahko kupili integrirane v skoraj vse naprave, ki za delovanje potrebujejo zaslon (prenosniki, DVD-predvajalniki, kamere, fotoaparati, mobilni telefoni, igralne konzole). Ξ

## »Travolucija« za tekoč promet

Razlog za vsakodnevne kolone na cestah po vsem svetu je prevelika gostota prometa. Preprosto, mar ne? No, v 21. stoletju bi pričakovali, da bomo tudi za to težavo našli kakšno sodobno rešitev, saj je jasno, da vsaj v mestih dodatno gnečo povzročajo tudi neprilagojeni semaforji. V nemškem Ingolstadtu so to poletje že lahko preizkušali nov sistem

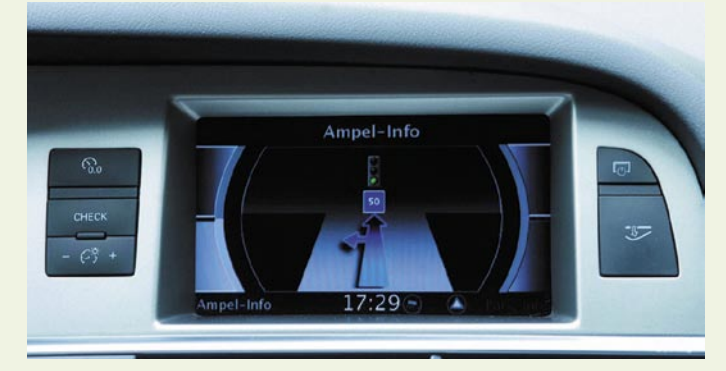

vodenja prometa, s katerim naj bi se zastoji v križiščih bistveno zmanjšali.

### **Piše: Boštjan Okorn**

bostjan.okorn@mojmikro.si

Travolution, kot so poimenovali projekt, je plod dveletnega razvoja mestnega urada za upravljanje prometa in geoinformatiko, oddelka za prometni<br>inženiring na münchenski univerzi, programravolution, kot so poimenovali projekt, je plod dveletnega razvoja mestnega urada za upravljanje prometa in geoinformatiko, oddelka za prometni skega podjetja Gevas in Audija. Celotni stroški so ocenjeni na 1,2 milijona evrov, v prvi fazi pa je v projekt vključenih 46 semaforiziranih križišč v mestu Ingolstadt, pri katerih **programska oprema optimira celotno omrežje** in s tem bistveno zmanjša čas, ko vozila stojijo pred semaforii.

V tem primeru gre pravzaprav za posodobitev sistema za vodenje prometa, pri čemer pa so **semaforji povezani in medsebojno komunicirajo**, kar omogoča precej večjo prilagodljivost intervalov na celotnem omrežju. Kako naj ravnajo semaforji, določa poseben algoritem za optimizacijo procesov, ki so ga uporabili tudi za obveščanje voznikov. V ta namen so tri semaforska križišča opremili s komunikacijskimi moduli, ki avtomobilskemu računalniku pošiljajo čas naslednje zelene faze.

Audijevo sodelovanje je povezano ravno s tem delom projekta: večpredstavni sistem MMI so v modelih A5 in A6 avant prilagodili tako, da je **voznik obveščen o hitrosti**, s katero mora voziti, da bo skozi naslednje križišče prišel brez ustavljanja. Seve-

da pri tem upošteva najvišjo dovoljeno hitrost na trenutnem odseku. Voznik prek grafičnega vmesnika tudi natančno vidi, kdaj hitrost zaradi gostega prometa pade toliko, da mu zelenega vala ne bo uspelo ujeti, in v

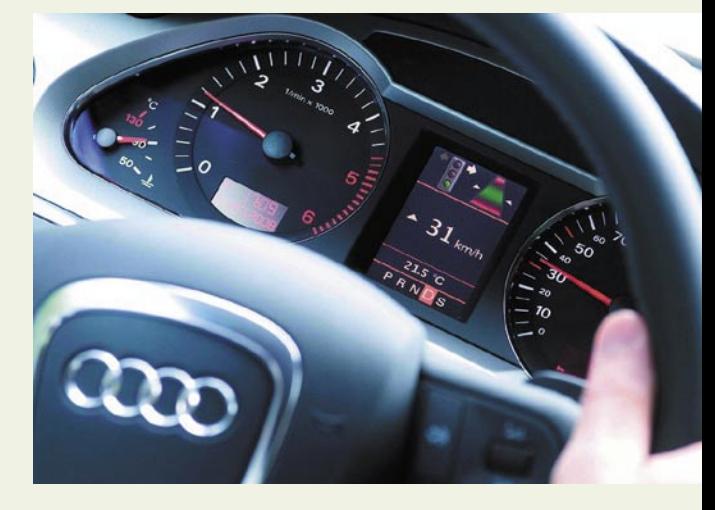

semaforiziranimi križišči in 20 novimi avtomobili, hkrati pa bodo na osnovi informacij iz semaforskega omrežja oblikovali ažurne in natančne informacije o trenutnem stanju na cestah in jih posredovali voznikom.

### Pokliči, če se zgodi

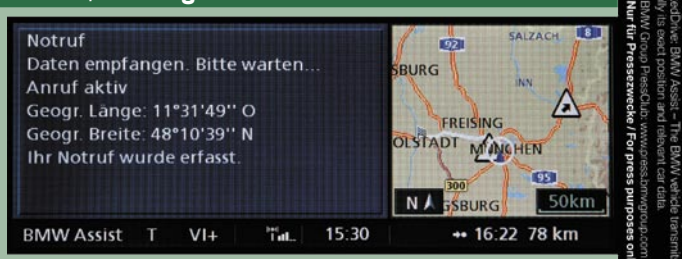

V Nemčiji v povprečju mine okrog 15 minut od časa, ko so reševalci obveščeni, do trenutka, ko pridejo na kraj prometne nesreče. Če ga pravočasno najdejo, seveda. Sporočanje **na-**

**tančne lokacije prometne nesreče** je predvsem zunaj naselij dostikrat prezahtevna naloga za udeležence in priče, zato je zadnji čas, da jim na pomoč pride sodobna tehnika. BMW jo je uveljavil v konceptu **ConnectedDrive**, poleg sporočanja kraja nezgode pa je sistem sposoben razpoznati tudi posledice in skladno s tem obvestiti reševalce o morebitnih hujših poškodbah.

Od leta 1997, ko je BMW predstavil prva vozila s funkcijo klica v sili, so jo vgradili v več kot pol milijona vozil. Funkcija sicer deluje le **v nekaterih državah**, do zdaj pa je prišla prav v več kot 25 tisoč primerih. Sčasoma so jo dopolnjevali z dodatnimi podatki o nesreči, zdaj pa prek različnih tipal sistem analizira, kako visoko je tveganje za poškodbe potnikov, klicnemu centru pa sistem sporoči, za kakšen tip nesreče je šlo. Zato obstaja veliko večja verjetnost, da bodo reševalci primerno opremljeni in jih ne bodo presenetile hujše poškodbe, kot so sprva pričakovali. Med podatki, ki jih zajamejo tipala, so tisti z zračnih varnostnih blazin, varnostnih pasov in drugih varnostnih sistemov, prav tako pa lahko ugotovijo, ali se je vozilo prevrnilo. V ta namen so skupaj s strokovnjaki iz različnih klinik razvili poseben algoritem, ki na podlagi sprejetih podatkov ugotavlja, v kakšnem stanju so avtomobil in potniki v njem, informaciji pridruži lokacijo nesreče, jo samodejno odpošlje v klicni center, kjer so nato veliko bolje kot doslej

obveščeni in lahko bolj kakovostno ukrepajo.

tem primeru lahko dodatno privarčuje gorivo.

tehnologije v vozilih

**GEEKFEST** 

Ekologija je eden od glavnih razlogov za razvoj tega projekta, saj želijo z njimi ne samo zmanjšati porabe goriva v vozilih, pač pa predvsem zmanjšati izpuste in prebivalcem ob cesti omogočiti mirnejše življenje. Kmalu naj bi projekt razširili še s 50

RAMP – revolucija v atomih, molekulah in fotonih (2)

## Znanje na zahtevo v službi vojne

Osredotočanje ameriške vojske na »globalno vojno proti terorizmu«, ki vključuje tudi različne sporne vidike, je med drugim pripeljalo do preučevanja novega koncepta logistike z vidika »revolucije v atomih, molekulah in fotonih« (RAMP) na področju energije, materiala in komunikacij

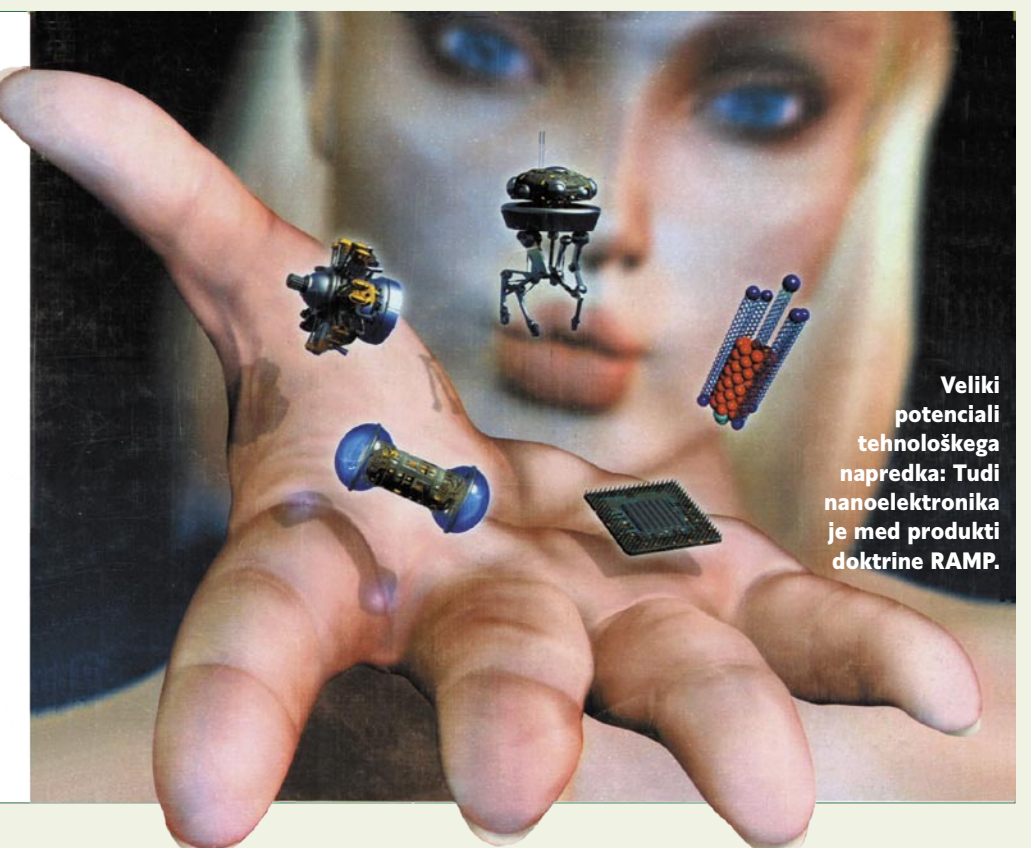

### **Piše: Esad Jakupović**

esad.jakupovic@mojmikro.si

**Var**prvem delu članka smo pokazali, da ameriška vojska preučuje nove koncepte logistike in posodabljanja logističnih sistemov, kar vključuje tudi nova odkritja ter njihovo uporabo v tehnologijah in ameriška vojska preučuje nove koncepte logistike in posodabljanja logističnih sistemov, kar vključuje tudi nova aplikacijah za podporo vojaškim logističnim operacijam. Raziskave in razvoj (R&R) na atomski, molekularni in fotonski ravni so v vojski poimenovali »revolucija v atomih, molekulah in fotonih«, skrajšano RAMP. Tehnologije, izdelki in aplikacije RAMP so namenjeni predvsem vojski, a se uporabljajo tudi v javnem sektorju, gospodarstvu in izobraževanju. V raziskavah in razvoju na tem področju delujejo številna nevojaška podjetja in ustanove, tudi zunaj ZDA.

### MATERIALI PO NAČRTU

»Revolucija« posebej zadeva tri področja, ki so velikega pomena za vojsko in njeno logistiko: **energijo, materiale in komunikacije**. Oskrba z energijo na bojnem polju je za ameriško vojsko izjemno pomembna, še posebej pa novi energetski viri. Podobno je z materiali za sisteme, komponente in dele. V uporabi in razvoju so celotne skupine »vojaških« novih materialov, kot so kristali, pridobljeni z nanašanjem molekul po slojih, učinkovitejše solarne celice ter selektivne membrane za razsoljevanje morske vode, materiali za proizvodnjo oblek za kamuflažo z možnostjo kameleonskega spreminjanja barv in oblik ter tudi umetna kri, ki se lahko proizvede v zadostnih količinah. Izdelki tehnologij RAMP so tudi »materiali po načrtu«, kot so PBG (Photonic Band Gap) snovi, »prebrisani« kristali, aerogeli in drugi materiali, ki zagotavljajo izboljšano za-

nesljivost, nove vire energije, sposobne, človeku podobne robote, elektropredene prevleke za ojačenje ljudi in zaščito ter tudi nove vrste komunikacij. Ameriški vojaški strokovnjaki razlagajo, da je »globalna vojna proti terorizmu« skrajno prilagodljiva, ne odvija se po »civilizacijskih pravilih« (kot da obstaja »civilizirana« vojna), sovražnik ni nujno nacija ali država.

Zato menijo, da mora biti vojaška doktrina ZDA zasnovana na vojaški superiornosti na bojišču, ki lahko zdaj vključuje tudi ozemlje ZDA. Pogoj za superiornost je »izvedljivo« znanje, zasnovano na »izvedljivih« informacijah, ki so višja raven informacij in vključujejo podatke o načrtovanih aktivnostih sovražnika, trenutnih bojih, stanju opreme, porabi goriva, streliva in energije, možnostih oskrbe z vodo ter razpoložljivosti drugih virov, pomembnih za vojaške operacije. Enako pomembna kot pridobivanje takšnega znanja je sposobnost sporočanja znanja drugim, da lahko ustrezno ukrepajo. Takšne sporočilne zmogljivosti, zasnovane na konceptu RAMP, imenujejo »znanje na zahtevo«, ki prinaša revolucionarna sredstva za zbiranje, skladiščenje, pregledovanje in razpošiljanje informacij in tudi »izvedljivega« znanja. Vse pomembnejša vloga komunikacij v globalnem vojaškem omrežju zahteva vse večje zmogljivosti komunikacijskih tehnologij kot za zbiranje, analizo in hranjenje podatkov; pošiljanje informacij, upravljanje znanja in podporo odločanju ...

### OMREŽNO VOJSKOVANJE

Vojaški strokovnjaki precej razpravljajo o vojskovanju, usmerjenemu na **omrežja**. Izraz je na videz nov, vendar so zamisli o močnih omrežjih za izboljšanje izmenjave informacij in sodelovanja in s tem za boljšo obveščenost o stanju na bojiščih, prisotne še od začetkov vojskovanja. Razvoj visoko naprednih tipal, ki lahko odkrijejo akcije sovražnika na celotnem elektromagnet-

### Z nanočipi do novih platform in aplikacij

Podjetje za tržne raziskave NanoMarkts napoveduje, da bodo nanočipi omogočili prihod nove generacije platform in aplikacij. Nanočipi so tako majhna integrirana vezja, da bodo v njih glavno vlogo igrali posamezni delci snovi. V nekaj naslednjih let bodo nanočipi pripeljali do prodornih (vseprisotnih) računalnikov, elektronskega papirja, nanointeligentne opreme ter ne nazadnje nanoopreme za varnost in nadzor. Nov razred nanočipnih računalnikov bo omogočil dostop in obdelavo informacij kadarkoli in kjerkoli. O tovrstnih računalnikih se govori že več ker, a očitno je, da bodo do njih pripeljala samo nova vrsta čipov, zasnovanih na nanotehnologiji. E-papir, ki že prihaja na trg, bo končno omogočil uresničenje vsaj desetletje stare ideje o postopnem prenehanju uničevanja gozdov zaradi papirja oz. o digitalni zamenjavi dreves. Nanotehnologija napoveduje dramatično izboljšanje razmerja med ceno in zmogljivostjo pri procesorjih in proizvodnjo povsem nove generacije opreme z umetno inteligenco, ki bo omogočila učinkovito obdelavo glasu, slik in podatkov iz nanotipal. Ne nazadnje bodo nanotehnologije omogočile pridobivanje natančnih informacij o vrsti izdelka, osebni identiteti, stanju okolja ter razvoj mnogih drugih sistemov kontrole, varnosti, okolja in zdravstvenega nadzora.

### RAMP – revolucija v atomih, molekulah in fotonih (2)

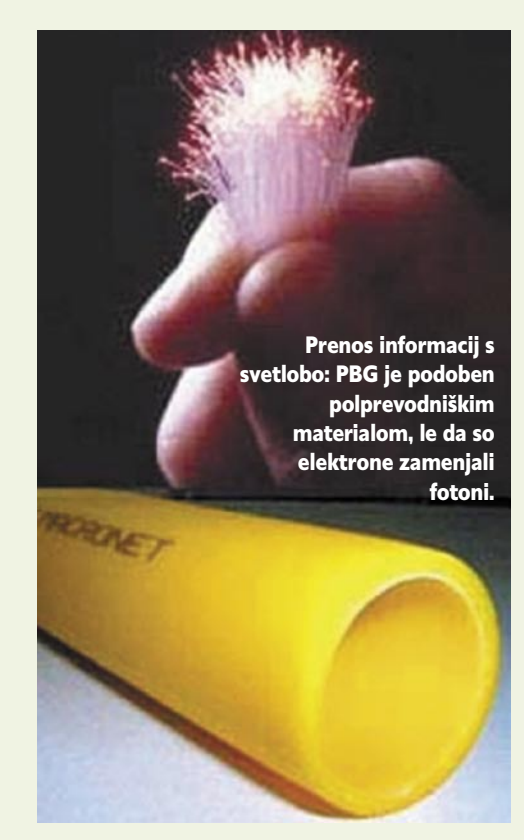

### V vesolje z »drugo kožo«

Bodoči vesoljski raziskovalci morda bodo nosili »drugo kožo« – organski biorazgradljiv sloj, ki bo zagotavljal potrebno zaščito v prašnem planetnem okolju. Agencija Nasa namreč že nekaj let financira raziskave s ciljem izdelave »druge kože« iz naključno »elektropredenih« nanovlaken, toda brez tkanja. Cilj projekta »druge kože« je uporaba »elektropredenja« za pridobivanje gladke obleke, ki se obnaša kot mikroporozna membrana. Obleka bo zmožna izvajati različne funkcije, med drugim zagotavljati zaščito pred ognjem, kemikalijami in okoljem. Izdelana bo z nanašanjem slojev vlaken v kombinaciji s polimernimi prevlekami. »Druga koža« bo vključevala tudi električno podprta umetna mišična vlakna, ki bodo ojačila moč astronavta. Z vojaškega vidika bo mogoče »drugo kožo« uporabljati tudi kot ojačeno vojaško obleko, ki bo omogočala nošenje več-

jega tovora (s čimer bi se tudi zmanjšale potrebe po oskrbovanju) ter zagotovila različne vrste zaščite. Obleka bi se lahko uporabljala tudi za druge namene, na primer za zaščito občutljive opreme prek okoljem, prahom, toploto, hladom in vlago. Obleko iz elektropredenih vlaken bo na koncu življenjske dobe mogoče biološko razgraditi in jo tako uničiti brez posledic za okolje.

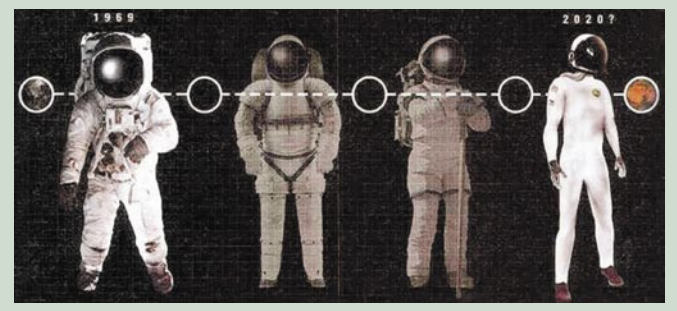

Razvoj »druge kože«: Agencija Nasa si prizadeva nadomestiti sedanjo 100-kilogramsko obleko za astronavta z lahko in močno nanoobleko, s katero bi lahko začeli tudi raziskovanje Marsa.

Revolucija v proizvodnji čipov in nalepk RFID: Čip SOS (silicij na safirju), zasnovan na materialu PBG.

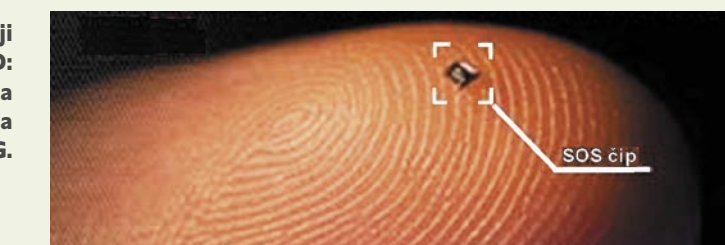

nem spektru, ter neverjetna računalniška oprema za zbiranje, skladiščenje, analiziranje in razpošiljanje ogromnih količin informacij, omogoča ameriški vojski usklajevanje operativne taktike in ukrepanje, še »preden lahko sovražnik začne delovati«. Formulacija spominja na »vojaško doktrino«, znano iz časov razpada Jugoslavije v slogu: »Najprej smo odgovorili na ogenj, potem pa je sovražnik začel na nas streljati.« V svojem komentarju o konceptu RAMP strokovnjaki za vojaško logistiko poudarjajo, da je ameriška vojska takšne sposobnosti prikazala v Iraku, najprej v »Puščavskem viharju« in potem v vojni, v kateri so odstavili Sadamov režim.

Za prenašanje ogromnih količin informacij bodo posebej koristne **terahercne komunikacije**, ki sodijo v področje med infrardečim sevanjem ter visokofrekvenčimi radijskimi valovi, ki jih zdaj uporabljajo mobilni telefoni in drugi brezžični komunikacijski sistemi. Terahercna omrežja bodo nekoč zamenjala brezžična krajevna in omrežja bluetooth, ki so zdaj zamenjava za žična omrežja kratkega dosega. Terahercne komunikacijske tehnologije so razmeroma nerazvite tudi na drugih potencialnih področjih uporabe, kot so slikovne tehnologije v biologiji in spektroskopija. Nadaljnja rast povpraševanja po širokopasovnih brezžičnih komunikacijah bo vsekakor pripeljala raziskovalce v področje še višjih, »tera« frekvenc. Vojska v ZDA izvaja različne terahercne programe, med njimi »terahercno operativno poseganje« (THOR), ki ga izvaja Agencija za napredne raziskovalne programe (DARPA) in »Terahercni svetlobni žarki« pod okriljem Nacionalnega laboratorija Brookhaven.

#### SILICIJ NA SAFIRJU

V prvem delu smo že omenjali **metamateriale**, to je umetne materiale z lastnostmi in reakcijami, ki so boljše kot pri naravnih materialih ali njihovih sestavinah. Funkcije metamaterialov izhajajo iz postranskih nehomogenosti oz. neenakomernih struktur, ki imajo različne oblike (praznine, delci, žice in sloji, na primer) ter zagotavljajo lastnosti, ki prekašajo tiste pri naravnih materialih ali njihovih sestavinah. Med njimi so še posebej zanimivi materiali **PBG** (Photonic Band Gap), ki bodo znatno izboljšali zanesljivost elektronskih komponent in pripeljali do učinkovitejših mikročipov. Med materiali PBG, ki bodo revolucionirali proizvodnjo elektronskih čipov in nalepk za radijsko identifikacijo, je **silicij na safirju (SOS),** ki kot prenosni medij uporablja svetlobo. Inženirji na univerzi John Hopkins so z uporabo silicija na podlagi iz umetnega safirja bistveno povečali hitrost gibanja signala v čipu. Vojska tehnologijo SOS proizvodnje integriranih čipov, »kaljenih« z obsevanjem, že uporablja v aerovesoljskih in drugih vojaških aplikacijah.

HP-jevi raziskovalci so pred polprevodniško

industrijo postavili nov izziv. Svojo novo napravo so zasnovali na tehnologiji, ki naj bi nekoč **zamenjala tranzistor** kot osnovni gradnik vseh računalnikov. Naprava, ki so jo poimenovali »**ključavnica s prečko**« (crossbar latch), je tako majhna, da jih lahko postavijo na tisoče na človeškem lasu. »Ključavnica s prečko« bo predvidoma zanesljivejša od sedanjih tranzistorjev in bistveno manj podvržena napakam, omogočila pa naj bi gradnjo še manjših in cenejših računalnikov. V vojski preučujejo najrazličnejše materiale, ki bi lahko prinesli nove tehnološke možnosti, povezane tudi z logistiko. Med drugim raziskujejo piezoelektrične materiale,ki spreminjajo obliko pod vplivom električne napetosti in proizvajajo naelektrenost pri uporabi pritiska. Piezoelektrični mikrogeneratorji so že v uporabi pri prevažanju tovora ali premeščanju blaga, kjer proizvajajo energijo za delovanje vdelanih mikročipov za nadzor, zapisovanje in prenašanje informacij. Med drugim spremljajo in beležijo spremembe stanja tovora, kot so vibracije, udarci, temperature in vlažnost ter morebitne premike. Omogočajo vpogled v tovor znotraj škatel, palet in zabojev na transportnih platformah. Izjemna trajnost takšnega vira energije omogoča nadzor in obveščanje o tovoru ali zalogi v zelo dolgem obdobju.

### HOLOGRAFSKO SKLADIŠČENJE

Pogoni za holografsko skladiščenje, ki že prihajajo v prodajo, lahko shranijo do desetkrat več podatkov od nove generacije pogonov za direktni video. Holografski pogoni imajo kapaciteto skladiščenja **200 GB podatkov** – kar je ekvivalent 98 milijonom tiskanih strani ali okrog 20- 0.000 fotografijam. Ta tehnologija bo pripeljala do proizvodnje 1,6-terabajtnega pogona v letu 2010. Privlačnost holografskega skladiščenja je v dejstvu, da se lahko shranjuje stotine ločenih

### RAMP – revolucija v atomih, molekulah in fotonih (2)

hologramov, znanih kot strani, po celotni globini medija. V primerjavi z drugimi tehnologijami, pri katerih se shranjuje po en bit v enemu trenutku na površini diska, holografski pogon omogoča, da se zapiše ali prebere milijon bitov v enemu samem blesku svetlobe. To pomeni, da se lahko na mediju velikosti znamke zapiše 2 GB podatkov s stopnjo dostopa 20 Mb/s. Stroški tega medija bodo okrog 25 dolarskih centov, z arhitekturo, ki bo prinesla terabajtne diskovne pogone.

**Gensko programiranje (GP)** je samodejna metoda ustvarjanja delujočih računalniških programov. GP začenja s seznamom, kaj je treba narediti, in samodejno ustvari program, ki bo rešil problem. Kot ena od tehnologij genskega in evolucijskega računalništva GP vključuje tudi genske algoritme, strategije evolucije, gramatično programiranje in strojno gensko programiranje.

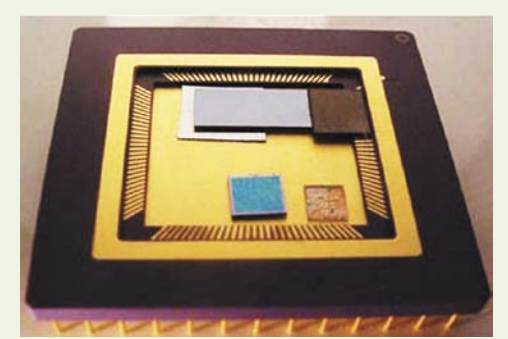

Samopogonski senzor svetlobe za optične komunikacije: Atomski mikrogenerator (na sliki: dva siva pravokotnika) poganjata enostaven procesor (modri poravokotnik) in fotodiodo (manjši svetlorjavi pravokotnik)

Nadaljuje s skupino na tisoče naključno kreiranih programov, ki se potem progresivno razvijajo v nizu generacij. Evolucijsko iskanje vključuje Darwinovo načelo naravne selekcije in pandane različnih naravnih dogodkov. Med posameznimi programi so samodejna sinteza analognih električnih vezij, gonila, vzporedni sistemi, antene, mreže kemičnih reakcij in druga področja dizajna. Komercialno uporabne inovacije zajemajo uporabo GP-ja kot samodejnega »stroja za invencije«. Strojna inteligenca, ki se lahko primerja z človeškim strojem, je eno od razvijajočih se področij, tudi za GP.

### NANOELETRONIKA IN NANOTRAVA

Eden produktov tehnologije RAMP je nanoelektronika, ki prinaša velike potenciale za tehnološki napredek. Med njimi so vseprisotne računalniške naprave, ki so lahko zelo majhne in celo nevidne golemu očesu ter lahko mobilne ali vdelane v praktično vsak predmet, ki ga lahko zamislimo, vključno z vozili, orodji in oblekami. Med drugim se lahko uporabijo za pametno opremo, superračunalništvo, kvantno računalništvo, umetno inteligenco, napredne zaslone, ki bi zamenjali tudi papir, izboljšano vnašanje podatkov v računalnike in druge IT-naprave, kvantno šifriranje s pošiljanjem podatkov prek fotonov in ne nazadnje omrežja izjemno velike hitrosti. Seznam nanotehnologij na različnih stopnjah koncepta,

### Teleportacija in kvantni računalniki

Teleportacijo poznamo kot obliko kvantnega mehaničnega stanja med dvema delcema. Ker se prenos dogaja brez izmenjave materije, nas pojav, kot komentirajo v nekam članku zastopniki ideje RAMP, »lahko spomni na ukaz 'Prežarči me!' iz nadaljevanke Zvezdne steze«. »Prežarčevanje« posameznih delcev je bilo izvedeno s fotoni v praznem prostoru. Od takrat so raziskovalci odkrili

način teleportacije električnega naboja v čvrstem prostoru. Odkritje bo lahko pripeljalo do prenašanja kvantnomehaničnih bitov (kubitov) znotraj kvantnega računalnika. Kubit je najmanjša enota informacij pri kvantnem računanju, ki vsebuje »eksponencialno« večjo količino podatkov od tradicionalnega bita. Sodobni računalniki delujejo po enakem osnovnem načelu: računajo prek upravljanja s posameznimi tranzistorji, ki pomenijo enojne bite informacij (0 ali 1). Kvantni računalniki so zasnovani na drugačnem načelu, pri katerem uporabljajo kubite, ki so lahko po zaslugi magije kvantne fizike istočasno oboje – tako 0 kot tudi 1. Zato ima posamezen kubit dvakrat več informacij od bita. S kombiniranjem kubitov se začenja njihova eksponencialna rast: 2 kubita sta 4-krat močnejša od 2 bitov; 64-kubitni računalnik pa je teoretično 18 milijard bilijonkrat močnejši od 64-bitnega računalnika – kar daleč presega moč naše domišljije. Raziskovalci so izdelali prve uporabne kvantne računalnike. Kljub nekaterim napovedim prototipi še niso za komercialno uporabo. Toda dosežek je izjemno pomemben, saj pomeni veliki mejnik do pridobivanja na videz neskončnih količin računalniške moči.

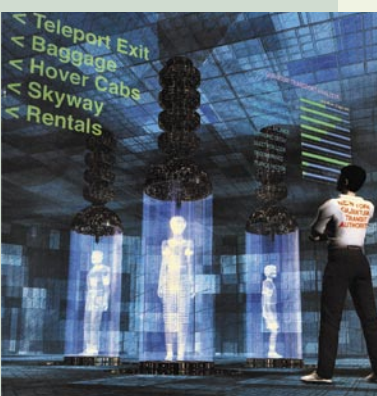

Morda glavni način potovanja v prihodnosti: Umetnikova vizija teleportacijske postaje Grand Central Station v New Yorku

razvoja in komercializacije je vse večji in vse hitreje raste. Če se bodo sedanji trendi nanoznanosti in nanotehnologije nadaljevali, bo v bližji prihodnosti spremenjen vsak vidik vsakdanjega življenja. Tako bo na primer z zapisovanjem podatkov na nanotehnološki ravni mogoče vsebino na tisoče optičnih plošč »spakirati« v eno samo ročno uro.

Naprave za prenašanje elektromagnetnih signalov, vključno z radijskimi in laserskimi, bodo bistveno manjše, močnejše in cenejše. Vsaka oseba in vse drugo bo lahko povezano z vsem in povsod v vseobsegajočem informacijskem okolju. Strokovnjaki za področje vojaške logistike med nanotehnologijami omenjajo tudi »nanotravo« – nov razred struktur, do katerega so prišli raziskovalci, specializirani za nanoinžinerska dela na površini materialov. Nanotravo pridobivajo z novo metodo nadzora obnašanja majcenih kapljic tekočine pod vplivom električnih nabojev na posebej pripravljeni površini silicija, ki spominja na travo. Za novo tehniko upravljanja tekočin so že napovedali mnoge aplikacije, kot so termalno hlajenje integriranega vezja za močne računalnike, ustvarjanje novih fotonskih komponent za optične komunikacije in proizvodnja majhnih in poceni senzorskih »laboratorijev na čipu«. Druge možnosti vključujejo spreminjanje lastnosti nanotrave z ultrazvokom ali pa temperature z malimi spremembami napetosti. Uporaba ultrazvoka povzroča povečanje električnega polja na vrhovih nanotrave, kar spreminja vlažnost na trdni površini oz. »elektrovlaženje«.

#### GLOBALNO ZNANJE ZA GLOBALNO VOJNO

V skrajšanem povzetku pregleda vojaškega razmišljanja o RAMP-u oziroma »revoluciji v atomih, molekulah in fotonih« smo tako zaokrožili vojaškologistično zgodbo o raziskavah in razvoju na atomski, molekularni in fotonski ravni. Raziskave RAMP pomembno vplivajo na tri področja, ki so izjemnega pomena za ameriško vojsko in zlasti logistiko – energijo, materiale in komunikacije. Oskrbovanje z energijo na bojiščih bo še naprej ostalo izjemno pomembno za ameriško vojsko, razen če zmanjka samih bojišč, kar pa je težko verjeti. Raziskave na področju materialov tudi ostajajo v ospredju tehnološkega razvoja na področju sistemov in komponent ter tudi zanesljivosti delovanja. Tudi komunikacije so osrednjega pomena za vojaške strokovnjake kot pogoj za razvoj vojskovanja, osredotočenega na omrežja, ki povezuje zbiranje, skladiščenje, obdelavo in razpošiljanje informacij.

Znanstveniki in inženirji v ameriški vojski »razširjajo meje tehnologij ter razvijajo in uvajajo aplikacije, ki bodo vojakom zagotovile nenapovedljive informacijske in druge sposobnosti za doseganje odločilne zmage na vsakem bojišču«. RAMP je ključ do takšnih sposobnosti in zmag, ki seže na vsa področja današnjih raziskav. Danes tako državni sektor, zasebna podjetja, akademske ustanove in mednarodne organizacije vlagajo velika sredstva v raziskave in nadaljnji razvoj aplikacij, ki bodo pomembno povečale sposobnosti vojske in logistike v naslednjih letih. Vojaški logistiki postajajo vse bolj vključeni v raziskave in so pripravljeni takoj uporabiti dosežke RAMP-a za svoje cilje. Vseprisotno znanje na zahtevo v logistiki na globalni ravni, v skladu z vojaškologistično doktrino »revolucije v atomih, molekulah in fotonih« (RAMP) je tako vse bližje realnosti. Vojaški strokovnjaki pa že bodo nekako s tem povezali tudi doktrino o »globalni vojni proti terorizmu«.

Ξ
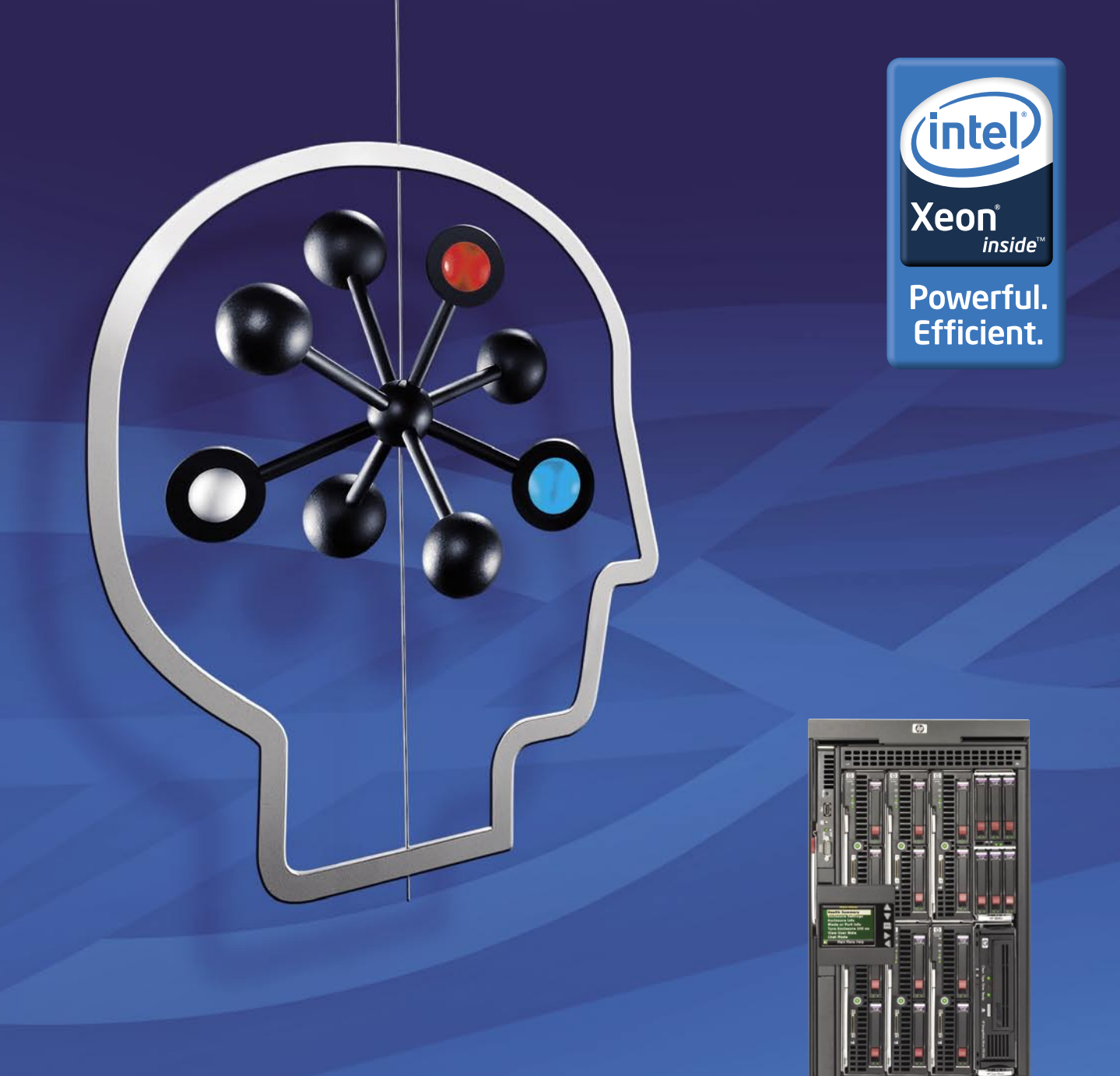

HP BladeSystem c3000

#### DRUGAČNO RAZMIŠLJANJE O INFORMACIJSKI INFRASTRUKTURI

### Manj je več: manj težav, več zmogljivosti.

Sistem HP BladeSystem c3000, poznan pod imenom Shorty, vam za veliko manj nudi veliko več. V povezavi s strežniško rezino HP ProLiant BL460c s procesorjem Intel® Xeon® vam zagotavlja enotno strežniško infrastrukturo in rešitev za shranjevanje podatkov, ki jo lahko upravljate kot eno samo napravo. Ne zahteva posebnih povezav, kar zmanjša število kablov za do 75 odstotkov.\* In zahvaljujoč intuitivni programski opremi Insight Control Environment, lahko svoj sistem upravljate kadarkoli in od kjerkoli.

Tehnologija za boljše poslovne rezultate.

Vzorčno konfiguracijo z natančnimi specifikacijami ter cene najdete na: www.hp.com/si/blade

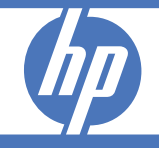

Intel Viiv, Intel vPro<br>Ponudba velja do ra i, vPro Inside, Xeon in Xeon Inside so blagovne znamke ali regist<br>varjamo. Hewlett-Packard d.o.o., Tivolska cesta 48, 1000 Ljublja<br>vgradne strežnike 1U, razen če ni navedeno drugače.

# PROSTI ČAS

simulacije radijsko krmiljenih modelov letal

RG FUEHT SIMULATIOR

# Modelarji letijo v nebo – prek računalnika

Vsakdo je že videl modelarje, kako na Barju ali kje drugje zunaj mest in vasi po nebu sprehajajo svoje helikopterje, letala in druge leteče, radijsko krmiljene modele. Ker gre za občutljive »igrače«, ki že malce manj nežnega padca na tla običajno ne preživijo, oziroma utegne biti vsaka razpoka trupa, kril in elips draga, nas je zanimalo, kako se modelarji učijo in pripravljajo.

> krmiljenje) je sestavni del kompleta še **radijski oddajnik oziroma krmilnik**. Za namen vadbe z osebnim računalnikom prek simulacije letenja je seveda prav slednji največjega pomena. Največ USB RV-naprav za vadbo je 4-kanalnih, te so tudi najcenejše. Seveda so na voljo tudi 6- in 8-kanalne, vendar se te cenovno že približajo cenam pravih RV-naprav. Število kanalov pomeni, koliko ločenih

#### **Piše: Jaka Mele**

**RC FLIGHT SIMULATOR** 

jaka.mele@mojmikro.si

isti starejši bodo seveda vsi pametni in ponosni povedali, da so oni začeli kar na grobo, torej da so bili postavljeni pred dejstvo – vozi dobro ali razbij, in da so imeli morda v bližini še koga, ki je zadevo obisti starejši bodo seveda vsi pametni in ponosni povedali, da so oni začeli kar na grobo, torej da so bili postavljeni pred dejstvo – vozi dobro ali razbij, in da so vladal, da je pri težavah poskušal prevzeti nadzor nad modelom, kar pa je bilo z preprijemanjem naprave za radijsko vodenje (RV), a navadno (pre)počasno. A ta garda se bo strinjala, da je to edini pravi in moški način, kako se naučiti! No, tisti mlajši bodo že omenili, da je moč dve RVnapravi med seboj povezati v tako imenovani način za treniranje. Tako učitelj spravi model v zrak, nato pa s pritiskom na eno stikalo nadzor nad njim prevzame učenec na svojem krmilniku. Pri težavah lahko učitelj reši model, saj lahko isti hip že prevzame nadzor nad njim na svoji napravi brez preprijemanja.

#### OBČUTEK MORA BITI ISTI

A učitelj oz. inštruktor ni vedno na voljo, in tu vskočijo računalniki in simulatorji. Vsi poznamo igre, ki simulirajo letenje, saj se po digitalnih mlinčkih valjajo že od časa spektrumov. Glavna razlika med simulatorji modelarskih modelov in običajnimi simulatorji letenja je **način upravljanja**. Medtem ko običajne »igre« ali resnejše simulatorje, ki pa še vedno sodijo v isto kategorijo, upravljamo ali z miško, tipkovnico ali v najboljšem primeru z igralno palico, pa je

za modelarja prvenstvenega pomena občutek, ki ga ima za svojim radijskim oddajnikom (RVnapravo). Zato je za izpopolnjevanje znanja in občutka treba simulator modelarskih modelov upravljati z RV-napravo, ki je identična tisti iz pravega letenja ali pa mu je vsaj zelo podobna.

Seveda lahko v trgovini kupimo igralni plošček, kakršne vidimo ob igralnih konzolah, a to ni čisto to. Obstajata dve pravi rešitvi: prva je nakup **vmesnika za našo pravo RV-napravo**, druga je nakup **USB RV-naprave za trening**. Prva rešitev je seveda boljša, saj treniramo z identično RV-napravo, kot bomo z njo nato zares leteli. A le če naša naprava to podpira. Navadno imajo vsi novejši imajo t. i. »*training mode*«, a za priklop na računalnik potrebujejo vmesnik, prek katerega jih priklopimo na USB (ali zaporedni COM-vmesnik). Cena tega je odvisna od proizvajalca RV-naprave – od 10 pa celo do več kot 100 evrov (kar že ob siceršnjem strošku RV-naprave sto do nekaj sto evrov ni zanemarljivo). Širši populaciji bo zato veliko ustreznejša druga rešitev, to je nakup ene izmed mnogih USB RVnaprav, ki so – odvisno od priložene programske opreme in števila kanalov, ki jih podpirajo – na voljo že od 30 evrov naprej.

#### KAJ JE V MODELARSKEM KOMPLETU

Poleg **modela** samega, ki je lahko ali kupljen ali narejen po načrtu doma (in v katerem so še pogonski električni ali bencinski **motor** ter tudi večje število **servomotorčkov**, ki recimo premikajo zakrilca, in seveda sprejemnika za radijsko stvari sočasno lahko s tako RV-napravo sporočamo modelu – recimo, enega potrebujemo za dodajanje plina, drugega za zavijanje, tretjega za višino, četrtega za zakrilce na repu … Seveda pri helikopterju ali večjih modelih potrebujemo še več stvari – recimo za aktiviranje koles ali pa sprostitev barvnega plina za izris sledi po nebu … A za namen osnovnega treninga z računalnikom bo dovolj 4-kanalna naprava.

V naših trgovinah smo našli le **Dynamov USB RC Flight Simulator** (35 €), 4-kanalno napravo, ki se priključi na USB-vrata in ki ima priložen sicer brezplačni program FMS (Flying-Model Simulator Flight Simulator). Če se boste odpravili čez mejo, pa so priljubljene izbire USB RV-naprav še **E-Sky** ter **Intelink** (ki svoje RVnaprave **Elite** proizvaja v sodelovanju s Futabo – znanim proizvajalcem pravih RV-naprav). Intelinkov Elite je ne le 8-kanalni, temveč ima tudi vmesnik, za priklop na prave RV-naprave (Futaba, JR, Spektrum) v načinu za trening.

Napravo tako kot vse druge le priključimo v

#### Google Earth Flying Simulator

Ste vedeli, da je simulator letenja najverjetneje že v vašem računalniku? V storitvi Google Earth je namreč ta funkcija vgrajena – in je celo videti precej zabavno in ne tako slabo. Kako jo aktivirate, si preberite na naslovu http://earth.google.com/intl/en/ userguide/v4/flightsim/index.html.

# PROSTI ČAS

računalnik in ta jo bo prepoznal kot igralno palico oz. krmilo. Načeloma so vse USB RV-naprave primerne za delo z različnimi simulacijami oz. programi, le poigrati se bo treba z dodeljevanjem kanalov RV-naprave in programa, saj se morajo ujemati. Ko to uredimo, je prvič, nato pa vsaj občasno, treba še opraviti kalibracijo, ki je podobna kalibraciji igralne palice.

#### KATERI PROGRAM IZBRATI

Verjetno boste tako kot mi začeli z brezplačnim FMS. Če kupite dražjo USB RV-napravo, pa bo najverjetneje razlika v ceni plačilo za sam program oz. simulacijo, saj se profesionalni izdelki prodajajo tudi za 150 in več evrov. Žal je treba po marsikaj še vedno v tujino oziroma je edina možnost nakup prek spleta, kar (iz Amerike) še podražijo poštnina in carina/davki. A v čem se programi razlikujejo? Največkrat poleg osnovne fizike in upravljanja programi vsebujejo še manjši ali večji nabor letal oz. drugih letečih modelov, ki se seveda razlikujejo med seboj in se poskušajo po lastnostih in letalnih sposobnostim čim bolj približati pravim modelom. Seveda boljši programi omogočajo tudi letenje v dinamičnih razmerah – veter, vremenski vplivi, megla – virtualni svet in virtualna letala posnemajo realni svet.

### Flying-Model Simulator Flight Simulator (FMS)

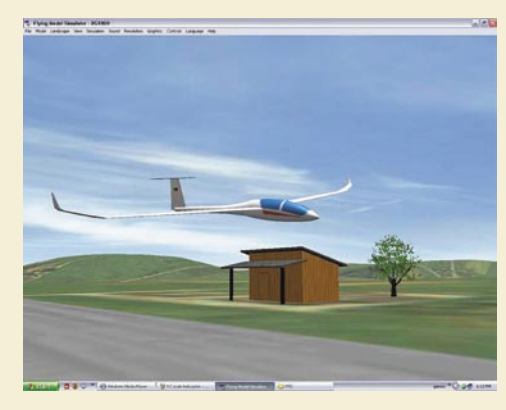

FMS je verjetno najpopularnejši simulator, predvsem zato, ker je **brezplačen**. Vsebuje 19 različnih modelov letal in tri helikopterje, veliko modelov pa so razvili tudi uporabniki in so prosto dostopni prek foruma. Program gradi na DirectX 9 in je grafično zelo nezahteven. Čeprav je iz leta 2004 in se je razvoj ustavil, pa program še vedno deluje tako pod Visto kot tudi v manj zmogljivih prenosnikih. Program pod nazivom *E-Sky 4 Channel Flight Simulator Training Kit* prilagajo tudi USB RV-napravam E-Sky. Prost prenos je mogoč z naslova: *http://n.ethz.ch/~mmoeller/fms*/.

### Manuel's Radio Control Flight Simulator

Še en zastonjski simulator, ki ni nič posebnega na grafični strani, se pa bolj nagiba k osnovnim načelom letenja in nadzora letala. Po videzu je na ravni FMS-a, avtor pa ga od leta 2004 prav tako ne razvija več. Prost prenos z naslova: *http:// manuelguillen.tripod.com/pcair2/air.htm*

### RC Plane Master

Prvi komercialni simulator modelov, ki ga odlikuje **naprednejša grafika** v primerjavi z brezplačniki, hkrati pa je moč uživati v precej **natančni fiziki**, nastavljanju vetra, okvar na modelu … Program ima dobro zaznavanje trkov objektov, tako da je obnašanje letala realno, kar bo ob tršem pristanku na tla tudi zelo vidno. Program je eden najcenejših, na voljo pa je tudi brezplačna demo različica (*www.download.com/RC-Plane-Master/3000-7551\_4-10608829.html?tag=pub&cdlPid=10608830*). Program prodajajo tudi s priloženo USB RV-napravo, posebnost pa je možnost igranja dveh sočasno – zaslon se razdeli na dva dela – in lahko se gremo celo zračne boje.

### ClearView RC Flight Simulator

S simulatorjem ClearView prehajamo v **najvišji razred simulatorjev**, ki dajo ogromno na podrobnosti in število modelov, ki jih je približno sto. Kakovost in podrobnosti v grafiki so osupljive. Sicer pa je na voljo brezplačni demo, ki vsebuje le dva letala in helikopter, prenesete pa si ga lahko z naslova *http://rcflightsim.com/download.html*. V polnem programu imamo dostop do električnih in bencinskih modelov, lahko pa snujemo tudi svoja letala in letališča (z dodatkom) ali prenesemo katero od drugih uporabnikov. Bombonček je letenje s prijateljem prek interneta. Posebnost pa je podpora 3D**-prikazu slike**, kar deluje le z obveznimi **3D-očali**, ki pa jih je treba kupiti posebej. Cena programa je 40 USD.

### RealFlight G4 R/C Flight Simulator (G3.5)

Kralj RV-simulacij je vsekakor RealFlight. Že deset let razvijajo to aplikacijo, kar se pozna tako v številu modelov kot letališč, predvsem pa v podrobnostih. V začetku leta so izdali različico G4, in čeprav še vedno gradi na DirectX 9, je to **grafično najzahtevnejša simulacija**. Samo letališče in objekti na njem niso statični, temveč je vse realno in se tudi giblje (drevesa, oblaki) – v naboru 60 letal pa najdemo tudi taka, ki pristajajo na vodi. Čudovita okolica, prek katere lahko letimo, je pestra (kar 30 letališč ter naravnih in mestnih scen) in predvsem – ogromna. Še vedno je na prodaj tudi prejšnja različica G3.5, ki skupaj s svojimi petimi paketi razširitev ponuja skoraj 300 modelov. Simulacijo prodajajo v ekskluzivni navezi z Interlinkovimi RV-napravami, zato ne preseneča tudi cena, ki se giblje med 150 in 200 USD. A simulacijo morate videti, da boste verjeli, zakaj je tako dobra – prenesite si brezplačen demo z naslova: *www.realflight.com/free-g4-demo. html*. V njem je moč letala upravljati tudi s tipkami. Program odlikujejo odlična fizika, pestrost, učiteljski moduli, kjer vam dajejo nasvete znani modelarji in piloti, ki vas tudi naučijo različnih manevrov in akrobatskih figur. Seveda program vsebuje tudi helikopterje, nočno letenje, sočasno igranje dveh igralcev v razdeljenem zaslonu, kamere za pomoč ter odlično zaznavanje trkov.

### Aerofly Pro Deluxe Flight Simulator

simulacije radijsko krmiljenih modelov letal

Eden redkih evropskih izdelkov in edini, ki se lahko spopada z Real-Flightom. Obvlada vse **napredne fizikalne modele** in je odličen za simuliranje **akrobatskega letenja** in najtežjih figur. Grafično je

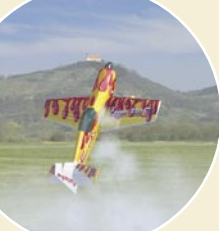

izpiljen na ravni RealFlighta, kar si lahko ogledate tudi v galeriji na spletni strani *www.aerofly.de/www/features.html.* Letimo lahko na preko 80 modelih letal in helikopterjev ter na več kot 28 letališčih. Ponuja podobne funkcije kot RealFlight, celo snemanje in poznejše predvajanje poleta kot tudi vleko jadralnega letala … Žal demo različice ni na voljo, cena programa pa je ob močnem evru celo prehitela RealFlight in skupaj z dvema dodatkoma znaša 180 evrov, s priloženim krmilnikom pa celo 230!

### Drugi

Nabor programov se nadaljuje, med njimi je še precej dobrih, predvsem grafično odlično podkovana sta **FS One** in **PRE-Flight**, sicer pa je večino moč kupiti s priloženimi krmilniki. Za nadaljnje raziskovanje navajamo še nekaj priljubljenih: RC Flight Master eXtreme64 (prenos demo različice: *www.download.com/RC-Flight-Master/3000-7551\_4-10615285.html?tag=lst-0-2*), PRE-Flight Standard Edition RC Flight Simulator (demo različica: *www.preflightsim. com/PFDNLOAD.htm),* FS One, Reflex XTR RC Flight Simulator (demo: *www.reflex-sim. de/reflex-sim/shop/catalog/default.php?cPath=23*), Phoenix RC Flight Simulator, easyFly 3 in Radio Control Flight Simulator 2001…

Uživajte v sobnem letenju, najpozneje spomladi pa si že kot izkušeni piloti le omislite pravi model in se podajte malo na svež zrak!

#### Helikopterske RV-simulacije

Večina opisanih programov ima vključene tudi modele helikopterjev, verjetno pa ne bo napak, če bomo omenili še nekaj samostojnih specializiranih helikopterskih simulacij. Tu prednjačijo: PRE-Flight RC Flight Simulator Helicopter Editions, RC Heli Master, RC Flight Master eXtreme64 Heli, Radio Control Flight Simulator 2001 in MiniCopter Adventure Flight.

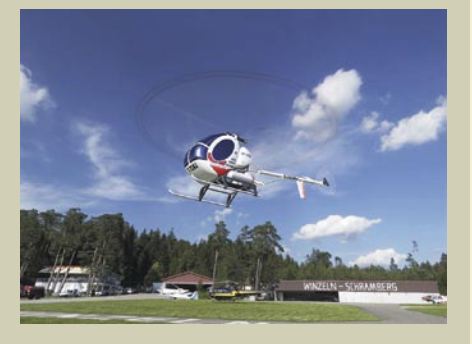

### PROSTI ČAS računalniška pomoč: med uslugami in storitvami

# Zakaj zavzeti svet hišnih računalnikov

#### ... in kako pri tem mastno zaslužiti!

#### **Piše: Matej Frece**

matej.frece@mojmikro.si

Se skupaj se je začelo, ko so me prijatelji prosili, da jim malce pogledam računalnik, ker se je začel čudno obnašati, pa zadnje čase je precej počasen, pa tiskalnik včasih odpove sodelovanje, jatelji prosili, da jim malce pogledam računalnik, ker se je začel čudno obnašati, pa zadnje čase je precej počapa DVD-jev ne prepozna vseh, pa to in ono in tist o... Saj ne bo dolgo trajalo, par minut. Naiven kot sem, jim ugodim in za to porabim dobre štiri ure. Plačilo? Toliko piv, kolikor sem jih hotel popiti med svojim delom. Hm.

#### VSE ZA SREČO BLIŽNJEGA

V tem trenutku sem začel razumeti očeta, ki je dolgo po opustitvi vsiljenega poklica avtokleparja in preusmeritvi kariere sicer za sorodnike in bližnje prijatelje še vedno popravljal avtomobile (enkrat avtoklepar, vedno avtoklepar), toda nekega dne je tovrstni prošnji enostavno rekel − ne. Zakaj? Ko je pred tem z veliko ljubeznijo popravil dva avtomobila, na katera so bili lastniki čustveno strašno vezani (kot so trdili), je bil sicer poplačan, četudi bolj ali manj le duhovno, a občutek je bil dober − osrečil je ljudi, ki jih ima rad. Toda ko so lastniki nekaj dni pozneje avtomobila prodali in se je izkazalo, da se je dneve in tedne skoraj zastonj mučil le zato, da je avtomobiloma dvignil ceno in so lastniki tako ceneje prišli do novih jeklenih vozičkov, se je počutil tako ogoljufanega, da se je svojemu osovraženemu poklicu (dokončno) odpovedal, pa naj so bile proseče očke sorodnikov in prijateljev še tako velike in solzne.

Nekako tako se je počutila moja malenkost, ko je za plačilo dobila tista dva piva za vse popoldne dela. Saj je ni toliko motilo plačilo, pravzaprav še piv ne bi potrebovala. Šlo je bolj za nelagodje ob tem, ker so prijatelji moje (brezplačno) delo in porabljen čas pričakovali kot nekaj **samo po sebi umevnega**. Nekako v slogu: »Saj boš naredil, kaj pa je to zate, ki znaš. Pa itak nimaš kaj drugega pametnega početi, a ne.« Da so delo cenili z dvema pivoma, je bil le višek. Ko bi vsaj kako kosilo ponudili, če ne že ravno urne postavke. »Itak« bi verjetno oboje zavrnil, ampak gre za **načelo** – darila, ki ga prejemnik ne ceni (več), nima smisla več podarjati. Ampak okej, navsezadnje gre za prijatelje, komu bomo pomagali, če ne njim?

#### V ŽRELU NEZNANCEV

Položaj je popolnoma drugačen, ko te začno klicati neznanci, da bi jim pomagal, ker bojda znaš (in si poceni). Še več, huje je, ko se neznanec kar na vratih pojavi z naročjem piva in na tvojem tiskalniku že veselo tiska pet izvodov diplomske naloge (prigoda iz študentskega doma,

ko so bili celo matrični tiskalniki še redkost). Hm. Medtem pa ti ljudje za storitve na drugih področjih plačajo visoke cene, ne da bi pri tem trznili z očesom. Neverjetnom kakšnemu srdu in jezi sem bil priča, ko sem naslednjemu neznancu zavrnil »zahtevo« za pomoč – obnašal se je, kot bi mu vzel igračko, ki mu po vseh zakonih pripada. Vrata so od močnega zaloputa komajda ostala na tečajih. Hja.

#### LE VKUP, LE VKUP ...

Nekateri računalnikarji torej neznancem ali bežnim znancem delamo preveč uslug za drobiž. Zakaj? Zato, ker se pustimo. Ko me ob tem mračnem razmišljanju zmoti novica, da učitelji zahtevajo višje plače, sicer bodo stavkali, se mi je prikazala Marija: Da! To je to! Ljudje z istega

področja stopijo skupaj in si s skupno močjo priborijo boljše razmere in pravičnejšo plačilo. Ideja **sindikata**, ki sem jo do tistega trenutka dojemal le na razumski osnovi, se mi je naenkrat prikazala v vsej svoji globočini in prvobitnem namenu. Ceh! In res, ko svoje zapoznele možganske vijuge počasi in mučno odvijam še naprej, ugotovim, da zdravniki držijo skupaj, da ni res. Sodnikov da ne omenjamo. Tudi policaji. V ZDA scenaristi držijo skupaj. Režiserji imajo svojo gildo. Igralci tudi. Producenti takisto. Vse to z razlogom, ki mi je nenadoma postal jasen. In še je takšnih poklicev. Kaj pa **računalnikarji**? Hmmm ...

Tu je pesem čisto drugačna. Ker se z računalnikom danes ukvarja že skoraj vsak otrok, pride hitro do medgeneracijskega prepada, ko mladenič dela stvari za pivo ali dve in s tem efektivno zbija ceno nekomu, ki se s tem delom preživlja. Navdušenost in sposobnost mladine je sicer pohvalna, le **dumpinške cene** niso, ker odžirajo kruh drugim. Ideja o povezovanju računalnikarjev in poenotenju cen storitev se nenadoma zdi, kot da vsebuje nekaj soli, a je hkrati precej utopična. Trg računalniških storitev bo še vedno **Divji zahod**, v katerem si bo vsak moral izposlovati ceno od primera do primera. Po drugi strani imam občutek, da bi se našla marsikatera jezna stranka, ki bi trdila, da nekakšen prikrit sindikat za cenitev računalniških storitev že obstaja, saj je to edina smiselna razlaga, zakaj mnogo podjetij svoje storitve zaračunava po naravnost oderuških cenah. Toda tega ne gre zamenjevati z iztočnico, kjer je bilo mišljeno **hišno računalništvo**, ne informatika v podjetjih.

#### OD LUZERJA DO IDOLA

Kaj torej storiti, da nas ne bi jemali kot nekaj samo po sebi umevnega, temveč kot božje darilo človeštvu. Kaj storiti, da si dvignemo veljavo nekako tako, da bi bili videti kot polbogovi, gospodarji njihovih življenj? Nekako tako kot zdravniki ali odvetniki, recimo. Smiselnega predloga se ne spomnim, zato se podajmo kar v svet fantazije: določi se **uniforma**, s katero se ob nastopu storitve definiramo kot bitja, ki vedo, za kaj v resnici gre. Saj ni nujno, da je to res, glavno je, da se daje tak vtis. **Blef** je važnejši od bistva in uniforma igra pri tem ključno vlogo. Kar povprašajte duhovnike in zdravnike, recimo. Že samo pogled na njihove »uniforme«, jih loči od mase in v

očeh ljudi postanejo »nekaj več«. Drugo pravilo naj vključuje **mesto popravila** računalnika. Popravljati na licu mestu je recept za izgubo spoštovanja, saj vas ima lastnik ves čas na očeh in vidi, kako se pravzaprav lovite in testirate to in ono in razmišljate, kaj bi utegnilo biti narobe ... Če pri tem ustrelite kozla ali dva, ste pečeni in ne boste do-

bili niti dveh piv. Popravljanje se naj torej dogaja vedno le pri vas doma, ko ste sami in »stranko« vidite šele, ko ji oddate popravljen računalnik. Ta navidez hiter prehod od pokvarjenega do popravljenega računalnika bo v očeh lastnika videti nič manj kot čudo božje. Saj mu ni treba vedeti, kako dolgo ste pri postavljanju diagnoze streljali v temo, a ne?

Ker ima vsa ta gradnja pomembnosti svoj cilj, ne smete narediti napake na zadnjem koraku in zaračunati le drobiž. Postavite **ceno**, ki bo stranko morda pognala v obup, a bo z velikim cmokom v grlu in vlažnimi očmi le odprla denarnico in brez besed plačala (kot se običajno dogaja v samoplačniških ambulantah ali drugih pisarnah), saj je prejeta storitev le vredna več od zastavljene zasoljene cene. S tem se boste rešili strankinih bodočih klicev ob polnoči in za vsako malenkost − poiskala vas bo le, ko ji bo šlo res hudo za nohte.

Zvito psihološko taktiko poveličevanja svojega dela bi lahko seveda razvijali v nedogled in presega okvirje tega skrajno osebnega komentarja, a ideja je podana. Seveda mlade računalniške dušice ne razmišljajo tako oziroma začnejo šele takrat, ko morajo začeti plačevati najemnino in lastne položnice. Se pravi takrat, ko ugotovijo, da je njihov čas dragocen – a takrat za dve pivi usluge dela že mlajša generacija, ki se je nenadoma vzela od nikoder ... s čimer je zaprti krog poceni uslug sklenjen. Hmm, malo me daje žeja, upam, da bo kmalu zazvonil telefon ...

Ξ

# **TELEKOMUNIKACIJE<br>TELECOMMUNICATIONS | 08**

9. mednarodna konferenca Telekomunikacije **9th International Telecommunications Conference** 

### 04. 11. 2008 - 5. 11. 2008, Grand hotel Bernardin, Portorož, Slovenija

# **TELEKOMUNIKACIJE PREDNOSTI IN PRILOŽNOSTI**

### TELCC SINESS

**ADVANTAGES AND OPPORTUNITIES** 

www.telekomunikacije.org

Na letošnji, že 9. mednarodni konferenci Telekomunikacije 2008, vam bomo omogočili stik z najsodobnejšimi trendi na področju telekomunikacij, s posebnim poudarkom na prednostih uporabe telekomunikacij v poslovnem okolju. Pridružite se nam 4. in 5. novembra v Portorožu in spoznajte najpomembnejše igralce na področju telekomunikacij pri nas.

Glavni govorec bo Alan Moore, avtor teorije o engagement marketingu, ustanovitelj podjetja SMLXL ter soavtor uspešnice **Communities Dominate** Brands.

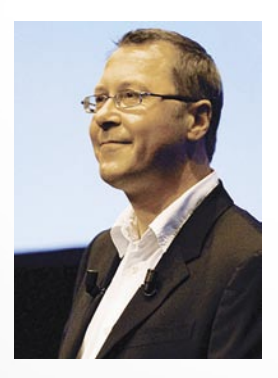

Na konferenci bodo nastopili tudi govorniki iz priznanih

podjetij in organizacij, kot so Mobitel, Telekom Slovenije, IBM, Astec, Nokia, Iskrateling, Telekom Srbije, APEK, Valicon, NLB, ...

Ne zamudite okrogle mize, kjer bomo govorili o trženju in tržnem komuniciranju v telekomunikacijah.

Prisrčno vabljeni!

Prijavite se lahko preko spletnega naslova www.telekomunikacije.org, preko faksa +386 1 429 33 03, pokličete +386 1 429 33 02, ali nam pošljete elektronsko sporočilo na naslov info@telekomunikacije.org.

Mobinet d.o.o.

# PROSTI ČAS

igričarski kotiček

# Jesen – pomlad za igralce

Tokrat vam v igralskem kotičku predstavljamo dve uspešnici, poročilo z največjega svetovnega festivala računalniških iger in tehnologije ter nekaj napovedi in zanimivosti.

#### **Piše: Miran Varga**

milan.varga@mojmikro.si

#### PC IGRE

Race driver: GRID Založnik: Codemasters

**N**araščajoče cene pogonskih goriv so eno izmed boljših opravičil, da postanete bencinski navdušenec – kakopak tak, ki svoj adrenalin sprošča v zavetju naslonjača. Igra Race driver: GRID je zadnja pogruntavščina »gospodarjev kode« (Codemasters), ki imajo z žanrom dirkačin bogate izkušnje, ne nazadnje so splavili več naslovov še danes ene najboljših reli iger, ki nosi ime po tragično preminulem Škotu Colinu McRaeu, pa tudi prvenstvo turnih avtomobilov je z naslovi TOCA dobilo svoj igričarski pečat. Če povzamemo, tile peki vedo, kaj mesijo in kako morajo zadevo zapeči, da jo bo širša javnost pohrustala.

Izšel je Race driver: GRID, za PC in konzole,

tokrat smo pod drobnogled vzeli prvega. Igra, ki ponuja obilo lepe grafike in doživetega ter razgibanega dirkanja po progah vsega sveta – vključena je Evropa, ne manjkajo pa niti ZDA ter Japonska, skratka vsi trgi, ki so za založnike zanimivi.

Igra se začne z dobro zvočno podobo, ki ustvari pravo dirkaško razpoloženje. Med posebnostmi zvočnega modela moramo omeniti, da igra pri podajanju informa-

cij **naslavlja z izbranim imenom lika**, kar utegne privesti do precej smeha, če smo za svojega dirkača izbrali kakšno pristno slovansko ime. Morda se to ne zdi večji dodatek, a vsekakor prispeva k pristnosti, saj igra igralca nagovori ob nalaganju ter komentira način dirkanja.

**Grafika** je odlična in naravnost **realistična**. Dirkalniki, proge in okolje so izjemno lepo izrisani, to pa za sabo potegne le eno slabost – igra je **pri višjih ločljivostih precej zahtevna** glede strojne opreme, predvsem grafične kartice. Le oglejte si slike in začnite varčevati.

Paša za oči so tudi **počasni posnetki** zanimivih manevrov ali nesreč. Slednjim se je moč celo izogniti. K sreči je uporabnik omejen s številom žetonov, ki mu omogočajo vrnitev v »zdravo stanje«, saj bi sicer vse preveč igralcev to možnost izrabljalo zgolj za zaletavanja in predelavo jeklene pločevine

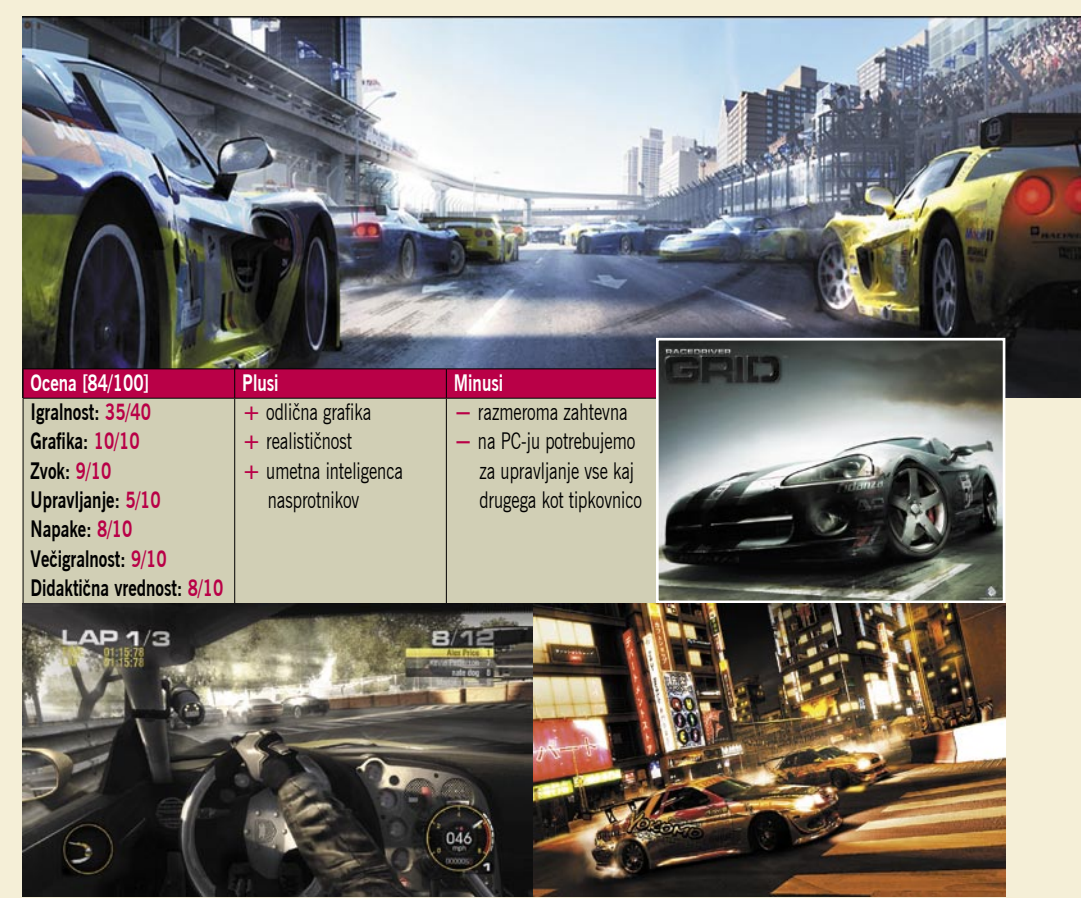

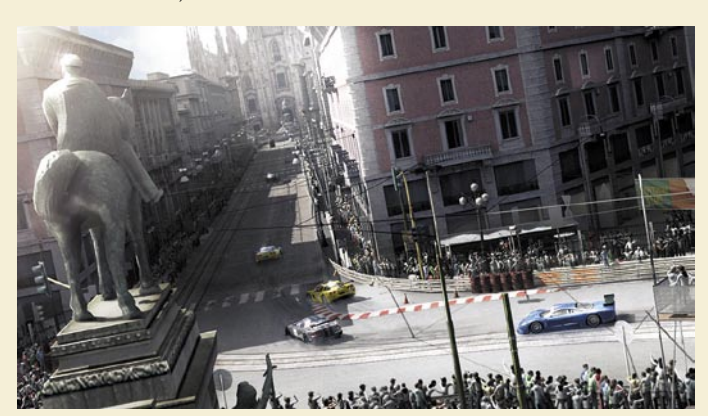

v tisoče manjših koščkov. Tem so snovalci namenili način, imenovan Destruction Derby, kjer se lahko z najrazličnejšimi vozili zaletavajo do onemoglosti.

Dirkanje z osebnim računalnikom ob uporabi **tipkovnice** je en sam napor. Še enkrat več se je namreč izkazalo, da tipkovnica ni pravi pripomoček za dirkanje. Programerji so sicer opravili dobro delo in je vožnja na tipke povsem solidna, a za vrhunsko natančnost (in rezultate) igralci pač potrebujemo igralni pripomoček, ki ne pozna zgolj načinov 1 in 0 (pritisnjena oziroma nepritisnjena tipka). Pomanjkljivost se da odpraviti na dva načina, cenejši sliši na ime **igralni plošček**, z globljim posegom v denarnico pa si lahko omislimo pravcati **volan**.

Enega izmed omenjenih bomo ne nazadnje tudi potrebovali, saj je GRID prava dirkačina, v kateri je realizem med igranjem prisoten že pri osnovnih nastavitvah. Ljubiteljem arkad so namenjeni drugi naslovi, pravijo pri Codemasterjih. Kaj to pomeni za samo igranje? Pripraviti se moramo na lepo vožnjo, saj nas vsak trk ali napačno odvožen ovinek stane veliko časa, razne izlete s proge pa je z izjemo osnovnega načina praktično nemogoče nadoknaditi. Računalniško vodeni dirkači premorejo precej dirkaških prvin, tudi tistih umazanih napadov od zadaj, vendar je umetno inteligenco, ki dela izjemno malo napak, z veliko truda in sreče moč premagati, le veliko časa bo treba vložiti v izpopolnjevanje vožnje. Skratka igra za največje navdušence oziroma vse, ki poznajo pomen besede vztrajnost.

Z višanjem zahtevnostne stopnje in upoštevanjem poškodbenega modela postane dirkanje zelo **zahtevno**. Poškodbeni model je namreč zelo realističen in je razdeljen na pet ključnih področij – motor, menjalnik, podvozje, krmilni mehanizem in gume. Ker med dirkanjem ni moč popraviti poškodb, se to zaključi, ko denimo odpove volan ali se pripeti popolna poškodba katerega drugega sklopa. Za mlajše igričarje, ki seveda še nimajo vozniškega izpita, je Race driver: GRID odličen poligon za **učenje**, saj se morajo hkrati naučiti lepe vožnje in ohranjanja materiala, sicer je neuspeh zagotovljen. Oznaka 12+ na škatli se torej bolj nanaša na samo zahtevnost kot primernost z vidika vsebine, tako da lahko starši igro brez skrbi kupite tudi mlajšim od 10 let.

Eden izmed posrečenih igralskih načinov je Touge, ki postavi dva dirkača na zavito japonsko gorsko cesto, kjer potem dirkata do vznožnja.

### PROSTI ČAS igričarski kotiček

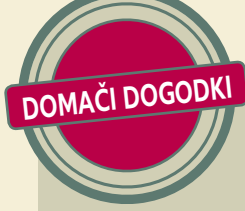

### World Cyber Games 2008, drugič v Sloveniji ...

World Cyber Games, največji svetovni festival računalniških iger in tehnologije, se je tudi letos vrnil

v Slovenijo, natančneje v Ljubljano. Najboljši slovenski igričarji so se tako v soboto, 20. septembra, na velikem tekmovanju pomerili v zabaviščnem centru Arena Vodafone live! Nasproti Koloseja v Ljubljani. Program WCG je obsegal štiri uradne igre: **Counter Strike, FIFA Soccer 2008, Need For Speed in Warcraft 3**. Zmagovalci v posameznih kategorijah so prejeli prestižno nagrado – vstopnico na spopad z najboljšimi igralci sveta. Ta veliki finale bo potekal od 5. do 9. novembra letos na obali Rena v četrtem največjem mestu v Nemčiji – Kölnu. Za udeležbo slovenskih zmagovalcev na svetovnem finalu je tudi letos poskrbel strateški partner in nosilec licence WCG za Srbijo, Hrvaško, Slovenijo in Črno Goro, podjetje ComputerLand.

Prireditev v ljubljanskem BTC-ju je trajala praktično ves dan. Uradni začetek, napovedan za 9. uro, je bil deležen krajše zamude, pozneje pa je tekmovanje steklo kot namazano, med udeleženci pa je bilo moč videti vse – jezo, strah, bes, solze, zadovoljstvo, radost, zagrizenost, navijanje, znoj ... Vse to pa so pridno beležile kamere in fotoaparati. V Kölnu bodo tako Slovenijo zastopali:

**CounterStrike 1.6:** ekipa **Mamut.si** v sestavi Nejc Pirc, Luka Nerad, Žiga Gričar, Jan Trempus in Peter Prosen **FIFA Soccer 2008: Intense`Jarcinho** – Gašper Jarc **Warcraft 3: Coup** – Žiga Pavlin **Need For Speed: Frequency** – Filip Štirn

Prireditev ni bila namenjena zgolj tekmovalcem, na svoj račun so prišli tudi obiskovalci in navijači. Tem so bile predstavljene različne igre in

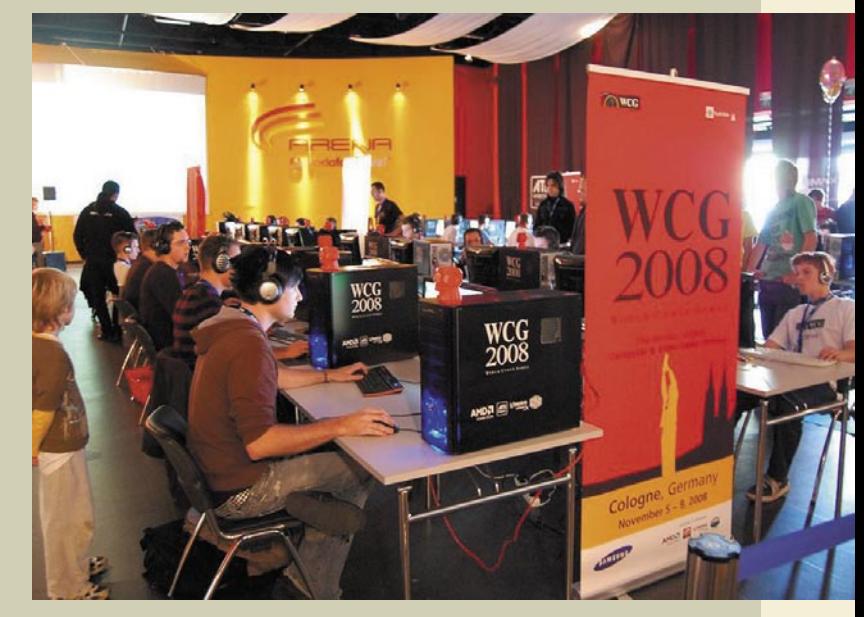

najnovejša računalniška tehnologija. Obiskovalci so se lahko brezplačno pomerili v nagradni igri Pac Man, tisti bolj glasbeno navdahnjeni pa so svoj posluh preizkušali na tekmovanju Guitar Hero Aerosmith z bogatim nagradnim skladom. Prireditev je kot glasbeni gost popestril slovenski raper Zlatko, ki je nastopil v večernih urah. Več informacij in fotografij z dogodka najdete na spletni povezavi

*www.wcg-adria.com/slovenia*.

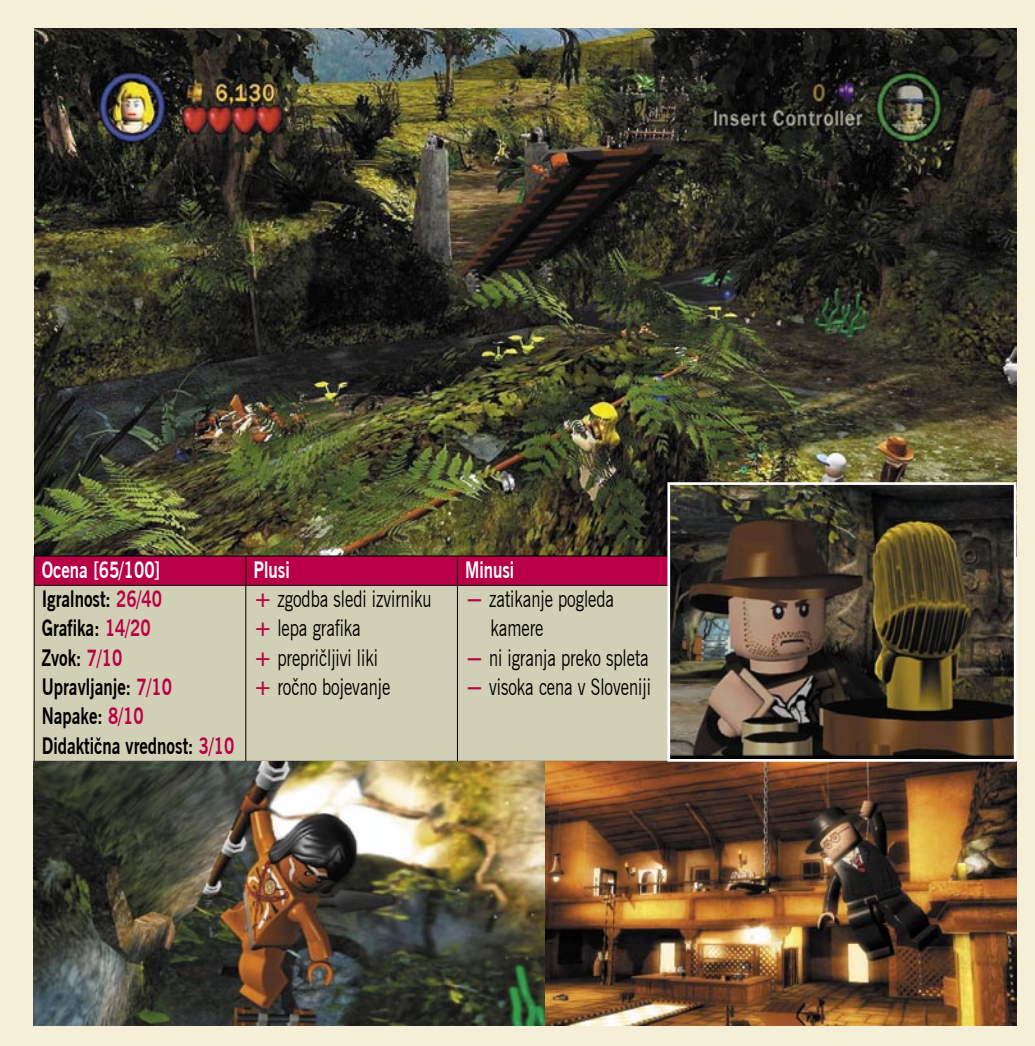

Trik je v pravilu, da se dirkalnika med seboj ne smeta dotakniti, saj je vsak dotik pred seboj vozečega kaznovan, slabo pa se končajo tudi dotiki drugih udeležencev v prometu. Komur ta pravila niso povšeči, se lahko preizkusi na Midnight Touge, ki se nanje požvižga ...

Da bi povzeli še vidik vztrajnostnih dirk, so programerji vgradili simulacijo dirkanja »24 ur Le Mansa«, ki zaključuje dirkalno sezono. Gre za pravi preizkus vozniških veščin in vzdržnosti, saj mora igralec v 24 minutah (vsaka minuta šteje kot ura) kar se da brezhibno odvoziti dirko, medtem pa seveda doživi tako sončni vzhod kot zahod in vse vmesne faze dneva. K sreči je moč ta preizkus, ki se pojavi le enkrat na sezono, preskočiti, saj bo za marsikaterega igralca prevelik zalogaj. Pri naših severnih sosedih je igra v spletnih trgovinah naprodaj že za 41 evrov, pri njihovih severnih sosedih pa jo je moč dobiti še dva evra ceneje. To pomeni, da se slovenski prodajalec, ki igro prodaja za okroglih 40 evrov, uvršča v zlato sredino. In tega denarja je naslov Race driver: Grid vsekakor vreden.

#### KONZOLNE IGRE

LEGO Indiana Jones: The Original Adventures Založnik: LucasArts

**T**a mesec je na našem PlayStationu 3 kralje-val svetovni popotnik Indiana Jones v navezi s priljubljenimi kockami LEGO. Franšiza namreč ustvarja več kot dovolj prihodkov, da so se pri LEGU in LucasArtsu po treh nadaljevanjih, imenovanih Star Wars, odločili še za

# PROSTI ČAS

### igričarski kotiček

en aktualen filmski naslov – LEGO Indiana Jones: The Original Adventures.

Recept za uspeh je kakopak ostal isti, tudi igra se upravlja enako – preprosto in intuitivno. Skladno z naslovom so avtorji dodali le malo več **pustolovskih elementov**, več poudarka je na reševanju ugank in iskanju ključev ali podobnih delov, ki igralcu omogočijo napredovanje na naslednjo stopnjo. Ker je igra namenjena predvsem najmlajšim igralcem, je seveda omogočeno pobiranje vsega, na kar naš digitalni junak naleti na svoji poti.

Zgodba v igri se sprehodi skozi tri popotovanja filmskega junaka in jim presenetljivo dobro sledi (vsaj kolikor se avtor teh vrstic omenjenih filmov spominja). Seveda je nekaj izsekov predelanih, da bolje ustrezajo igri kot samemu filmu, kar pa ni nič narobe, prej nasprotno, celo dobrodošlo je. Poleg glavnega junaka so tudi drugi liki v igri lepo in podrobno izrisani ter vsebujejo večino lastnosti iz filmskega izvirnika (nekateri se bojijo kač, drugi pajkov itd.). Nekaj težav je pri premikih kamere in zornega kota, saj se ta prevečkrat zatakne ...

Spopadi med posameznimi liki so Indiani Jonesu primerno v večini primerov opravljeni kar z golimi rokami, če pa vam že uspe pobrati katero izmed pištol ali pušk, ki jo je izpustil sovražnik, pa je v njej zgolj nekaj nabojev, tako da si dolgoročno z njo ne morete pomagati. V težkih trenutkih lahko igralcu priskočijo na pomoč najrazličnejša gesla za odklep pripomočkov in orožij, a jih, vsaj če želite biti ponosni na svoje dosežke, ne uporabliaite.

Za najmlajše bo še največjo oviro v igri pom0 enila angleščina, zato bo pomoč staršev pri nekaterih dialogih nujna. Ena izmed boljših stvari v igrah serije LEGO je možnost **sodelovanja drugega igralca**. Ta se v naslovu LEGO Indiana Jones kadarkoli vklopi ali umakne, me da bi se okolje in število sovražnikov spremenila (česar v drugih igrah običajno ni). Zato je še toliko težje razumljiva odločitev snovalcev, da v igro niso vključili možnosti igranja preko spleta, kar je veliko razočaranje.

LEGO Indiana Jones prinaša še eno večjo zamero. Pri nas trgovci zanjo zahtevajo **vsaj 65 evrov**, medtem ko je v Avstriji različica za PS3 na voljo za 53 evrov, v Nemčiji pa za vsega 48! Preprosto prevelike razlike.

▉

#### Brezplačni Red Alert

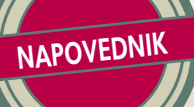

### Za vsakogar nekaj

September z obuditvijo šolskega koledarja in bolj ali manj posrečenih urnikov poskrbi, da se mladež zateče med štiri stene in pred računalnik ali igralno konzolo. Če smo iskreni, k temu malce prispevajo tudi nekoliko nižje temperature in

kaka kaplja dežja. Septembrskih novosti bodo očitno najbolj veseli igričarji z računalniki. Težko pričakovana igra **Spore** je namreč izšla sredi meseca, zdaj pa so na vrsti igralci, da sprostijo vso svojo domišljijo na novih kreaturah in pošastkih – kakopak domišljijskih. Avtorji uspešnice **Sims** obljubljajo obilo zabave pri iskanju pravih strategij, s katerimi bomo ukanili druge spletne igralce z vseh koncev zemeljske oble. Obeta se še en recept za zasvojenost.

Lanskoleta uspešnica S.T.A.L.K.E.R. dobiva nadaljevanje. Naslov **S.T.A.L.K.E.R.: Clear Sky** seveda spet obljublja obilo streljanja ter nič domiselnih dodatnih bombončkov ...

Pri EA Sports to poletje niso spali. Septembra se namreč po svetu začnejo sveža ligaška tekmovanja v hokeju, zato so za vse platforme izdali **NHL 09**. Ta bo še odtenek lepši in privlačnejši od predhodnika, vprašanje pa je, ali bo to dovolj za večji uspeh igre. K želenim visokim prodajnim številkam bodo prispevale vse platforme z izjemo konzole Wii.

Toda tudi Wiijevi privrženci ne bodo stali križem rok in preigravali stare igre. Zanje je na voljo

po knjižno-filmski licenci narejena igra **The Mummy: Tomb of the Emperor**, kjer se bodo podili po jamah in se srečevali z grobnicami ter mumijami. Kot da slednje ni dovolj, bodo konzolaši vseh vetrov lahko trenirali svoje pesti v igri z zgovornim naslovom **FaceBreaker** – da, gre za boksanje. Seveda se bo na Wiiju zahvaljujoč najboljše-

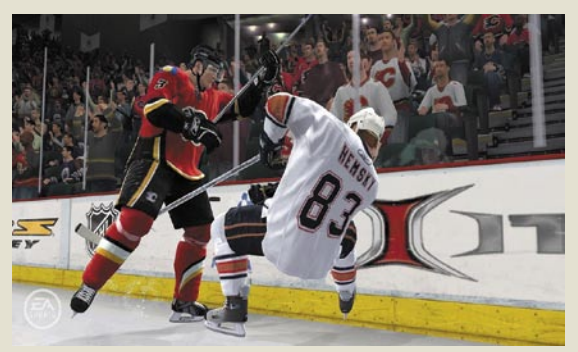

Da ne bi bolelo ...

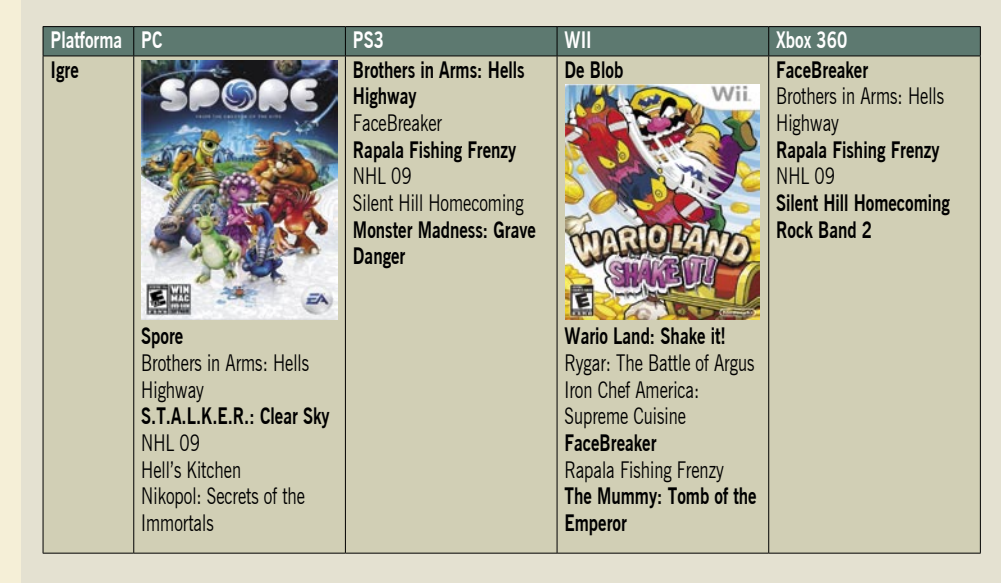

Bržkone ga ni nostalgika, razen tistih mlajših bralcev, ki se ne bi spominjal legendarne strateške igre Command and Conquer, katere prvo nadaljevanje je nosilo naslov Red Alert. Uspešnica, ki bo konec oktobra dobila novo nadaljevanje, preprosto poimenovano Command and Conquer: Red Alert 3, pa za zdaj ostaja še skrita pod tančico skrivnosti. Zato pa so se snovalci, Electronic Arts, odločili, da vse ljubitelje razveselijo in jim brezplačno podarijo izvirnik – tega je preprosto treba le prenesti iz spleta. Povezavo najdete na spletni strani *www.ea.com/redalert*, ki je hkrati tudi reklama za novo nadaljevanje. Obenem so zviti marketingerji pripravili še posebno prednaročniško ponudbo – vsi, ki bodo igro naročili pred njenim izidom, bodo prejeli še posebno kodo za brezplačen prenos drugega dela. Odlična priložnost torej, da si omislite legendarno trilogijo, ako je še nimate. Mimogrede – v sodobnih računalnikih izvirnik leti.

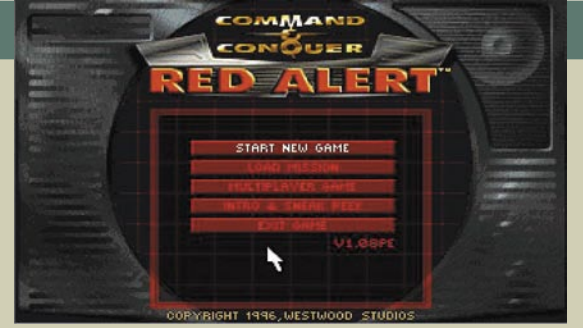

Izvirnik C&C so spisali pri Westwoodu daljnega leta 1995, nadaljevanje Red Alert pa je sledilo leto pozneje in doseglo nesluten uspeh.

# **BREZMEJNA MOBILNOST**

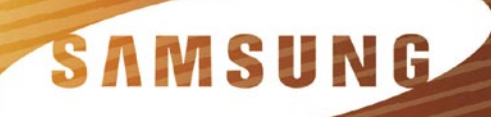

#### **NOVI SAMSUNG PRENOSNIKI Q210**

- ※ 12.1" WXGA 1280 \* 800 ekran
- ※ 250GB disk
- ※ 2 GB DDR2 667
- <sup>※</sup> Core™ 2 Duo T5750
- ※ 10/100/1000 mrežna kartica
- ※ 1x VGA 15pin out, HDMI izhod
- <sup>※</sup> 1.3 M pix kamera
- *\** Bluetooth ter Wireless kartica
- *<b>※ DVD RW snemalnik*
- \* 6 in 1 čitalec kartic
- ※ Teža z baterijo 1.95kg
- ※ Prednaložena Windows Vista home basic

**CENA z DDV 725 EUR** 

PRODAJNA MESTA: TI,d.o.o., Jesenice ※ PC SERVIS d.o.o., Šentjur ※ AOI d.o.o., Slovenske Konjice ※ USCOM d.o.o., Ljubljana ※ HIP KOMUNIKACIJE d.o.o., Krško ※ Kolman Cveto STIK, Trbovlje ※ ASPER d.o.o., Ljubljana ※ F.U.N.T.E.C.H. d.o.o., Ljubljana ※ GRIFON d.o.o., Cerknica ※ FLAMINGO INŽINERING d.o.o., Nova Gorica

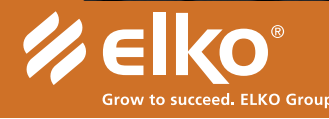

 $\overline{\mathbf{C}}$ 

Distributer: Elkotex d.o.o., Stegne 27, Ljubljana, www.elkotex.si, e-pošta: prodaja@elkotex.si

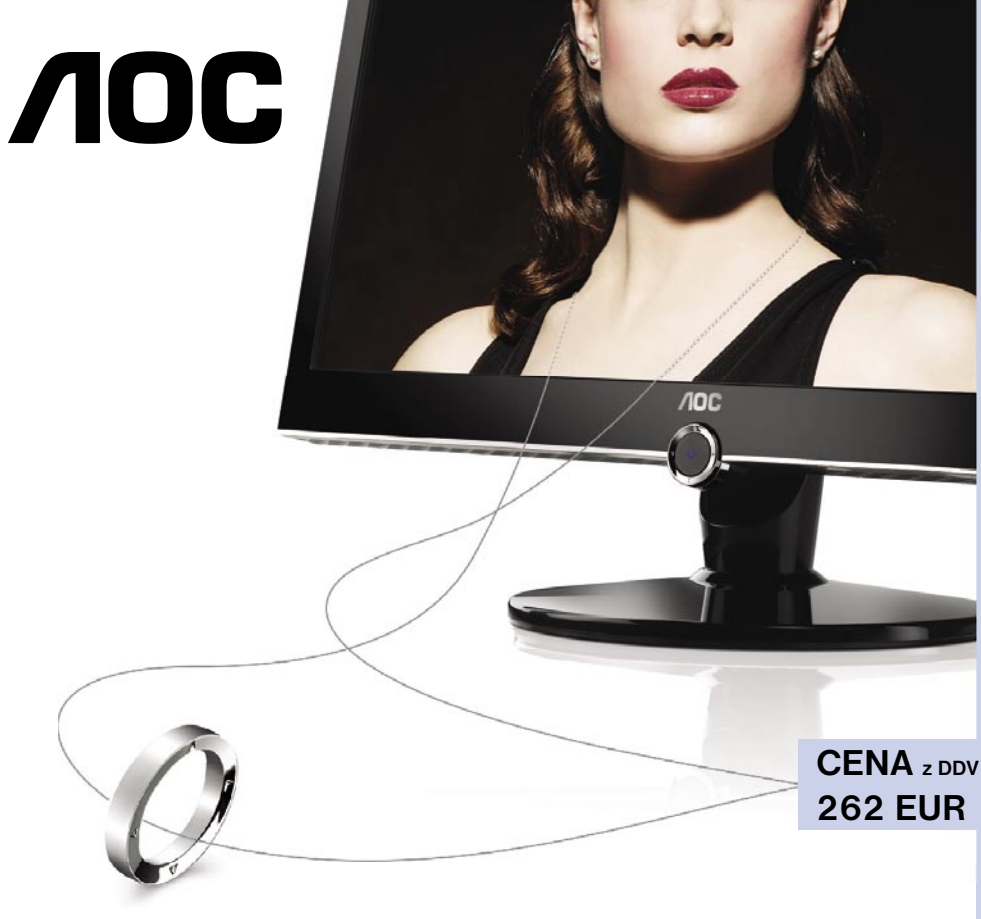

### 2230Fm Digitalni medijski predvajalnik (DMP) glasba, slike in film brez uporabe računalnika!

- velikost ekrana 22"
- zaslon prestižnega videza
- vgrajen digitalni medijski predvajalnik
- preprost navigacijski gumb
- večbarvni zaslonski meni
- · izredno kontrastno razmerje 20.000:1
- · odzivni čas 2 ms
- vmesnik HDMI in dva priključka USB

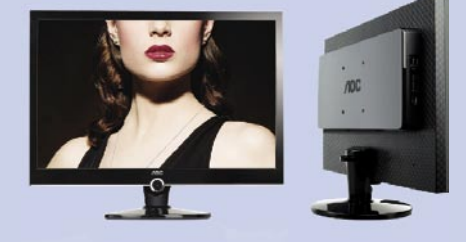

www.aoc-europe.com

# urceed. ELKO Group.

#### Distributer: Elkotex d.o.o., Stegne 27, Ljubljana, www.elkotex.si, e-pošta: prodaja@elkotex.si

. enaa.com • PC h.and d.o.o. Trzin • Vizual. Tišina • Maitim. Kamnik • alpetour ric. Škofia loka • INFO. Trbovlie • mimovrste.com • Grifon. Cerknica • E-misiia. Kamnik • ETS.AK. Prvačina • Harlem. Novo Mesto • AOI. Slovens Konijce • Belbled, Otočec • Ultra-impex, Slovenska Bistrica • Elcom, Črnomelj • Pernecom, Tržič • Planet mi3, Ilirska Bistrica • Point.er it, Boštanj • Digi trgovina, Tolmin • Stik, Trbovlje • Mars, Ivančna Gorica • Svedat

### PRAKSI

Google Chrome

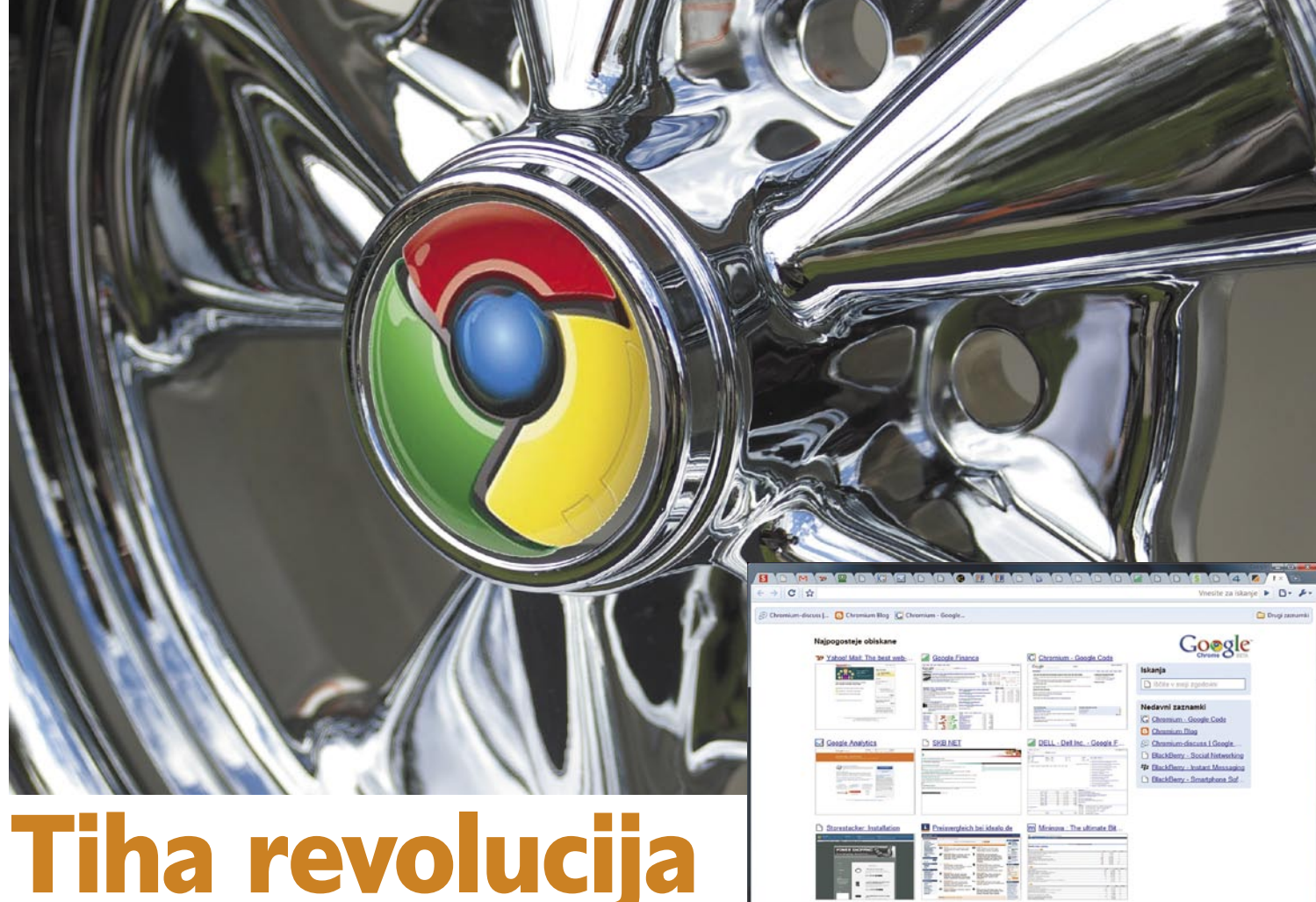

# med brskalniki **w**

Google je 2. septembra presenetil svetovno javnost z izdajo svojega internetnega brskalnika, ki ga je – inovativno – predstavil kar s spletnim stripom. Brskalnik se imenuje Chrome, prenos in uporaba pa sta seveda brezplačna. Brskalnik je bil sočasno ponujen v preko 100 jezikih, odlikuje pa ga več revolucionarnih lastnosti.

#### **Piše: Jan Kosmač**

jan.kosmac@mojmikro.si

**Exploreria de Santa Cinco de Santa Cinco de Santa Cinco de Santa Cinco de Santa Cinco de Santa Cinco de Santa Cinco de Santa Cinco de Santa Cinco de Santa Cinco de Santa Cinco de Santa Cinco de Santa Cinco de Santa Cinco** rav v času, ko Microsoft predstavlja svojo drugo beto Internet Explorerja 8, se pojavi **Google Chrome**, ki praktično brez opaznih napovedi ali govoric v javnosti prakinternetnega brskalniškega kolača. Google Chrome, kot je za Google večinoma v navadi, postavlja stvari na glavo. Chrome namreč obljublja **hitrejše brskanje in delovanje**, do zdaj nedoseženo stopnjo **stabilnosti in varnosti** ter povsem nov vmesnik, ki je predvsem **enostaven za uporabnika**.

Chrome so razvijali in izdali kot odprtokodno aplikacijo, za izrisovanje spletnih strani se zanaša na odprtokodni projekt **WebKit** (ki je, mimogrede, izredno močan in ga mnogi vidijo kot krvnika projekta Mozilla).

Medtem ko Mozilla Firefox, Microsoft IE in

Opera v PC-jih ostajajo močno prisotni, pa je stanje za uporabnike okolja Linux in računalnikov Apple drugačno, saj poleg Firefoxa in derivatov predvsem Apple v Safarijev teritorij nikogar ne spušča rad. Chrome je s prvo javno beto dostopen uporabnikom okolij Windows in Linux, različica za Mace prihaja v nekaj mesecih.

Namestitvena datoteka je **manjša od 5 MB**, celoten proces namestitve pa je tudi v starejšem prenosniku trajal **slabo minuto in pol** (kar v primerjavi s pol ure na hitrem namiznem računalniku za namestitev nove bete Internet

#### Spremembe licence

Explorerja 8 vsaj meni pove veliko), s čimer je ne le najmanjši brskalnik, temveč je tudi namestitev hitra. Med namestitvijo zna Chrome uvoziti nastavitve in priljubljene zaznamke iz Firefoxa ali Internet Explorerja.

#### CHROME JE DRUGAČEN

Ker na področju spletnih brskalnikov Google nima preteklosti, tudi nima bremena, hkrati pa se Google izdatno spozna na spletne aplikacije, procese in načine uporabe, zato so se njegovi inženirji odločili stvari zasnovati popolnoma od ničle, na novo, brez favoriziranja in klientelizma, vse le v skladu z logiko najboljše izkušnje uporabe spletnih strani in spletnih aplikacij, kot jih poznamo danes. To je precej vplivalo na Chromovo arhitekturo, saj ta določene v brskalnikih uveljavljene proces radikalno spreminja.

Nekaj dni po izidu Chroma je veliko prahu dvignil 11. člen v pogodbi oz. pogojih uporabe, kjer se uporabnik strinja, da vse, kar s Chromom oz. prek Chroma naredi, vključno z vsemi zapisi, vsebino in stvaritvami, postane izključno avtorska last Googla. Google se je na kritike odzval hipno in iz pogojev črtal ta člen ter se opravičil s pojasnilom, da so generične pogoje vzeli iz drugih projektov …

#### Google Chrome

Po hitri namestitvi se znajdemo v **preprostem in preglednem uporabniškem vmesniku**, ki je skorajda prazen. Podobno kot domača stran Googlovega iskalnika je namreč na njej minimalno stvari, torej le tiste, ki so nujno potrebne. Prva novost, ki jo opazimo, je položaj zavihkov, ki so zdaj popolnoma na vrhu okna, pod njim pa imamo v vsakem zavihku svojo vrstico za vpis spletnega naslova. A tudi ta vrstica je unikatna, saj jo uporabljamo tako za iskanje kot za vpisovanje spletnih naslovov, takoj ko vanjo začnemo tipkati, pa nam brskalnik iz zbirke že obiskanih strani samodejno predlaga dopolnitev spletnega naslova. Levo od vnosne vrstice najdemo še gumb**e** za naprej, nazaj in osvežitev ter priljubljene povezave. Desno od vrstice pa sta gumba za skupen nadzor strani in za nastavljanje.

Ključne spremembe se skrivajo v notranjosti brskalnika. Ena izmed najbolj všečnih lastnosti je več **procesna narava brskalnika**. Googlovi inženirji so z namenom pohitriti brskalnik žeprtih več takih strani, tudi počasno, zahteva veliko pomnilnika, predvsem pa – napaka v enem procesu oziroma na eni spletni strani bo sesula celoten brskalnik. Chrome se je javascripta, katerega hitro in stabilno delovanje je resnično osrednjega pomena za prodor spletnih aplikacij, kot so Gmail, Google Chat, Google Documents, Google Analytics …

Chrome za procesiranje javascripta uporablja pogon V8, katerega posebnost, je da kodo javascripta prevede neposredno v strojni jezik, ki ga računalnik izvršuje brez posredovanja, kar je veliko bolj optimalno, kot če računalnik poganja z višjimi programskimi jeziki napisano kodo oz. programe. V8 naj bi bil tako dober, da postavlja osnovo za prihajajoče spletne aplikacije, ki v današnjih brskalnikih sploh niso možne.

#### UPORABNIŠKA IZKUŠNJA

Uporaba Chroma je **preprosta**, saj ni veliko stvari, ki bi jih poleg vpisa naslova spletnega

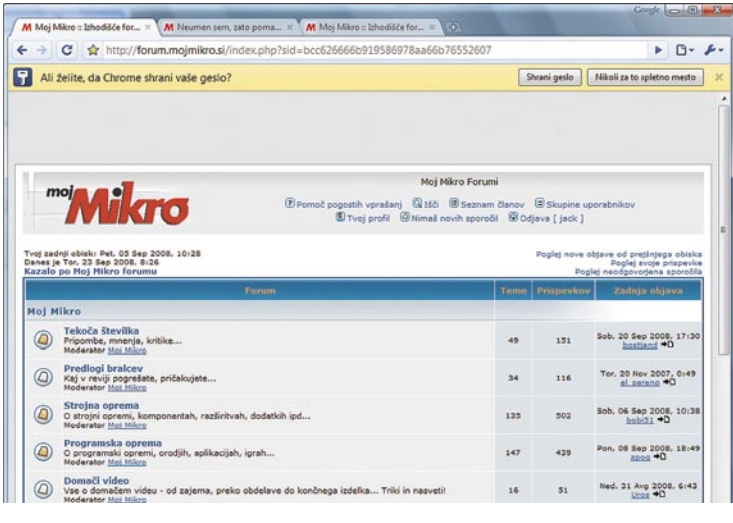

leli posamezna opravila in okna narediti večopravilna, na koncu pa smo dobili popolnoma večprocesni program – vsako novo okno ali zavihek, ki ga odprete v Chromu, bo namreč sprožilo nov proces. Vsak vtičnik, dodatek, izvedba kode javascript je samostojen proces. Posledica tega je poleg bistveno **hitrejšega delovanja na sodobnih dvo- in štirijedrnih procesorjih**, tudi **velika stabilnost,** saj se v najslabšem primeru pri napaki sesuje le tisti proces – recimo en zavihek, vsi drugi in celoten brskalnik pa ostanejo nedotaknjeni. Ker je vsak proces popolnoma ločen od drugih in zaprt v t.i. peskovnik, to pomeni tudi **visoko stopnjo varnosti**, saj zlonamerna koda, recimo samodejna namestitev različnih zlonamernih programčkov, ostane v peskovniku in nima dostopa do drugih delov računalnika oziroma do datotek; prav tako se hitro končajo poskusi kraje informacij, saj spletne strani nimajo dostopa do datotek v našem računalniku.

Sestavni del sodobnih spletnih strani je tudi programski skriptni jezik javascript, na podlagi katerega je narejeno tako delovanje velikih spletnih mest. kot je Gmail, kot tudi večine sodobnih blogov in korporativnih strani. Izvajanje kode javascript je v današnjih brskalnikih precej okorno, in če imamo sočasno odmesta lahko počeli. Tudi glede nastavitev ne bo težav, saj so te zelo preproste, tako da nimamo česa pokvariti. Strinjamo se, da velika večina uporabnikov od brskalnika ne potrebuje kompleksnosti in vsestranskosti s številnimi funkcijami, in Chrome ponuja ravno to, kar potrebujejo, na intuitiven, pregleden, čist in enostaven način. Delovanje je hitro in stabilno.

Odkrito rečeno,

nismo opazili, da bi se strani nalagale bistveno hitreje kot recimo v Firefoxu, razen z izjemo kompleksnih strani javascript – recimo Gmail. Pa še tu je razlika drobec sekunde, tako da je ne bomo opazili.

**Stabilnost** pa je po drugi strani stvar, ki jo opazimo hitro in drastično. Po slabih dveh tednih dnevne uporabe Chroma nam ni uspelo niti enkrat sesuti brskalnika – ob obisku nekaterih strani se je sicer sesul zavihek, v katerem smo jo odprli, a ostanek brskalnika je preživel. Kar nekajkrat se je sesul dodatek Shockwave za predvajanje spletnih video posnetkov in animacij flash. A Chrome je le prikazal sporočilo, da se je dodatek sesul, vse odprte spletne strani pa so ostale. Zavihek, v katerem je bila animacija, smo preprosto osvežili, dodatek se je zagnal na novo in video se je začel predvajati.

Pika na i, še posebej za zahtevnejše uporabni-

#### Google je tudi zabaven

Pa še eno presenečenje za vse, ki se boste odločili da preizkusite Chrome. V vnosno vrstico vnesite »about:internets« in deležni boste presenečenja, ki mu botruje inženirski smisel za humor. Pa še ena napakica se je prikradla v brskalnik. »Neuničljivi« brskalnik je mogoče sesuti – z vsemi okni in zavihki vred ...

#### Morda ogrožena zasebnost

Po tem, ko ima Google popoln vpogled v naše iskalne navade in najverjetneje tudi v pošto (če uporabljate Gmail), je naslednji korak (malce paranoičen) seveda še infiltracija med naše spletne navade. Iz vseh zbranih informacij bi lahko Google vsaj izredno natančno profiliral uporabnike, seveda pa pride v misli še kaj hujšega … Morda ve Google preveč o nas?

ke, je **pregledovalnik procesov**, ki ga prikličemo s kombinacijo tipk Shift+Escape. Tu lahko pregledno vidimo, koliko procesorskega časa in koliko pomnilnika uporabljajo posamezen zavihek, spletna stran oz. dodatek. Preprosto lahko te procese tudi končujemo in tako sproščamo pomnilnik.

Pomnilniška poraba v Chromu je ob zagonu

#### Bodite anonimni!

Google Chrome ob nameščanju ponudi možnost, da brskalnik anonimno pošilja Googlu informacije o spletnih mestih, ki jih obiskujete, in o težavah, na katere brskalnik naleti. A pojavili so se podatki o tem, da ta anonimnost ni povsem zagotovljena, saj vsaka namestitev Google Chrome ustvari ID-vrednost, prek katere bi se potencialno glede na uporabniška imena in IP-naslove dalo povezati zgodovino dejavnosti z imenom in priimkom. Zato so drugače miseleči že razvili prosto orodje, ki vrednost ID postavi na nič – dobite ga brezplačno na naslovu: www.abelssoft.net/unchrome.php

višja, po daljšem času uporabe (recimo nekaj urah brskanja pa nižja kot v drugih brskalnikih). Odgovor tiči v ločenih procesih, ki ima vsak zase tudi namenski pomnilnik. A ko okno oz. zavihek zapremo, se ta del pomnilnika v celoti sprosti – pri drugih brskalnikih pa temu ni tako.

Ena izmed funkcij, ki je sprva nisem uporabljal, že nekaj dni pozneje pa se je ne morem odvaditi, **je dinamičnost uporabniškega vmesnika**, saj lahko zavihke ne le premikamo znotraj okna, temveč jih, če jih povlečemo iz ,okna prestavimo v novo okno. Nova okna lahko povlečemo nazaj v glavno okno in dobimo spet zavihek. Google prav tako črta koncept »začetne strani« oz. strani, ki bi se privzeto odprla, ko zaženemo brskalnik – namesto tega se nam odpre devet velikih ikon najpogosteje obiskanih spletnih mest, in z enim klikom potujemo na izbrano. Tako ima vsak uporabnik idealno začetno stran.

### Google Chrome

Seveda ima Chrome tudi vse najpogostejše reči, ki jih imajo drugi brskalniki, torej obvlada delo s certifikati, uporablja Googlov seznam nevarnih spletnih strani z namenom zmanjšati ribarjenje, zna si shraniti uporabniška imena in gesla spletnih strani, ima pregledno zgodovino obiskov spletnih mest, omogoča pa tudi shranjevanje strani med priljubljene. Še več, spletno stran lahko shranimo kot bližnjico – kot ikono na namizje, recimo za Gmail, in ko kliknemo nanjo, se odpre Gmail … Hitro in preprosto. Chrome si ob ponovnem zagonu zapomni, katere strani smo imeli nazadnje odprte, in jih ponovno odpre, tako da lahko uporabo nadaljujemo, kjer smo končali. Chromova posebnost **je zasebni način dela**. Odpremo posebno zasebno okno, in vse, kar v njem delamo, se ne bo nikamor shranjevalo – ne zgodovina ne piškotki ali začasne datoteke. Odlično za iskanje sumljivih datotek ali nakup darila presenečenja.

#### UPORABLJATI ALI NE?

Avtor tega članka je po začetni evforiji v pričakovanju Chroma po prvih dnevih uporabe čutil rahlo razočaranje, saj ni bilo niti zelo občutnega povišanja hitrosti, kaj šele naprednih funkcij, ki jih recimo v Firefoxu ponujajo tisoči vtičnikov. A teden dni pozneje sem prepričan, da je Chrome odlično orodje. Ob vsem tem se je treba namreč spomniti, da gre za prvo javno beta različico brskalnika in da ima Google z njim še velike načrte. Najprej bomo v bližnji prihodnosti dobili **preobleke** (themes), verjetno proti koncu leta se bo odprl tudi program za razvijalce **vtičnikov**. Sam dnevno uporabljam tako Firefox kot tudi IE, občasno še Opero in Maxthon (odličen vmesnik do IE) in Google Chrome je vsekakor na mojem dnevnem seznamu odprtih aplikacij. Všeč sta mi predvsem nadzor nad porabo pomnilnika in stabilnost!

Kaj še potrebujem? Manjka mi robustnejši mehanizem za shranjevanje in upravljanje z gesli, ki bi omogočal tudi izvoz gesel, sinhronizacijo zbirke gesel med več računalniki, izpolnjevanje spletnih obrazcev (vse, kar recimo počne Robo-Form, ki pa žal za Chrome ne bo obstajal še lep čas). Druga stvar je boljši nadzor nad zavihki, saj jih imam navadno odprtih preko 100 hkrati, in v Chromu to danes v enem oknu postane nepregledno. Poleg tega bi želel boljši nadzor nad funkcijo, s katero si brskalnik zapomni odprta okna in jih odpre ob naslednjem zagonu. Rad bi imel več profilov hkrati (kot to odlično ponuja Firefoxov vtičnik Tab Mix Plus), tudi upravljalnik prenosov (download) in sistem za zaznamke sta osnovna … Skratka, Google Chrome bo danes le malokdo uporabljal kot zamenjavo za dosedanji brskalnik – a kot dopolnilo vsekakor.

#### Google Chrome

**ZA:** hiter, varen, stabilen, inovativen, pregleden, enostaven **PROTI:** nepreizkušen, prva beta, ni vtičnikov, ni dodatnih funkcij **Cena:** brezplačno **Prenos iz:** www.google.com/chrome **Razvijalska stran:** http://code.google.com/chromium/

#### Creative Commons

# Stati na ramenih velikanov …

Zakaj bi se morala človeška ustvarjalnost podrejati tiraniji posrednikov, ki jo s svojimi togimi pravili dušijo in postavljajo zidove med umetniki in njihovim občinstvom? Vstopite v svet ustvarjalcev, ki si ne pustijo striči kril!

#### **Piše: Špela Šalamon**

spela.salamon@mojmikro.si

nternet je bil že od vsega začetka mesto priložnosti za ustvarjalne. Že v temnem veku novičarskih skupin in analognih modemskih povezav je nastala marsikatera stvaritev človeškega uma, ki je slavo svojega ustvaritev nternet je bil že od vsega začetka mesto priložnosti za ustvarjalne. Že v temnem veku novičarskih skupin in analognih modemskih povezav je nastala marsikatera stvarijalca ponesla v (vsaj digitalni) svet, prenekatera pa je svojemu avtorju prinesla čisto konkreten, resničnoživljenjski profit. Verjetno jih obstaja vsaj toliko, če ne še več, katerih avtorja sled se je izgubila ali pa so bile svojemu ustvarjalcu preprosto ukradene, ko jih je zapazil nekdo s kančkom več iznajdljivosti in dvema kančkoma manj ustvarjalnosti. Takšno početje se seveda ni pojavilo vštric z internetom, ampak je verjetno staro približno toliko kot človeška ustvarjalnost, brez dvoma pa je razvoj digitalnih medijev močno olajšal delo tatovom idej.

#### VELIKI C NAS GLEDA

Da bi takšne lumparije preprečili, se je razvila množica licenc, med njimi najbolje poznan in najbolj totalitaren klasični copyright, tako imenovani »Veliki C«, ki poskušajo zaščititi dobro ime in dobro stanje na bančnem računu ustvarjalcev. Življenje je že tako, da mora človek svoje delo zaščititi, če želi od njega kaj imeti. Vendar se je kaj kmalu izkazalo, da copyright nima najboljšega vpliva na razvoj ustvarjalnosti, saj tako druge ustvarjalce kot potrošnike omejuje v finančnem in idejnem smislu. Vsi smo že bili priča najrazličnejšim tožbam na temo, kdo je koga okradel za neko idejo oziroma kdo se je okoristil s čigavim delom, od sporov pa imajo korist predvsem posredniki. Dejstvo je, da je bila topla voda izumljena že davno in da je tako kot pri vseh drugih stvareh pri človeškem ustvarjanju na delu **evolucija**. Evolucija pa pomeni izboljševanje starega, in ne vsakič popolnega začetka s temeljev.

V hiperprodukciji današnjih medijev sta med najpomembnejšimi dejavniki uspeha dela, pa naj bo to film, knjiga, glasba, računalniška aplikacija, ali kakršnokoli drugo delo, promocija in trženje, s tem pa prepoznavnost. Temu lahko nekateri vidiki copyrighta škodujejo, saj »vse pravice pridržane« vključuje pravico do kopiranja in distribucije. Ne samo to, v večini držav danes za vsako delo avtomatsko velja copyright ne glede na to, ali avtor glede zaščite svojega dela kaj ukrene, zato mora za uporabo ali distribucijo vašega dela, tudi če je to samo vpis v blog ali pa risbica v zvezku, drug ustvarjalec pridobiti dovoljenje. Tu se začnejo pravne težave in kolobocije, saj nihče ne ve, kaj lahko uporabi in česa ne sme.

#### INTERNETNA REVOLUCIJA V TRŽENJU …

Dandanes, ko je digitalno kopiranje zastonj, in distribucija prek interneta praktično tudi, se za trženje del pojavlja nova, izjemno dobičkonosna niša. Mnogi ustvarjalci, predvsem glasbeniki, so to že sami ugotovili in s pridom dajejo poslušalcem svojo glasbo na voljo za **brezplačen prenos**. Z razvojem omrežij za decentralizirano deljenje datotek, kot je BitTorrent, lahko avtor celo odmisli stroške najema strežnika za svoje datoteke. Najnovejši primer takšnega trženja je morda internetni fenomen, kratki film Jossa Whedona **Dr. Horrible's Sing-Along Blog**, ki je uspel izključno s trženjem prek interneta, predvsem družabnih omrežij, kot so Twitter, Facebook in MySpace, in s tem, da so avtorji omogočili brezplačen ogled filma na svoji spletni strani. Že prvi dan izdaje je dosegel takšno gledanost, da se je spletna stran projekta preprosto sesula zaradi dvesto tisoč zadetkov na uro, od tedaj pa se zelo uspešno prodaja preko iTunesa in na poti naj bi bil tudi DVD, ki bo zajamčeno razgrabljen.

Iz takšnih in podobnih zgodb se lahko naučimo, da je internet mogočen medij za distribucijo ustvarjalnih del, če le vemo, kako ga uporabiti. Že zdavnaj so mnoge analize dokazale, da celo ilegalno deljenje datotek ne povzroča nobene izgube, prav nasprotno, pripomore k priljubljenosti in prepoznavnosti in s tem izboljša prodajo dela.

#### … IN V AVTORSKIH PRAVICAH

Toda čeprav razumemo, da omejevanje distribucije našemu delu ne bo nujno prineslo večje slave in dobička, moramo dobro premisliti, **katere pravice si hočemo pridržati**. Pred nastopom **Creative Commons** sta bila tu možna več ali manj le dva odgovora – vse ali nič. Nič od tega pa ni optimalno za nekoga, ki si želi s svojim delom resnično uspeti in z njim tudi nekaj prispevati, soustvarjalcem pa dati jasno vedeti, kakšno uporabo ustvarjalnega dela si lahko privoščijo. Ni namreč vse v dobičku. Creative Commons je že po pičlih nekaj mesecih obstoja omogočil, da so skupaj zaigrale glasbene skupine, katerih člani se nikdar niso videli, in da so v državah tretjega sveta začeli poučevati z uporabo učnih gradiv z najprestižnejših svetovnih univerz. Milijoni avtorjev se lahko združujejo in ustvarjajo brez posrednikov, brez stroškov in brez pridobivanja posebnih dovoljenj. Tako preprosto je lahko, če odstranimo posrednike.

#### CREATIVE COMMONS – »USTVARJALNA GMAJNA«

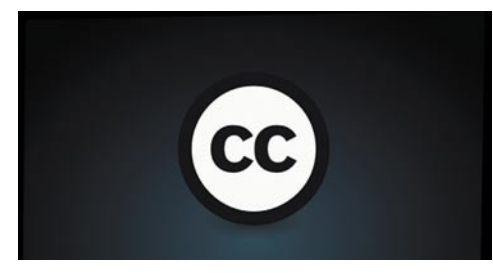

O posrečenosti slovenskega prevoda imena neprofitne organizacije Creative Commons presodite sami. Razveseli pa dejstvo, da je ta organizacija, ki sicer izvira iz Združenih držav Amerike, prisotna tudi v našem prostoru. V besedah slovenskih prevajalcev uradne strani: *»Creative Commons je globalno gibanje, ki se odziva na dve izraziti dejstvi, ki sta značilni za trenutno pravno urejanje ustvarjalnosti oziroma za avtorsko pravo. Prvo je, da je avtorska pravica nujna za dostojanstvo avtorjev in pogosto tudi osnova za zagotavljanje spodbud za ustvarjanje. Drugo je, da je obstoječi sistem avtorskega prava preveč zapleten in nemalokrat celo v nasprotju z interesi ustvarjalcev, kar je postalo še bolj problematično z najnovejšimi zakonodajnimi spremembami, ki so bile sprejete zaradi pojava digitalnih tehnologij.«*

Če navedem še en citat: *»Creative Commons avtorjem/ustvarjalcem ponuja zelo preprosta in prosto dostopna orodja, s katerimi lahko avtorji/ustvarjalci svoja dela ponudijo javnosti tako, da jih zaznamujejo s svoboščinami, v skladu s katerimi želijo, da dela svobodneje krožijo med uporabniki, vendar tako, da na njih vseeno zadržijo vse tiste pravice po avtorskem pravu, za katere menijo, da jih na delih morajo zadržati.«*

#### DVOJNI C KOT DOPOLNILO ENOJNEGA

V tem je tudi bistvo vse zgodbe – Creative Commons ni nekakšna odprta licenca, ki od avtorja zahteva, da svoje delo popolnoma prepusti javni domeni, ni pa tudi druga skrajnost, ko so vse pravice pridržane in je tako vaše delo, kar zadeva druge ustvarjalne ljudi na našem svetu, mrtvo. »Dvojni C« tudi ni nekakšno nasprotje »Velikega C«, temveč ga dopolnjuje v skladu z zakonom o avtorskih pravicah. Pomembno je, da lahko avtor z brezplačno dostopnimi orodji svoje delo **licencira brez posredovanja pravnih organov ali dodatnih stroškov**. Licence Creative Commons imajo še eno dobrodošlo lastnost – avtor si jih lahko prikroji po lastni želji in se odloči, natanko **katere pravice si želi pridržati in katerih ne**. To lahko pride zelo prav, saj je položaj verjetno malce drugačen v primeru, če smo napisali knjigo ali posneli film z zajetnim proračunom, ali pa želimo z nekakšno licenco zaščititi svojo spletno stran, fotografijo ali blog. Zato je treba dobro premisliti, preden se odločimo, katere vrste licenco iz izbora Creative Commons bomo uporabili. Očitno je, da moramo, kot pri vsaki drugi licenci, do dela imeti avtorske pravice. To običajno pomeni, da smo avtorji enega izmed del vrste, ki jo ščiti zakon o avtorskih pra- Različne kombinacije licenc CC

#### Creative Commons

vicah (knjige, scenariji, članki in eseji, spletne strani, blogi in druga pisana dela, fotografije, slike, risbe, filmi, računalniški programi, glasba, učno gradivo ...), ali pa smo pravice pridobili na drug način. Creative Commons sicer priporočajo, da za licenciranje računalniških programov raje uporabimo katero od licenc, ki so bile razvite posebej za programsko opremo, kot sta GNU GPL in BSD. Osnovna določila licenc Creative Commons so: »priznanje avtorstva«, »nekomercialno«, »brez predelav« in »deljenje pod istimi pogoji«.

Œ Priznanje avtorstva določa, da mora vsak, ki vaše delo objavi ali distribuira, vaše avtorstvo priznati na način, kot ga zahtevate (ime in priimek, psevdonim, ali drugo).

Nekomercialno pomeni, da nihče ne sme z reprodukcijo in distribucijo vaših del služiti oz. ustvarjati dobička.

Brez predelav je pravilo, ki ∈ prepoveduje tretjim osebam predelavo vašega dela – lahko ga distribuirajo in objavljajo v nespremenjeni obliki, vendar ga ne smejo prirejati ali spreminjati na kak drug način.

Deljenje pod istimi pogoji vsakomur (၁ omogoča, da delo prireja po mili volji, vendar le, če ga tudi sam objavi pod natanko tako licenco Creative Commons, kot jo je izbral avtor originala.

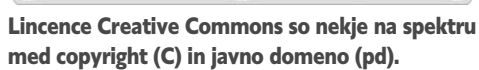

(cc)

(C)

Ta določila lahko pri oblikovanju licence po meri seveda **kombiniramo med seboj**. Najbolj restriktivna je kombinacija »priznanje avtorstva + nekomercialno + brez predelav«, ki ji uporabniki Creative Commons pravijo tudi »brezplačna reklama«. Taka licenca namreč dovoljuje brezplačen prenos dela, vendar je prepovedano vsakršno spreminjanje ali komercialna uporaba. Takšna licenca je primerna za nekoga, ki si želi s svojim delom ustvariti profit. Izbiramo lahko med šest kombinacijami licenc Creative Commons z dodatkom ene za tiste najbolj nesebične,

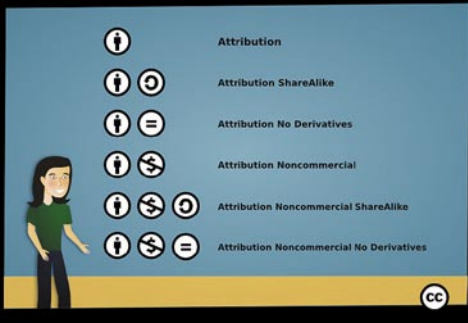

# V PRAKSI

# **POSKRBITE ZA ZAŠČITO!**

#### Brezprekinitveni napajalnik INFORM **GUARD Standby Series 1000A**

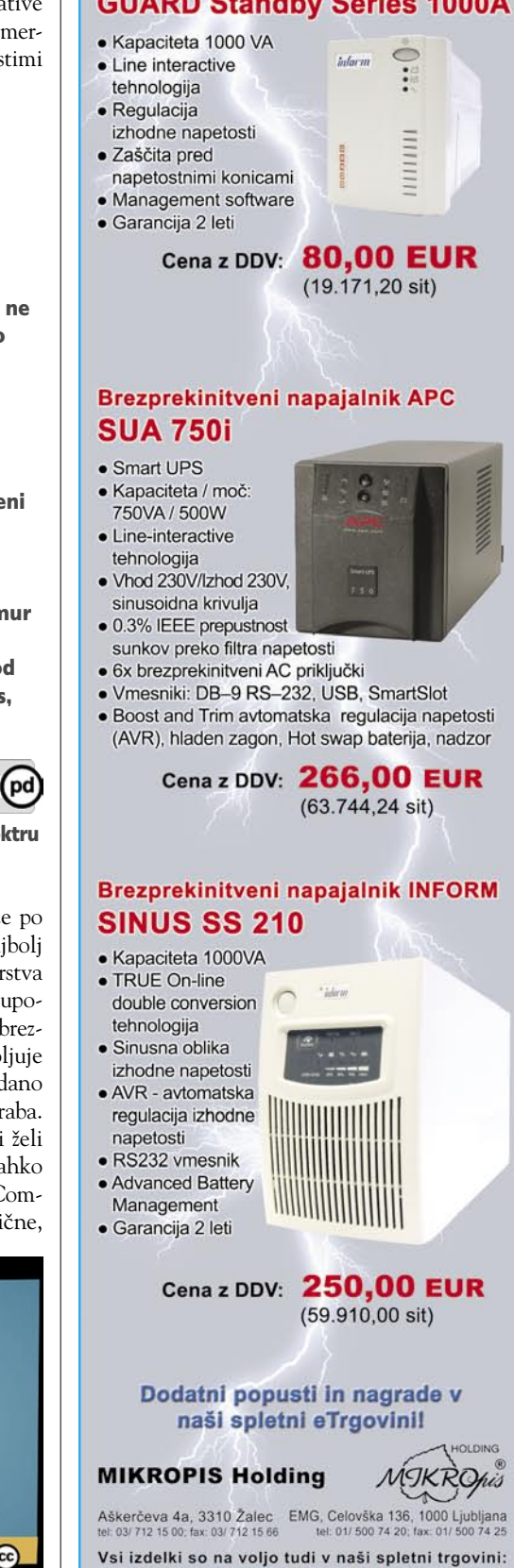

www.mikropis.si

### Creative Commons

to je prepustitev dela v javno domeno in odpoved vsem pravicam. Vmes je spekter kombinacij, med katerimi se bo našlo nekaj za vsakega fotografa, blogerja, spletnega oblikovalca, filmarja in glasbenika. Edina stvar, ki je skupna vsem licencam Creative Commons, je to, da vse dovoljujejo zakonito kopiranje datotek in njihovo deljenje prek interneta v (vsaj) nekomercialne namene. Če smo realni, vemo, da se bo to z našim delom zgodilo tako ali tako – legalno ali pa ne. Tako bo pameten ustvarjalec to raje izkoristil, kot pa da bi se proti temu boril.

#### KJE JIH NAJTI

Kje so torej vsi ti milijoni brezplačno dostopnih mojstrovin, z večino katerih se lahko tudi sami malce ustvarjalno poigramo? Ker je Creative Commons le licenca in je lahko z njo lahko zaščiteno praktično karkoli, so takšna dela razsejana po internetu in zelo težko bi vse zbrali na enem mestu. Vsekakor ne bomo našli strani, ki bi nas lahko povezala na vsak blog, spletno stran in fotografijo, ki so jo ljudje zaščitili z licenco iz nabora Creative Commons. Vseeno pa internet ne bi bil internet, če ne bi obstajalo nekaj strani, ki si to prizadevajo vsaj do neke mere doseči. Te strani zbirajo datoteke, objavljene pod eno izmed Creative Commons ali sorodno licenco, ali vsaj povezave nanje. Pomemben del legalno dostopnih del so tudi dela , ki so se jiM avtorske pravice iztekle in so tako postale last javne domene. Ogledali si bomo nekaj strani, kjer lahko zakonito dobimo knjige, filme, glasbo in druge vrste ustvarjalnih del, ki so objavljena bodisi pod licenco Creative Commons bodisi pod eno izmed sorodnih licenc za programsko opremo ali pa so zaradi izteka avtorskih pravic v javni domeni. V glavnem velja, da ta lahko dela uporabimo tudi v lastnem ustvarjanju – razen če licenca tega ne prepoveduje, kot npr. licenca Creative Commons, ki vsebuje določilo »brez predelav«.

### Creative Commons Search

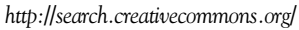

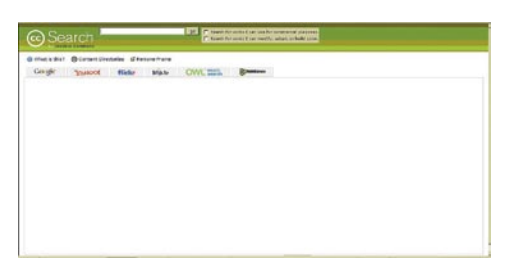

Začnimo na začetku, in sicer na uradni strani Creative Commons. Ta nam ponuja dokaj uporaben iskalnik, ki išče datoteke, objavljene pod licencami Creative Commons. Omogoča tudi, da si pri nastavitvah iskanja določimo, ali želimo iskali le med datotekami, ki jih lahko uporabimo v pridobitniške namene, ali pa med tistimi, ki jih lahko predelujemo ali uporabimo v lastnem delu. Creative Commons Search ne išče sam, ampak si pri tem pomaga z iskalniki drugih spletnih strani, kot so Google, Yahoo!, Flickr, Blip.tv, OWL Music Search in SpinXpress, s tem da jih zbere na enem mestu in samodejno doda pravila za iskanje le vsebin, zaščitenih z licencami Creative

Commons. Če vemo, kaj iščemo, je zato iskalnik dobra izbira.

#### Creative Commons Content Directories

*http://wiki.creativecommons.org/Content\_Curators* 

Za tiste, ki niso čisto prepričani, kaj iščejo, ali pa bi radi le malo pobrskali med zastonjskimi dobrotami in videli, kaj je sploh na voljo, bo uporabnejši imenik vsebin. Ta je prav tako del uradne strani Creative Commons. Vanj se lahko vpišemo tudi sami, če imamo na spletu objavljeno spletno stran z vsebinami pod takšno licenco. Če si ogledamo številke na tem seznamu, lahko vidimo, da so že zdaj zelo velike – digitalna knjižnica **IntraText** (www. intratext.com/) ima na primer že dvanajst milijonov datotek, ki si jih lahko prosto prenesemo.

#### MOD Films

*http://modfilms.com/*

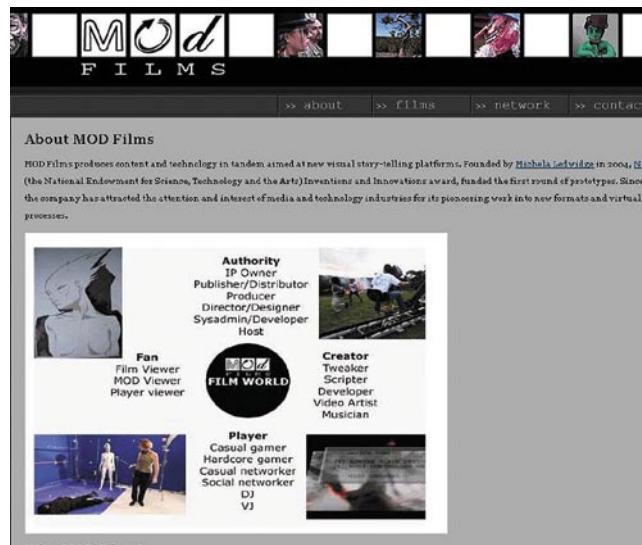

Why MOD Films?

MOD Films je stran, ki bo bolj zanimala filmarje kot navadne smrtnike, ki pač radi kak film prenesemo in ga pogledamo. Tu bodo našli vsebine, ki jih lahko uporabijo pri izdelavi lastnega filma. Ne samo to, MOD Films si prizadeva za uporabo in popularizacijo novih načinov produkcije in prikaza sedme umetnosti, pri

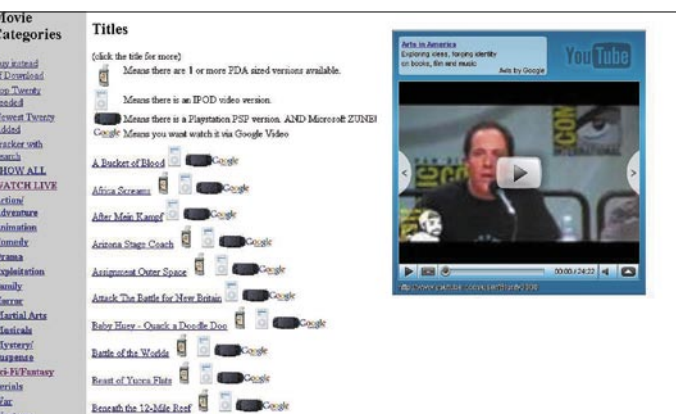

čemer si radi pomagajo z računalniško grafiko in drugimi pridobitvami digitalne tehnologije. Vsekakor zanimivost, ki je ne sme prezreti noben sodobni vizualni ustvarjalec.

#### **LegalTorrents**

*http://beta.legaltorrents.com/* 

Kot na drugih spletnih straneh, ki ponujajo malo manj legalne datoteke torrent, lahko tudi tu iščemo in brskamo med datotekami različnih kategorij, kot so slike, filmi, knjige, glasba in po-

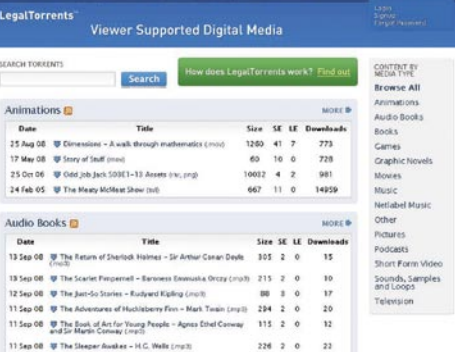

dobno. V primerjavi z drugimi stranmi z datotekami te vrste LegalTorrents v svojih strežnikih ne gosti le datotek torrent, ampak tudi tarčne datoteke. Prenosi so zato zanesljivejši in obstaja selekcija kakovosti, saj vzdrževalci strani ne zapravljajo dragocenega prostora za vsako skrpuca-

lo, ki ga kdo objavi pod licenco Creative Commons. Seveda bi lahko rekli, da je zaradi tega manjša tudi izbira, vendar ne bodimo drobnjakarski – na strani Legal-Torrents bo vsakdo gotovo našel kaj zase, saj je zbirka datotek resnično bogata.

#### Public Domain Movie **Torrents**

*www.publicdomaintorrents. com/* 

Čeprav filmi na tej strani niso zaščiteni z licencami Creative Commons, pa so v javni domeni – to pomeni, da nihče ni lastnik avtorskih pravic (v tem prime-

ru zato, ker so se iztekle) in lahko potemtakem vsakdo uporablja in konzumira njihovo vsebino po mili volji. Kot lahko pričakujemo od nečesa, čemur so se avtorske pravice iztekle, lahko tu pričakujemo stare, če smo malo prijaznejši, »klasične« filme. Ti so lepo razporejeni v kategorije po žanru, nekaj pa si jih lahko ogledamo tudi kar na spletni strani prek streaminga. Stran je idealna za ljubitelje filmske klasike in nostalgije.

www.vibor.si

# Prestavite na višje!

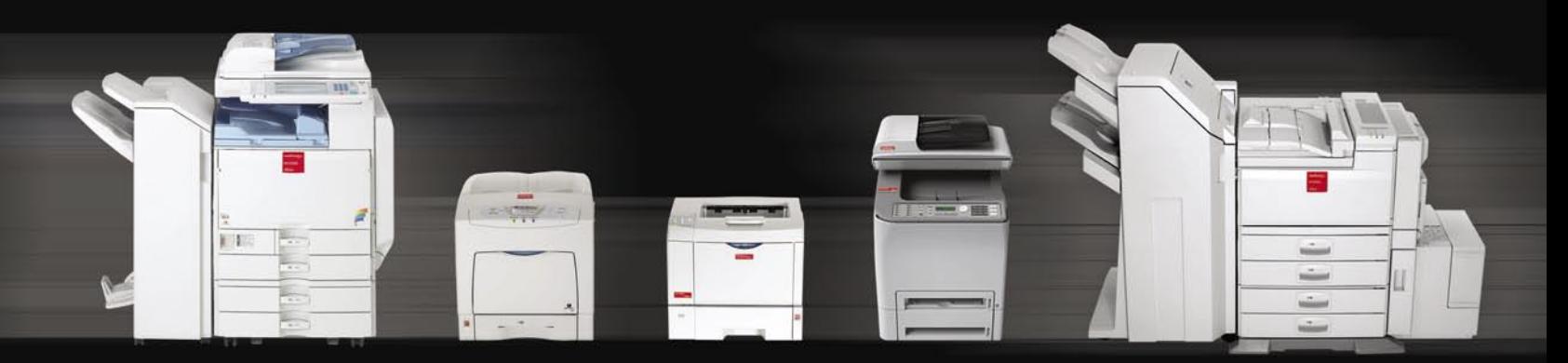

»Podjetje Vibor nudi celotno paleto vrhunskih pisarniških naprav Nashuatec, ki bodo Vašemu podjetju zagotavljali popolno, kakovostno in brezbrižno podporo. Privoščite si najboljše in prestavite na višje!«

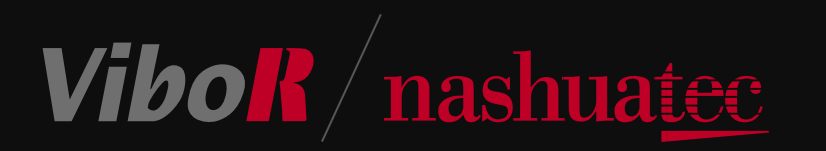

VIBOR d.o.o. Brnčičeva 11b, 1231 Ljubljana, tel.: 01/561 33 21, PE. Maribor, tel: 02 2502940, info@vibor.si; www.vibor.si/partner

# PRAKSI

#### triki in nasveti

# Film in glasba po naši meri

Tokrat smo se malce pozabavali z zabavnimi vsebinami. Pišemo o tem, kako film s podnapisi preurediti tako, da ga bo mogoče gledati tudi na MP4 predvajalniku ali na mobilnem telefonu, pišemo, kako sneti na videz nesnemljive zvočne datoteke in kako hitro in preprosto izdelati predvajalni seznam glasbe.

#### **Piše: Zoran Banović**

zoran.banovic@mojmikro.si

#### Film v MP4

V članku o MP4-predvajalnikih je bil govor tudi o tem, da je mogoče običajne filme prirediti tako, da jih je mogoče kolikor toliko normalno gledati tudi na teh majhnih predvajalnikih. Ta »kolikor toliko normalno« je pojem, ki je zelo relativen. Velikih užitkov ob posebnih učinkih in slikah pokrajine ne boste deležni, je pa res, da je lahko tak film dokaj dober spremljevalec na dolgih potovanjih z letalom, vlakom …

Torej, film je treba pred snemanjem na MP4 predvajalnik ali mobilni telefon, če ta podpira filme in ima dovolj velik zaslon, nekoliko **predelati**. V ta namen obstaja kopica plačljivih in brezplačnih programov, večinoma pa je kak na CD-ju poleg kupljenega predvajalnika. Vsi ti programi so več ali manj uporabni in ponujajo to, čemur so namenjeni – zmanjšanju velikosti slike »velikega« filma na ustrezno velikost in kodiranje tega filma s kodekom, ki ga »razume« naš predvajalnik. To je, predvsem za angleško govoreče področje, saj od tam izvira večina najbolj gledanih filmov, dovolj. Za naše področje pa, kjer filmov k sreči ne sinhroniziramo, ampak jih raje podnaslavljamo, to ni dovolj. Mi potrebujemo tudi podnapise. In tu lahko naletimo na težave. Težave v tem, da MP4-predvajalniki običajno ne znajo predvajati podnapisov. Kaj narediti? Iskanje kakšnega »firmwara«, ki bi to vseboval, je bolj jalova

zadeva, pisanje proizvajalcem pa tudi ne bo obrodilo konkretnih sadov. **DUD** OKTOBER 2008 In zato se je treba znajti. Kako? Že pred časom smo pisali o tem, kako v film

> » v g r a v i r a ti« podnapise tako, da bodo del filma, in ne posebna

datoteka, kot je to običajno pri predvajanju preko računalnika ali samostojnega predvajalnika, ki podnapise podpira. To bi lahko uporabili tudi pri pretvorbi datotek v format, ki ga poznajo MP4-predvajalniki. In točno to lahko naredimo.

Vzemimo primer, ko smo iz spleta sneli ali poleg predvajalnika dobili program, ki zna pretvoriti film v obliko, primerno za ta predvajalnik. A ker ta program ne zna vstaviti podnapisov, moramo film pred pretvorbo s tem programom ustrezno pripraviti. Kako? Možnosti je seveda veliko in ta, ki jo bomo opisali, še zdaleč ni edina. Uporabili domo brezplačna programčka, ki smo ju v Mojem mikru že neštetokrat opisovali. Prvi je program za obdelavo podnapisov **Subtitle Workshop**, drugi na

Ideja nadaljnjega dela je ta: v VirtualDubu bomo film prekodirali tako, da bomo vanj vgravirali podnapise, nato pa film pretvorili s programom, ki smo ga dobili poleg našega predvajalnika. Še pred tem pa bomo naredili nekaj koristnega. Pregledali bomo datoteko SSA v Beležnici. Tudi datoteka SSA je namreč navadna besedilna datoteka, le da podnapise določa na drugačen način kot SUB in SRT. Najprej nas zanima druga po vrsti rubrika, imenovana V4 Styles. V njej sta dve vrstici. Prva je nekakšna legenda, ki pove, kaj pomenijo posamezni vnosi v drugi vrstici, ki se začne z Style. Nas zanimata predvsem drugi in tretji vnos, ki pomenita pisavo in njeno velikost. V našem primeru je pisava Arial, velikost pa 28 pik. To dvoje si velja zapomniti.

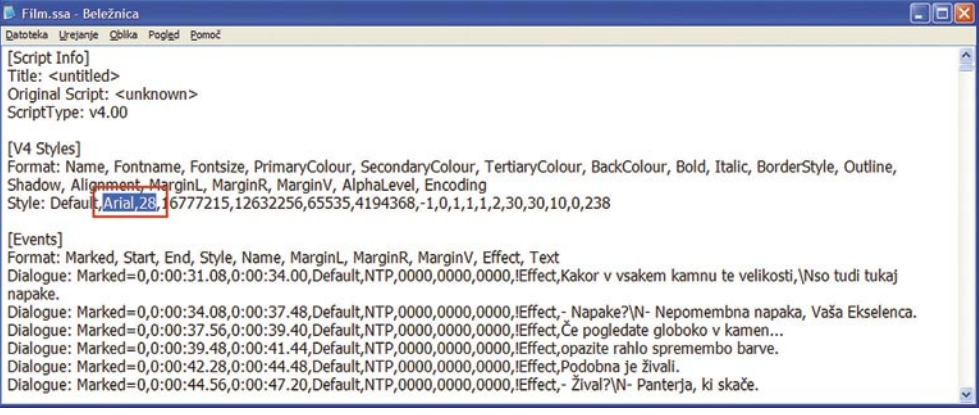

Če datoteko SSA odpremo v Beležnici, vidimo, da gre za besedilno datoteko. Najprej nas zanimajo nastavitve, ki se nanašajo na pisavo in njeno velikost.

program za obdelavo filma **VirtualDub**. Subtitle Workshop bomo v bistvu uporabili le za to, da podnapise shranimo v format, primeren poznejšo uporabo v VirtualDubu, kjer bomo naredili vse preostalo.

Najprej obdelajmo predelavo podnapisov. VirtualDub vsebuje filter, imenovan *Subtitler* (če ga morda nimate, obiščite stran Virtual-Dub.org in ga snemite). Ta filter omogoča

»graviranje« podnapisov v film, kar je zelo lepo. Manj lepo pa je, da pozna ta filter le eno vrsto datotek s podnapisi, in to je SubStation Alpha ali na kratko SSA. Torej je treba podnapise, ki so zadnje čase večinoma v formatu SRT ali SUB, pretvoriti. To naredimo tako, da jih odpremo v Subtitle Workshopu in shranimo v formatu SSA. Nič pretresljivo težkega.

Tako, zdaj se malce sprehodimo po datoteki navzdol med dejanskimi podnapisi. Ni jih treba podrobno brati, pozorni bodimo le na njihovo dolžino. Gledamo torej, katera vrstica je med najdaljšimi, najzanimivejša je tista, ki sega morda v dve vrsti. Ko najdemo takšno (ni nujno, da je ravno najdaljša), si nekam zapišimo, kdaj se pojavi. Čas je zapisan za besedilom Dialogue: Marked= v tej vrstici.

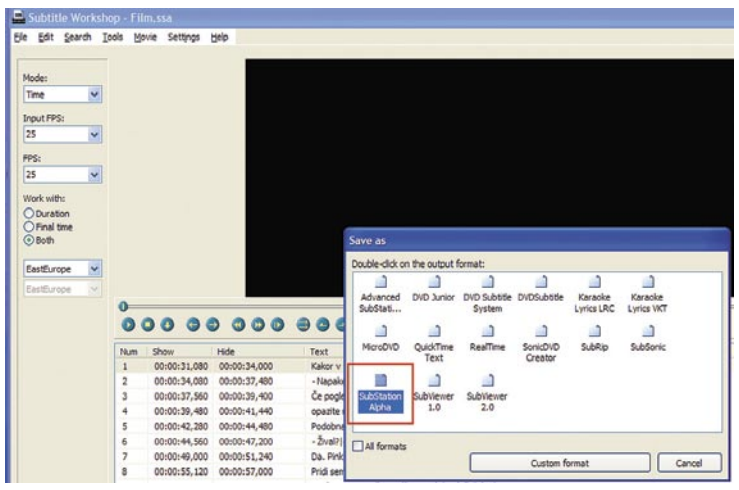

Najprej moramo podnapise shraniti v formatu SSA, ki ga pozna filter Subtitler v VirtualDubu.

sveti v filmski oblik Moj mikro in Teleko

 $\cdot$  o

NODE GARD

ikacije v formatu PDI

#### triki in nasveti

640x272, 25.000 fps (40000 µs)

165587 frames (1-50-23.48) XviD MPEG-4 Codec (XVID)

2004/15621/39579 (14950K)

6/3670/30555 (589954K) 748 kbps 0.64% overhead

48000Hz

2 (Stereo)  $N/A$ 

OK

AC-3 ACM Codec

165574 chunks (0.51s preload)

206983 samples (1:50:23.45) 448/560/7168 (90556K)

112 kbps (4.11% overhead)

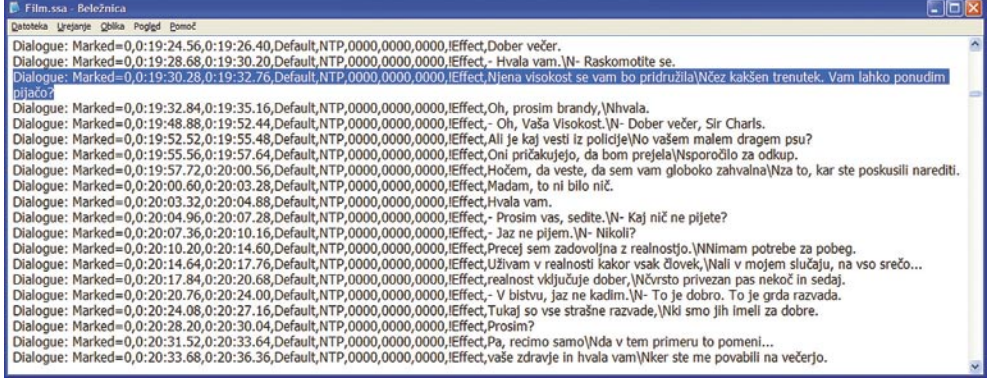

Dobro si je nekam zapisati tudi trenutek, ko se pojavi kak zelo dolg podnapis.

In zakaj to gledamo? Pisavo in velikost zato, da bomo stvari, če nam ne ustrezajo, lažje prilagodili, najdaljšo vrstico z besedilom pa zato, ker bomo na tej najdaljši vrstici najbolje videli, ali pisava in njena velikost ustrezata.

Tako. Zdaj pa na VirtualDub. Postopek je dokaj preprost. Najprej odpremo datoteko s filmom. Ker z zvokom ne bomo delali nič, v meniju *Audio* izberemo *Direct Stream Copy*. Nato se premestimo v meni *Video*, in to v ukaz *Filters*. Najprej bomo izbrali *Add* in uporabili ukaz *Resize*. V tej fazi sicer filma po velikosti slike ne bomo spreminjali, kar pa moramo narediti, je, da sliko spravimo v razmerje, kot je na predvajalniku. To bomo naredili tako, da bomo po potrebi nad in pod sliko dodali črn trak, čemur v stroki pravijo *letterbox*. In kakšna naj bo dimenzija novega filma, tistega s črnimi trakovi? No, tu pa ni univerzalnega recepta, saj je velikost oziroma v tej fazi bolje rečeno razmerje stranic slike, odvisno od vašega predvajalnika. Zato najprej poglejte v tehnične podatke svojega predvajalnika in izračunajte razmerje med višino in širino filma. Če na primer vaš predvajalnik omogoča film višine 240 in širine 320 pik, ti vrednosti delimo in dobimo 0,75. Zdaj širino našega originalnega filma pomnožimo s to vrednostjo in dobimo višino slike, ki bo ustrezala pravemu razmerju. Zapleteno? Vzemimo primer. Imamo film, katerega slika je velikosti 640 x 272 pik. V navodilih za predvajalnik smo ugotovili, da ta podpira razmerje stranic 4 : 3. Če je naš film širok 640 pik, mora biti visok 640 x ¾, da bo ustrezal razmerju 4 : 3. Če to izračunamo, vidimo, da mora biti nova slika velika 480 pik. Ker pa je slika visoka le 272 pik, bomo preostalih 208 pik, kolikor manjka do 480, dobili tako, da bomo nad in pod sliko dodali črn trak. Ta trak ima dve dobri lastnosti. Ena je ta, da sliko spremeni na pravo razmerje, druga pa ta, da bomo lahko v črn trak pod sliko postavili podnapise, ki bodo tako bolje vidni. Izberemo torej *Filters*, nato *Add* in v seznamu poiščemo *Resize*. V oknu, ki se odpre, lahko v vrstici *New size – Absolute*, preberemo obstoječo velikost filma. V primeru, ki ga opisujemo, je to 640 x 272. A tu jo le preberemo, nastavitev pa se ne dotikamo. Zanima nas le okvir *Framing options*, kjer izberemo *Letterbox/crop to size* in vpišemo obstoječo širino filma in vstavimo izračunano višino. V primeru, ki ga opisujemo, je to 640 x 480. Nato pritisnemo gumb *Show preview*, premaknemo drsnik nekoliko v desno, da se pojavi slika in preverimo, kako je zadeva videti.

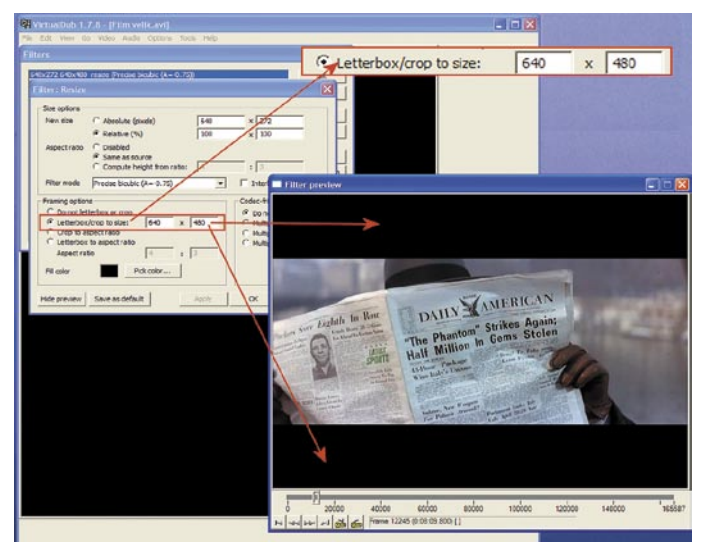

Najprej sliko prilagodimo razmerju stranic, ki jih podpira naš predvajalnik.

Zdaj se lahko posvetimo podnapisom. Te vstavimo v film s filtrom, imenovanim *Subtitler*. Izberemo *Video/Filters*, kliknemo *Add* in poiščemo *Subtitler*. Odpre se okence, kjer najprej pritisne-

mo gumbek s tremi pikicami in poiščemo datoteko SSA, kjer imamo shranjene podnapise. Nato izberemo gumb Show preview in se z drsnikom malo sprehodimo po filmu. No, tu zdaj pride prav tisti dolgi podnapis, katerega čas prikaza smo si zapisali. Z drsnikom ga poiščemo in preverimo, ali se prikaže tako, da je berljiv. Če je, potem smo na konju. Če ni, lahko zadevo popravimo. Če recimo ugotovimo, da bi lahko bile črke večje, odpremo datoteko SSA v Beležnici in spremenimo velikost

*on* in v okvirju *Video stream* preberemo podatke o vrsti kodeka in podatkovni hitrosti. V našem primeru je bil kodek XVID, podatkovna hitrost pa 748 kbps.

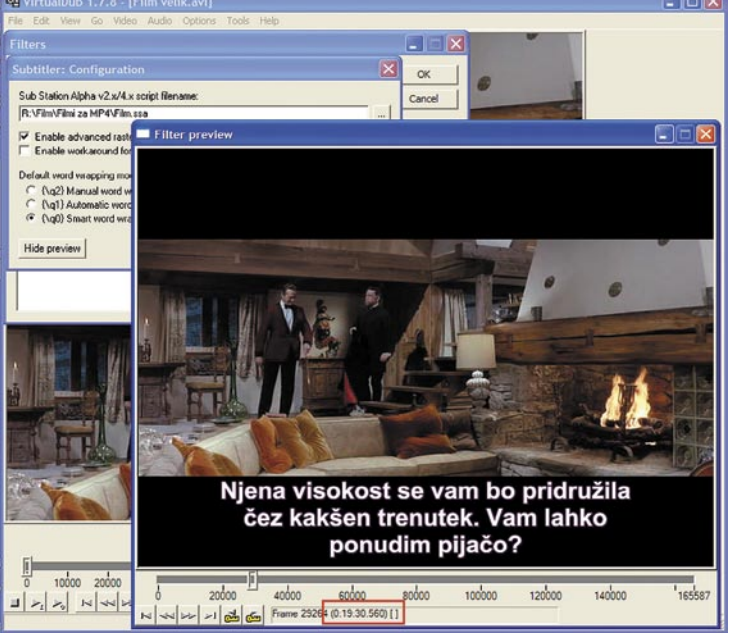

pisave z recimo 28 na S filtrom Subtitler dodamo podnapise in preverimo, ali so lepo vidni.

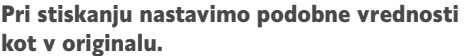

AVI Information Video strean

Length:

Decompre Number of key frames

Data rate Audio stream Sampling rate

Channels:

Length

Data rate

Sample prec

Compression: Layout:

Min/avg/max/total frame siz

Frame size, fps (us per frame)

Min/avg/max/total key frame size Min/avg/max/total delta frame size

> 30. Nato spet preverimo, kako se zadeva obnese. Večji bodo podnapisi, lažje jih bomo brali, saj je treba vedeti, da je slika na MP4 predvajalnikih in telefonih majhna.

> S tem smo z delom več ali manj končali, le način stiskanja je treba še določiti in zadevo shraniti. Ker bi radi zadevo obdržali pri podobni kakovosti, jo poskušamo shraniti z istim kodekom in s podobnimi nastavitvami, kot je original. Če pa hočemo to narediti, moramo vedeti, kako je bil film stisnjen v originalu. V VirtualDubu izberemo *File/File informati-*

#### triki in nasveti

Zdaj v meniju *Video* izberemo *Compression* in po možnosti enak kodek, kot je v originalu, v nastavitvah kodeka pa približno enako podatkovno hitrost, kot je v originalu. Nato datoteko oziroma film shranimo z novim imenom. Rezultat? Enak film, kot je bil prej, le da ima zgoraj in spodaj črn trak (če je ta seveda potreben) in »vgravirane« podnapise. Ta film še ne bo primeren za predvajanje na MP4-predvajalniku ali telefonu. Treba ga je namreč še ustrezno zmanjšati in stisniti s kodekom, ki ga pozna vaš predvajalnik oziroma telefon. To lahko naredimo s kakšnim od programov, ki so priloženi predvajalniku, lahko pa podrobno preberemo navodila za uporabo predvajalnika in ugotovimo, katere kodeke podpira, in film stisnemo z njimi. Ker se predvajalniki med seboj izredno razlikujejo in ker univerzalnega programa, ki bi znal zadovoljiti vse predvajalnike, ni, tudi ne moremo zapisati »kuharskega« recepta.

#### SNEMI ME NEŽNO

Zadnje čase je v spletu vse več strani, prek katerih je mogoče poslušati glasbo, ni pa je mogoče sneti. Nekatere malo bolj domišljene in dodelane ponjjajo povezave do iTunes, Amazona ali druge prodajalne glasbe, kjer je pesem ali album mogoče kupiti, večina, na primer Seeqpod, Favtape in podobni, pa glasbo preprosto le predvajajo. Sneti pa je ni mogoče. Ali res?

Da jih kakšen RIAA ali podobni ne bi preveč grabili za vrat, kot se je to očitno zgodilo spletni strani Muxtape, ponudniki teh spletnih storitev glasbo »skrijejo« z uporabo Flasha ali Javascripta tako, da je te datoteke težko sneti. Težko, ne pa nemogoče. Seveda se je pri tem treba zavedati, da s snemanjem lahko kršimo avtorske pravice, kar je treba upoštevati.

Ideja, kako sneti glasbo, ki se v osnovi lahko le predvaja, temelji na tehnologiji tega predvajanja. To namreč ne poteka tako kot pri klasičnih radijskih sprejemnikih, kjer sprejemnik signal dobi in ga sproti predvaja. Internetne tehnologije tako ne delujejo, saj je skoraj nemogoče zagotoviti konstanten tok podatkov, kar je temeljni pogoj, da se neka pesem normalni sliši. Zato je bila izmišljena metoda predpomnjenja oziroma začasnega pomnjenja, kjer se podatki oziroma njihov del najprej prenesejo na trdi disk in se predvajajo šele od tam. In ker je s trdega diska tok podatkov lahko konstanten, je glasba seveda lahko tekoča in brez zastojev.

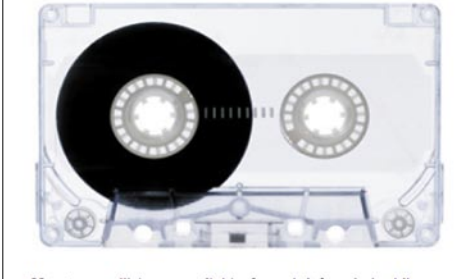

Muxtape will be unavailable for a brief period while we sort out a problem with the RIAA

Muxtape je trenutno nedosegljiv, ker mu za vratom visi RIAA.

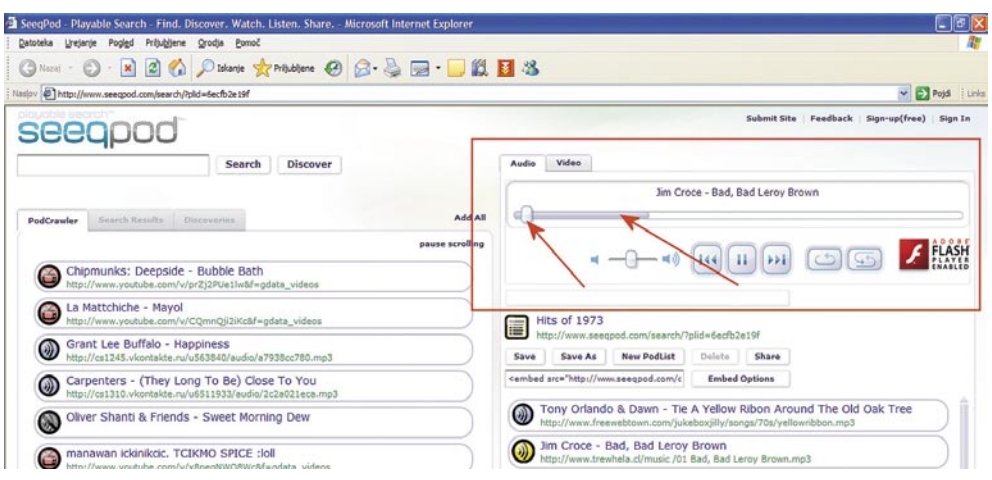

V Seeqpodu imamo predvajalnik, kjer nam drsnik pove, koliko pesmi se je že predvajalo, siva črta pa količino podatkov, ki so že v predpomnilniku.

Ja, seveda, če je tako, pa je treba le ugotoviti, kam se ti podatki shranjujejo, jih prenesti drugam in pesmica je tu. Načeloma je tako, le da ni čisto tako preprosto. Zaradi težav, ki bi jih lahko imeli ponudniki takšnih storitev, se ti podatki malce »skrivajo«. Skrivajo na različne načine. Bolj dodelani ponudniki zadevo zbrišejo takoj, ko je posnetka konec, kar pomeni, da ga je zelo težko »sneti«, lahko pa uporabljajo kakšno drugo tehniko onemogočanja lokalnega shranjevanja. A takšnih je k sreči bolj malo. Večina ponudnikov takšnih storitev deluje tako, da so varnostni mehanizmi v obliki shranjevanja teh datotek v mapo začasnih datotek spletnega brskalnika in s tem, da se te datoteke ne shranjujejo z imeni pesmi oziroma datotek, ampak s kakšnimi čudnimi kombinacijami znakov, kot na primer 536E3562d01. In takšni ponudniki so lahko naša tarča.

Torej, pesmice bomo iz spletnih strani, ki ponujajo zgolj predvajanje, sneli tako, da jih bomo nekako poskušali najti v mapi začasnih datotek brskalnika. Pa si oglejmo, kako to narediti pri dveh najbolj priljubljenih brskalnikih – Internet Explorerju in Firefoxu.

#### Internet Explorer

Pri Internet Explorerju je postopek pravzaprav zelo preprost. Opišimo ga na primeru strani **Seeqpod** (*www.seeqpod.com*). Najprej seveda odpremo stran Seeqpod in v njej zaženemo predvajanje pesmi. Stran, kot večina podobnih, vsebuje predvajalnik, prek katerega se glasba predvaja. Zdaj pa malo teorije: vsak predvajalnik, pa naj gre za samostojnega ali spletnega, ima drsnik, s katerim se lahko »sprehajamo« po pesmi ali filmu. Če hočemo naprej, premaknemo drsnik v desno, če nazaj, pa v levo. Pri spletnih predvajalnikih ima ta drsnik vsaj dvojno vlogo – ena je ta, da prikazuje, kje v pesmi trenutno smo, druga pa da pove, koliko podatkov je v predpomnilniku. Tako je v YouTubu, Metacafeju in praktično vseh, ki omogočajo predvajanje zvočnih ali video vsebin. Pri tem je pomembno, da je drsnik za količino podatkov na disku vedno pred dejanskim. Če se zgodi,

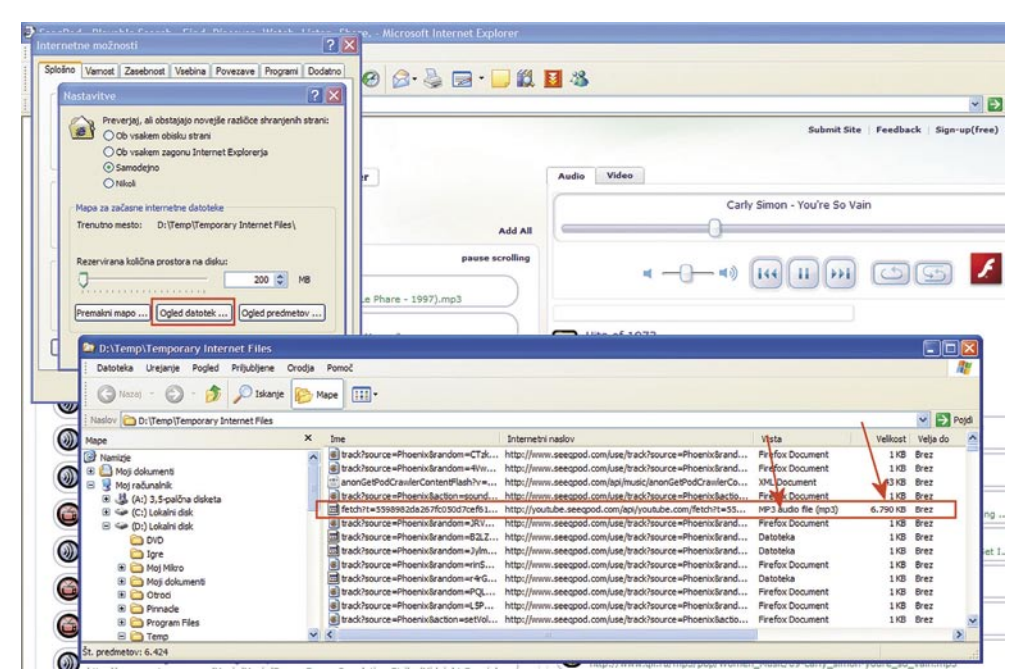

Med začasnimi datotekami poiščemo tiste, kjer pod Vrsta piše, da gre za glasbo, in ki so dolge nekaj megabajtov.

### **PRAKS**

#### triki in nasveti

da ga dejanski dohiti, se bo zadeva ustavila in predvajalnik bo moral čakati. To ste verjetno že kdaj opazili, posebej pri filmih na Youtubu in druščini – če je kroglica na drsniku dohitela rdečo črto za njim, se je zadeva ustavila. Pa nazaj k Seeqpodu.

Ko zaženemo predvajanje pesmi, najprej počakamo, da siva črta konča svoje delo, torej je obarvan ves drsnik. Nato v Internet Explorerju izberemo *Orodja/Internetne možnosti* in v razdelku *Splošno* v okvirju *Začasne internetne datoteke* izberemo *Nastavitve*, v oknu, ki se odpre, pa gumb *Ogled datotek*. Odprla se bosta okno Raziskovalca in v njem mapa, kamor se shranjujejo začasne internetne datoteke. Ker gre za kolobocijo, je treba najprej v vse skupaj vnesti nekaj reda. Najbolje tako, da kliknemo gumb za razvrščanje po datumu spremembe, in to tako, da bodo zadnje spremenjene datoteke na vrhu, saj smo želeno pesem ravnokar poslušali oziroma se je prenesla v predpomnilnik. Nato malo pogledamo po **velikostih datotek** in po **vrsti** (imena nam ne bodo kaj dosti povedala). Če bo pri vrsti kje pisalo MP3 audio file ali kaj podobnega, datoteka pa bo velikosti nekaj megabajtov, je to gotovo naša pesmica. Datoteko prekopiramo nekam drugam in jo zaženemo, da preverimo, ali je to res to. Slaba stran tega je, da bo imela takšna kopirana datoteka ime Fetch[1].MP3 ali kaj podobnega, dobra stran pa, da imajo te pesmi običajno urejene oznake ID3, tako da je mogoče med predvajanjem videti naslov in izvajalca pesmi in nato datoteko ustrezno preimenovati.

#### Firefox

Pri Firefoxu je zadeva na načelni ravni dokaj podobna, čeprav ne čisto tako preprosta. Najprej odpremo Seeqpod ali podobno stran in počakamo, da se pesem naloži v predpomnilnik. Torej enako kot prej pri IE. Zdaj pa del, ki je drugačen. Najprej je treba ugotoviti, kam Firefox shranjuje začasne datoteke. To naredimo tako, da ga zaženemo, nato pa v naslovno vrstico vpišemo about:cache. Ko se bo stran naložila, bodo med drugim prikazani tudi podatki o predpomnilniku na disku (Disk cache device), kjer nas zanima predvsem mapa (cache directory), kamor Firefox vse skupaj shranjuje. To mapo nato odpremo v Raziskovalcu. Firefox pa v tem primeru ni tako prijazen do uporabnika in mu ne pove kar takoj, kaj od začasno shranjenih datotek so pesmi in kaj ne, ampak vse skupaj shranjuje v datotekah s čudnimi imeni in brez končnic. A tudi to ni prevelika težava. Ker so pesmi običajno dolge nekaj megabajtov, lahko datoteke razvrstimo po datumu in nato poiščemo takšno, ki bi lahko bila ustrezno dolga. To datoteko nato preimenujemo tako, da ji damo končnico MP3, in zaženemo. Pri Firefoxu je to mogoče, saj se ne bo kregal, da gre za sistemske zadeve, kot to naredi IE. In ker so datoteke MP3 običajno opremljene z oznakami ID3, bo v predvajalniku videti, katera pesem je in kdo jo izvaja, tako da lahko nato datoteko dokončno preimenujemo tako, kot želimo in prekopiramo na ustrezno mesto.

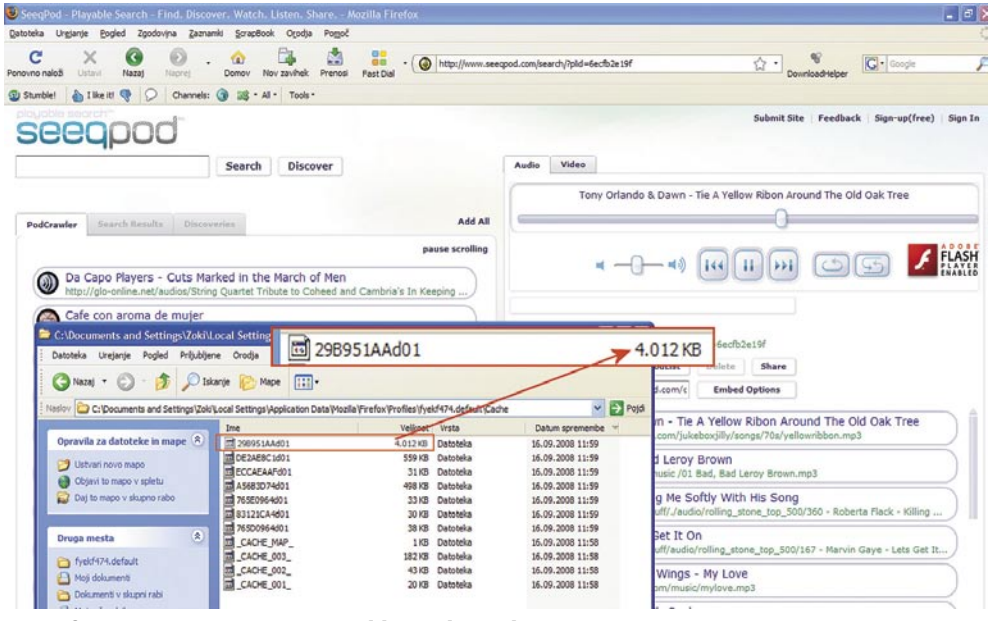

V Firefoxu pesmi spoznamo po velikosti datotek.

Poleg omenjenih načinov pa je mogoče »pretočne« pesmi iz spleta sneti tudi s pomočjo različnih programčkov, kot je na primer StationRipper, ki ga najdete na našem MikroDVDju, vendar to seveda pomeni nameščanje dodatnih programov.

Če ste bolj vizualni tip, lahko trik najdete tudi v obliki filmčka na našem MikroDVD-ju.

#### HITRO DO PREDVAJALNEGA SEZNAMA

Domača zabava. Na glasbeni stolp je priključen računalnik, ki predvaja pesmi v formatu MP3, ki so v računalniku. Na zabavo smo bili pripravljeni in smo izdelali sezname predvajanja pesmi, tako imenovane playliste. Dela je bilo kar precej. A gre tudi preprosteje.

Sezname pesmi, ki jih poznajo predvajalniki, kot so Media Player, WinAmp in podobni, je mogoče izdelati bodisi s predvajalnikom samim ali s kakšnim posebnim namenskim programom. Ogledali si bomo, kako je mogoče seznam m3u izdelati z majhnim programčkom oziroma skriptom VBS.

Kako je videti program oziroma skript, lahko vidite v okvirju, program »createM3U.vbs« pa najdete tudi na MikroDVD-ju, da vam ga ne bo treba prepisovati. Prekopirajte ga v začasno mapo na disku in zaženite. Posebnega dela z njim namreč ni, saj morate le potrditi namestitev. In kako deluje? Vzemimo, da imate na disku mapo, v kateri so pesmi, ki bi jih radi predvajali. Po namestitvi našega programa je dovolj, če na imenu mape v Raziskovalcu kliknete z desno miškino tipko, da se odpre priročni meni, v katerem izberete 'm3u generiranje'. V izbrani mapi bo nastala datoteka Ime\_mape. m3u, kjer bo namesto Ime\_mape ime, ki smo jo izbrali, vsebovala pa bo vse datoteke MP3, ki so v tej mapi in njenih podmapah. Za predvajanje pesmi je dovolj, če dvojno kliknete na datoteki m3u, in pesmi se bodo začele predvajati.

In kako je program videti? Če malce pogledamo izvorno kodo, vidimo, da so najprej definirane vse spremenljivke in objekti, ki jih potrebujemo. Sledi vpis ključa v register. Ta ključ vpiše generiranje M3U v priročni meni Raziskovalca. Sledijo vsi potrebni objekti za namestitev in odstranitev skripta. Funkciji createM3U() in listFiles() omogočata izdelavo datoteke M3U, sledita pa še namestitvena in odstranitvena procedura.

Kako pa programček odstranimo? Popolnoma preprosto, saj je narejen tako, da ga je mogoče odstraniti prek Nadzorne plošče in njene funkcije dodajanja in odstranjevanja programov.

Tudi ta trik je na našem MikroDVD-ju v rubriki Videotriki.

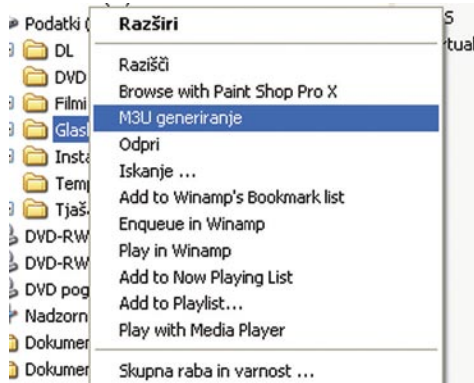

Izdelava seznamov predvajanja m3u ■

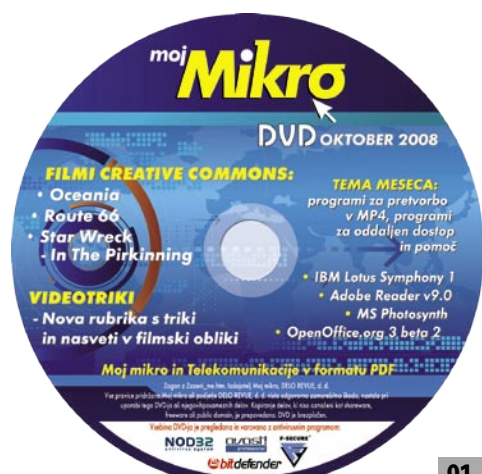

sam svoj mojster: friziranje Canonovega fotoaparata s programom CHDK

# Hekerstvo za fotografe

Star digitalni fotoaparat bo predvsem zaradi poškodbe in dotrajanosti mehanskih delov odšel v zasluženi pokoj. Prišel je čas za izbiro novega, a ne kateregakoli. Zaželeno je, da pridobim nekaj s področja »friziranja«. Prav ste prebrali. Poleg usmerjevalnikov, dlančnikov, satelitskih sprejemnikov in še kakšnih naprav lahko modificiramo tudi nekatere fotoaparate.

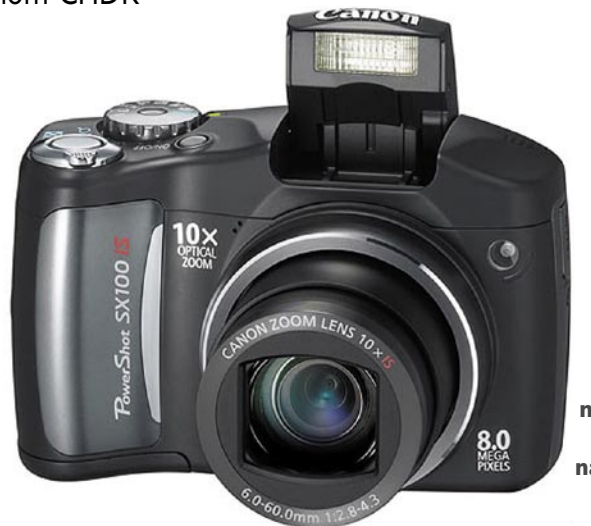

**Canonov** sx100is je eden od modelov, ki omogoča nadgradnjo.

**Piše: Marko Koblar** marko.koblar@mojmikro.si

Za avtomatsko nalaganje mora biti jeziček v položaju Lock.

da sem pri nakupu gledal fotoaparate v nižjih cenovnih razredih, pri tem pa sem dopustil možnost povečanja zneska, seveda pod določenimi pogoji (več za boljše rezultate) in ob razumnih in jasno začrtanih mejah. Ena od dilem je bil **Canonov PowerShot A470,** nad katerim

je starejša hči navdušena. Tudi sam sem se ogrel zanj, saj si namreč oče ne more vedno sposojati fotoaparata od hčerke, ki si ga je kupila z lastnimi prihranki, poleg tega pa ji vedno »spremenim« vse nastavitve. Omenjeni malček po mojem mnenju za odšteti denar ponuja kar preveč in je zato vsaj pri meni povečeval dilemo glede smiselnosti morebitnih dražjih modelov. Pritegnili so me tudi cenovno mamljivi kompleti v slogu TV-prodaje: » … fotoaparatu dodamo še pomnilniško kartico, polnilec za akumulatorje, NiMh akumulator-

Sandisk

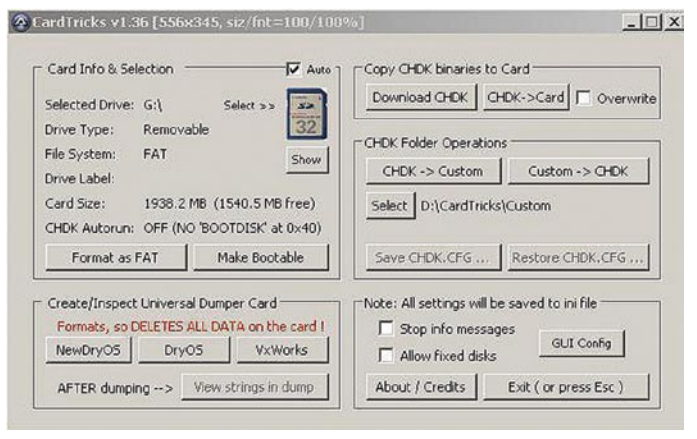

Kartico lahko preprosto pripravimo s programom CardTricks.

je, torbico …« Če verjamete ali ne, vseeno me je na koncu premamil dražji (in zmogljivejši!) model SX100. Mislite, da so me prepričali običajno navedeni razlogi? Glavna razloga za odločitev sta bila: bistveno večja optična povečava (10 x), predvsem pa možnost razširitve programske opreme fotoaparata s kompletom CHDK (*http://chdk.wikia.com*).

#### KAJ JE CHDK

Starejši modeli Canonovih fotoaparatov, ki temeljijo na tehnologiji Digic II in nekateri Digic III, so delovali na osnovi operacijskega sistema **VxWorks**, ki ga je moral Canon plačevati (Wind River). Zato je Canon razvil lasten operacijski sistem z imenom **DryOS**, ki na srečo omogoča tudi razširitev programske opreme z brezplačno razširitvijo CHDK. CHDK (Canon Hacker's Development Kit) je odprtokodna razširitev za strojno programsko opremo (firmware), ki deluje v določenih tipih Canonovih fotoaparatov. Edini pogoj, da lahko CHDK uporabimo, je, da imamo pravi/podprti tip fotoaparata z ustrezno različico programske opreme. Pri različici moramo biti previdni, saj 1.0.0.0 ni enako kot na primer 1.0.0.1b ali 1.0.0.1c ... Zanimiv je način uporabe. Za želeno razširitev ni treba izvajati posegov v samem fotoaparatu (z mislijo »adijo, garancija«), ampak se CHDK naloži v pomnilnik fotoaparata ob vklopu. CHDK lahko naložimo samodejno ali ročno. Za razumevanje celotnega postopka in pridobitev pa vse skupaj si oglejmo na praktičnem primeru izbranega modela SX100.

#### PRVI KORAKI

SX100 deluje tako kot nekateri drugi modeli na osnovi DryOS-a. Kot smo že omenili, je prvi korak ugotovitev, ali tip fotoaparata **podpira uporabo CHDK**. Sledi drugi korak, pri katerem bomo ugotovili, ali je V fotoaparatu **ustrezna različica programske opreme**. Ta del lahko izvedemo že pred samim nakupom tako, da v načinu za predvajanje po-

Prodajalci in proizvajalci na področju foto opreme ponujajo vedno kaj novega. Novost se v prvih besedah največkrat pokaže kot večje število tako imenovanih megapik oz. megapikslov, ki pa rodajalci in proizvajalci na področju foto opreme ponujajo vedno kaj novega. Novost se v prvih besedah največkrat pokaže kot večje število tako resnici na ljubo že dolgo presegajo potrebe povprečnega uporabnika, saj večina običajnih smrtnikov slik verjetno nikoli v življenju ne bo povečevala preko formata A4. Gledano z vidika starega fotoaparata pa imajo novi (in tudi nekoliko manj novi) modeli precej prednosti, kot na primer možnost boljše optične povečave (zum) oziroma pomanjšave (makro), manjšo porabo energije, hitrejše delovanje, večjo občutljivost, pomoč pri ostrenju slike in še kaj.

Za lažjo odločitev oziroma v nadaljevanju izbiro fotoaparata so morda pomembna tudi naslednja dejstva. Strokovnjaki s področja fotografije bi imeli verjetno precej povedati tudi o fotografijah, ki so mi najljubše, oziroma tistih, za katere menim, da so »dobro narejene«. Sodim med ljudi, ki nadpovprečno veliko in radi slikajo, še vedno pa potrebujem fotoaparat, ki je lahek in največkrat omogoča uporabo v načinu »trotl ziher«. Občasno pa si vseeno zaželim iz fotoaparata izvleči nekaj več in izkoristiti, kar omogoča. Iz navedenega je verjetno jasno,

### sam svoj mojster: friziranje Canonovega fotoaparata s programom CHDK

snetkov (Play) hkrati držimo gumba **FUNC-SET** in **DISP** (najprej pritisnemo FUNCSET nato DISP). Informacija se izpiše v obliki:

Firmware Ver. 1.0.0.0 [ OK ]

Je precej groba, zato nam ne zadošča v celoti. Do natančnejše informacije si pomagamo tako, da vzamemo pomnilniško SD-kartico iz fotoaparata in jo vstavimo v bralnik kartic. Z osebnim računalnikom bomo na njej ustvarili prazno datoteko ver s končnico req (datoteka bo **ver.req**). Za ta namen je kot nalašč priložena 16 MB kartica, ki je sicer bolj kot ne neuporabna za druge namene. Ko v korenskem imeniku (root) ustvarimo to datoteko, kartico vrnemo v fotoaparat in postopek ponovimo (način predvajanja in držimo FUNCSET ter pritisnemo DISP). Dobimo nov izpis, ki daje bistveno več informacij in je v našem primeru tak:

Canon Powershot SX100 IS P-ID:315E PAL D

Firmware Ver GM1.00C NoError Avg 29 2007 15:27:50

Če gumb FUNCSET držimo še naprej in ponovno pritisnemo gumb DISP, dobimo še:

Adj Ver.009.005

ter po še enem pritisku:

IS Firm Ver. 2.30 IS Param Ver. 2.20

Ime datoteke ver.req lahko v bralniku kartic tudi spremenimo in jo preimenujemo v **vers. req**. V tem primeru dobimo po prej opisanem postopku informacije v obliki:

Adj Ver.009.005 Total Shoot :238 Open Shutter :0 Close Shutter:0

Parameter Total Shoot je lahko zanimiv, če kupujemo rabljen aparat. Z manjšim posegom smo tako prišli do dodatnih, a koristnih informacij, ki jih potrebujemo za korake, ki sledijo. Postopek je za druge podprte tipe fotoaparatov podoben, opis za posamezen tip pa lahko najdemo na spletni strani *http://chdk.wikia.com/ wiki/CHDK* tako, da gremo na področje želenega tipa aparata.

#### NAMESTITEV

CHDK se tako kot podobni odprtokodni izdelki razvija v različnih smereh (npr. GrAnd, Fingalo, Microfunguy, EWAVR ...). Glede na tip fotoaparata (v našem primeru SX100) poiščemo na spletnih straneh ustrezno datoteko. Morda se boste na začetku pri iskanju počutili nekoliko zmedeno, zato namig: če je le mogoče, poskusimo najti uradno/stabilno različico

#### Zanimivosti in nasveti

• CHDK (Canon Hacker's Development Kit) je namenjen, kot že ime samo pove, razširitvi programskih možnosti Canonovih fotoaparatov. V teoriji je mogoča namestitev v vsakem aparatu s tehnologijo Digic II, vprašanje pa je, ali bo to v praksi delovalo. Če nas tovrstna možnost zanima, je pred nakupom smiselno preveriti, ali je določen model že podprt in ali ima ustrezno različico strojne programske opreme (firmware).

• CHDK ni prava modifikacija, kar je lahko za marsikoga celo prednost. Vseeno pa se je treba zavedati, da določena dejanja (predvsem pri uporabi različnih skript) lahko vodijo tudi do preseganja meja strojne opreme, zato z njimi ne smemo pretiravati in je treba natančno upoštevati vsa navodila.

• S preprostim posegom lahko programsko opremo CHDK naložimo na pomnilniško kartico, ki jo fotoaparat uporablja za shranjevanje slik/video posnetkov. Z brezplačno nadgradnjo lahko uporabnik pridobi možnosti, ki smo jih vajeni pri fotografskih aparatih višjih cenovnih razredov.

• CHKD omogoča avtomatizacijo procesov s preprostimi in manjšimi programi (skripti), ki jih lahko uporabnik napiše sam v enem od narečij jezika basic ali pa jih prenese s spletnih strani. Pogoj, da lahko uporabnik skript zažene, je, da je ta naložen v pomnilnik fotoaparata. Po naložitvi je ime skripta izpisano na LCD-zaslonu, požene pa se s pritiskom tipke sprožilca aparata. Na enak način lahko uporabnik tudi prekine izvajanje skripta.

• Pri morebitnih težavah z drugo programsko opremo (npr. Canonov Remote Capture) ali če želimo začasno neaktivnost CHDK, zagon onemogočimo s stikalcem na pomnilniški kartici – prestavimo ga iz položaja Lock, ki aktivira samodejni zagon. CHDK trajno odstranimo s pomnilniške kartice tako, da z nje izbrišemo datoteko DISKBOOT.bin

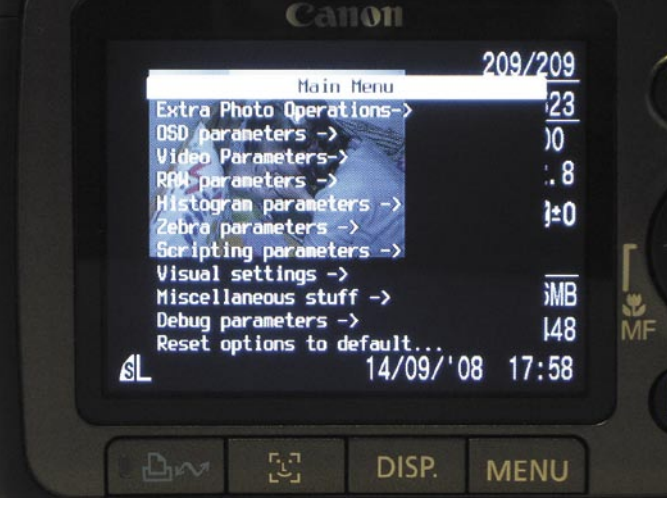

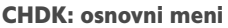

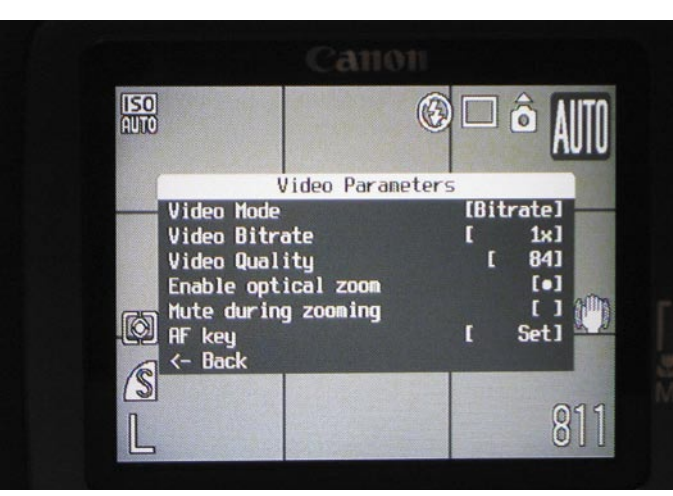

CHDK omogoči uporabo optičnega zuma tudi pri videu.

CHDK **AllBest**, saj ponuja največ možnosti (npr. skripte). Če takšne različice ni, poskusimo poiskati **Juciphox/MoreBest**, katere razvoj pa še traja in zato morda ni najstabilnejša ter ima določene hrošče (buge). Prednost tovrstne različice je, da podpira večje število fotoaparatov in da kaže na podporo določenemu tipu. **Autobuild** označuje različico CHDK, katere razvoj še vedno traja, zato vse funkcionalnosti CHDK niso preizkušene ali morda celo ne delujejo.

Glede na navedeno bomo za svoj tip fotoaparata prenesli različico AllBest (allbest-sx100is-100c-51-491.zip) s spletne strani *http://grandag.nm.ru/ hdk/autobuild/download. htm*. Postopek priprave/ namestitve CHDK lahko izvedemo na več načinov. Za pomoč bomo uporabili program CardTricks (*www.zshare.net/download/16872238def33a24/*). Z njim lahko izvajamo različna opravila (npr. pripravo kartic za CHDK, izvoz firmwara …) v našem primeru ga bomo uporabili za celotno pripravo kartice, ki bo uporabna tako za zagon CHDK-ja kot v vlogi pomnilniškega medija za shranjevanje.

SD-kartico najprej vstavimo bralnik kartic, ki je

priključen na osebni računalnik. Nato zaženemo CardTricks in izberemo možnost Auto ter kliknemo na sliko kartice. Izberemo logični pogon, ki označuje našo SD-kartico. Če karti-

### PRAKSI

### sam svoj mojster: friziranje Canonovega fotoaparata s programom CHDK

ca ni formatirana kot FAT (npr. FAT32), z nje ne bo mogoč samodejni zagon CHDK-ja. To »napako« lahko popravimo tako, da kliknemo Format as FAT (izguba podatkov na kartici). Ko je postopek končan, izberemo še možnost Make Bootable. Če datoteke allbest-... iz spleta še nismo prenesli, lahko to storimo tudi s pritiskom gumba Download CHDK. Če pa imamo arhivsko datoteko že na enem od lokalnih imenikov trdega diska, uporabimo možnost CHDK -> Card. Ko je prenos končan, je kartica že pripravljena za delo. Pred vrnitvijo SD-kartice v fotoaparat ne smemo pozabiti na stikalce, s katerim kartico zaklenemo pred pisanjem (damo ga v položaj **Lock**!). Če tega ne storimo, se CHDK ne bo naložil samodejno ob vklopu aparata.

#### SVET PO NOVEM

Če smo vse storili po opisanem postopku, nas ob vklopu pozdravi sporočilo o naloženi različici CHDK (CHDK Firmware allbest ...). Če je LCD-zaslon na fotoaparatu prazen, poiščemo tipko za predvajanje (Play mode) in jo pritisnemo enkrat ali dvakrat. Ko se pozdravno sporočilo izpiše in čez nekaj trenutkov izgine, lahko opazimo določene dodatne informacije, ki jih iz originalne različice nismo vajeni (npr. velikost praznega prostora na kartici, odstotek polnosti baterij). Dostop do razširjenih možnosti fotoaparata se razlikuje od modela do modela (modeli serije A ..., S2, S3). Pri SX100 dostopamo do razširjenih možnosti enako kot pri fotoaparatih serije A – pritisnemo tipko za neposredno tiskanje (Direct Print). Na dnu zaslona se prikaže napis **ALT**, ki nas opozori, da imamo omogočen dostop do nastavitev in možnosti CHDK-ja. Če želimo dostop do teh, pritisnemo tipko MENU.

Priznati moram, da me je prvo brskanje po nastavitvah navdušilo, prste pa si bo verjetno »obliznil« tudi kak fotografski navdušenec, ki je vajen razvajanja na dražjih modelih. Na tem mestu le opozorilo: ko gremo iz posameznih nastavitev oziroma glavnega menija, se nastavitve samodejno shranjujejo. Uporabniku se odpre nov svet, ki mu omogoča nastavitve, ki smo jih vajeni iz nekaj razredov višje opreme (npr. histogram v realnem času …). Možnosti, ki jih opazimo takoj, se začnejo že pri prikazu na zaslonu, saj lahko uporabnik sam določi, katere informacije želi (npr. ura), še pomembnejše pa so razširjene možnosti zajema posnetkov (npr. zapis RAW za slike). Dodane so funkcionalnosti na ravni delovanja (npr. daljši/krajši čas ekspozicije). Dobrotam še zdaleč ni konca, saj CHDK podpira tudi uporabo skript, ki omogočajo delovanje (zaporedje ukazov) na podlagi določenih pogojev. Skriptni jezik temelji na narečju basica z imenom UBASIC. Uporabnik lahko torej skripte napiše sam ali pa si iz spleta prenese že narejene (*http://chdk. wikia.com/wiki/UBASIC/Scripts*).

#### LE NEKAJ PRIMEROV

Paše za oči, ki je uporabniki nismo vajeni, je v tem cenovnem razredu fotoaparatov precej.

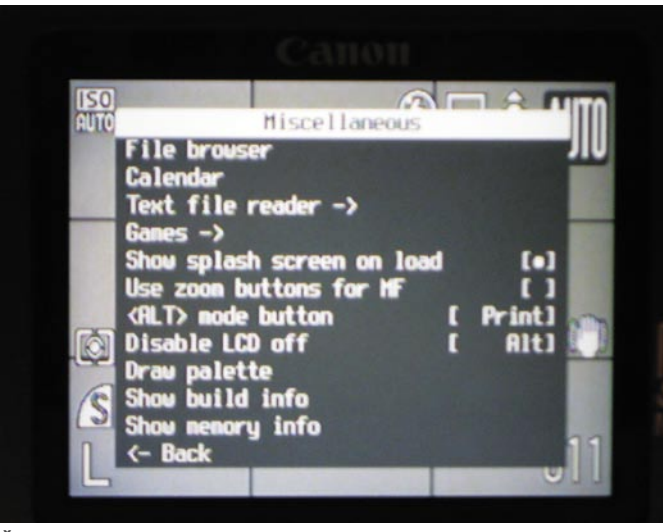

Še nekaj (ne)uporabnih pripomočkov

Omenili smo že, da fotoaparat po nadgradnji omogoča shranjevanje v zapisu **RAW**. Ta zapis je v svetu digitalne fotografije ekvivalent filmskemu negativu, saj ostane po zajemu slike neobdelan. Zajeta slika se obdela z RAW-pretvornikom in drugimi postopki, tako da pridemo do končnega zapisa v znani obliki (npr. JPEG). Ko poskusimo s shranjevanjem v zapisu RAW, se potrdi pričakovanje, da je datoteka CRW (Canonov zapis RAW) nekajkrat večja od datoteke JPG. Poleg tega bomo imeli težave z odpiranjem te datoteke v pregledovalnikih. Marsikdo se bo verjetno vprašal, ali zapis sploh pravilno deluje. Kar precej uporabnikov na tem mestu obupa, ker jim ne uspe odpreti zapisa RAW. Razlog za »težave« je v tem, da je treba »surovi« zapis najprej pravilno prevesti. Ena od možnosti je uporaba programske opreme, ki obvlada tovrstni zapis, npr. XnView (*http://pagesperso-orange.fr/pierre.g/xnview/endownloadwin32.html*)ali Raw Therapee (*www.rawtherapee.com*/). Druga (lažja) možnost je pretvorba v drug format brez izgube, na primer v Adobov format DNG (Digital Negative), iz katerega lahko posnetek naprej urejamo. Za uporabnike Canonovih modelov PowerShot je ena do možnosti za pretvorbo program DNG4PS, ki ga najdemo na spletni strani *http://dng4ps2. chat.ru/index\_en.html*. Pri pregledu datotek CRW pa se moramo zavedati določenih pravil. Zaradi neobdelanosti oziroma nepravilne umerjenosti (določimo drug tip fotoaparata) so lahko določene barvne komponente nesorazmerne. Ker SX100 načeloma ne podpira uporabe zapisa RAW, ga programska oprema pogosto prepozna kot model A720. Datoteke CRW so tudi vedno namenjene le za branje (read-only), zato jih nikoli ne shranjujemo v originalno datoteko oziroma zapis CRW. Če želimo ohraniti ustrezen zapis brez izgube, lahko uporabimo format TIFF. In ne pozabite, za obdelavo datotek RAW potrebujemo spodobno strojno opremo (grafična kartica, procesor, pomnilnik,trdi disk).

Podobno kot zajem slik omogoča večina aparatov tudi zajem **video posnetkov**. Pri originalni programski opremi so uporabniki

Canon namreč pri snemanju video posnetkov namerno onemogoča uporabo optičnega zuma. Pri nadgradnje s CHDK-jem pa lahko brez težav uporabimo tudi to možnost (optični zum). Ker gibanje objektiva ni brezšumno, se lahko zvok v času delovanja samodejno izključi. Omenili smo že nekaj dodatnih informacij, ki nam olajšajo delo. Ena od njih je tako imenovani kalkulator DOF ( Depth-of-Field), ki nam na zaslonu izpiše skrajni meji, ki sta

omejeni na uporabo digitalne povečave (zuma).

še v gorišču, ter izračuna razdaljo med njima. Najdemo lahko še koristne nastavitve, ki nam izboljšajo možnosti fotoaparata, seveda pa so se razvijalci CHDK-ja ponekod tudi poigrali. Tako lahko med meniji najdemo možnost malega »file managerja«, fotoaparat lahko postane pripomoček za branje datotek txt ali pripomoček za krajšanje časa z igranjem igric (npr. Sokoban).

#### MULTIPRAKTIK

Canon podobno kot drugi proizvajalci namerno okrni možnosti cenejših modelov. S preprostim posegom – namestitvijo razširitve CHDK postanejo Canonovi aparati precej zmogljivejši, kot so bili ob nakupu. Z uprabo skript lahko postane mali aparat nižjega cenovnega razreda konkurenca tudi dražjim modelom SLR (Single Lens Reflex), saj tako pridobimo možnosti, ki so uporabne, a še vedno ne običajne. Z izjemo nekaterih skript (ki lahko preobremenijo strojno opremo fotoaparatov, na primer pri pretirani povečavi) je uporaba CHDK-ja praktično brez nevarnosti, kljub temu pa velja opozorilo, da vse počnete na lastno odgovornost. Lastnikom podprtih modelov vsekakor priporočam, da zadevo preizkusijo in se o vseh pridobitvah prepričajo iz prve roke. Če zadeve ne želimo več uporabljati, moramo na SD-kartici le **prestaviti stikalce** (iz položaja Lock), s čimer onemogočimo samodejni zagon. Korak dlje do popolnega izbrisa je ponovno formatiranje SD-kartice oziroma datotek. In kakšna je cena, ki jo plačamo za uporabo CHDK-ja? Največkrat večja poraba energije, če že ne zaradi obremenitve fotoaparata, pa iz razloga, ki sem ga zasledil na eni od spletnih strani: »Največji razlog večje porabe energije je ta, da boste svoj fotoaparat še raje in zato tudi pogosteje uporabljali.«

# NAROČITE SE NA REVIJO moi **Milkro**

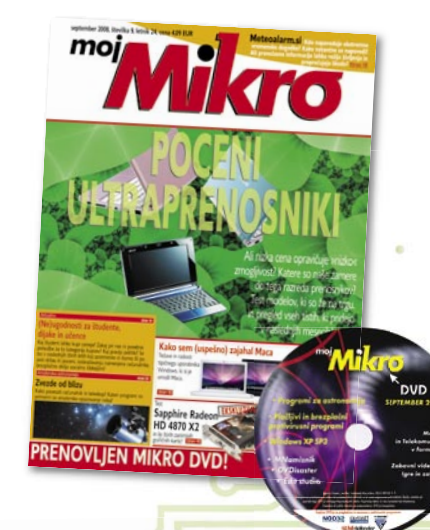

## **ZA DARILO si lahko izberete MP3-PREDVAJALNIK ali**

**KOMPLET ZA SKYPE (kamero in mikrofon).**

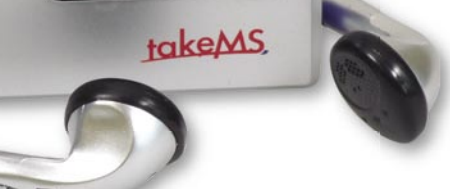

 $6.36 - 36.3$ 

Mn3 player

**1.** MP3-PREDVAJALNIK

**Celoletna naročnina (11 številk): 44,99** �

**Pokličite** ob delavnikih od 8. do 16. ure

### **01/ 473 81 35, 01/ 473 81 24,**

pošljite faks: 01/ 473 82 53, e-pošto: narocnine@delo-revije.si, ali pošljite svoje podatke v zaprti kuverti na naslov: Delo Revije, d. d., Naročnine, Dunajska 5, 1509 Ljubljana.

Naročnina velja do vašega preklica. Po izteku celoletne naročnine boste prejeli položnico za podaljšanje naročnine za naslednje leto z 20 odstotkov popusta. Ob naročilu bomo potrebovali vašo davčno številko (za potrebe Zakona o dohodnini, ki zahteva prijavo vrednosti nagrade). Darilo boste prejeli po plačilu naročnine. Stroške poštnine za darilo (2,99 EUR) boste poravnali ob prejemu pošiljke. Revijo vam bomo prav tako začeli pošiljati po plačilu naročnine. Če boste naročilnico poslali po pošti, jo morate zaradi Zakona o varstvu osebnih podatkov poslati v zaprti kuverti, na naslov: DELO REVIJE, d. d., NAROČNINE, DUNAJSKA 5, 1509 LJUBLJANA. Darilo prejme prvih 20 naročnikov. Akcija traja do 30. oktobra 2008 oziroma razprodaje zalog.

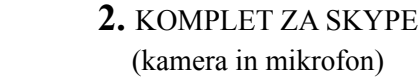

### **Naročam revijo**

#### **(celoletna naročnina – 11 številk) po ceni 44,99** ��

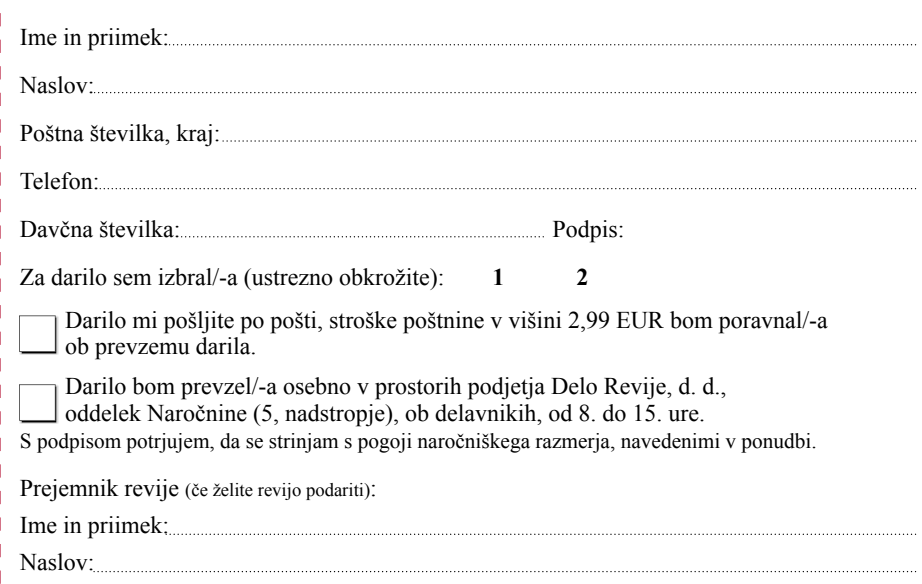

en<br>Sevius Poštna številka, kraj:

## PRAKS

Adope Photoshop: uporaba stripovskega učinka

# omini kot strip

#### **Piše: Matic Kos** matic.kos@mojmikro.si

Kot ponosen lastnik digitalnega aparata imate gotovo kopico digitalnih ali celo natisnjenih slik. V primerjavi s starimi analognimi časi je digitalna tehnika proces fotografiranja močno pocenila in do določene mere zelo poenostavila. Včasih smo različne učinke dosegali z izbiro fotografskega filma, danes so le nekaj klikov stran. In še več, digitalno razvijanje in obdelovanje slik prinašata rezultate, ki si jih pred leti skoraj nismo mogli predstavljati. Danes si bomo pogledali, kako fotografijo spremenimo v stripovsko sliko in malce poživimo svoj digitalni ali papirnati foto album.

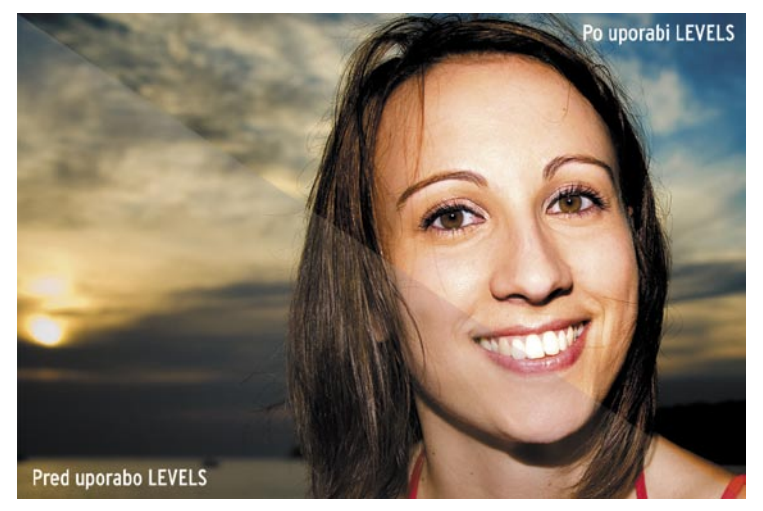

#### ZBIRA IN NASTAVITVE SLIKE

V Photoshopu odpremo sliko, ki ji želimo dodati stripovski učinek. Prek menija *Image/ Adjustments/ Levels* sliki spremenimo **vhodne parametre** (Input). Sam sem uporabil nastavitve 50, 1.00, 220, se pa te razlikujejo od slike do slike. Cilj je ustvariti močan kontrast na sliki in jo rahlo preosvetliti (prežgati). Uporabite nastavitve, ki najbolj ustrezajo vaši sliki.

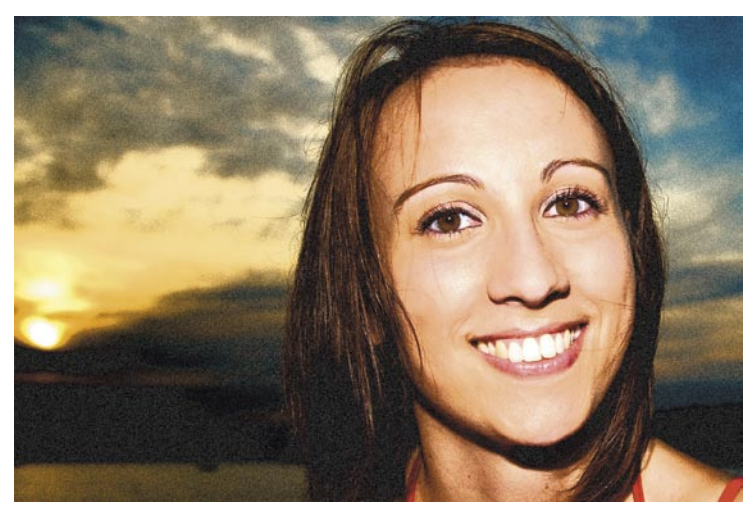

#### UČINEK STAREGA PAPIRJA

Sliki bomo dodali **hrup** (noise), da ponazorimo učinek starega papirja, in sicer z izbirami *Filters/ Artistic/ Film Grain*. Na samo sliko nima kaj prida kreativnega učinka, saj se na koncu ne bo niti videl, bo pa to pripomoglo pri celotni podobi slike. Spet so nastavitve odvisne od vaše slike, predvsem njene velikosti, sam pa sem uporabil nastavitve: Grain 5, Highlight Area 0, Intensity 5.

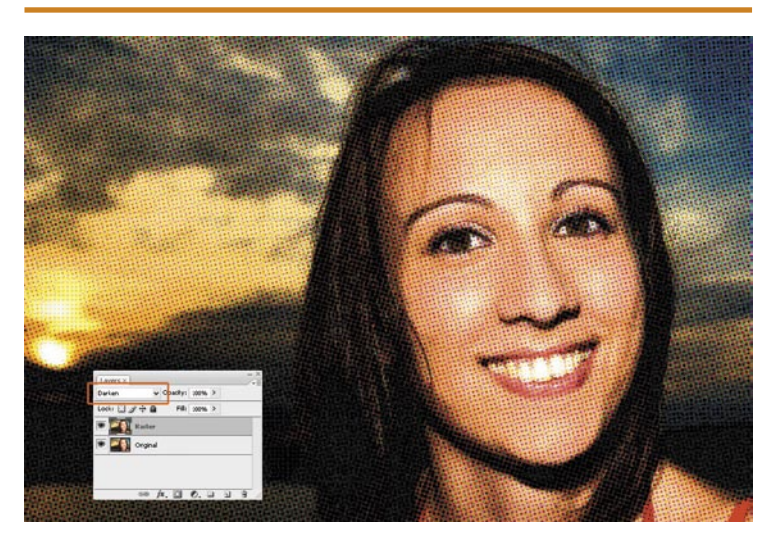

#### RASTER

**Podvojimo sloj** (Layer) slike in ga poimenujemo Raster. Prek filtra *Filter / Pixelate / Color halfto*ne dodamo sliki učinek rastra, barvnih pik, ki se uporabljajo pri tisku in jih s prostim očesom vidimo pri dnevnih časopisih. Uporabil sem nastavitev Max Radius: 5, vi pa malce eksperimentirajte, da dobite ustrezen učinek. Za konec sloju Raster spremenimo način spajanja v Darken.

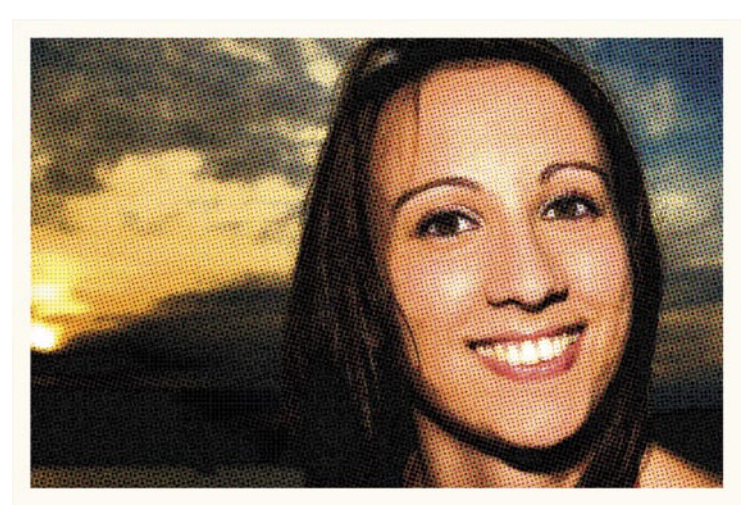

#### OKVIR IN BESEDILNA POLJA

Da na sliki dosežemo še bolj stripovski učinek, ji bomo dodali primeren okvir in jo opremili z besedilnimi polji. Izberemo sloj Raster ter prek menija *Layer/ Layer Style/ Stroke* (do menija pridemo tudi z dvojnim klikom na sloj) dodamo okvir. Nastavimo: Width: 30px, Position: Inside, Color: fffdf2.

### Adope Photoshop: uporaba stripovskega učinka

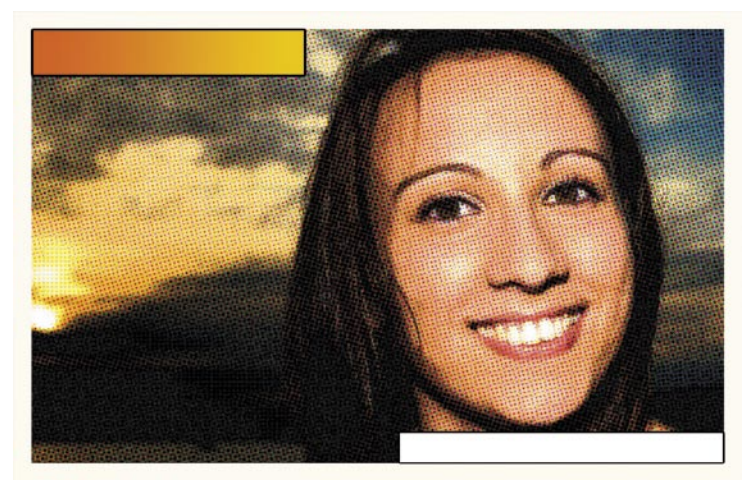

#### DODATEN OKVIR

Ustvarimo nov sloj (*Layer/ New/ Layer*) in v zgornji levi kot slike narišemo pravokotnik. Napolnimo ga z oranžno barvo (še bolje je videti oranžno-rumen preliv, ki ga ustvarimo z Gradient orodjem Fill) in mu prek menija *Layer/ Layer Style/ Stroke* izdelamo 3 pike velik črn okvir. Ponovimo v spodnjem desnem kotu, le da tu narišemo bel pravokotnik.

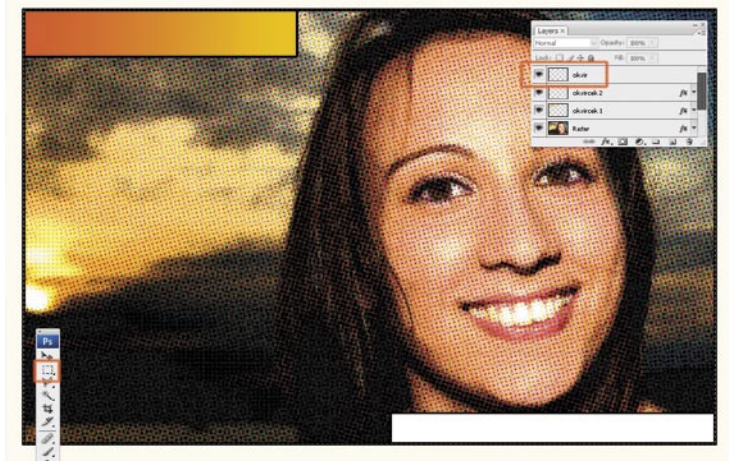

#### KONČNI OKVIR

Ustvarimo nov sloj (*Layer/ New /Layer*) in ga poimenujemo Okvir. Izberemo Rectangle Selection orodje iz orodne vrstice in čez celotno vsebino slike narišemo izbor. Izberemo meni *Edit/ Stroke* in uporabimo: Width: 5px, Color: črna, Location: center in potrdimo. Okvir »odznačimo«.

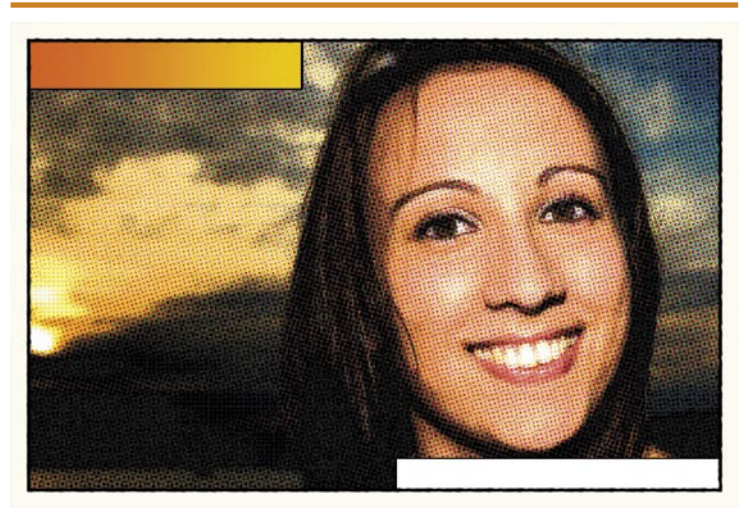

#### KONČNI UČINKI

Da rob malce razbijemo oziroma ponazorimo ročno narisan rob, sloju Okvir dodamo še tri učinke: *Filter/ Blur/ Blur More, Filter/ Distort/ Ripple* (Amount 20%, Size Medium) in *Filter/ Sharpen More*.

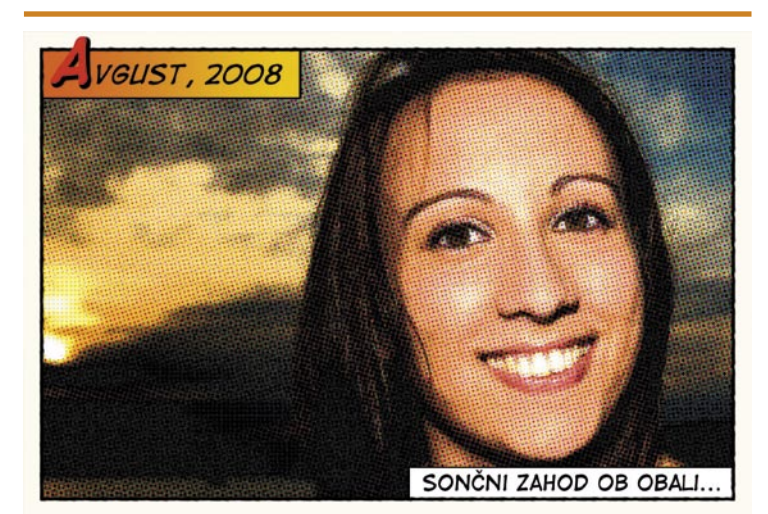

#### BESEDILO

V zadnjem koraku pa naši sliki dodamo še spremno besedilo v okvirje, ki smo jih prej narisali. V internetu lahko poiščemo »pravo« stripovsko pisavo (»comic font« v Googlu bo že našel kaj primernega) ali uporabimo pisavo po želji.

**INformatik, prva** brezplačna spletna revija, namenjena informatikom!

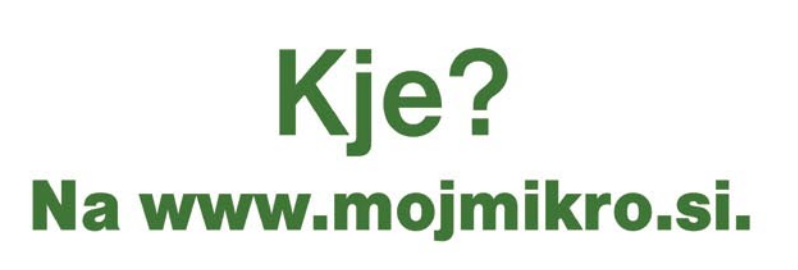

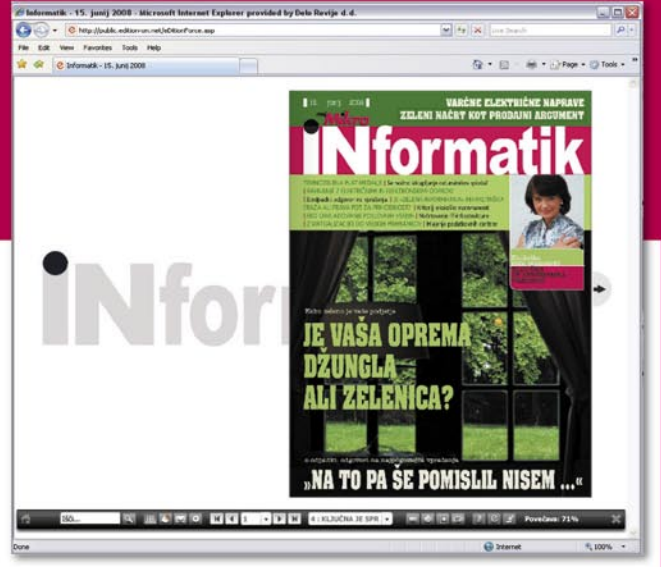

# PRAKSI

### računalniki in šah Ribica v novem akvariju

V začetku avgusta je zagledala luč sveta nova »ribica«. Rybka 3 Aquarium ni le analizni stroj, ampak je celovit program s svojim grafičnim vmesnikom, ki v celoti izkorišča možnosti, ki jih ponuja Rybka 3.

#### **Piše: Vojko Mencinger**

vojko.mencinger@mojmikro.si

akaj Aquarium? Ker je Rybka ribica v večini slovanskih jezikov in ker s tem imenom avtor Vasik Rajlich kaže tudi na svoje slovanske korenine (je namreč Američan s češkim poreklom), je prva asociacija z njo akvarij. Tako so menili avtorji in od tod novo ime.

#### VEČ KOT LE ANALIZNI STROJ

Nekateri, predvsem dopisni šahisti uporabljajo programe zgolj kot analizne stroje (kot »UCI engine«) za čim boljšo analizo svojih dopisnih partij. Rybka 3 Aquarium pa ni le analizni stroj, saj prinaša vrsto lastnosti, ki jih nima noben drug program.

- Program Rybka 3 Aquarium dobite na DVDju. Na njem so poleg programa še:
- otvoritvena knjižnica **Rybka II** zelo kakovostna knjižnica enega največjih ekspertov za otvoritvene knjižnica Jeroen Noomena. Narejena je iz partij med računalniki (95 %) in partij šahistov, katerih ELO je večji od 2600. Knjižnico lahko uporabljate tudi v programih ChessBase in Fritz.
- **analizni stroji** štiri različice Rybke z različnimi karakterji: Rybka 3, Rybka 3 Human, Rybka 3 Dynamic in Rybka 3 960 (za igranje šaha iz ene od 960 naključnih začetnih pozicij, tako imenovani šah »Fischer random«). Vsi stroji so za 32-bitne in 64 bitne procesorie.
- **zbirka partij** preko 3,3 milijona partij
- **ocene pozicij CAP** (Computer Assisted Project)– te ocene so vam lahko v pomoč pri izbiri otvoritvenih variant.
- **dostop do strežnika Chess Resource Server** – strežnik, iz katerega boste lahko kot registriran uporabnik nalagali posodobitve, podatkovne zbirke, video napotke …
- **dostop do strežnika Chess Assistant Club** internetni šahovski klub, kjer lahko igrate šah brezplačno

### INTERAKTIVNA ANALIZA

– GLAVNA NOVOST!

Šahovska moč programa danes ni več najvažnejša. Še posebej za šahiste ne, ker vemo, da smo proti programom preprosto prešibki. Tisto, kar danes prihaja v ospredje pri programih, je možnost analize. Tukaj Rybka 3 Aquarium ponuja nekaj zares novega. Novost se imenuje **interaktivna globoka analiza** – **IDeA** (Interactive Deep Analysis). To je zelo uporabna lastnost tudi za profesionalce. Nastaviš pozicijo iz variante, ki jo igraš, in pustiš program, da jo denimo vso noč analizira. Nastaviti je možno čas in/ali globino iskanja. Če imate hiter računalnik z več procesorji, potem

nastavite čas na vsaj 30 sekund ali globino 15 polpotez. Za solidno analizo pa povsem zadošča 10 sekund ali 12 polpotez. Lahko nastavite tudi število variant, ki jih bo program pogledal globlje. Interaktivno pomeni to, da lahko sami odigrate potezo in potem bo program izvajal poglobljeno analizo iz nove pozicije. Še ena posebnost Rybke 3 in orodja IDeA. Če analizo prekinete, jo lahko naslednjič nadaljujete, saj program shrani rezultate v obliki drevesa na trdem disku! Seveda IdeA ni vsemogočna. Pogosto vam bo zadoščala že običajna analiza – Analyze. Najboljše nadaljevanje lahko vključite v komentar preprosto s pritiskom na tipko Enter. Še eno dobro lastnost ima program pod funkcijo Game Analysis. Tu namreč lahko hitro vidite, katere poteze so prinesle veliko odstopanje od najboljše poteze.

#### NAČELO DREVES

Najsi bo igranje ali pregled partije ali interaktivna analiza – povsod nam Rybka ponuja tudi pogled v drevo variant in številne statistične podatke. Zakaj je to koristno? Zato, da vidimo kakšne možnosti obstajajo in kakšna je ocena programa za vsako od njih. Vse to izvira že iz dolgoletne prakse pri Convekti, ko so to načelo vključili v program Chess Assistant. Ta je vedno temeljil na načelu dreves, kar je bila osnova za izjemno hitro iskanje po zbirkah. To pa je bila vedno šibkost programov podjetja ChessBase.

#### ANALIZA MONTE CARLO

Če analizni stroj naložite pod okoljem Fritz 11, dobite možnost analize Monte Carlo. Gre za poseben način analize, kjer program odigra **množico hitrih partij iz določene pozicije**. Ta metoda je posebej uporabna v končnicah in pri analizi pozicij z veliko materialno prednostjo na eni strani. Tudi v otvoritvah je zelo zanimiva za preverjanje variant! Pri nastavitvah ni treba ničesar spreminjati. Program gre pri osnovni nastavitvi v globino 5 polpotez, kar pomeni, da bo igral zelo hitro, saj bo za potezo potreboval le delček sekunde. Tako bo pri ozkem izboru potez odigral v eni uri vsaj 50 partij z vsakim izbranim nadaljevanjem in bo statistično ocenil, katero nadaljevanje je najboljše. In še nekaj je lepo – ni vam treba ves čas sedeti ob računalniku, saj vprogram se opravi sam brez vašega poseganja. Zvečer nastavite pozicijo, zjutraj pa pogledate rezultat! Če boste delali tako in imate hiter računalnik (npr. štirijedrni procesor, vsaj 4 x 2,4 GHz in 64-bitni operacijski sistem), potem vam svetujem, da nastavite globino vsaj na 9 polpotez. Tako bodo statistični rezultati mnogo bolj verodostojni.

#### IGRANJE S PREDNOSTJO

Ker vemo, da so programi premočni za nas, si lahko v Rybki 3 izberemo različne hendikep načine igranja. Lahko z materialno prednostjo, s časovno prednostjo ali glede na rating. Rating lahko Rybki nastavimo od 900 do 3100. Tako bomo vsaj občasno začutili slast zmage!

#### KNJIŽNICA

V najnovejši Rybkini knjižnici je kar nekaj teoretskih novosti. Poglejmo si le dva diagrama, kjer je bila novost najdena s programom Rybka. In to v danes zelo priljubljenih in ostrih variantah.

Pozicija iz Najdorfove variante Siciljanske

obrambe po potezah: 1.e4 c5 2.Sf3 d6 3.d4 cd4 4.Sd4 Sf6 5.Sc3 a6 6.Lg5 e6 7.f4 Db6 8.Dd2 Db2 9.Tb1 Da3 10.e5 h6 11.Lh4 de5 12.fe5

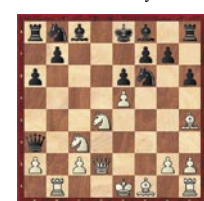

Na tem mestu so praviloma igrali 12…Sfd7. Predlog v knjižnici je **12…Sd5!** in po 13.Sd5 ed5 14.Lc4! Le7 črni nima problemov.

Pozicija iz Botvinikove variante polslovanske otvoritve po potezah:

1.d4 d5 2.c4 e6 3.Sc3 c6 4.Sf3 Sf6 5.Lg5 h6 6.Lh4 dc4 7.e4 b5 8.e5 g5 9.Sg5 hg5 10.Lg5 Sbd7 11.ef6

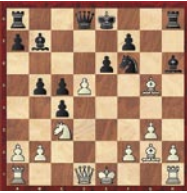

Lb7 12.g3 c5 13.d5 Sf6 14.Lg2 **Lh6!** Poteza 14…Lh6! naj bi prinesla črnemu dobro igro.

#### RYBKA 3 ŠE Z VEČJIM NASKOKOM

To, da je Rybka z naskokom najboljši program na svetu ni novost. Rybka 3 je ta naskok še povečala. Trenutno najbolj ažurna lestvica računalniških programov (CCRL – Computer Chess

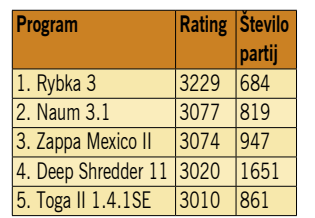

Rating List) daje tale vrstni red (64-bitne različice programov v računalnikih s štirimi procesorji, 40 potez za 40 minut):

Ali pa druga lestvica CEGT 40/4 – 40 potez / štiri minute:

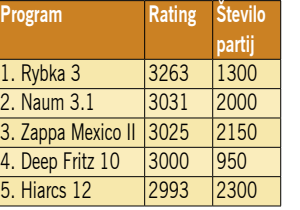

PRIMERJAVA V PRAKSI

Sam sem naredil nekaj testov z računalnikom procesorjem AMD Athlon 1600+. Na tur-

nirju, kjer so nastopile štiri različice Rybke, je vedno slavila Rybka 3 (osnovni analizni stroj) pred Rybko 3 Human, Rybko 3 Dynamic in Rybko 2.3.2a. Na turnirju, kjer so nastopili še Shredder 11, Hiarcs 11, Naum in Loop 12.32 pa je bila Rybka 3 Human pred Rybko 3. Razlike med Rybko 3 in Rybko 3 Human so bile minimalne, medtem ko so drugi programi precej zaostajali.

#### **SKLEP**

Rybka 3 Aquarium je tako dober program, da bi bilo škoda »ne imeti ga«. In to za samo 50 evrov. Izboljšano ocenjevanje pozicij, 32-bitna in 64-bitna različica (za isto ceno), številne možnosti analize, odlična knjižnica otvoritev, funkcija Monte Carlo … – dovolj razlogov za odločitev!

GENS UNA SUMUS ■

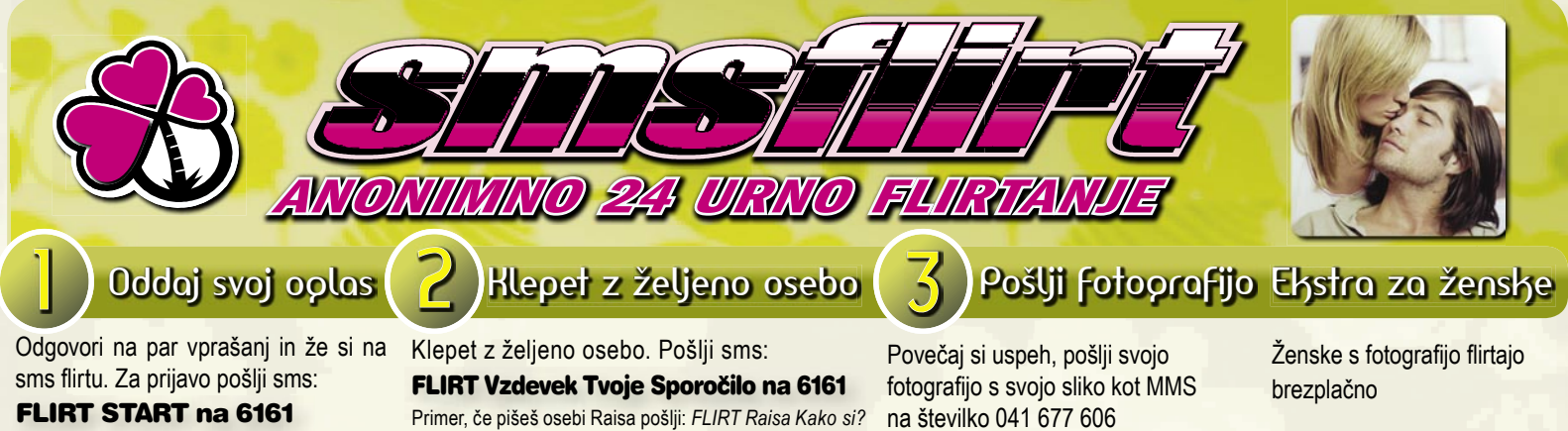

kdor me zeli spoznati naj pise. Prejmi mojo sliko na svoj telefon. Pošlji: FLIRT

**ABRAHAMKA** (50) Iz Novega mesta, **..................................................................**

visje postave.<br>**METKAA** (32) Simpaticna vodnarka. **METRAA** (32) Simpaticha vodnarka.........<br>**PETRA19** (35) Simpaticha devicka. Prejmi mojo sliko na svoj telefon. Pošlji: FLIRT FOTO PETRA19 Posiji. PLIKT PUTO PETRAT9<br>**TINA** (39) Simpaticna tehtnica, mocnejse

postave, zelenin oci.<br>**DANICA2** (35) S prekmurja. Prejmi mojo sliko na svoj telefon. Pošlji: FLIRT FOTO DANICA2 **..................................................................**

**Sce njo** 

**LEON15** (24) Iscem dobro frendico. **LEON13** (24) Iscem dobro frendico.<br>**PRIMOREC7** (40) Simpaticen primorec. Prejmi mojo sliko na svoj telefon. Pošlji: FLIRT FOTO PRIMOREC7 **.................................................................. ROK17** (22) Simpaticen strelec,

isce

sportnik.<br>**JANI37** (38) Prijeten in iscem trajna ali

obcasna srecanja.<br>**STARRY11** (28) Simpaticen kozorog iz Koper. Prejmi mojo sliko na svoj telefon. Pošlji: FLIRT FOTO STARRY11 **MATIAS1** (45) Ljubljancan ki si zeli **..................................................................**

iskren samski resen 168 cm, 68 kg,

abraham urejen brez obveznosti. abraham urejen brez obveznosu.<br>**MATEJ124** (33) Vedno nasmejani fant, si zeli resne veze, lahko si tudi mamica. Prejmi mojo sliko na svoj telefon. Pošlji: FLIRT FOTO MATEJ124 **.................................................................. OPELGTC** (35) Urejen prijazen, simpaticni, samski primorc! Bi me rada spoznala, kaj se cakas pisi mi! **..................................................................**

**RAKEC** (33) Sem simpaticen, preprost, postaven sporten, fant, 183 cm, 73 kg, rjavih las, romantik, resen, prijazen. Prejmi mojo sliko na svoj telefon. Pošlji: FLIRT FOTO RAKEC

sportnik.

On

43 let.

obcasna srecanja.

diskretne prijateljico.

FOTO MARISY

visje postave.

postave, zelenih oci.

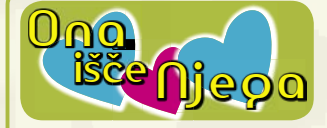

**SEMM96** (23) Iz Ljubljane.

**SEMM96** (23) iz Ljubijane.<br>**LEVINJA15** (40) Mladostna crnih las, zelenih oci, velika 176 cm, tezka 70 kg, vesele narave rada imam ples in morje. Prejmi mojo sliko na svoj telefon. Pošlji:

#### FLIRT FOTO LEVINJA15

**MA13** (43) Simpaticna dvojcica, druzabna **..................................................................** romanticna s sportnim duhom. romanucna s sportnim dunom.<br>**METULJ11** (54) Strupena skorpijonka.

**SAMSKA97** (51) Samska, simpaticna, komunikativna bikica. **..................................................................**

**NATASA113** (47) Vesela debeluska, 100 **..................................................................** kg, 170 cm, isce simpaticnega fanta. Prejmi mojo sliko na svoj telefon. Pošlji: FLIRT FOTO NATASA113

**DRUZABNA** (53) Ce si po 50-tem, **..................................................................** visok, eleganten, urejen, nekadilec, nealkoholik, fizicno aktiven, se mi javi. neaikonolik, fizicho aktiven, se mi javi.<br>**RAISA** (43) Vitka dolgolaska z gorenjske. **NENA3** (51) Simpaticna dolenjka, vitke postave, urejena. Prejmi mojo sliko **..................................................................**

na svoj telefon. Pošlji: FLIRT FOTO NENA3 **BARBY25** (24) Simpaticna ovnica dolgih **..................................................................**

crnih, las riavih oci. Visoka 170 cm, 56 kg. Samska iz Bele Krajine, zelim si spoznati lustnega primorca. **..................................................................**

**NENA8** (48) Simpaticna dvojcica.

**NINA44** (24) Sem simpaticna punca. Prejmi mojo sliko na svoj telefon. Pošlji:

FLIRT FOTO NINA44 **BARBI125** (18) Sem simpaticna dvojcica **..................................................................**

**Barbi** \_\_вагрі.<br>**SABINA3** (40) Nasmejana in romanticna

zenskica. \_\_zenskica.<br>**HOPE35** (35) Osamljena simpaticna

mamica iz Ljubljane. Isce prijatelja. Spoznajva se mogoce sva si usojena. Prejmi mojo sliko na svoj telefon. Pošlji:

FLIRT FOTO HOPE35 **MAJA78** (43) Ovnica, želim spoznati **..................................................................**

postavnega in urejenega. postavnega in urejenega.<br>**LOLIA** (32) Razocarana punca, bi rada

spoznala fanta. **EMI32** (37) Muca simpaticna ovnica.<br>**EMI32** (37) Muca simpaticna ovnica.

Prejmi mojo sliko na svoj telefon. Pošlji: FLIRT FOTO EMI32

**QUICK** (33) Preprosta iz LJ zelim spozati **..................................................................** nekoga samo za prijateljstvo. **..................................................................**

PRIMORKA4 (28) Nasmejana komunikativna crnolaska, z obale.

BEBA1 (50) Urejena, dobrovoljna in komunikativna rakica. Prejmi mojo sliko na svoj telefon. Pošlji: FLIRT FOTO BEBA1

**BETA** (37) Vodnarka, rjavi lasje, zelene **..................................................................** oci, samska, razocarana.

Opled Fotoprafije

**Primer: FLIRT FOTO GLAMOUR**

**SRNICA5** (23) Sem simpaticna vodnarka **MARISY** (20) Simpaticna ovnica sportne iz stajerske, mocnejse postave in iscem dekle ali fanta za sladka druzenja, lahko tud resno zvezo. Prejmi mojo sliko na svoj telefon. Pošlji: FLIRT FOTO SRNICA5

**MONEY** (26) Inpulzivna tehtnica. **MONE 1** (26) Inpuizivna tentriica.<br>**VERA** (38) Lusna dvojcka z rjavimi ocmi, suhe postave in rjavimi lasmi. Prejmi mojo sliko na svoj telefon. Pošlji: FLIRT FOTO VERA

**SEM41** (49) Sem korosica blondinka. **.................................................................. SEM41 (49) Sem korosica pionginka.**<br>**JOZI01 (29) Samska vodnarka zeljna** spoznavanja ljudi.imam smaragdno zelene ocke. Prejmi mojo sliko na svoj telefon. Pošlji: FLIRT FOTO JOZI01 **..................................................................**

**MOJCA27** (28) Simpaticna primorka. **MERI2** (47) Simpaticna ribica.

**WERIZ** (47) Simpaticha holca.<br>**VRTNICA28** (20) Rjave lasje temno zelene oci. Prejmi mojo sliko na svoj telefon. Pošlji: FLIRT FOTO

VRTNICA28 <u>WRINICA28</u><br>**URSKA14** (22) Sem simpaticna tehtnica mirne narave.

...mirne narave.<br>**BLODINK1** (23) Sem petra, imam dolge blond lase in zapeljive zelene oci. Sem iz Ljubljane. Sem prijazna, zapeljiva, seksi. Preimi mojo sliko na svoj telefon. Pošlji: FLIRT FOTO BLODINK1

**SANA1** (30) 162 cm, 62 kg, rjavih oci....... **INES3** (23) Sem simpaticna, vedno nasmejana, po horoskopu skorpijon. Iscem pa fanta za resno zvezo, nebo ti zal ce me spoznas. Prejmi mojo sliko na svoj telefon. Pošlji: FLIRT FOTO **..................................................................**

INES3 **STAJERKA1** (18) Iz okolice Oplotnice. **NATASA18** (23) Simpaticna levinja. Iscem prijatelja in resno vezo. Sem iz 03. Preimi mojo sliko na svoj telefon. **..................................................................**

Pošlji: FLIRT FOTO NATASA18 Posiji: FLIRT FOTO NATASAT8<br>**NAVIHANA1** (38) Rada plesem, vsec mi je narava, zivali, predvsem pa se rada

**GLAMOUR** (38) Ovnica, iscem urejenega, samozavestnega, iskrenega, hiperaktivnega, sportnega, od 36 do 42 let. Prejmi mojo sliko na svoj telefon. Pošlji: FLIRT FOTO

devica, pozitivna osebnost.

let, ki naj bo iz Kranja ali okolice! Prejmi

**EVA15** (50) Simpaticna strelka.

рипса, кг је prijazna.<br>**MI56** (35) Sem postena in zvesta

telefon. Pošlii: FLIRT FOTO MI56

na številko 041 677 606 **DARE1** (31) Preprost, posten fant. Prejmi postave. Rada spoznavam nove ljudi,

mojo sliko na svoj telefon. Pošlji: FLIRT FOTO DARE1 **DEXTER** (40) Skrivnostni dvojcek. **..................................................................**

**ELM** (40) SKINDSUILOVOICEK.<br>**ELM** (41) Simpaticen, razocaran, iscem diskretna srecanja v Celju.

diskretna sfecarija v Čelju.<br>**VTI** (33) Simpaticen, resen, iskren. Prejmi mojo sliko na svoj telefon. Pošlji: FLIRT FOTO VTI

**MARKO108** (40) Marko iz Domzal. **.................................................................. LEV28** (39) Samski lev, si zeli zenske **..................................................................**

druzbe. **..................................................................**

**SM13** (30) Simpaticen Mavsek. **.................................................................. ZDENKO40** (40) Sem simpaticen strelec. Prejmi mojo sliko na svoj telefon. Pošlji: FLIRT FOTO ZDENKO40

<u>...FLIRT FOTO ZDENKO40</u><br>**ROKI13** (19) Sem simpaticen primorec. **DENIS83** (28) Sem zelo romanticen in zelo custven fant, ki bi rad spoznal **RONTO (19) Sem Simpalicen primorec.**<br>A CONTO (19) Sem Simpalicen primorec.

punco. punco.<br>**MAJ03** (31) Rjavih oci, rjavolasec, 176 cm, 70 kg, iz okolice Kranja. Prejmi mojo sliko na svoj telefon. Pošlji: FLIRT FOTO MAJ03

**DVOJCEK14** (21) Simpaticen, vedno **..................................................................** vesel in nasmejan, posten, rad imam naravo. Spoznaj me.

**DVOJCEK15** (35) Simpaticen dvojcek. **KOPER** (32) Simpaticen primorec. Prejmi **..................................................................**

mojo sliko na svoj telefon. Pošlji: FLIRT FOTO KOPER **..................................................................**

**ISKALEC** (28) Sem z gorenjske. **SEM138** (55) Porocen. Visok 178 cm. Tehtnica. Zeli prijateljico za obcasna srecanja.

<u>srecanja.<br>**BOYS1** (</u>40) Simpatičen in zabaven. Prejmi mojo sliko na svoj telefon. Pošlji: FLIRT FOTO BOYS1

**LUKA61** (20) Simpaticen Luka. **..................................................................**

**LUNA61** (Z0) Simpaticen Luka.<br>**MIHC1** (27) Sem fant, ki vozi tovornjak in bi rad spoznal punco s dalsimi lasmi. **..................................................................**

**BOJAN32** (43) Crnolas vitke postave. **MARCUS1** (59) Iz Ljubljane prijazen bikec, nekadilec, bi spoznal izobrazeno

damo za obcasno druzenje in ljubezen. Prejmi mojo sliko na svoj telefon. Pošlij:

FLIRT FOTO MARCUS1 EDI12 (28) Simpaticen strastn vezan

fant. **MAZI2** (37) Bikec, nezen, preprost, **..................................................................** urejen, posten, samski. Prejmi mojo sliko na svoj telefon. Pošlji: FLIRT

FOTO MAZI2 **..................................................................**

**LJUBEC2** (44) Resen moski. **.................................................................. MADRFAKR** (24) Iz okolice Novega mesta. Iscem zensko za klepet,

prijatelstvo, druzenje. Sem prijeten, ustrezliv, mojster za vse. **JOZE28** (31) Dvojcek zelim novih **POSTAR5** (33) Sportnik popotnik. **.................................................................. ..................................................................**

znanstev. Rad bi spoznal kaksno nezno, za neznosti do 45 let! Sem resen in posten. Prejmi mojo sliko na svoj telefon. Pošlji: FLIRT FOTO JOZE28

**TOMAS1** (37) Sem kratkih crnih las, rjavih oci, 172 cm, iz Dolenjske, rad bi spoznal dekle iz Dolenske, ali posavja, preprosto, za prijatelstvo. Prejmi mojo sliko na svoj telefon. Pošlji: FLIRT FOTO TOMAS1

**MATJAZZZ** (34) Sem simpaticen, iz primorske.

**IFIFITIOTSKE.**<br>**IGOR219** (36) Simpaticen devicnik, a le v horoskopu. Prejmi mojo sliko na svoj telefon. Pošlji: FLIRT FOTO IGOR219 **................................................................. UROS3** (22) Lusten kozorog z crnimi

lasmi, ter temno rjavimi ocmi. **ALICEINCHA** (30) Zanimiv dvojcek. Preimi mojo sliko na svoj telefon. Pošlji: FLIRT FOTO ALICEINCHA

**RH** (34) Lusten modrook temnolasi **.................................................................** ribak

**ROMAN6** (33) Simpaticen skorpijon resen iskren. Prejmi mojo sliko na svoj

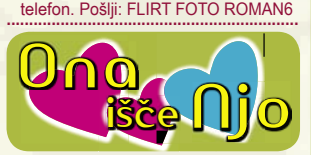

**MANUELA1** (25) Divja in seksi dolgolasa blondinka.

**NITY1901** (22) Punca isce punco, da jo **.................................................................** popelje v svet uzitkov.

**PINA24** (25) Sem simpaticna, svetlolasa, strelka in iscem punco. Preimi mojo sliko na svoj telefon. Pošlji: FLIRT

FOTO PINA24 **AVANTURA38** (38) Preprosta, zanimiva **.................................................................**lejzba.

**MUCKA1** (22) Sem razocarana v **.................................................................** liubezni, iscem punco, sem simpaticna devica, sivozelene oci. Prejmi mojo sliko na svoj telefon. Pošlji: FLIRT FOTO MUCKA1 **.................................................................**

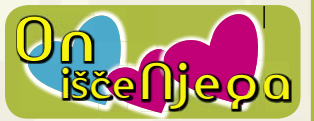

**MILAN9** (34) Simpaticen dvojcek.

**ERIC** (37) Sem simpaticen dvojcek, **.................................................................** iscem fanta za ljubezensko pot. Prejmi mojo sliko na svoj telefon. Pošlji: FLIRT

FOTO ERIC **AMON** (26) 25 let, ceden, iz Maribora. **................................................................. LUKA27** (33) Zanimiva portorozka **AMON** (20) 25 let, ceden, iz Mandora.

tehtnica. **ANDREJ47** (29) Prijazen oven, bi rad **.................................................................** spoznal resnega fanta. Preimi mojo sliko na svoj telefon. Pošlji: FLIRT

w

**FOTO ANDRE 147** 

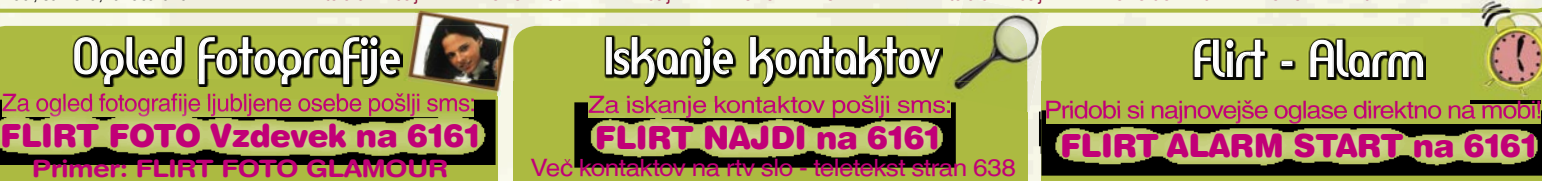

Z uporabo storitve potrjujete, da se strinjate s splošnimi pogoji objavljenimi na www.smsflirt.si. Cena prejetega SMS-a je 0,49€, prejete fotografije 1,49€, flirt alarm 0,19€. Cena prejetega **zasebnega sporočila je brezplačna. Poslani SMS in prenos podatkov po ceniku vašega operaterja. Za odstop od pogodbe oz. odjavo pošljite FLIRT STOP na 6161. Pogodba je shranjena pri podjetju 12media d. o. o. Dostop do pogodbe je možen na sedežu podjetja. Ponudba velja do preklica. Izvajalec storitve je 12media d. o. o., Savska cesta 2, Ljubljana**

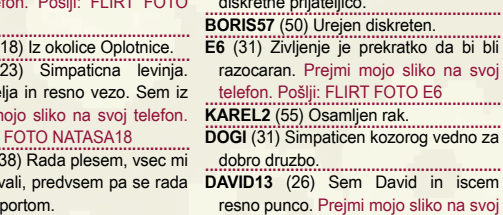

ukvarjam s sportom. **..................................................................** telefon. Pošlji: FLIRT FOTO DAVID13 **.................................................................. KOZOROG9** (43) Simpatičen kozorog, **LOJZE1** (52) Iz Prlekije, crnolas, **..................................................................**

**GLAMOUR POZITIVNA** (51) Vdova, rdecelasa **..................................................................**

devica, pozitivna osebnost.<br>**MALA182** (19) Simpaticna gorenka, ki si zeli imeti fanta za zvezo od 18 do 23

mojo sliko na svoj telefon. Pošlji: FLIRT FOTO MALA182 **..................................................................**

**NASMEJANA9** (24) Sem nasmejana punca, ki je prijazna.

skprpijonka. Prejmi mojo sliko na svoj

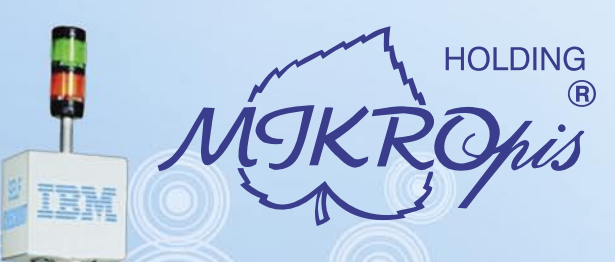

# Inovativni skupaj z Vami!

### Trgovinska oprema

Želite vašim strankam ponuditi boljše storitve in zanimivejšo nakupovalno izkušnjo? Naše napredne rešitve za trgovinsko poslovanje Vam omogočajo prav to - posvetite strankam več kakovostnega časa, "tehniko" pa prepustite nam!

- · SAMOPOSTREŽNE BLAGAJNE PRVIČ V SLOVENIJI!
- · sodobne blagajne in touch-screen blagajne
- · trgovinske info točke za informacije o artiklih, ceni, zalogi, lokaciji
- RF oprema (terminali, antene)
- · sodobne tehtnice z možnostmi prikaza različnih informacij za stranke
- · tiskalniki črtne kode (stacionarni, mobilni)
- · ročni in pultni čitalci
- · ostala trgovinska oprema

### Kiosk - elektronska informacijska točka

Sodobna tehnologija - neomejene možnosti uporabe v:

- trgovini
- turizmu
- · javni upravi
- wellness salonih
- · postajališča, info točke itd.
- Vašim strankam in obiskovalcem lahko služi kot:
- · svetovalec in vir informacij pri iskanju in izbiri izdelkov
- · orodje za preverjanje cen
- · informacijska točka (v trgovskem centru, mestu, šoli, ustanovi...)
- · portal za raznovrstne informacije, dostop do interneta, elektronske pošte
- · možnost tiskanja kuponov, receptov itd.

### **MIKROPIS Holding**

Aškerčeva ulica 4a, 3310 Žalec T037121500 | F037121566 EMG, Celovška 136, 1000 Ljubljana T015007420 | F015007425

Več informacij na spletni strani www.mikropis.si ali na elektronski pošti info@mikropis.si.

Give your business new dimensions!

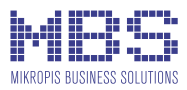